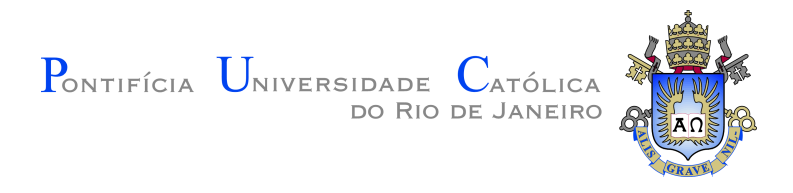

# **Bruno Alexandre Barreiros Rosa**

# **Uma Metodologia para Roteamento de Veículos Escolares Utilizando Sistemas de Informação Geográfica**

# **Dissertação de Mestrado (opção profissional)**

Dissertação apresentada como requisito parcial para obtenção do grau de Mestre pelo Programa de Pós–graduação em Engenharia de Produção do Departamento de Engenharia Industrial do Centro Técnico Científico da PUC-Rio.

Orientador: Prof. Rafael Martinelli Pinto

Rio de Janeiro abril de 2018

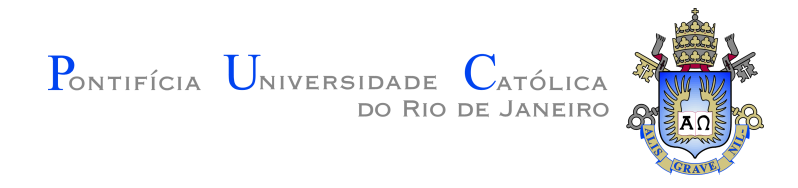

# **Bruno Alexandre Barreiros Rosa**

# **Uma Metodologia para Roteamento de Veículos Escolares Utilizando Sistemas de Informação Geográfica**

Dissertação apresentada como requisito parcial para obtenção do grau de Mestre pelo Programa de Pós–graduação em Engenharia de Produção do Departamento de Engenharia Industrial do Centro Técnico Científico da PUC-Rio. Aprovada pela Comissão Examinadora abaixo assinada.

> **Prof. Rafael Martinelli Pinto Orientador** Departamento de Engenharia Industrial – PUC-Rio

**Prof. Antônio Márcio Tavares Thomé** Departamento de Engenharia Industrial – PUC-Rio

**Prof. Hugo Miguel Varella Repolho** Departamento de Engenharia Industrial – PUC-Rio

**Dr. Julia Figueiredo Goytacaz Sant'Anna** Secretaria de Estado de Educação – SEEDUC-RJ

**Prof. Márcio da Silveira Carvalho** Coordenador Setorial do Centro Técnico Científico – PUC-Rio

Rio de Janeiro, 25 de abril de 2018

Todos os direitos reservados. É proibida a reprodução total ou parcial do trabalho sem autorização da universidade, do autor e do orientador.

### **Bruno Alexandre Barreiros Rosa**

Graduou-se em Engenharia de Produção pela Universidade Salgado de Oliveira em 2012. Concluiu MBA em Auditoria Fiscal e Tributária em 2015 e Gestão Pública em 2016 pela Universidade Cândido Mendes.

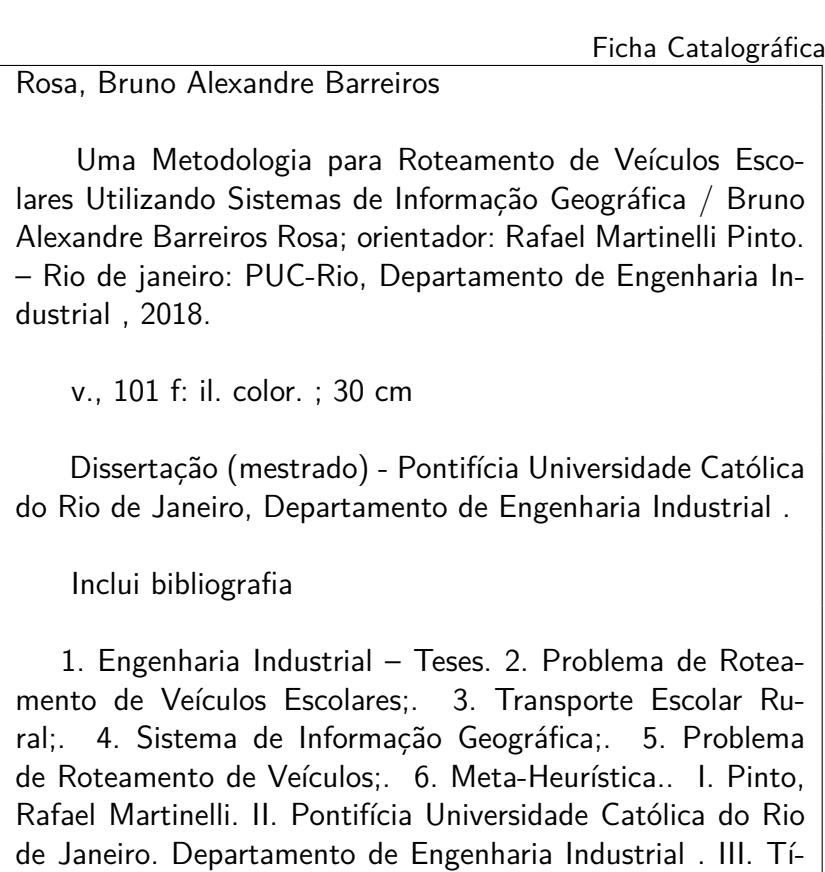

tulo.

PUC-Rio - Certificação Digital Nº 1613372/CA PUC-Rio - Certificação Digital Nº 1613372/CA

CDD: 620.11

PUC-Rio - Certificação Digital Nº 1613372/CA PUC-Rio - Certificação Digital Nº 1613372/CA

Dedico à minha família, aos meus amigos e aos meus professores.

# **Agradecimentos**

A conclusão do mestrado não seria possível sem a ajuda de dezenas de pessoas, muitas delas foram fundamentais para o êxito desta dissertação.

Agradeço aos meus pais e irmãos que me fazem acreditar que o dia de amanhã pode ser melhor do que o de hoje. Sem vocês não chegaria neste momento.

Agradeço a Juliana Marciano e a Ana Almeida, pela força e paciência demonstrada nesse período. A energia de vocês foi fundamental e me fez acreditar que seria capaz de concluir.

Agradeço a Vania Machado, por estimular o meu crescimento pessoal e profissional.

Agradeço ao Reinaldo Ferreira, por ser um verdadeiro exemplo de como é importante aprimorar os conhecimentos em qualquer fase da vida.

Agradeço a Julia Sant'Anna, por apostar em meu potencial e abrir portas para este estudo.

Agradeço ao orientador Rafael Martinelli, pelos ensinamentos e incentivos prestados durante a execução deste trabalho.

Agradeço aos colegas da Secretaria de Estado de Educação do Rio de Janeiro por serem parceiros durante o período do mestrado, em especial ao Alessandro Jordão, Cibeli Ambrosio, Douglas Lima, Juliana Peixoto, Marcos Tadeu, Mônica Menezes, e todos os membros da equipe do transporte escolar, que em pouco tempo foram importantes para o êxito do estudo.

Por fim, agradeço à minha família e todos os amigos que de uma maneira ou outra contribuíram para este momento.

## **Resumo**

Rosa, Bruno Alexandre Barreiros; Pinto, Rafael Martinelli. **Uma Metodologia para Roteamento de Veículos Escolares Utilizando Sistemas de Informação Geográfica**. Rio de Janeiro, 2018. [101p](#page-100-0). Dissertação de Mestrado – Departamento de Engenharia Industrial , Pontifícia Universidade Católica do Rio de Janeiro.

O problema de roteamento de veículos escolares, do inglês *School Bus Routing Problem* (SBRP), trata de planejar as rotas de uma frota de veículos para locomover os alunos dos pontos de embarque até suas respectivas escolas. O SBRP é um caso especial do problema de roteamento de veículos, do inglês *Vehicle Routing Problem* (VRP) e é conhecido por ser um problema *NP-difícil*. A maior parte da literatura referente ao SBRP se concentra, principalmente, em modelos matemáticos para resolver o problema de roteamento aplicando restrições da vida real. Já em relação à geocodificação dos endereços das escolas e alunos, bem como a busca de distâncias e tempos de deslocamentos reais, estas também são pontos de vital importância, visto que as distâncias reais se diferem da euclidiana e geodésica principalmente em áreas rurais, região de estudo deste trabalho. Neste contexto, uma metodologia é proposta para o problema, junto com um protótipo para automatizar os procedimentos necessários para à obtenção de informações, cuja a aplicação, a partir de um cenário real no contexto brasileiro, é apresentada e dividida em oito fases: definir abrangência, geocodificar o endereço de escolas, alunos e pontos de embarque, definir as características, calcular a distância e o tempo de percurso, montar o banco de dados georreferenciado e de veículos, aplicar uma ferramenta para a obtenção das rotas, geoespacilizar as rotas e elaborar diagnóstico. A proposta é testada aplicando uma ferramenta para a obtenção das rotas que utiliza a meta-heurística *Adaptative Large Neighborhood Search* (ALNS) para resolver instâncias do VRP. Desta forma, uma das contribuições do estudo consiste no georreferenciamento das unidades escolares estaduais, estando as informações presentes na plataforma do Google Maps para visualização do público. No estudo são localizados e roteados 150 alunos de 7 unidades escolares da cidade de Nova Friburgo. O resultado apresenta valores consistentes e satisfatórios, demonstrando economia média de 41,62% nos custos praticados nas rotas.

### **Palavras-chave**

Problema de Roteamento de Veículos Escolares; Transporte Escolar Rural; Sistema de Informação Geográfica; Problema de Roteamento de Veículos; Meta-Heurística.

# **Abstract**

Rosa, Bruno Alexandre Barreiros; Pinto, Rafael Martinelli (Advisor). **A Methodology for School Vehicles Routing Using Geographic Information Systems**. Rio de Janeiro, 2018. [101p](#page-100-0). Dissertação de mestrado – Departamento de Engenharia Industrial , Pontifícia Universidade Católica do Rio de Janeiro.

The School Bus Routing Problem (SBRP) deals with planning the routes of a fleet of vehicles to move the students from boarding points to their respective schools. The SBRP is a special case of Vehicle Routing Problem (VRP) and is known to be an *NP-hard* problem. Most of the SBRP literature focuses, mainly, on mathematical models to solve the routing problem by applying real-life restrictions. Regarding the geocoding of the addresses of schools and students, as well as the search for distances and times of real displacements, are also points of vital importance, since the actual distances differ from the euclidean and geodesic ones mainly in rural areas, study region this work. In this context, a methodology is proposed for the problem, along with a prototype to automate the procedures required to obtain information, whose application, based on a real scenario in the Brazilian context is presented, divided into eight phases: to define scope, to geocode the address of schools, student and boarding points, to define the characteristics, to calculate the distance and travel time, to set the georeferenced database and vehicles, to apply a tool to obtain the routes, to geospatialize the routes and elaborate diagnosis. The proposal is tested by applying a tool to obtain routes using the Adaptive Large Neighborhood Search (ALNS) meta-heuristic to solve VRP instances. Thus, one of the contributions of the study consists in the georeferencing of the state school units, with the information present in the Google Maps platform for public viewing. In the study, 150 students from 7 school units in the city of Nova Friburgo were located. The result presents consistent and satisfactory values, demonstrating savings of 41.62% in the costs practiced on the routes.

## **Keywords**

School Vehicle Routing Problem; Rural School Transport; Geographic Information System; Vehicle Routing Problem; Metaheuristic.

# **Sumário**

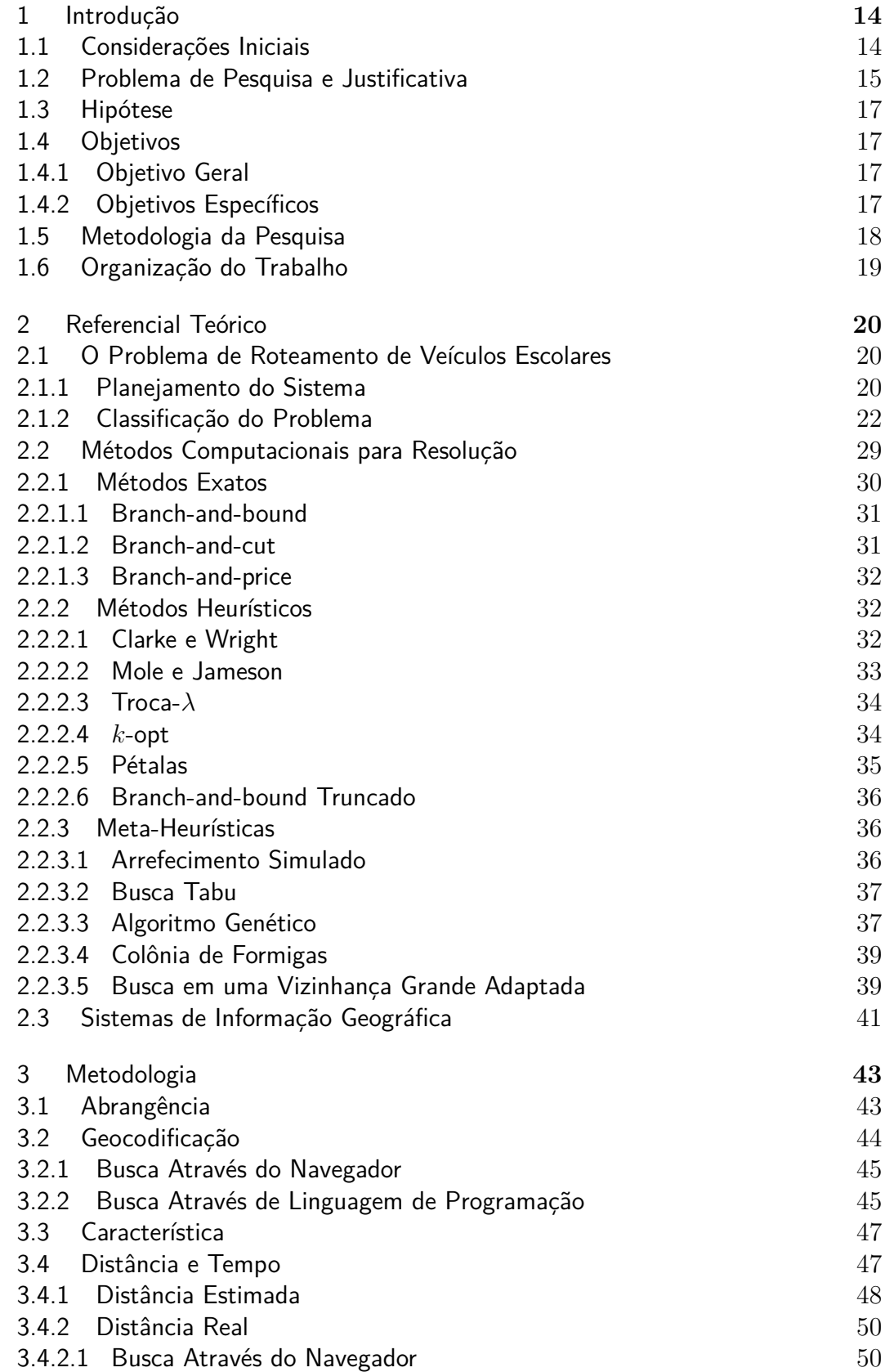

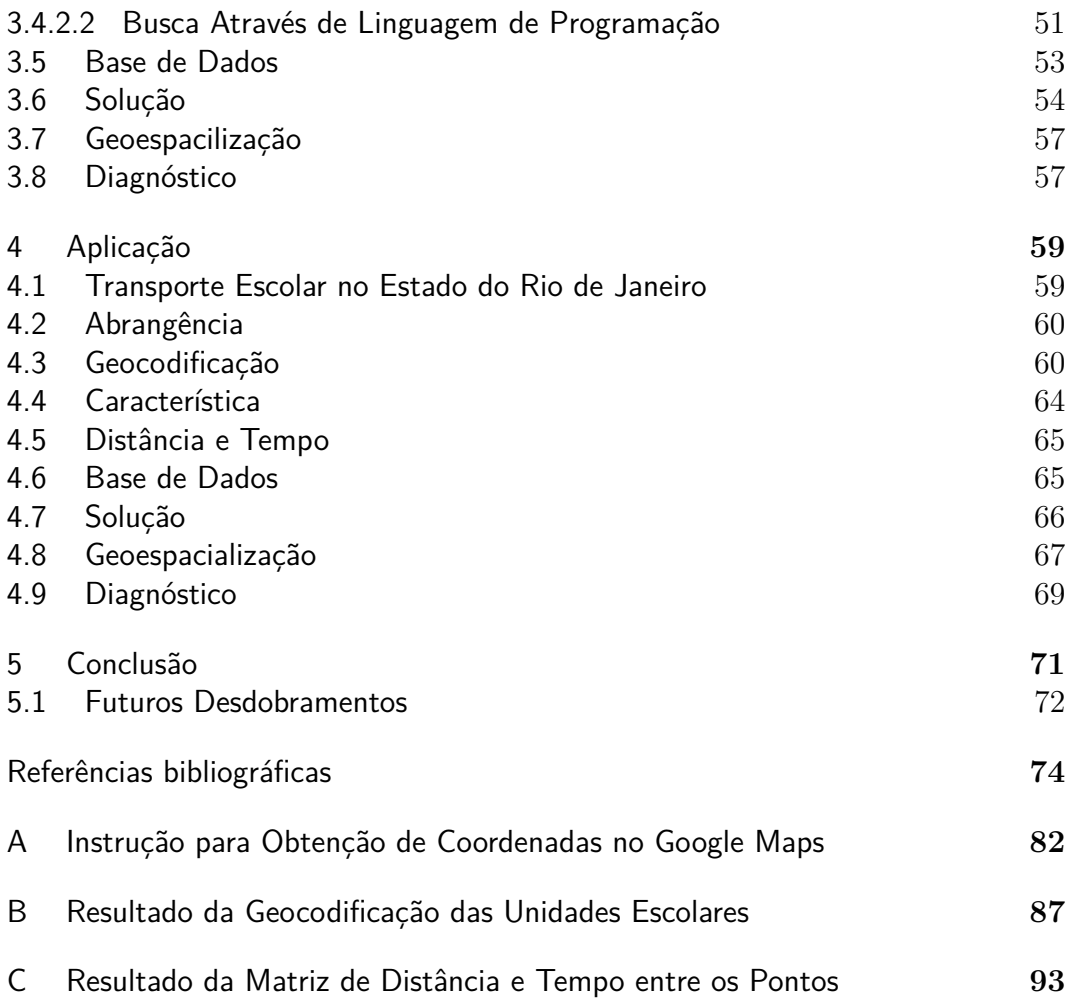

# **Lista de figuras**

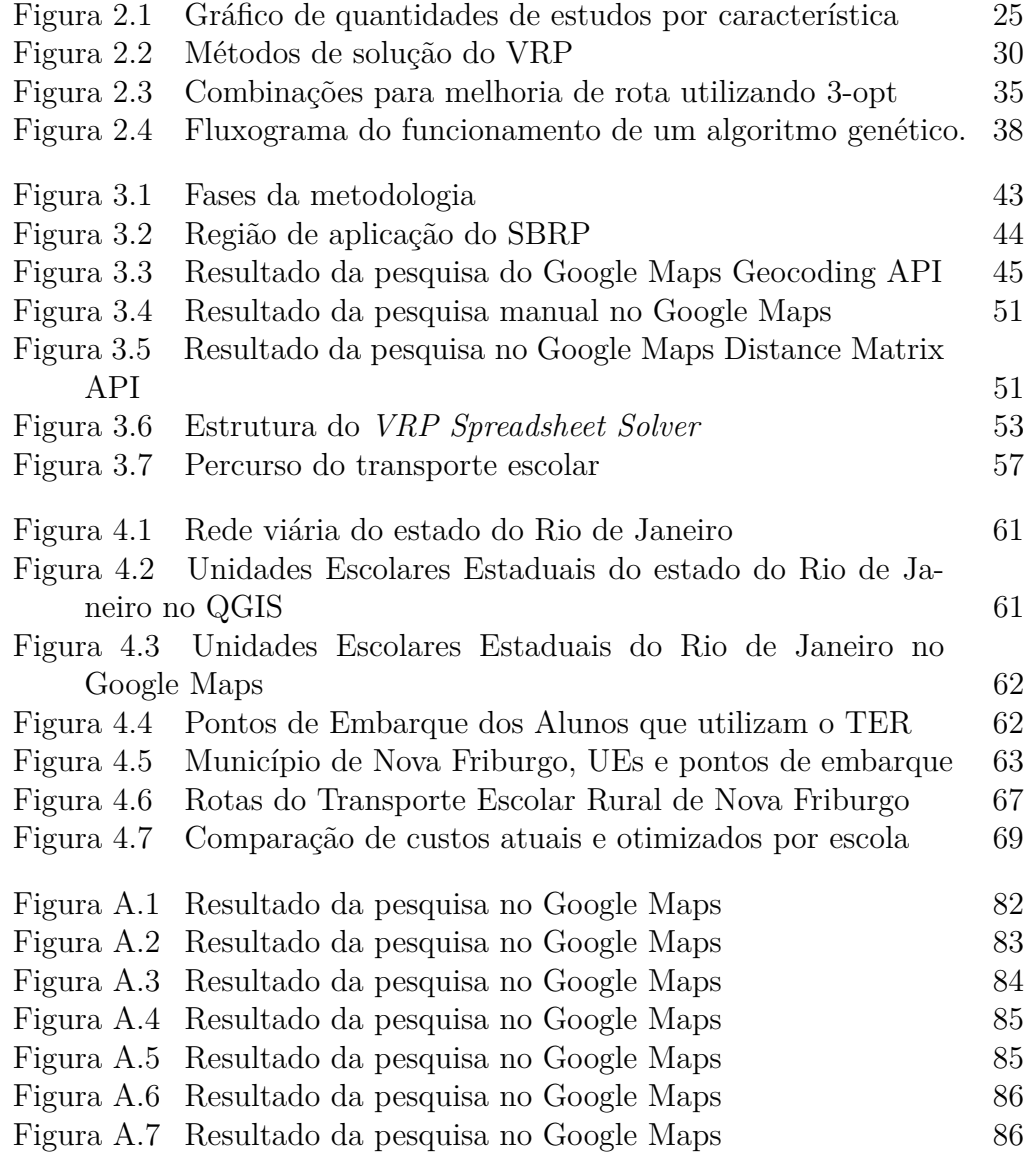

# **Lista de tabelas**

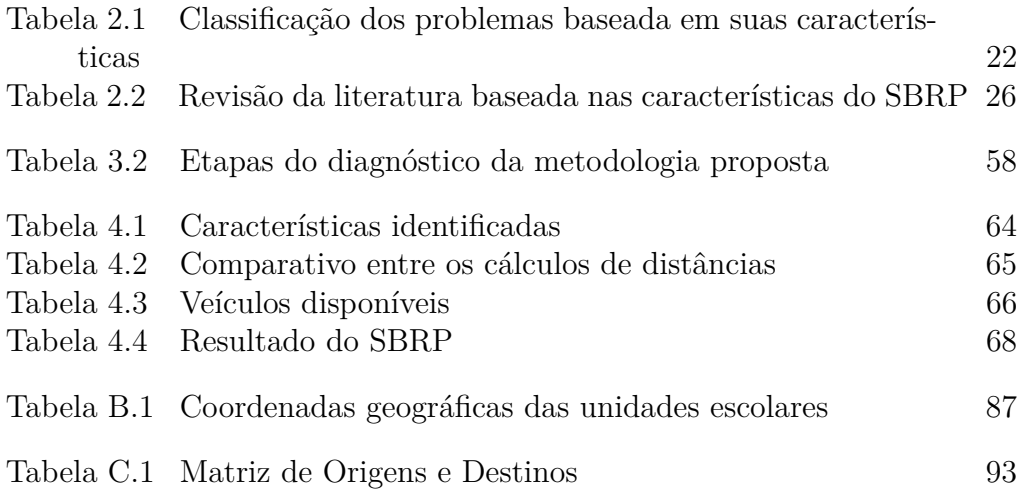

# **Lista de Abreviaturas**

- AC Todos os alunos são considerados
- AG Somente alunos gerais são considerados
- ALNS *Adaptive Large Neighborhood Search* (Busca Adaptativa de Grande Vizinhança)
- API *Application Programmer Interface* (Interface de Programação de Aplicação)
- C Capacidade do veículo
- EPT Tempo de recolhimento mais tarde
- FNDE Fundo Nacional do Desenvolvimento da Educação
- Geipot Grupo Executivo de Integração da Política de Transportes
- GIS *Geographic Information System* (Sistema de Informação Geográfica)
- HO Homogênea
- HT Heterogênea
- JSON *JavaScript Object Notation* (Notação de Objetos JavaScript)
- LB Balancear a alocação de aluno
- M Manhã
- ML Múltipla
- MNP Não é permitido (Problema de carga única)
- $MP \acute{E}$  permitido
- MRL Comprimento máximo de rota
- MRT Tempo máximo de percurso
- MSN Número mínimo de alunos para criar uma rota
- MWT Tempo ou distância de caminhada máxima
- N Noite
- N Número de veículos utilizados
- OD Origem e Destino
- OVRP *Open Vehicle Routing Problem* (Problema de Roteamento de Veículos Aberto)
- PO Pesquisa Operacional
- R Rural
- SEEDUC-RJ Secretaria de Estado de Educação do Rio de Janeiro
- SBL Eliminação de sub-turnos
- SBRP *School Bus Routing Problem* (Problema de Roteamento de Veículos Escolares)
- SWD Distância a pé do aluno
- T Tarde
- TBD Tempo ou distância total de viagem do veículo
- TER Transporte Escolar Rural
- TCC Compatibilidade de viagem
- TL Perda de tempo do aluno
- TSD Tempo ou distância total de deslocamento do aluno
- TSF Transbordo de alunos
- TW Janela de tempo da escola
- U Urbana
- UE Unidade Escolar
- UN Única
- VRP *Vehicle Routing Problem* (Problema de Roteamento de Veículos)

# <span id="page-13-0"></span>**1 Introdução**

# <span id="page-13-1"></span>**1.1 Considerações Iniciais**

No Brasil, apesar do montante de recursos a ser aplicado nos serviços públicos não ser irrisório, os valores não são suficientes para atender todas as necessidades que os diversos setores apresentam, como é o caso do setor de transportes. É possível justificar tal fato, quando se leva em consideração que a elevada rigidez orçamentária gerada pelo crescimento das despesas obrigatórias reduz a capacidade do governo de fazer adequações dos gastos públicos em função das circunstâncias conjunturais na economia. Esse cenário requer do gestor uma reavaliação das políticas públicas e dos instrumentos de gestão para que sejam mais efetivos de forma que utilize os recursos de maneira sustentável [\(FAZENDA,](#page-75-0) [2016\)](#page-75-0).

Quando se refere especificamente ao estado do Rio de Janeiro, a situação torna-se ainda mais gravosa, visto que nos últimos anos o governo passa por uma grande crise econômica, tornando a tomada de decisão sobre as despesas obrigatórias uma importante etapa para melhor aplicação de recursos.

É importante salientar que o setor de transporte é uma área chave de decisão dentro da logística e a precariedade de um sistema tem um custo a ser pago [\(NOVAES et al.,](#page-77-0) [2016\)](#page-77-0). Este custo é uma das maiores preocupações para as organizações e quando se trata de uma organização pública, isso toma uma proporção maior, dada a responsabilidade de usar os recursos não só de maneira eficaz, mas de maneira eficiente.

Um caso especial deste setor é o Transporte Escolar Rural (TER), que é fortemente afetado por uma série de fatores como: demografia, distância até a escola, condições muitíssimo precárias de circulação das rodovias, péssimo estado de conservação dos veículos, segurança inadequada no transporte e capacidade excedida, sendo notável a falta de planejamento e gestão capacitada do processo [\(CARVALHO et al.,](#page-74-0) [2010\)](#page-74-0).

A [Geipot](#page-76-0) [\(1995\)](#page-76-0) define TER como uma modalidade do Transporte Rural oferecido pelo poder público (terceirizado ou não) para transportar alunos entre a área rural e urbana, ou dentro da área rural, de modo a garantir o acesso do aluno à escola.

A transferência de alunos de suas residências às escolas em uma base diária é uma importante e cara tarefa. Melhorar a eficiência da logística de transportes do aluno pode render uma economia significativa [\(SHAFAHI et](#page-79-0) [al.,](#page-79-0) [2017\)](#page-79-0). Dessa forma, para reduzir os custos de operação dos sistemas e melhorar a qualidade dos serviços prestados, se aplicam as técnicas da Pesquisa Operacional (PO) [\(SIQUEIRA; SOUZA,](#page-79-1) [2012\)](#page-79-1). A PO é uma ciência que objetiva fornecer ferramentas quantitativas ao processo de tomada de decisão [\(ARENALES et al.,](#page-73-1) [2015\)](#page-73-1).

Embora as decisões de transporte se expressem em uma variedade de formas, as principais são a seleção do modal, a roteirização do transportador, a programação de veículos e a consolidação do embarque [\(BOWERSOX; CLOSS,](#page-74-1) [1997\)](#page-74-1). Assim, o roteamento é considerado o braço operacional da atividade logística, cuja característica é determinar percursos ótimos para uma frota de veículos de forma a atender um conjunto de clientes geograficamente dispersos, respeitando as restrições estabelecidas [\(BEZERRA; NETO,](#page-73-2) [2011\)](#page-73-2).

Dessa forma, conceitua-se o problema de roteamento do veículos escolares, do inglês *School Bus Routing Problem* (SBRP), como um problema que visa encontrar um conjunto de rotas que otimize objetivos específicos (por exemplo, custo total) na operação de uma frota de veículos escolares que busca alunos no ponto de embarque e os entregam às escolas nos respectivos turnos, observando limitações físicas e temporais predefinidas [\(BOWERMAN et al.,](#page-73-3) [1995\)](#page-73-3).

## <span id="page-14-0"></span>**1.2 Problema de Pesquisa e Justificativa**

O sistema de transporte escolar rural, na maioria dos municípios brasileiros, é deficiente e as despesas finais são altas, porque há falta de trabalhadores qualificados para gerenciar a rede de transporte, que inclui: estabelecer rotas, selecionar estudantes, designar e atribuir os veículos às rotas, considerando o custo, a segurança, o horário de início da aula, o tempo de deslocamento e a capacidade dos veículos [\(LIMA,](#page-77-1) [2015\)](#page-77-1).

A Secretaria de Estado de Educação do Rio de Janeiro (SEEDUC-RJ), em 2017, gerenciou 1.253 unidades escolares e, aproximadamente, 600 mil alunos, sendo o 4º maior estado em quantidade de escolas estaduais. O escopo do problema desta pesquisa consiste no TER de 15.788 alunos de 173 unidades escolares do ano de 2017. A problemática do SBRP tem sido constantemente estudada desde a primeira publicação de [Newton e Thomas](#page-77-2) [\(1969\)](#page-77-2). A atenção dada a este problema é, em grande parte, motivada pela necessidade constante de redução de gastos na prestação de serviços à população [\(ALVES,](#page-73-4) [2015\)](#page-73-4).

No estado do Rio de Janeiro, atualmente, as definições das rotas do transporte escolar rural são realizadas de forma manual, feitas por servidores que conhecem ou não a localidade de residência dos alunos. [Zamboni](#page-80-0) [\(1997\)](#page-80-0) salienta que a principal problemática desta modalidade de transporte é o estabelecimento dos roteiros com a menor distância total percorrida e não pode ser feita de modo intuitivo e manual.

Para definir as rotas de cada unidade escolar é necessário conceituar o problema de roteamento de veículos, do inglês *Vehicle Routing Problem* (VRP), uma vez que o SBRP é uma variante do VRP. No VRP tradicional, uma rota começa a partir de um depósito ou de uma garagem, atravessa vários clientes e, finalmente, retorna ao seu local inicial. No entanto, no SBRP, a garagem é diferente da escola e os tempos de viagem (ou distâncias) da garagem para o primeiro ponto de embarque e da escola para a garagem inicial do veículo são insignificantes.

Dessa forma, podemos caracterizar que a estrutura de rotas dos veículos do SBRP é similar à estrutura do *Open Vehicle Routing Problem* (OVRP) [\(FU](#page-75-1) [et al.,](#page-75-1) [2005\)](#page-75-1). A característica importante do OVRP é que o veículo não retorna ao seu depósito inicial depois de visitar o último cliente em uma rota [\(LI et](#page-77-3) [al.,](#page-77-3) [2007;](#page-77-3) [CHEN et al.,](#page-74-2) [2015\)](#page-74-2).

Tais problemas aqui apresentados podem ser resolvidos por métodos computacionais exatos, heurísticos ou meta-heurísticos. Neste trabalho, por exemplo, é utilizada a ferramenta *VRP Spreadsheet Solver* proposta por [Erdogan](#page-75-2) [\(2017\)](#page-75-2) para resolver o problema separadamente de cada unidade escolar através da meta-heurística de busca em uma vizinhança grande adaptada, do inglês *Adaptive Large Neighborhood Search* (ALNS).

A visualização da resolução do problema de roteamento de veículos em mapas e/ou em imagens de satélites é possível através de Sistemas de Informação Geográfica, do inglês *Geographic Information System* (GIS). Os GISs foram criados para tratar dados referenciados espacialmente e através de técnicas de análise e manipulação permitem a integração dos algoritmos de roteamento de veículos às bases geográficas.

Tendo em vista os esforços necessários para transportar os alunos residentes no campo da região do estado do Rio de Janeiro, a SEEDUC-RJ designou recursos financeiros na ordem de aproximadamente R\$ 38 e R\$ 36 milhões nos anos de 2016 e 2017, respectivamente. Portanto, a complexidade de considerar os critérios quantitativos combinados aos qualitativos neste trabalho se justifica devido ao seu impacto econômico e social.

Por todo o exposto, o problema que emerge deste estudo é: *"Como assessorar os estados e municípios brasileiros a sistematizar o roteamento* *do transporte escolar rural prestado à sociedade no menor custo possível, garantindo o direito de acesso dos alunos às escolas?"*

# <span id="page-16-0"></span>**1.3 Hipótese**

Pensando em automatizar o processo de tomada de decisão e obter soluções de custo mínimo, foi elaborada a seguinte hipótese para a pesquisa: *"Assimilando as características do SBRP, juntamente com o uso dos métodos computacionais e sistemas de informação geográfica é possível encontrar uma solução que possibilite a redução dos custos do transporte escolar rural garantindo o acesso dos alunos às escolas"*

Tal hipótese é sustentada no decorrer do desenvolvimento teórico e metodológico da pesquisa ao serem abordadas as questões referentes ao SBRP, especificamente no estado do Rio de Janeiro. Apesar de toda a base teórica, que é fundamental para a estrutura desta pesquisa, o trabalho possui enfoque no desenvolvimento prático, sendo mais abordadas as questões que dizem respeito às soluções propostas para a problemática do tema.

# <span id="page-16-1"></span>**1.4 Objetivos**

# <span id="page-16-2"></span>**1.4.1 Objetivo Geral**

O objetivo principal deste trabalho consiste em propor uma metodologia para encontrar as rotas do transporte escolar rural, por escola e turno, que minimize o custo da viagem do veículo contratado, respeitando as restrições de capacidade e tempo de condução.

# <span id="page-16-3"></span>**1.4.2 Objetivos Específicos**

Como objetivos específicos, pretende-se:

- Formular um protótipo para automatizar a geocodificação de endereços e/ou locais;
- Formular um protótipo para automatizar a busca da distância e tempo real entre os locais geocodificados;
- Apresentar um texto introdutório dos principais métodos de roteirização de veículos;
- Aplicar e validar o modelo desenvolvido, por meio de método computacional, em um problema real;
- Demonstrar os roteiros através de um Sistema de Informação Geográfica  $(GIS);$
- Formular um diagnóstico que auxilie os gestores públicos na tomada de decisão.

## <span id="page-17-0"></span>**1.5 Metodologia da Pesquisa**

Esta pesquisa se utiliza de uma abordagem hipotético-dedutiva para atingir os objetivos anteriormente propostos. Neste sentido, busca-se evidência empírica para a hipótese. A natureza deste trabalho é classificada como pesquisa aplicada, dado que a finalidade é gerar conhecimentos para aplicação prática dirigida à solução de problemas específicos e os objetivos são classificados em pesquisa descritiva, visto que pretende descrever as característica de um determinado fato [\(MATIAS-PEREIRA,](#page-77-4) [2016\)](#page-77-4).

Como estratégia de pesquisa, é realizada uma aplicação com dados reais, por representar uma maneira de investigar a efetividade do conjunto de procedimentos pré-especificados pela metodologia proposta durante a pesquisa. Esta aplicação representa uma análise empírica do problema em questão [\(MATIAS-PEREIRA,](#page-77-4) [2016\)](#page-77-4). Para tanto, a metodologia abrange as etapas a seguir:

#### **Etapa 1 - Estruturação do Problema**

Nesta etapa, foi estruturado o tema discorrido neste trabalho de dissertação. A estruturação considera a contextualização, a identificação do problema, a justificativa, a estruturação da hipótese, a definição dos objetivos e a estruturação das etapas para o desenvolvimento da metodologia proposta.

### **Etapa 2 - Revisão bibliográfica**

A revisão da literatura do presente trabalho consiste em um levantamento de trabalhos científicos, no âmbito nacional e internacional, que abordem conceitos relacionados as palavras chaves em estudo: *"SBRP", "School Bus Routing Problem", "Rural School Transport", "Problema de Roteamento de Veículos Escolares", "Geographic Information System", "Vehicle Routing Problem", "Metaheuristic"* e *"Transporte Escolar Rural"*. Desta forma, são realizadas consultas às bases de dados eletrônicas disponíveis no sistema integrado da PUC-Rio, incluindo artigos disponíveis em *journals* e relatórios técnicos indexados através das bases *Scopus* e *Web of Science*. Neste sentido, foram considerados artigos observando o título, resumo e palavras chave.

### **Etapa 3 - Estruturação da metodologia proposta**

Nesta etapa, é estruturada a metodologia considerando a caracterização do objeto, a definição dos elementos e seus respectivos métodos, a representação dos componentes e a estruturação das etapas de preparação, execução e tratamento dos dados.

### **Etapa 4 - Aplicação**

Nesta etapa, a metodologia proposta é uma aplicação de dados reais, como forma de avaliar e validar sua aplicabilidade. Sendo assim, são definidos os parâmetros, a abrangência do estudo e coletados os dados necessários.

### **Etapa 5 - Análise e avaliação da metodologia**

Nesta etapa, é analisada a aplicabilidade e verificada a eficácia da metodologia proposta bem como os desdobramentos futuros de sua utilização.

# <span id="page-18-0"></span>**1.6 Organização do Trabalho**

A estrutura desta dissertação está organizada em cinco capítulos, incluindo este introdutório.

O Capítulo [2](#page-19-0) apresenta a revisão da literatura do SBRP, alguns Métodos Computacionais de resolução e os conceitos de Sistemas de Informação Geográfica. O entendimento das bases conceituais é importante para a compreensão da metodologia deste trabalho.

O Capítulo [3](#page-42-0) apresenta a metodologia proposta dividida em oito fases. Em cada fase são abordadas as técnicas e os procedimentos utilizados em cada método.

Na sequência, o Capítulo [4](#page-58-0) apresenta a aplicação abordada em um contexto real utilizando a metodologia proposta.

Por último, o Capítulo [5](#page-70-0) versa sobre as principais conclusões e sugestões para pesquisas futuras.

# <span id="page-19-0"></span>**2 Referencial Teórico**

A revisão da literatura diz respeito à fundamentação teórica que será adotada para tratar do tema e do problema da pesquisa [\(MATIAS-PEREIRA,](#page-77-4) [2016\)](#page-77-4). Para este trabalho são considerados periódicos no âmbito nacional e internacional.

Neste capítulo, é traçado um quadro teórico desde a década de sessenta até o presente trabalho sobre o problema de roteamento do transporte escolar com base nas características descritas por [Park e Kim](#page-78-0) [\(2010\)](#page-78-0). Na sequência, é descrita uma revisão dos principais métodos computacionais utilizados para resolver problemas de roteamento de veículos são descritos. Por fim, os conceitos de sistemas de informações geográficas são referenciados.

Ao final deste capítulo, o leitor terá uma visão apurada dos conceitos fundamentais dos principais autores para a evolução da proposta de metodologia desenvolvida no Capítulo [3.](#page-42-0)

# <span id="page-19-1"></span>**2.1 O Problema de Roteamento de Veículos Escolares**

O transporte escolar tem por finalidade transportar alunos de um determinado ponto próximo a sua residência até à escola onde estuda [\(CORBERÁN](#page-74-3) [et al.,](#page-74-3) [2002\)](#page-74-3). Esse setor é abrangente e absorve a maior parte dos custos de determinadas organizações [\(NOVAES et al.,](#page-77-0) [2016\)](#page-77-0).

O SBRP procura planejar um cronograma eficiente para uma frota de ônibus escolares, em que cada ônibus busca alunos em várias paradas e os deixa em suas escolas designadas ao mesmo tempo que satisfaz várias restrições, tais como a capacidade máxima de um ônibus, o tempo máximo de viagem de um aluno no ônibus e a janela de tempo de uma escola [\(PARK; KIM,](#page-78-0) [2010\)](#page-78-0).

# <span id="page-19-2"></span>**2.1.1 Planejamento do Sistema**

O SBRP não é considerado um problema único e nem dominante, consiste em diferentes sub-problemas, envolvendo preparação de dados, seleção de pontos de embarque, geração de rota, ajuste do horário escolar e cronograma da rota [\(PARK; KIM,](#page-78-0) [2010\)](#page-78-0), conforme detalhado a seguir:

**Preparação de dados:** nesta fase, a rede viária é especificada e quatro conjunto de dados são preparados: alunos, escolas, veículos e matriz de origens e destinos (OD). Os dados dos alunos incluem a localização de suas residências, o ponto de embarque, a escola de destino e tipo de aluno. Os dados das escolas contêm a localização, a hora de início e término para as chegadas dos veículos e o tempo máximo de condução de um aluno. Os dados dos veículos incluem a localização de origem, capacidade e tipo. A matriz OD armazena os tempos de viagem mais curtos e distâncias entre pares de nós [\(PARK; KIM,](#page-78-0) [2010\)](#page-78-0).

**Seleção de pontos de embarque:** este sub-problema busca selecionar um conjunto de pontos de embarque e atribuir alunos a essas paradas. No geral, para alunos residentes no meio rural, os pontos de embarques são suas residências. No entanto, nas áreas urbanas os alunos caminham até um ponto de ônibus mais próximo de sua residência [\(PARK; KIM,](#page-78-0) [2010\)](#page-78-0). Na maioria dos estudos de casos, os pontos de embarque são fixos e o sub-problema se resume a alocar, de forma eficiente, alunos a estes respectivos locais [\(JÚNIOR](#page-76-1) [et al.,](#page-76-1) [2017\)](#page-76-1).

**Geração de rota:** este sub-problema é o mais relevante do SBRP [\(FA-](#page-75-3)[RAJ et al.,](#page-75-3) [2014\)](#page-75-3). O intuito é planejar o caminho a ser percorrido por cada veículo até os respectivos pontos de embarque. Os algoritmos especializados para resolver este sub-problema são detalhados na Seção [2.2,](#page-28-0) e podem ser classificados como Exato, Heurístico ou Meta-Heurístico.

**Ajuste do horário escolar:** em sua maioria, neste sub-problema, o horário de início e término das aulas é determinado pelas unidades escolares e tratado como restrição. No entanto, diversos trabalhos consideram os horários como variáveis de decisão, no que implica encontrar os melhores tempos de início e término, a fim de maximizar os quantitativos de rotas que podem ser atendidas pelo mesmo veículo [\(DESROSIERS et al.,](#page-75-4) [1981;](#page-75-4) [DESROSIERS et](#page-75-5) [al.,](#page-75-5) [1986;](#page-75-5) [FÜGENSCHUH,](#page-75-6) [2009\)](#page-75-6).

**Cronograma da rota:** é um sub-problema que especifica o tempo exato de início e término de cada rota e forma uma cadeia de rotas, as quais podem ser executadas sucessivamente pelo mesmo veículo [\(PARK; KIM,](#page-78-0) [2010\)](#page-78-0).

A maior parte da literatura especializada em SBRP trata os subproblemas separadamente e em sequência. As fases são amplamente correlacionadas, no entanto, precisam ser solucionadas por etapas, devido à sua

complexidade [\(PARK; KIM,](#page-78-0) [2010\)](#page-78-0). Apesar da complexidade existente na fase de programação das rotas, uma combinação de peculiaridades do SBRP pode ser considerada como uma variante do problema de otimização no planejamento [\(LIMA,](#page-77-1) [2015\)](#page-77-1). Um dos obstáculos para classificar o SBRP de forma eficiente encontra-se no que se basear. O questionamento se refere aos requisitos de solução do SBRP ou no desenvolvimento a partir das técnicas de solução computacionais [\(ASSAD,](#page-73-5) [1988\)](#page-73-5).

# <span id="page-21-0"></span>**2.1.2 Classificação do Problema**

Para não se restringir no campo das teorias e se aproximar da realidade, a Tabela [2.1](#page-21-1) foca nos aspectos práticos dos problemas com base no trabalho de [Park e Kim](#page-78-0) [\(2010\)](#page-78-0) complementado com estudos mais recentes elencados na Tabela [2.2.](#page-25-0) Na sequência é detalhado cada critério.

| Critérios             | Descrição                                                  |
|-----------------------|------------------------------------------------------------|
| Número de unidades    | $\overline{A}$ . Única (UN)                                |
| escolares             | B. Múltipla (ML)                                           |
|                       | A. Urbana (U)                                              |
| Localidade            | $B.$ Rural $(R)$                                           |
|                       | A. Manhã (M)                                               |
| Escopo do problema    | $B.$ Tarde $(T)$                                           |
|                       | $C.$ Noite $(N)$                                           |
|                       | A. É permitido (MP)                                        |
| Carregamento Misto    | B. Não é permitido (Problema de carga única) (MNP)         |
| Aluno com necessidade | A. Todos os alunos são considerados (AC)                   |
| educacional especial  | B. Somente alunos gerais são considerados (AG)             |
| Frota                 | A. Homogênea (HO)                                          |
|                       | B. Heterogênea (HT)                                        |
|                       | A. Número de veículos utilizados (N)                       |
|                       | B. Tempo ou distância total de viagem do veículo (TBD)     |
|                       | C. Tempo ou distância total de deslocamento do aluno (TSD) |
| Objetivo              | D. Distância a pé do aluno (SWD)                           |
|                       | E. Balancear a alocação de aluno (LB)                      |
|                       | F. Comprimento máximo de rota (MRL)                        |
|                       | G. Perda de tempo do aluno (TL)                            |
|                       | A. Capacidade do veículo (C)                               |
|                       | B. Tempo máximo de percurso (MRT)                          |
|                       | $\mathrm{C}.$ Janela de tempo da escola $(\mathrm{TW})$    |
|                       | D. Tempo ou distância de caminhada máxima (MWT)            |
| Restrição             | E. Tempo de recolhimento mais tarde (EPT)                  |
|                       | F. Número mínimo de alunos para criar uma rota (MSN)       |
|                       | G. Transbordo de alunos (TSF)                              |
|                       | H. Compatibilidade de viagem (TCC)                         |
|                       | I. Eliminação de sub-turnos (SBL)                          |
|                       | Fonte: Autor, 2018.                                        |

<span id="page-21-1"></span>Tabela 2.1: Classificação dos problemas baseada em suas características

**Número de unidade escolar:** a abordagem pode trabalhar com uma única escola ou múltiplas. Problemas reais geralmente lidam com uma rede composta por várias escolas. No entanto, é comum na literatura a abordagem do SBRP para solucionar o problema único de cada unidade [\(PARK; KIM,](#page-78-0) [2010\)](#page-78-0).

**Localidade:** a abordagem do SBRP de escola rural é diferente da escola

urbana. A diferença se deve aos seguintes fatos: menor densidade populacional, maior distância percorrida por rota, menor número de estudantes por pontos de ônibus, maior número de pontos de ônibus por rota, poucas ou praticamente nenhuma rua de sentido único, menor número de estradas alternativas, entre outros [\(CHEN et al.,](#page-74-2) [2015\)](#page-74-2).

**Escopo do problema:** essa definição consiste em classificar as abordagens quanto ao turno em que deve ocorrer o transporte escolar, se no período da manhã, tarde e/ou noite [\(PARK; KIM,](#page-78-0) [2010\)](#page-78-0). É importante atentar para esse escopo devido ao fato de associar o turno ao regime de estudo do aluno que pode ser parcial (manhã, tarde ou noite) ou integral (manhã e tarde).

**Carregamento misto:** esta característica abrange a possibilidade de os alunos de diferentes unidades escolares viajarem no mesmo veículo ou não. Quando são permitidos embarques misturados, alunos de diferentes escolas podem ser colocados no mesmo ônibus ao mesmo tempo. Ao contrário, tornase um problema de carga única em que o veículo pode retirar ou deixar os alunos em uma única escola [\(BODIN et al.,](#page-73-6) [1983\)](#page-73-6).

**Aluno com necessidade educacional especial:** o problema do roteamento de alunos com necessidade educacional especial é fundamentalmente diferente, em muitos aspectos, do roteamento de alunos em geral. Primeiro, estudantes de educação especial são retirados e deixados diretamente em suas residências e não nos pontos de embarque. Em segundo lugar, há uma restrição mais rígida sobre o tempo máximo de condução para um aluno especial em um veículo do que para um estudante em geral. Em terceiro lugar, cada aluno deve ser atendido de forma diferente, dependendo das restrições de mobilidade de sua deficiência específica, uma vez que alguns alunos precisam de equipamentos especiais e/ou auxílio de cuidadores no deslocamento do trajeto residência-escola-residência. Em tais casos, deve ser designado um veículo adaptado que possa transportar esses alunos com conforto e segurança. A elegibilidade do aluno e do veículo compõe a complexidade do problema.

**Frota:** pode-se assumir o uso de uma frota de veículos heterogênea ou homogênea. O problema abordado em uma frota heterogênea refere-se ao fato de que cada veículo pode ser diferente um dos outros. Cada veículo terá declarado sua capacidade, tempo máximo de condução, custo fixo e custo variável por unidade de distância. A frota homogênea corresponde a um conjunto de veículos exatamente com as mesmas características.

**Objetivo:** a maioria das abordagens do SBRP objetiva reduzir a distância total do percurso. [Savas](#page-78-1) [\(1978\)](#page-78-1) aborda três medidas para avaliar o desempenho dos serviços públicos. São elas: eficiência, eficácia e equidade. Esses critérios foram classificados com base nos objetivos por [Bowerman et al.](#page-73-3) [\(1995\)](#page-73-3) e [Li e Fu](#page-77-5) [\(2002\)](#page-77-5) como segue:

- A **eficiência** é definida como a razão entre o nível de serviço e o custo dos recursos necessários para fornecer esse serviço. Para uma determinada qualidade prestada no serviço, e eficiência é determinada pelo seu custo. Portanto, uma solução que requer menos veículos e tem menor tempo de viagem é preferida sob a perspectiva da eficiência.
- A **eficácia** de um serviço é medida pelo tempo total gasto na viagem e pela distância do percurso até o ponto de embarque, o que resulta na melhor maneira de atendimento à demanda. Desta forma, um veículo escolar deve estar disponível para todos os alunos elegíveis dentro de um nível de serviço aceitável.
- As considerações sobre a **equidade** avaliam a imparcialidade da prestação do serviço. Uma solução com uma boa medida de equidade no atendimento aos alunos é atingida quando se obtém o equilíbrio entre a demanda e o tempo de viagem dos veículos. Em linhas gerais, a equidade deve ser observada ao definir a eficiência e eficácia de um serviço.

**Restrição:** várias restrições podem ser consideradas no SBRP. A revisão realizada e descrita na Tabela [2.1](#page-21-1) abrange a totalidade das restrições. As mais observadas, postuladas por [Braça et al.](#page-74-4) [\(1997\)](#page-74-4) e [Spada et al.](#page-79-2) [\(2005\)](#page-79-2) se referem a:

- Restrição da capacidade do veículo para transportar um determinado número de alunos;
- Tempo máximo de descolamento do veículo da unidade escolar até o último ponto de desembarque;
- Distância máxima permitida do aluno a partir da sua residência até o ponto de embarque;
- Janela de tempo do início e do final da hora de chegada de um veículo à escola.

O SBRP tem sido estudado constantemente desde o surgimento da primeira publicação por [Newton e Thomas](#page-77-2) [\(1969\)](#page-77-2). [Park e Kim](#page-78-0) [\(2010\)](#page-78-0) realizaram uma revisão bibliográfica dos principais artigos sobre o tema. [Shafahi et al.](#page-79-0) [\(2017\)](#page-79-0) complementaram com alguns estudos em seu trabalho. Na Tabela [2.2,](#page-25-0) é estendida as duas revisões bibliográficas classificando as abordagens utilizadas pelos critérios da Tabela [2.1.](#page-21-1)

As características de turno e alunos com necessidades especias não estavam evidentes nos textos analisados. Sendo assim, sem causar prejuízo à investigação, não foram levados em consideração para a montagem da tabela resumo. Os estudos analisados podem ser contabilizados e resumidos graficamente de acordo com os critérios e descrições. A Figura [2.1](#page-24-0) ilustra este resultado.

<span id="page-24-0"></span>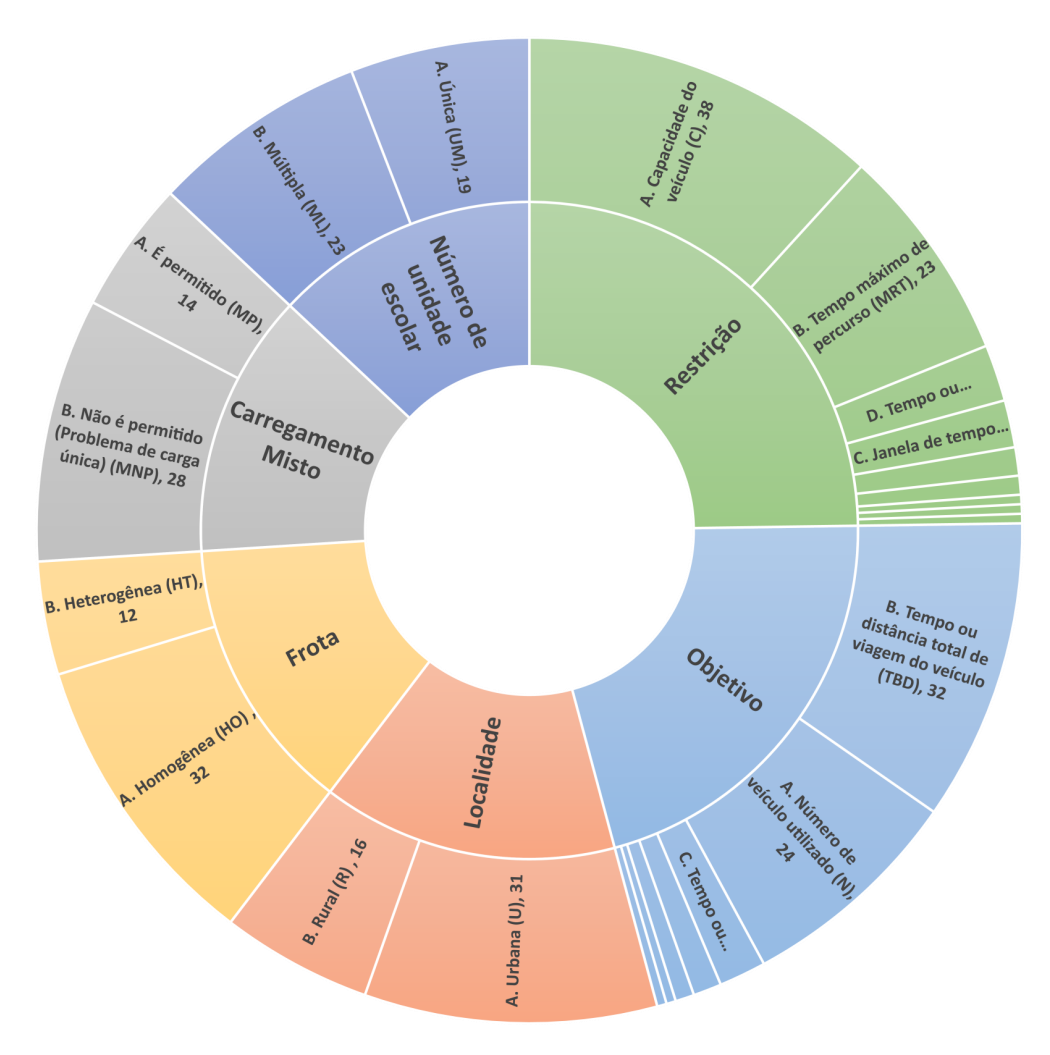

Figura 2.1: Gráfico de quantidades de estudos por característica Fonte: Autor, 2018.

### PUC-Rio - Certificação Digital Nº 1613372/CA

<span id="page-25-1"></span><span id="page-25-0"></span>

| Tabela 2.2: Revisão da literatura baseada nas características do SBRP |                          |             |                                      |                     |                          |                         |                                          |                                          |
|-----------------------------------------------------------------------|--------------------------|-------------|--------------------------------------|---------------------|--------------------------|-------------------------|------------------------------------------|------------------------------------------|
| Referência                                                            |                          |             | Escola Localidade Carregamento Frota |                     | Objetivos                | Restrições              | Tamanho                                  | Local                                    |
| Newton e Thomas (1969)                                                | UN                       | U           | <b>MNP</b>                           | HO                  | N, TBD                   | C, MRT                  | $50-80$ pontos de embarque               | Artificial                               |
| Angel et al. $(1972)$                                                 | МL                       | U           | <b>MNP</b>                           | HO                  | N, TBD                   | C, MRT                  | $1.500$ alunos                           | Tippecanoe, Indiana, USA                 |
| Bennett e Gazis (1972)                                                | UN                       | U           | <b>MNP</b>                           | HO                  | TBD, TSD                 | $\mathcal{C}$           | 256 pontos de embarque                   | Toms River, Nova Jersey,<br><b>USA</b>   |
| Newton e Thomas (1974)                                                | ML                       | U           | $\ensuremath{\mathrm{MNP}}$          | HO                  | N, TBD                   | C, MRT                  | $1.097$ alunos, 76 pontos de<br>embarque | Western, New York, USA                   |
| Verderber (1974)                                                      | ML                       | U           | <b>MNP</b>                           | HO                  | N, TBD                   | C, MRT                  | $11.000$ alunos                          | New York, USA                            |
| Bodin e Berman (1979)                                                 | МL                       | U           | <b>MNP</b>                           | HO                  | N                        | C, MRT, TW              | $13.000$ alunos                          | Brentwood, New York, USA                 |
| Gavish e Shlifer (1979)                                               | UN                       | U           | <b>MNP</b>                           | HO                  | N, TBD                   | C. MRT                  | 21 pontos de embarque                    | Artificial                               |
| Dulac et al. (1980)                                                   | $\ensuremath{\text{UN}}$ | U           | <b>MNP</b>                           | HO                  | N, TBD                   | C, MRT, MWT             | 585 alunos, 99 pontos de<br>embarque     | Drummondville, Canada                    |
| Desrosiers et al. (1981)                                              | ML                       | U/R         | $\ensuremath{\mathrm{MNP}}$          | HO                  | N, TBD                   | C, MRT, MWT             | $16.000$ alunos                          | Drummondville, Canada                    |
| Hargroves<br>Demetsky<br>$\mathbf{e}$<br>(1981)                       | ML                       | U           | MP                                   | $\operatorname{HT}$ | N, TBD                   | C, MRT, MSN             | 8.537 alunos                             | Albemarle, Virginia, USA                 |
| Swersey e Ballard (1984)                                              | ML                       | U           | <b>MNP</b>                           | HO                  | $\rm N$                  | $\operatorname{TW}$     | $37$ escolas                             | New Haven,<br>Connecticut,<br><b>USA</b> |
| Chapleau et al. (1985)                                                | UN                       | U           | <b>MNP</b>                           | HO                  | N, SWD                   | C, MRT, MWT             | $2.079$ alunos                           | Artificial                               |
| Russell e Morrel (1986)                                               | ML                       | U           | MP                                   | HO                  | TBD                      | C, MRT                  | $140$ alunos                             | Tulsa, Oklahoma, USA                     |
| Chen et al. $(1990)$                                                  | ML                       | $\mathbf R$ | MP                                   | HO                  | N, TBD                   | C, MRT                  | $2.413$ alunos                           | Choctaw, Alabama, USA                    |
| Thangiah e Nygard (1992)                                              | UN                       | $\mathbf R$ | <b>MNP</b>                           | HT                  | N,<br>TBD.<br><b>TSD</b> | C, MRT                  | 353 alunos                               | Artificial                               |
| Bowerman et al. (1995)                                                | UN                       | U           | <b>MNP</b>                           | HO                  | N.<br>SWD,<br>LB         | C, MWT                  | 138 alunos                               | Ontario, Canada                          |
| Braça et al. (1997)                                                   | ML                       | U           | ${\rm MP}$                           | HO                  | $\rm N$                  | C, MRT, TW,<br>EPT, MSN | 838 pontos de embarque,<br>73 escolas    | Manhattan, New York, USA                 |

### PUC-Rio - Certificação Digital Nº 1613372/CA

| Referência               |                          |             | Escola Localidade Carregamento Frota |          | Objetivos             | Restrições          | Tamanho                                                                   | Local                    |
|--------------------------|--------------------------|-------------|--------------------------------------|----------|-----------------------|---------------------|---------------------------------------------------------------------------|--------------------------|
| Corberán et al. (2002)   | <b>UN</b>                | $\mathbf R$ | <b>MNP</b>                           | HO       | N, MRL                | $\mathcal{C}$       | 55 pontos de embarque                                                     | Burgos, Spain            |
| Li e Fu (2002)           | $\ensuremath{\text{UN}}$ | U           | <b>MNP</b>                           | HT       | TSD,<br>N.<br>TBD, LB | $\mathcal{C}$       | 86 alunos, 54 pontos de<br>embarque                                       | Hong Kong, China         |
| Ripplinger (2005)        | UN                       | $_{\rm R}$  | <b>MNP</b>                           | HT       | N, TBD                | C, MRT              | 131 alunos                                                                | Artificial               |
| Spada et al. $(2005)$    | ML                       | $\mathbf R$ | MP                                   | $\rm HT$ | TL                    | C, TW               | 274 alunos                                                                | Switzerland              |
| Schittekat et al. (2006) | UN                       | U           | <b>MNP</b>                           | HO       | TBD                   | $\mathbf C$         | 50 alunos, 10 pontos de<br>embarque                                       | Artificial               |
| Bektas e Elmastas (2007) | UN                       | U           | <b>MNP</b>                           | HO       | N, TBD                | C, MRT              | 519 alunos                                                                | Ankara, Turkey           |
| Fügenschuh (2009)        | ML                       | $\mathbf R$ | <b>MNP</b>                           | HO       | N, TBD                | TW                  | $102$ escolas                                                             | Germany                  |
| Díaz-Parra et al. (2012) | UN                       | U           | <b>MNP</b>                           | HO       | TBD, N                | C, MRT, SBL         | 200 pontos de embarque                                                    | Artificial               |
| Park et al. $(2012a)$    | ML                       | $\rm R$     | $\ensuremath{\mathsf{MP}}$           | HO/HT N  |                       | SCH                 | $100$ escolas, $562$ pontos de<br>embarque, 28.175 alunos                 | Artificial               |
| Park et al. (2012b)      | ML                       | U           | ${\rm MP}$                           | HT       | $\mathbf N$           | C, MRT, TW          | $100$ escolas, $2.000$ pontos<br>de embarque, 32.048 alu-<br>$_{\rm nos}$ | Artificial               |
| Schittekat et al. (2013) | UN                       | U/R         | <b>MNP</b>                           | HO       | <b>TBD</b>            | C, SBL              | 40 pontos de embarque,<br>200 alunos                                      | Artificial               |
| Faraj et al. $(2014)$    | ML                       | $\mathbf R$ | <b>MNP</b>                           | HT       | TBD                   | C, MRT              | 23 escolas, 944 alunos                                                    | Minas Gerais, Brasil     |
| Kinable et al. $(2014)$  | UN                       | U           | <b>MNP</b>                           | HO       | TBD                   | C, MRT              | 40 pontos de embarque,<br>800 alunos                                      | Artificial               |
| Bögl et al. $(2015)$     | ML                       | U/R         | $\ensuremath{\mathsf{MP}}$           | HO       | TBD, TSD              | MWT, TSF, C,<br>SBL | 8 escolas, 500 alunos                                                     | Artificial               |
| Campbell et al. (2015)   | ML                       | $_{\rm R}$  | ${\rm MP}$                           | HO       | <b>TBD</b>            | $\mathbf C$         | $5$ escolas, $2.301$ alunos                                               | St. Louis, Missouri, USA |
| Chen et al. $(2015)$     | UN                       | U           | <b>MNP</b>                           |          | HO/HT TBD, N          | <b>SCH</b>          | $100$ escolas, $562$ pontos de<br>embarque, 28.175 alunos                 | Artificial               |

### PUC-Rio - Certificação Digital Nº 1613372/CA

|          |             |                             |                     | Objetivos                            | Restrições         | Tamanho                                             | Local                                     |
|----------|-------------|-----------------------------|---------------------|--------------------------------------|--------------------|-----------------------------------------------------|-------------------------------------------|
| ML       | U           | MP                          | HT                  | N, TBD                               | C, MRT             | $6$ escolas, $26$ alunos                            | <b>USA</b>                                |
| UN       | U           | <b>MNP</b>                  | HO                  | TBD                                  | $\mathcal{C}$      | $40$ escolas, $11.600$ alunos                       | Artificial                                |
| UN       | U/R         | <b>MNP</b>                  | HO                  | TBD                                  | C, TW              | 600 alunos, 440 pontos de<br>embarque               | Bogota, Colombia                          |
| ML       | $\mathbf R$ | MP                          | $\rm HT$            | TBD                                  | C, SBL             | 23 escolas, 716 alunos                              | Minas Gerais, Brasil                      |
| UN       | U           | <b>MNP</b>                  | HO                  | TBD, TSD                             | C, MWT             | $6$ escolas, $400$ alunos                           | Taiwan                                    |
| ML       | ${\bf U}$   | MP                          | HO                  | $_{\rm TBD}$                         | C, MRT             | 2 escolas, 116 pontos de<br>embarque, 1.088 alunos  | Artificial                                |
| $\rm ML$ | ${\bf U}$   | $\ensuremath{\mathrm{MNP}}$ | $_{\rm HO}$         | TBD, N                               | C, MRT, SBL        | 13 escolas, 177 pontos de<br>embarque, 1.237 alunos | Williamsville,<br>New York,<br><b>USA</b> |
| ML       | $\mathbf R$ | ${\rm MP}$                  | $\operatorname{HT}$ | TBD,<br>N,<br>LB                     | $\mathcal{C}$      | $20$ escolas, $150$ pontos de<br>embarque           | Artificial                                |
| ML       | U/R         | MP                          | $_{\rm HO}$         | TBD                                  | C, SBL, TCC,<br>TW | 25 escolas, 200 pontos de<br>embarque, 3.656 alunos | Artificial                                |
| UN       | $\mathbf R$ | $\ensuremath{\mathrm{MNP}}$ | HT                  | N, TBD                               | C, MRT             | $173$ escolas, $15.788$ alunos                      | Rio de Janeiro, Brasil                    |
|          |             |                             |                     |                                      |                    |                                                     |                                           |
|          |             |                             |                     | Escola Localidade Carregamento Frota |                    | Fonte: Autor, 2018.                                 |                                           |

Dos 42 trabalhos identificados, o objetivo mais amplamente utilizado no SBRP é a minimização do tempo de viagem ou da distância total percorrida, presente em 76,2% dos estudos. Percebemos que no decorrer dos anos, 40,5% dos artigos focam na localidade rural, 69% não utilizam carregamento misto e 28,6% trabalham com frota heterogênea. No conjunto dos trabalhos analisados, apenas 4,7% abordam o SBRP no transporte escolar rural, sem carregamento misto e com frota heterogênea, sendo que nenhum propôs uma metodologia foco desta dissertação.

# <span id="page-28-0"></span>**2.2 Métodos Computacionais para Resolução**

O problema de roteamento de veículos escolares é um caso especial do problema de roteamento de veículos [\(MUSHI et al.,](#page-77-10) [2015\)](#page-77-10). O VRP envolve projeto de rotas de entrega e/ou coleta de custo mínimo, partindo de um ou mais depósitos para um número de clientes, sujeito a restrições adicionais [\(ARENALES et al.,](#page-73-1) [2015\)](#page-73-1).

As três características específicas do problema roteamento de veículos escolares que diferem puramente do problema de roteamento de veículos são descritas por [Bektas e Elmastas](#page-73-13) [\(2007\)](#page-73-13):

1. Os ônibus, em geral, não têm de voltar para a escola depois de completar o seu itinerário. Especificamente, eles podem terminar seu percurso em qualquer ponto diferente da origem;

2. O número total de estudantes transportados de cada ônibus não pode exceder a sua capacidade;

3. O comprimento (ou tempo) de cada percurso é limitado, uma vez que os alunos devem ser transportados para a escola antes de um período específico de tempo.

A estrutura da solução do problema de uma escola é semelhante à obtida nas variantes do VRP e pode ser solucionado por diferentes métodos [\(FU et al.,](#page-75-1) [2005\)](#page-75-1). Nesse sentido, realizamos um levantamento dos métodos mais frequentes a fim de guiar a decisão da escolha da ferramenta para resolver o SBRP.

A literatura, frequentemente, divide os métodos em três principais classes: Métodos Exatos, Métodos Heurísticos e Meta-Heurísticos. A Figura [2.2](#page-29-2) mostra os principais algoritmos e suas respectivas abordagens na seções seguintes [\(ALVES,](#page-73-4) [2015;](#page-73-4) [EL-SHERBENY,](#page-75-13) [2010\)](#page-75-13).

<span id="page-29-2"></span>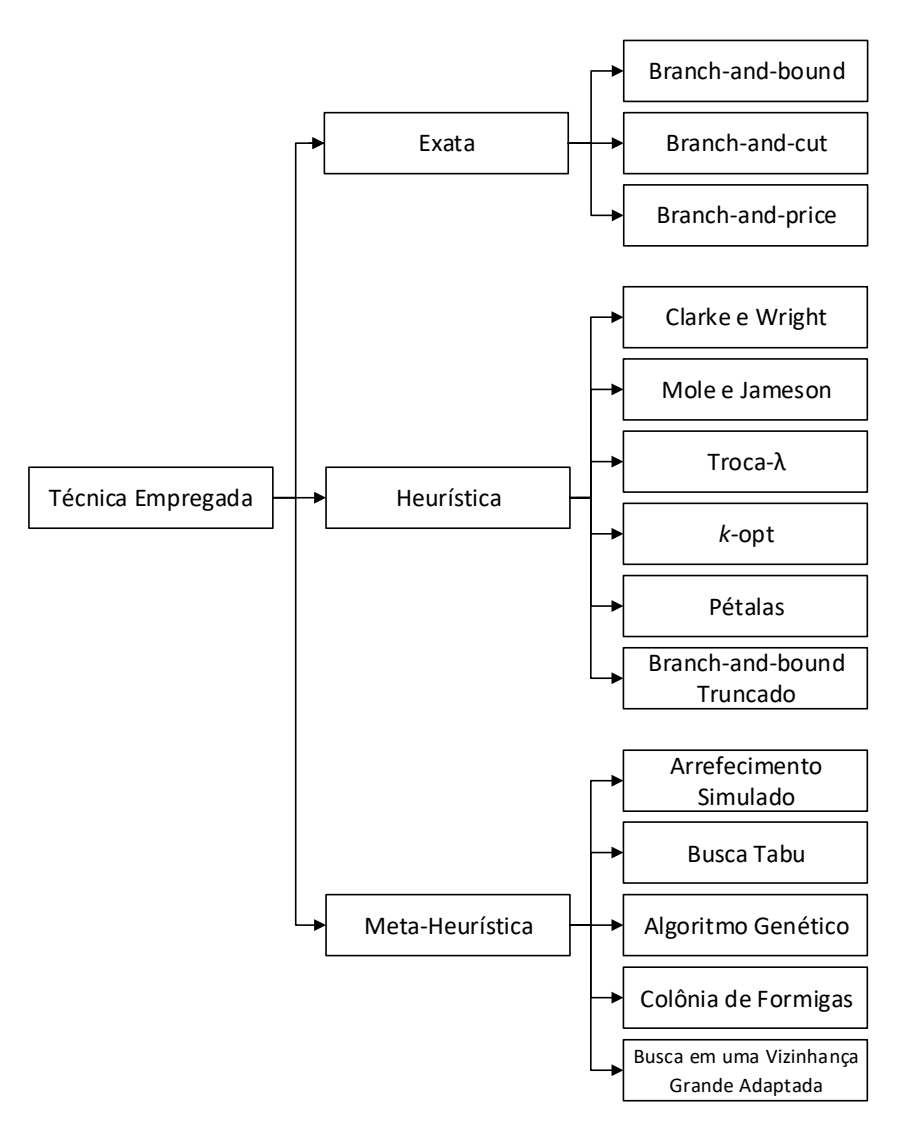

Figura 2.2: Métodos de solução do VRP Fonte: Autor, 2018.

## <span id="page-29-0"></span>**2.2.1 Métodos Exatos**

<span id="page-29-1"></span>Os métodos exatos são formas de varredura sobre um espaço de busca de soluções. A vantagem em se utilizar esses métodos é que o valor ótimo global sempre é encontrado (quando viável). Todavia, eles não pertencem a classe de problemas *P*. A classe *P* contém todos os problemas que podem ser resolvidos em tempo polinomial; isto é, a equação de tempo em função do número de entradas cresce de forma polinomial [\(CORMEN et al.,](#page-75-14) [2009;](#page-75-14) [SEDGEWICK;](#page-79-10) [WAYNE,](#page-79-10) [2011\)](#page-79-10). A seguir, são abordados alguns métodos exatos que são utilizados para resolver o VRP.

### **2.2.1.1 Branch-and-bound**

O método *Branch-and-bound* consiste em solucionar problemas de otimização com restrições de variáveis inteiras. A ideia geral é criar ramificações de restrições a partir do problema inicial, de tal forma que essas restrições inviabilizem soluções fracionadas. O método constrói uma árvore de decisão com base em limites superiores e inferiores, evitando assim que algumas soluções ruins sejam exploradas. Esse método pode ser utilizado com outros métodos de programação linear, tal como o simplex [\(LAPORTE,](#page-76-6) [1992\)](#page-76-6). O nome desse método surge da sua estratégia em criar restrições através de ramificações em uma árvore (*branch*) e cada ramo dessa árvore corresponder a uma restrição (*bound*) imposta ao problema original.

Há três formas para o método Branch-and-bound podar as ramificações:

- 1. O problema restrito é infactível;
- 2. A solução ótima do ramo é inteira;
- 3. O valor da solução do ramo é pior do que a melhor solução atual (solução incumbente).

Uma das primeiras aplicações do *Branch-and-bound* foi no problema do caixeiro viajante que serve como base para todos os problemas de roteamento de veículos. O problema do caixeiro viajante tenta encontrar uma rota cujo percurso seja o menor, e que percorra uma série de cidades, mas que retorne para a cidade de origem. O problema está dentro da classe *NP-Difícil* e a classe *NP* é definida como todos os problemas de decisão que podem ser resolvidos em tempo polinomial. Uma observação importante a ser feita é que *P* ⊆ *NP*, uma vez que se um problema pode ser solucionado em tempo polinomial, certamente ele pode ser verificado em tempo polinomial. Por outro lado, os problemas são todos aqueles que ainda não podem nem ser verificados em tempo polinomial [\(CORMEN et al.,](#page-75-14) [2009;](#page-75-14) [SEDGEWICK; WAYNE,](#page-79-10) [2011\)](#page-79-10).

# <span id="page-30-0"></span>**2.2.1.2 Branch-and-cut**

O *Branch-and-cut* é uma melhoria do algoritmo *Branch-and-bound*. Nele, a estratégia adotada é resolver cada problema relaxado (sem restrições de integralidade) do *Branch-and-bound* e resolvê-lo utilizando a técnica de planos de corte. Assim que a técnica de Planos de Corte termina, se a solução ótima do subproblema obedecer às restrições de integralidade ou se o limitante inferior for maior que uma solução já conhecida, o nó é descartado e um próximo nó é analisado. Contudo, se não for possível encontrar uma inequação válida para o problema de separação, aplica-se a ramificação [\(LYSGAARD et al.,](#page-77-11) [2004\)](#page-77-11).

## <span id="page-31-0"></span>**2.2.1.3 Branch-and-price**

Quando se tem um problema de otimização com variáveis integrais, e considerando todas as variáveis do problema simultaneamente, pode ser muito custoso aplicar as técnicas anteriores. Desse modo, uma técnica chamada de Geração de Colunas foi criada com o intuito de resolver esses problemas, considerando uma porção menor de variáveis. A técnica de geração de colunas seleciona as variáveis com o maior potencial para otimizar o problema.

O método *Branch-and-price* é um método *Branch-and-bound* que utiliza a técnica de geração de colunas em cada nó da árvore de decisão. Na literatura, alguns trabalhos como [Martinelli](#page-77-12) [\(2012\)](#page-77-12) e [Ozbaygin et al.](#page-78-7) [\(2017\)](#page-78-7) utilizaram esta técnica com o objetivo de solucionar o VRP. Mais detalhes sobre essa técnica podem ser obtidos em [Desaulniers et al.](#page-75-15) [\(2005\)](#page-75-15).

# <span id="page-31-1"></span>**2.2.2 Métodos Heurísticos**

Nesta seção serão apresentados alguns métodos heurísticos utilizados para resolver o VRP. Conforme descrito anteriormente, esses métodos não garantem que a solução encontrada seja ótima. Contudo, espera-se que eles tenham uma solução próxima à ótima em um tempo computacional polinomial.

### <span id="page-31-2"></span>**2.2.2.1 Clarke e Wright**

A heurística de [Clarke e Wright](#page-74-13) [\(1964\)](#page-74-13) baseia-se no processo de junção de duas rotas e no cálculo de economia a partir dessas junções. Assim, dadas duas rotas  $(0, \dots, i, \dots, 0)$  e  $(0, \dots, j, \dots, 0)$ , a heurística irá computar a economia de uma nova rota (0*,* · · · *, i, j,* · · · *,* 0) através da Equação [\(2-1\)](#page-31-3), resultado da concatenação entre as duas rotas.

<span id="page-31-3"></span>
$$
s_{ij} = c_{i0} + c_{0j} - c_{ij}
$$
\n<sup>(2-1)</sup>

Há duas versões para o algoritmo: paralelo e sequencial. O algoritmo pode ser descrito através dos seguintes passos:

#### – **Etapa 1 (cálculo de economia):**

Compute as economias de rotas tomando a Equação [2-1](#page-31-3) como base para  $i, j = 1, \dots, n$  e  $i \neq j$ . Crie *n* novas rotas  $(0, i, 0)$  para  $i = 1, \dots, n$ . Ordene as economias de forma decrescente.

### – **Etapa 2 (versão paralela / melhor junção viável):**

Varra a lista de economias na ordem e detecte um par de rotas de tal forma que uma rota contenha a aresta (0*, j*) e outra contenha a aresta (*i,* 0). Se a junção das duas rotas for viável, então delete (0*, j*) e (*i,* 0), e adicione a aresta (*i, j*).

### – **Etapa 2 (versão sequencial / extensão de rota):**

Considere cada rota  $(0, i, \dots, j, 0)$  e encontre a melhor economia  $s_{ki}$  ou *sjl* que pode ser utilizada para unir com outra rota contendo a aresta  $(k, 0)$  ou contendo a aresta  $(0, l)$ . Junte as rotas e repita o processo na nova rota gerada. Se não há mais possibilidade de união, reaplique o processo na próxima rota.

De acordo com [Laporte et al.](#page-76-7) [\(2000\)](#page-76-7), experimentos empíricos revelaram que a versão paralela apresenta melhores resultados em relação à versão sequencial.

Outro ponto importante a destacar é que a complexidade desse método é relativamente baixa, da ordem de O(*n* 2 ), o que viabiliza bastante seu uso [\(HEINEN,](#page-76-8) [2006\)](#page-76-8).

# <span id="page-32-0"></span>**2.2.2.2 Mole e Jameson**

Um ponto negativo da heurística de *Clarke and Wright* é que somente os nós extremos de uma rota são considerados para expandí-la. Na heurística de Mole e Jameson, os nós internos são considerados no processo de expansão. A primeira etapa do algoritmo que utiliza essa heurística é criar uma rota para cada ponto que não pertence a qualquer rota (exceto o nó do depósito). Posteriormente, um nó é selecionado seguindo algum critério para ser inserido na rota inicial, por exemplo, o nó livre mais próximo do depósito. Após esta etapa, ocorre um processo iterativo na qual novos nós são adicionados às rotas. A seleção de um novo nó livre para um rota é dada através de duas métricas: proximidade e economia.

<span id="page-32-1"></span>O critério de proximidade seleciona o nó que está mais próximo à rota atual através da Equação [\(2-2\)](#page-32-1).

$$
\alpha(i,k,j) = c_{ik} + c_{kj} - \lambda c_{ij} \tag{2-2}
$$

Nesta equação, *λ* é um parâmetro que pondera a penalidade da adição da aresta  $(i, j)$  e alguns trabalhos como [Goldbarg e Luna](#page-76-9) [\(2005\)](#page-76-9) utilizam  $\lambda = 2$ .

Já o critério de economia busca avaliar qual o melhor local para o novo nó ser adicionado e é calculado segundo a Equação [\(2-3\)](#page-33-2).

$$
\beta(i,k,j) = \mu c_{0k} - \alpha(i,k,j) \tag{2-3}
$$

<span id="page-33-2"></span>Nesta equação, *µ* é um fator de ponderação sobre a distância do nó selecionado e o depósito. O nó que tiver a maior economia será adicionado à rota atual.

É importante destacar que a heurística de *Mole e Jameson* é uma melhoria da heurística de *Clarke e Wright* e a literatura, frequentemente, aponta que essa heurística apresente melhores resultados em relação a de *Clarke e Wright* [\(HEINEN,](#page-76-8) [2006\)](#page-76-8).

### <span id="page-33-0"></span>**2.2.2.3 Troca-***λ*

A heurística Troca-*λ* foi proposta inicialmente por [Osman](#page-77-13) [\(1993\)](#page-77-13) e baseia-se no processo de trocar trechos de rotas entre um par de rotas. Assim, considere um conjunto de rotas viáveis  $S = \{R_1, \ldots, R_p, \ldots, R_q, \ldots, R_v\}$  em que *R<sup>i</sup>* é o conjunto de vértices visitado por uma rota *i*. A heurística proposta seleciona um subconjunto  $S_1 \subseteq R_p$  e outro subconjunto  $S_2 \subseteq R_q$  gerando duas novas soluções:

$$
R'_p = (R_p \setminus S_1) \cup S_2
$$
  

$$
R'_q = (R_q \setminus S_2) \cup S_1
$$

As duas novas rotas são então integradas a um novo conjunto de solução  $S' = \{R_1, \ldots, R'_p, \ldots, R'_q, R_v\}.$ 

Duas estratégias principais são utilizadas para encontrar um novo conjunto *S* 0 : processo de troca e processo de permuta. O processo de troca escolhe um vértice de uma rota e o reposiciona em uma rota vizinha. O processo de permuta itera sobre todos os vértices de uma rota e localiza o vizinho mais próximo. Se esse vizinho não fizer parte da rota inicial, eles são permutados. Caso contrário, segue a heurística para o próximo vértice da rota inicial.

# <span id="page-33-1"></span>**2.2.2.4** *k***-opt**

O *k*-opt foi originalmente desenvolvido para resolver o problema do Caixeiro Viajante. A ideia geral é melhorar uma rota a partir da remoção de *k* arestas e inserção *k* arestas testando exaustivamente todas as possibilidades. Dada o espaço de busca para todas as possibilidades, este algoritmo é da ordem de O(*n k* ) em que *n* é o número de vértices. Assim, para valores baixos de *k* ele é aceitável. Esta técnica também é, frequentemente, utilizada na literatura com valores de *k* = 2 ou *k* = 3 [\(ALVES,](#page-73-4) [2015\)](#page-73-4). A Figura [2.3](#page-34-1) ilustra o processo de troca exaustiva para a melhoria de uma rota.

<span id="page-34-1"></span>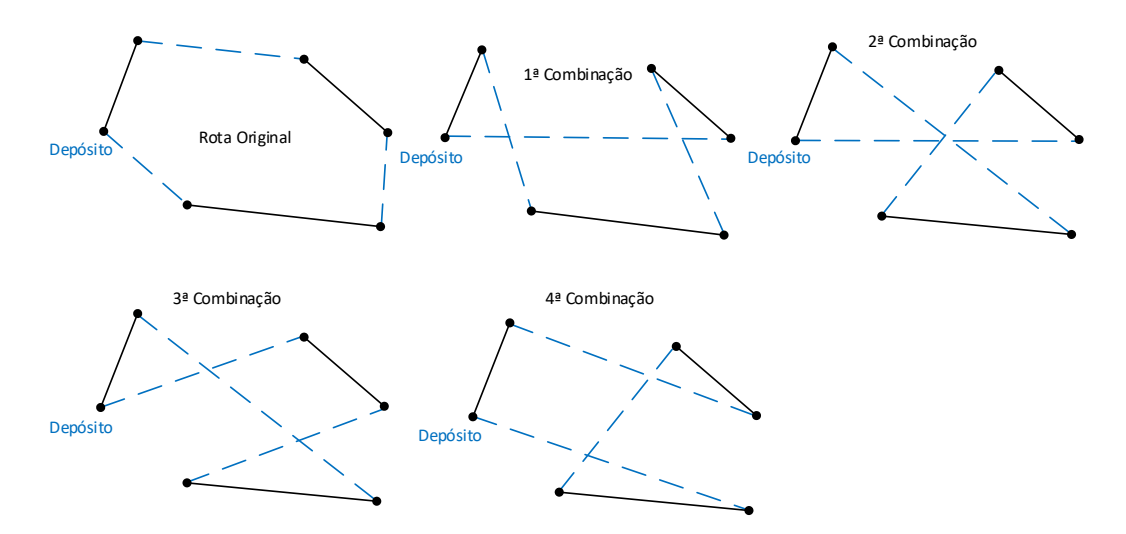

Figura 2.3: Combinações para melhoria de rota utilizando 3-opt Fonte: Autor, 2018.

# <span id="page-34-0"></span>**2.2.2.5 Pétalas**

Esta heurística foi proposta inicialmente em [Foster e Ryan](#page-75-16) [\(1976\)](#page-75-16) para resolver o VRP. Seu nome vem de seu próprio método heurístico, em que uma solução do problema é vista como uma "flor" e cada rota dessa solução como uma pétala. A ideia é gerar agrupamentos de vértices para formar uma "pétala" e, posteriormente, encontrar uma combinação de pétalas para gerar a solução final.

<span id="page-34-2"></span>O modelo matemático por detrás dessa solução é descrito pelas Equações  $(2-4).$  $(2-4).$ 

$$
\min \sum_{k \in S} d_k x_k
$$
  
subjecto a: 
$$
\sum_{k \in S} a_{ik} x_k = 1 \quad \forall i = 1, ..., n
$$

$$
x_k \in \{0, 1\} \quad \forall k \in S
$$

$$
(2-4)
$$

Nesse sistema,  $d_k$  é o custo petal  $k, x_k = 1$ , se estiver a rota  $x$  na solução,  $a_{ik} = 1$ , se estiver o vértice *i* na rota  $k \in S$  é o conjunto de rotas que farão parte da formação da "flor" (solução final).

Apesar da modelagem proposta ser interessante, o problema apenas muda de domínio, mas ainda sim é custoso quando o número de rotas em *S* é grande. Outras propostas sucederam à original, tal como em [Renaud et al.](#page-78-8) [\(1996\)](#page-78-8), capaz de encontrar conjuntos de rotas sobrepostas.

## <span id="page-35-0"></span>**2.2.2.6 Branch-and-bound Truncado**

O método *Branch-and-bound* Truncado parte do mesmo processo do *Branch-and-bound* (veja Seção [2.2.1.1\)](#page-29-1). Contudo, em vez de explorar todas as ramificações, um diâmetro de busca é estabelecido para a exploração dos próximos níveis. A decisão sobre os ramos que serão escolhidos para a ramificação é feita com base em uma métrica, de tal forma que os ramos com maior potencial para exploração sejam selecionados [\(ZHANG,](#page-80-2) [1993\)](#page-80-2).

Uma vez que cada nível é explorado considerando a mesma largura, este processo consome tempo linear, permitindo que o algoritmo seja polinomial. Por outro lado, se um ramo "promissor" deixa de ser selecionado, soluções consideradas "boas" podem não ser varridas pelo processo.

### <span id="page-35-1"></span>**2.2.3 Meta-Heurísticas**

As Meta-Heurísticas são heurísticas que podem ser aplicadas a quaisquer problemas de otimização. Isto é, elas são estratégias genéricas que podem ser adaptadas para resolver um problema específico. Na literatura, podem-se encontrar inúmeras Meta-Heurísticas, muitas delas são inspiradas em fenômenos naturais como teoria Darwiniana, enxame de abelhas, colônias de formigas, descida de encosta, vagalumes, entre muitas outras. Nessa seção, serão apresentadas algumas Meta-Heurísticas que já foram utilizadas para resolver o VRP.

# <span id="page-35-2"></span>**2.2.3.1 Arrefecimento Simulado**

No Arrefecimento Simulado, utiliza-se uma analogia com sistemas térmicos; isto é, o método inicia-se com uma solução *s* qualquer e encontra um vizinho *s'*. É então computado um valor de ganho  $\Delta = f(s') - f(s)$ . Três situações podem ocorrer com relação a  $\Delta$  [\(ALVES,](#page-73-4) [2015\)](#page-73-4):

- 1. ∆ *<* 0: O novo vizinho é melhor que a solução anterior. Então, considere  $s = s'$ ;
- 2.  $\Delta = 0$ : O novo vizinho é tão bom quanto o anterior;
3. ∆ *>* 0: O novo vizinho não é melhor que a solução anterior. Então, um sorteio probabilístico baseado na temperatura do sistema irá decidir se  $s'$ será aceito ou não.

É importante destacar que a técnica inicia-se com temperatura elevada, o que faz com que a aceitação de *s*' seja mais provável. Após a etapa de decisão, uma nova iteração é feita. A medida que as iterações avançam, a temperatura decresce seguindo a Equação [\(2-5\)](#page-36-0). É comum utilizar a Equação [\(2-6\)](#page-36-1) como probabilidade de aceitação da solução *s* 0 . Essas iterações acontecem até que a temperatura seja próxima a zero e nenhum problema poderá ser mais aceito.

$$
t_{t+1} = \alpha \cdot t \quad \text{com} \quad 0 < \alpha < 1 \tag{2-5}
$$

<span id="page-36-1"></span><span id="page-36-0"></span>
$$
s_{t+1} = \begin{cases} s' & \text{com probabilidade} \ e^{\left(\frac{f(s') - f(s)}{\theta_t}\right)} \\ s & \text{com probabilidade} \ 1 - e^{\left(\frac{f(s') - f(s)}{\theta_t}\right)} \end{cases} \tag{2-6}
$$

### **2.2.3.2 Busca Tabu**

A Busca Tabu é um processo de enumeração de soluções que, a partir de uma solução inicial *x*, o melhor vizinho é escolhido para ser visitado. Seu nome vem do fato de que as soluções recentemente encontradas são armazenadas em um conjunto. Por meio desse conjunto, é possível evitar uma varredura cíclica entre os vizinhos, evitando também que um mínimo local seja explorado mais de uma vez. As soluções que fazem parte desse conjunto restritivo são denominadas de Tabu [\(GENDREAU et al.,](#page-76-0) [1994\)](#page-76-0).

### **2.2.3.3 Algoritmo Genético**

Segundo [Gendreau e Potvin](#page-76-1) [\(2010\)](#page-76-1), algoritmos genéticos são algoritmos que se baseiam na teoria do neo-Darwinismo de evolução; ou seja, fazem uso de ideias como mutação, seleção e sobrevivência do indivíduo mais forte. Além disso, o autor afirma que o objetivo básico desses algoritmos é otimizar uma função de avaliação executada em cada solução (hipótese) proposta.

O método de otimização utilizado por algoritmos genéticos é a evolução, conhecida por sua robustez quando implementadas em sistemas biológicos [\(MITCHELL,](#page-77-0) [1997\)](#page-77-0). Através desse método é possível conseguir uma solução ótima com um menor custo de processamento do que em outros tipos de algoritmos.

Como ilustra a Figura [2.4,](#page-37-0) o algoritmo genético inicialmente cria uma população aleatória composta por indivíduos válidos para a solução do problema

<span id="page-37-0"></span>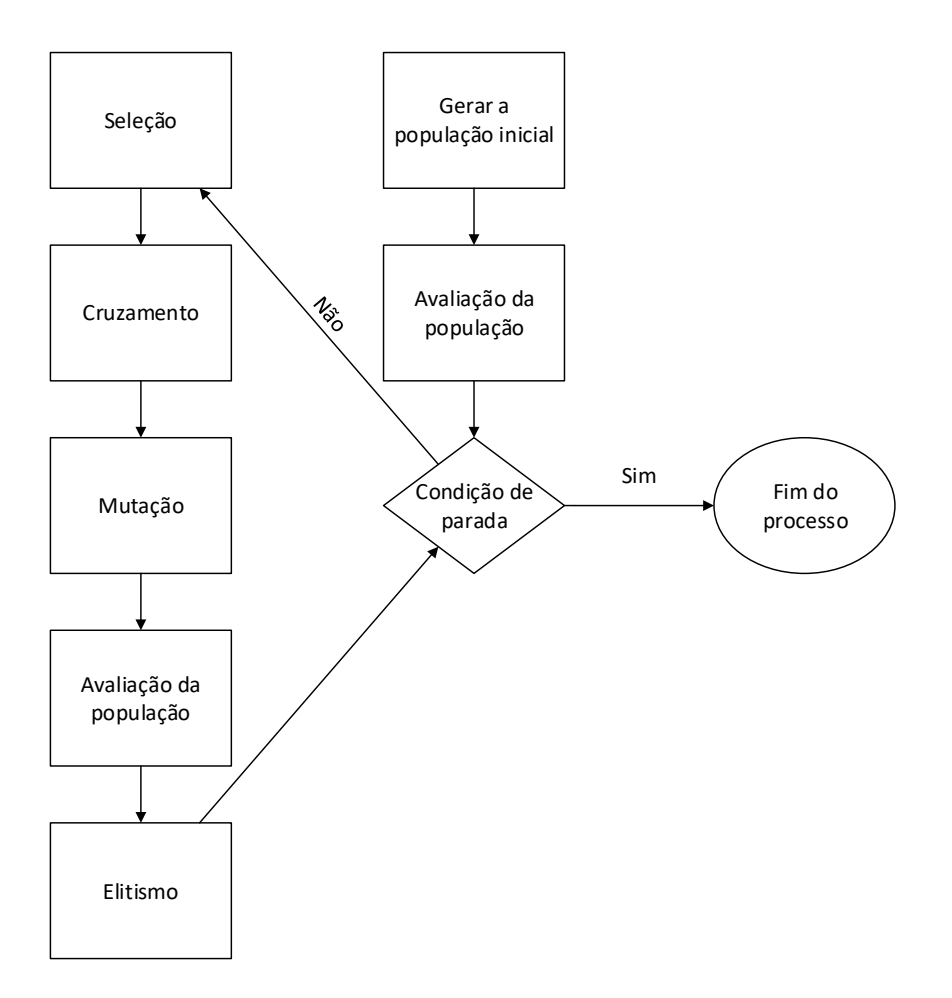

Figura 2.4: Fluxograma do funcionamento de um algoritmo genético. Fonte: Autor, 2018.

e em seguida são avaliadas por uma função matemática que irá ranquear os indivíduos com notas baseados nos dados de tratamento do algoritmo [\(MIT-](#page-77-0)[CHELL,](#page-77-0) [1997\)](#page-77-0).

Em seguida, o algoritmo se mantém em um laço de gerações até que uma determinada condição de parada seja atingida e a execução do algoritmo interrompida. Tal laço é composto das seguintes etapas:

**Seleção**: são escolhidos aleatoriamente pares de indivíduos para formarem a nova geração;

**Cruzamento (***Crossover***)**: conjunto de elementos (genes) de dois indivíduos se interagem para formarem dois novos indivíduos;

**Mutação**: altera um ou mais componentes de uma estrutura escolhida tendo uma chance de parte dos indivíduos gerados sofrer uma alteração não presente em nenhum dos indivíduos que a criou;

**Avaliação**: a função de avaliação classifica cada novo indivíduo gerado;

**Elitismo**: uma quantidade de determinados indivíduos bem avaliados é selecionada para que esses indivíduos permaneçam inalterados entre as gerações e também para garantir que não aconteça quedas nas notas durante a execução do algoritmo.

Existem diversas formas de efetuar o Cruzamento e a Mutação. A escolha pelos diferentes métodos é feita com base no próprio problema que se deseja solucionar. Para o VRP, frequentemente utiliza-se o Cruzamento Ordenado e a Mutação por Permutação [\(VAIRA,](#page-79-0) [2014\)](#page-79-0).

### **2.2.3.4 Colônia de Formigas**

Na natureza, o comportamento das formigas segue um padrão bem definido. Inicialmente, as formigas saem de suas colônias aleatoriamente em busca de alimentos. Durante suas caminhadas, elas liberam feromônios que deixam seu rastro pelo terreno. Sempre que uma formiga encontra alimento, outras formigas utilizarão o caminho descoberto e reforçarão a trilha de feromônio, atraindo a atenção para mais formigas.

Contudo, os feromônios são voláteis e apagam as trilhas das formigas se elas não reforçarem o caminho. Esse comportamento faz com que novos caminhos sejam explorados com o passar do tempo.

A Meta-Heurística Colônia de Formigas parte do mesmo princípio, variando de forma singular para cada problema. A ideia geral é associar um valor de visibilidade e feromônio para cada aresta do grafo proposto. Inicialmente, as formigas escolhem caminhos com mais feromônios e que tenham vizinhos mais próximos. No final de cada iteração, os feromônios são atualizados. Esse processo se repete até que um número de iteração seja alcançado [\(COLORNI](#page-74-0) [et al.,](#page-74-0) [1991\)](#page-74-0).

### <span id="page-38-0"></span>**2.2.3.5 Busca em uma Vizinhança Grande Adaptada**

Esta meta-heurística é muito semelhante à apresentada em [Shaw](#page-79-1) [\(1998\)](#page-79-1), de nome *Large Neighborhood Search*. A busca em uma vizinhança grande é composta por duas etapas: destruição e reparação. A ideia é partir de uma solução inicial *S* ao VRP, destruí-la e repará-la de maneira a gerar uma nova solução *S* 0 . Esse processo pode ser executado em conjunto com a Meta-Heurística de Arrefecimento Simulado. O processo de destruição e reparação

utilizam um conjunto de heurísticas. É importante destacar que esse conjunto de heurísticas está fortemente relacionado ao problema que se deseja resolver. Assim, diferentes domínios podem requerer heurísticas diferentes.

No caso específico do VRP pode-se citar as seguintes heurísticas de destruição: Aleatória, Shaw baseada em função objetivo, Shaw baseada em distâncias, remoção do pior. Como heurísticas de reparação, pode-se citar: Guloso, Guloso Aleatório, Guloso Míope, *K-Regret* entre muitos outros que a literatura propõe. Uma descrição mais detalhada das heurísticas utilizadas para VRP podem ser encontradas em [Vieira](#page-80-0) [\(2017\)](#page-80-0).

A diferença entre a heurística original proposta por [Shaw](#page-79-1) [\(1998\)](#page-79-1) e a adaptada, proposta por [Ropke e Pisinger](#page-78-0) [\(2006\)](#page-78-0), é que a versão adaptada considera uma probabilidade para a escolha do método de destruição e reparação com base em seu desempenho passado. O Algoritmo [2.1](#page-39-0) descreve a meta-heurística.

<span id="page-39-0"></span>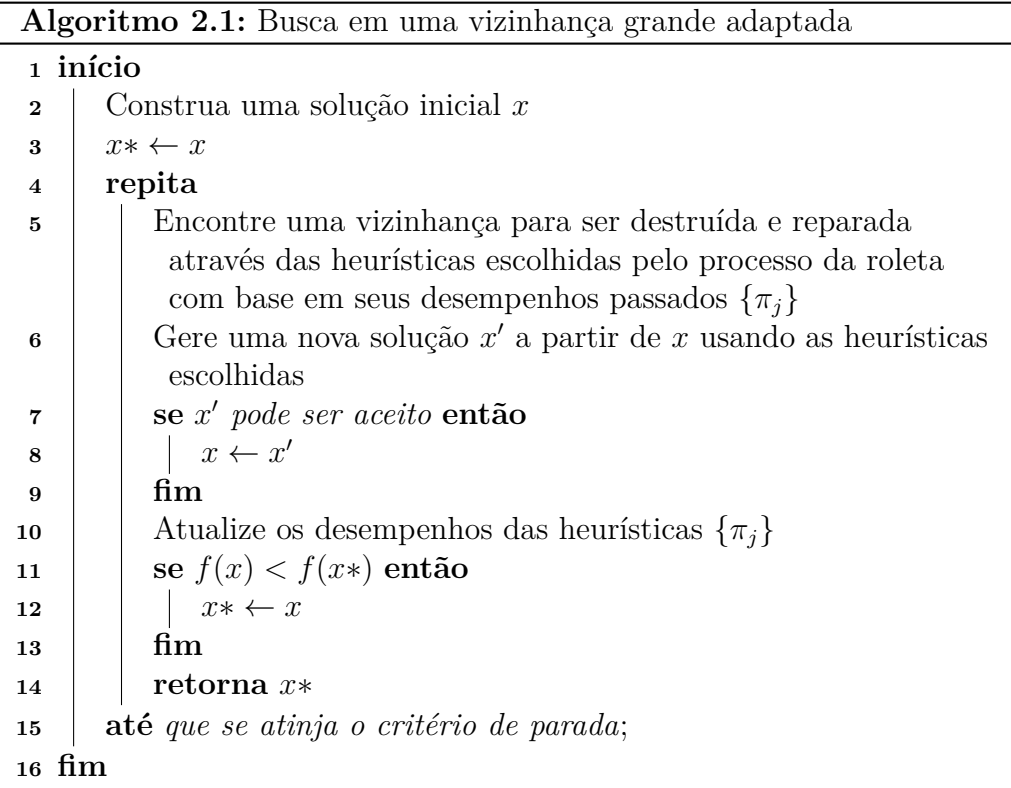

Para o caso dessa pesquisa, conforme será descrito no decorrer da descrição da metodologia proposta, o algoritmo da Vizinha Grande Adaptada será utilizado para a resolução do problema do VRP, através da ferramenta VRP Solver Spreadsheet. A escolha se baseia na afirmação de [Erdogan](#page-75-0) [\(2017\)](#page-75-0) de que o algoritmo ALNS tem se apresentado o mais bem sucedido na solução do VRP

# **2.3 Sistemas de Informação Geográfica**

Os Sistemas de Informação Geográfica, usam ferramentas de hardware e software para coletar, exibir, analisar, gerenciar e armazenar dados geográficos. Essas ferramentas oferecem recursos de visualização robustos em várias escalas geográficas, fornecem aos usuários mapeamentos de múltiplas camadas, análise espacial e recursos de modelagem de padrões, e muitas vezes fornecem recursos de personalização que suportam soluções únicas e específicas [\(SPACE;](#page-79-2) [ATLANTIC,](#page-79-2) [2013\)](#page-79-2).

GIS's são ferramentas valiosas para o planejamento de transportes, tanto pela quantidade de informações que conseguem manipular, como pela sua interface gráfica que permite uma visualização dos problemas a serem resolvidos e das soluções alternativas. Alguns GIS's incorporam algoritmos para a resolução de problemas logísticos, como o roteamentos de veículos, e permitem a inserção de novas funcionalidades através de linguagens de programação [\(PRATA,](#page-78-1) [2009\)](#page-78-1).

Os GIS's projetados para uso em transportes se constituem uma boa ferramenta de auxílio à decisão para o planejamento das rotas. O uso de GIS para o trânsito tornou-se assunto de interesse para os planejadores de transportes e pesquisadores desde a última década até agora [\(BACHOK et al.,](#page-73-0) [2017\)](#page-73-0).

O GIS também pode ser utilizado na criação de plataformas que possibilitam o fornecimento contínuo para o público. [Park e Kim](#page-78-2) [\(2016\)](#page-78-2) utilizaram um GIS na criação de uma plataforma aberta para divulgar dados da indústria da construção. [Butt et al.](#page-74-1) [\(2016\)](#page-74-1) desenvolveram um protótipo para que *stakeholders* e leigos possam acessar informações de qualquer conjunto habitacional de acordo com suas necessidades e interesses.

Durante o desenvolvimento da metodologia deste trabalho, foram utilizados dados do Google Maps e OpenStreetMap, por possibilitar acesso a uma grande quantidade de informações. Estes dados foram trabalhados no QGIS, pois confere melhor flexibilidade na visualização. Cada finalidade destas ferramentas são conceituadas a seguir:

**Google Maps:** é uma plataforma que permite ao usuário visualizar e usar diversos conteúdos, incluindo dados do mapa e do terreno, imagens, fichas de empresas, trânsito, avaliações e outras informações relacionadas fornecidas pela Google, seus licenciantes e usuários [\(GOOGLE,](#page-76-2) [2015\)](#page-76-2).

**OpenStreetMap:** é uma plataforma que contempla o mapa mundial para uso livre sob uma licença aberta. É desenvolvido por uma comunidade voluntária de mapeadores que contribuem e mantêm atualizados os dados sobre estradas, trilhos, cafés, estações ferroviárias e muito mais por todo o mundo [\(BENNETT,](#page-73-1) [2010;](#page-73-1) [OPENSTREETMAP,](#page-77-1) [2018\)](#page-77-1).

**QGIS:** é um Sistema de Informação Geográfica de código aberto licenciado segundo a Licença Pública Geral GNU. É um projeto oficial da *Open Source Geospatial Foundation* (OSGeo). Funciona em Linux, Unix, Mac OSX, Windows e Android e suas funções permitem criar, editar, visualizar, analisar e publicar informações geoespaciais [\(QGIS,](#page-78-3) [2015\)](#page-78-3).

# <span id="page-42-1"></span>**3 Metodologia**

O capítulo anterior apresenta a fundamentação teórica necessária para o entendimento da problemática do SBRP. A complexidade do processo todo exige a sistematização de cada etapa e sua automatização. Por isso, este capítulo propõe uma metodologia para o roteamento do transporte escolar com objetivo de minimizar o custo de viagem.

Neste intuito, a proposta é composta por 8 etapas e tem como base um problema empírico e os estudos elencados na Seção [2.1.](#page-19-0) A Figura [3.1](#page-42-0) ilustra a estrutura geral da metodologia, onde cada fase será detalhada e discutida nos tópicos seguintes.

<span id="page-42-0"></span>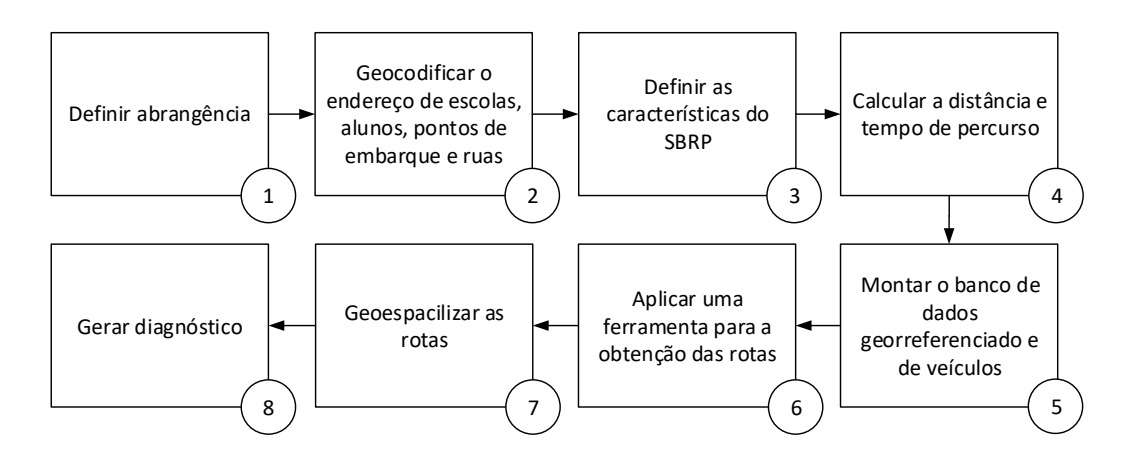

Figura 3.1: Fases da metodologia Fonte: Autor, 2018.

### **3.1 Abrangência**

A primeira fase consiste em definir a área geográfica do estudo. As delimitações da região variam de acordo com a abrangência e o objetivo da pesquisa. No SBRP, a abrangência encontrada na literatura e descrita na revisão da Tabela [2.1,](#page-21-0) se limita a Escolas, Turnos, Bairros, Distritos, Municípios ou Estados. A Figura [3.2](#page-43-0) ilustra a sequência de delimitações que podem ocorrer nesta fase ou no decorrer das próximas etapas a fim de atingir o objetivo preterido.

<span id="page-43-0"></span>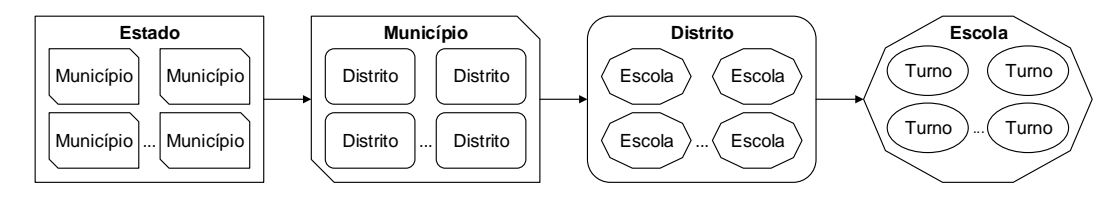

Figura 3.2: Região de aplicação do SBRP Fonte: Autor, 2018.

# <span id="page-43-1"></span>**3.2 Geocodificação**

Nesta etapa, são mapeadas as vias urbanas e são definidas as coordenadas geográficas das escolas, dos pontos das residências e/ou pontos de embarque dos alunos através da geocodificação. Esta técnica é o processo de converter endereços (como nome da rua e número) em coordenadas geográficas (latitude e longitude) que permitem a inserção de marcadores de local em um mapa ou o posicionamento do mapa [\(GOOGLE DEVELOPERS,](#page-76-3) [2017\)](#page-76-3).

As identificações das coordenadas geográficas podem ser realizadas usando serviço de API (*Application Protocol Interface*) ou sistemas de informações geográficas. A interface pode ser através do navegador de internet, algoritmos de programação ou aplicativos. As principais ferramentas que disponibilizam estes dados na internet são ArcGIS, Autocad Maps, Bing, Google Maps, OpenStreetMAP e QGIS [\(SZTUTMAN,](#page-79-3) [2014;](#page-79-3) [JÚNIOR et al.,](#page-76-4) [2017\)](#page-76-4).

A busca da latitude e longitude pode ser realizada com um conjunto de endereços utilizando linguagem de programação ou uma por vez através da interface do navegador de internet. Nesta fase, optou-se pela utilização do serviço do Google Maps. A ferramenta possibilita a replicação do estudo em qualquer localidade do mundo e disponibiliza um serviço gratuito podendo ser estendido para assinantes.

O serviço do Google Maps Geocoding API permite a conversão entre endereços e coordenadas geográficas através do navegador de internet e de linguagem de programação (como por exemplo Java, Python, Go, Node.js, entre outros). Diariamente até 2.500 consultas do serviço podem ser realizadas gratuitamente. Após essa quantidade e existindo novas consultas, é cobrado 50 centavos de dólar para cada 1.000 consultas.

Nas subseções seguintes, são descritas as instruções para a busca de um endereço alvo por vez utilizando o navegador de internet. Em seguida, é detalhada a busca de um conjunto de locais utilizando a linguagem de programação Python.

# **3.2.1 Busca Através do Navegador**

As coordenadas geográficas de um local a partir do site do Google Maps são obtidas uma por vez de duas formas. Primeiro, quando o endereço disponível é encontrado pelo sistema e, segundo, quando não é encontrado sendo necessário realizar uma marcação no mapa. A fim de detalhar ao leitor o passo-a-passo, o Apêndice [A](#page-81-0) contempla um manual com as instruções de como coletar latitude e longitude em ambos os casos.

Utilizando o Google Maps Geocoding API através do navegador de internet é possível acessar as coordenadas geográfica. A consulta retorna um resultado no formato JSON (*JavaScript Object Notation*), que se refere um documento em uma formatação de troca de dados. A figura [3.3](#page-44-0) ilustra um exemplo do resultado desta consulta.

<span id="page-44-0"></span>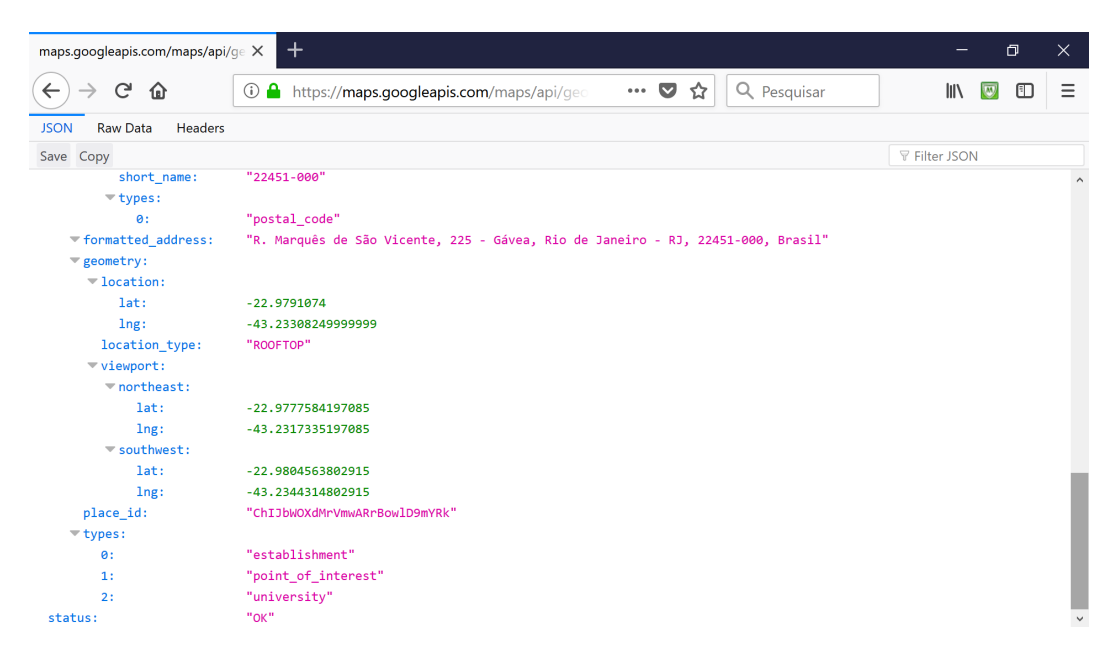

Figura 3.3: Resultado da pesquisa do Google Maps Geocoding API Fonte: Autor, 2018.

Nesse exemplo, são procuradas as coordenadas geográficas da PUC-Rio. O teste pode ser realizado inserindo o endereço no navegador [<https://](https://maps.googleapis.com/maps/api/geocode/json?address=PUC+RIO) [maps.googleapis.com/maps/api/geocode/json?address=PUC+RIO>.](https://maps.googleapis.com/maps/api/geocode/json?address=PUC+RIO) A resposta inclui o resultado -22.9791074 e -43.23308249999999, respectivamente, a latitude e a longitude.

#### <span id="page-44-1"></span>**3.2.2 Busca Através de Linguagem de Programação**

A consulta no Google Maps Geocoding API, por meio de um conjunto de endereços dos alunos, pontos de embarque e/ou das escolas, é possível mediante a utilização de programação. Desta maneira, foi desenvolvida uma ferramenta em Python que busca e salva as coordenadas geográficas automaticamente registradas em um arquivo de *Excel*. O Algoritmo [3.1](#page-45-0) foi comentado passo-a-passo para que o leitor acompanhe o desenvolvimento.

```
1 # Geocodificar Pontos
2 # Importar o módulo do Google Maps API e o Pandas como pd
3 import googlemaps
4 import pandas as pd
5
6 #É necessário possuir uma chave para utilizar a API, essa
     informação é declarada aqui
7 \text{ grams} = \text{googlemaps}. \text{Client} (\text{key} = \text{?})8
9 #São definidas as colunas existentes no arquivo Excel que é
     utilizado como banco de dados
10 colunas = ['ID', 'LOCAL', 'LAT', 'LNG']
11 #Cria-se uma matriz no Python 3, utilizando o módulo pandas,
     com as mesmas colunas do arquivo Excel
12 matriz = pd. DataFrame (columns=colunas)
13
14 #A matriz do Excel é importada no Python com o nome locais
15 locais = pd . read_excel ('arquivos / entrada . xlsx ')
16
17 # Para cada linha na matriz importada ( que possui as informações
      dos locais ) é realizado a pesquisa utilizando o serviço do
     Google Maps API
18 for index, linha in locais.iterrows ():
19 try:
20 geocode\_result = games.eocode(1inha['LOCAL')])21 local = geocode_result [0][ 'geometry '][ 'location ']
22 lat = local \lceil 'lat ']
23 \ln g = \text{local}['\ln g']24 info_temp = [linha ['ID'], linha ['LOCAL'], lat, lng]
25 print ( info_temp )
26 #Em caso de erro , o campo com a informação é deixado em
     branco
27 except :
28 info_temp = [linha['ID'], linha['LOCAL'], '', '']
29
30 #As informações são gravadas em uma matriz no Python 3 para
     posteriormente ser exportado para o Excel
31 temp = pd . DataFrame ([ info_temp ] , columns = colunas )
32 matriz = matriz.append (temp, ignore_index=True)
33
```

```
34 # Todas as informações são salvas no arquivo saida . xlsx na aba
     MATRIZ
35 escrever = pd. ExcelWriter ('arquivos/saida.xlsx')
36 matriz.to_excel ( escrever, 'MATRIZ', index = False)
37 escrever . save ()
```
Algoritmo 3.1: Geocodificação Fonte: Autor, 2018.

### **3.3 Característica**

Muitos problemas reais envolvem o SBRP, assim, o aumento dos estudos sobre o tema levou a um uso de terminologias para definir as suas diferentes classes [\(LIMA,](#page-77-2) [2015\)](#page-77-2). O levantamento das características, seja em ambiente rural ou urbano, é importante para garantir aos alunos o acesso à escola.

Cada região possui uma determinada demanda de transporte a ser atendida de acordo com o número de escolas, de alunos e de turnos. Alguns outros aspectos são relacionados diretamente ao problemas de transporte, como por exemplo, carregamento misto entre escolas, transporte de alunos especiais, tipo de frota, entre outros.

Para que seja caracterizado o problema de forma eficiente, a definição da abrangência e os resultados da geocodificação precisam ser analisados conjuntamente. Normalmente, utilizam-se sistemas de informação geográfica para facilitar a interpretação e as definições, de forma auxiliar. Assim, as características de cada região e os parâmetros técnicos são levados em consideração.

Pela aproximação à realidade e para melhor classificação a partir da perspectiva do problema, a Seção [2.1.2](#page-21-1) sintetiza os aspectos práticos utilizados na maioria das soluções voltadas aos problemas do SBRP. Nesse sentido, recomenda-se o entendimento do problema em questão, a fim de obter as característica de cada critério, conforme ilustrado na Tabela [2.1.](#page-21-0)

# <span id="page-46-0"></span>**3.4 Distância e Tempo**

Esta fase compreende encontrar a distância e o tempo de percurso para uma matriz de Origem e Destino (OD). Para as distâncias, as opções de cálculos são Distâncias Euclidiana, Distâncias Geodésica ou Distâncias Real. Para o cálculo do tempo de percurso nos casos que forem considerados as distâncias Euclidiana e Geodésica, o resultado encontrado é dividido pela velocidade média desejada. Já o tempo real é dado de acordo com o tempo de viagem estimado de um carro com base na velocidade e restrições do caminho.

### **3.4.1 Distância Estimada**

As distâncias euclidiana e geodésica podem ser estimadas sem considerar as características das vias. A diferença é que o cálculo euclidiano não considera a curva da terra, assim, o percurso não respeita o plano terrestre, uma vez que em alguns casos seria necessário realizar o deslocamento por dentro da terra. Além disso, a distância euclidiana considera que o globo pode ser representado por um plano cartesiano e com isso não considera o erro de proporção que existe para essa interpretação. Já o cálculo geodésico mede o menor caminho entre dois pontos considerando a curvatura da terra.

A diferença da distância euclidiana para a geodésica aumenta quanto maior for a distância entre os pontos, e para pequenos deslocamentos a diferença é relativamente pequena. Na sequência, descrevemos a equação de cada método.

**Distância Euclidiana:** é a mais simples de ser obtida. A estimativa da distância de menor caminho entre a origem e o destino é considerada através de uma reta. A Equação [3-1](#page-47-0) refere-se à fórmula para o cálculo da distância euclidiana.

<span id="page-47-0"></span>
$$
Distância Euclidiana = \sqrt{(Lat_1 - Lat_2)^2 + (Lon_1 - Lon_2)^2}
$$
 (3-1)

**Distância Geodésica:** a fórmula para unir dois pontos considerando a curva do globo terrestre é descrita na Equação [3-2.](#page-47-1)

 $PI = 3.14159265358979$ *RadiusEarthKM* = 6370*.*97327862  $Lat_1 = (Lat_1/180) * PI$  $Lat_2 = (Lat_2/180) * PI$  $Lon_1 = (Lon_1/180) * PI$  $Lon_2 = (Lon_2/180) * PI$ *DistanciaGeodesicaAproximada* =  $(Radius EarthKM * (2 * ArcSin(Sqr((Sin((Lat_1 - Lat_2)/2)^2)) +$  $Cos(Lat_1) * Cos(Lat_2) * (Sin((Lon_1 - Lon_2)/2)^2))))$  (3-2)

<span id="page-47-1"></span>Os cálculos para obtenção da distância entre os locais podem ser realizados manualmente, todavia, realizar um por um para um determinado número de conjuntos de dados levará um certo tempo. Sendo assim, foi elaborado o Algoritmo [3.2,](#page-48-0) em Python, para automatizar o cálculo das Distâncias Euclidiana e Geodésica.

A utilização do código necessita das coordenadas geográficas de origem e destino em arquivos independentes de *Excel*. Desta forma, a ferramenta será executada e os dados exportados para um novo arquivo.

```
1 # Distância Euclidiana e Geodésica
2 #É preciso importar o módulo do Pandas
3 import pandas as pd
4 import math
5
6 # Informamos que existe um arquivo para os locais de origem e de
      destino
\tau origem = pd.read excel ('arquivos/origem.xlsx')
8 destino = pd . read_excel ('arquivos / destino . xlsx ')
9
10 # Informamos as colunas do arquivo que será gerado
11 colunas = ['ID_ORIGEM', 'ID_DESTINO','EUCLIDIANA', 'GEODESICA']
12
13 matriz = pd. DataFrame (columns=colunas)
14
15 raio_km = 6370.97327862
16
17 # Iniciamos o loop para realizar as interligações
18 for index, l_origem in origem.iterrows ():
19 for index, 1 destino in destino . iterrows ():
20 lat1 = l_origem ['LAT_ORIGEM ']
21 lng1 = l_origem ['LNG_ORIGEM']
22 lat2 = l_destino ['LAT_DESTINO']
23 lng2 = l_destino ['LNG_DESTINO ']
r_{1} r_lat1 = (1at1/180) * math.pi
25 r_{1}q_{2} = (lng_{1}/180) * math.p_{1}26 r lat2 = (lat2 / 180) * math . pi
27 \t r_l ng2 = (lng2/180) * math.pi28 # Distância Euclidiana
29 dis_euclidiana = math.sqrt((lat1 - lat2) ** 2 + (lng1 -
      ln(g2) ** 2) * 100000
30 # Distância Geodesica
31 dis_geodesica = ((2 * math.asin(math.sqrt((math.sin(m,r_{1} at1 - r_{1} at2) / 2) ** 2) + math.cos(r_{1}at1) * math.cos(
     r_{{}}_{}}(math,sin((r_{{}}_{1}ngr-r_{{}}_{1}ngr) / 2) ** 2)))) * raio_km
      * 1000
32
33 #As informações são registradas
34 info_temp = [1_origem['ID'], 1_destino['ID'],
     dis_euclidiana , dis_geodesica ]
```

```
35 temp = pd . DataFrame ([ info_temp ] , columns = colunas )
36 matriz = matriz . append ( temp , ignore_index = True )
37
38 #É criado o arquivo de saída
39 escrever = pd. ExcelWriter ('arquivos/saida.xlsx')
40 #Os dados são transferidos para o arquivo externo
 matriz.to_excel ( escrever, 'DADOS', index = False )
42 #O arquivo exportado é salvo
43 escrever . save ()
```
Algoritmo 3.2: Distâncias Euclidiana e Geodésica Fonte: Autor, 2018.

### **3.4.2 Distância Real**

A identificação da distância real considera as vias, ruas e estradas disponíveis. É obtida com base na utilização do serviço do Google Maps. Este serviço permite obter a distância e o tempo do percurso com utilização de um veículo para o deslocamento ponto a ponto através do navegador de internet ou por linguagem de programação para um conjunto de origens e destinos.

# **3.4.2.1 Busca Através do Navegador**

A distância real de um exemplo no site do Google Maps é ilustrada na Figura [3.4,](#page-50-0) utilizando um veículo com origem na Pontifícia Universidade Católica do Rio de Janeiro com destino à Secretaria de Estado de Educação. A distância real é de 13,2km, enquanto a distância euclidiana desse percurso é de 8,6km e a geodésica é de 9,5km.

Embora seja possível calcular a distância utilizando somente as coordenadas geográficas do ponto de origem e do ponto do destino, sem utilizar o serviço do Google Maps, na figura [3.4](#page-50-0) fica claro que o percurso de deslocamento não pode ser realizado em uma linha reta, uma vez que deve ser considerado o terreno da região, a eventual existência de morros, lagos, rios e parques fazem com que o percurso seja realizado com curvas e desvios.

<span id="page-50-0"></span>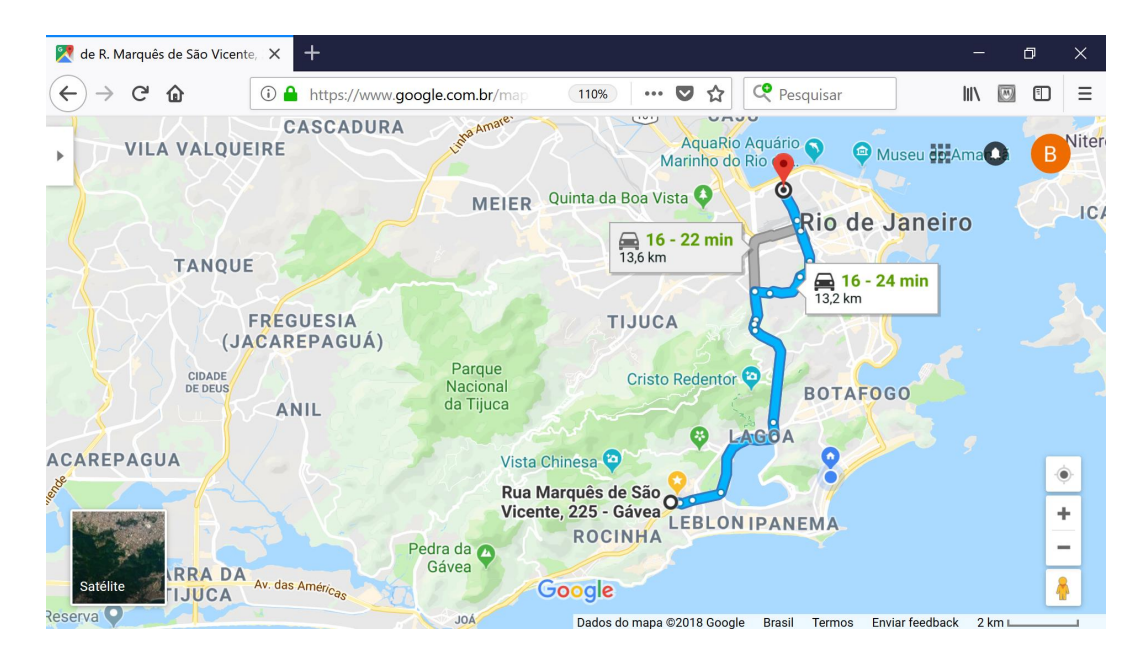

Figura 3.4: Resultado da pesquisa manual no Google Maps Fonte: Autor, 2018.

O resultado apresentado na figura [3.4,](#page-50-0) é demonstrado na figura [3.5](#page-50-1) através do navegador de internet utilizando o serviço do Google Maps Distance Matrix API. A figura [3.5](#page-50-1) retorna o arquivo no formato JSON, que informa a distância e o tempo necessário para o percurso.

<span id="page-50-1"></span>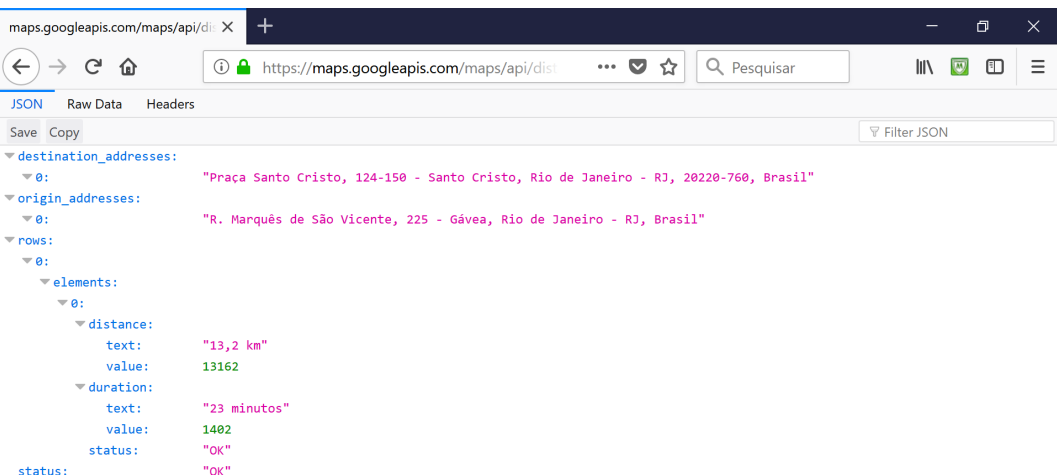

Figura 3.5: Resultado da pesquisa no Google Maps Distance Matrix API Fonte: Autor, 2018.

# **3.4.2.2 Busca Através de Linguagem de Programação**

O serviço do Google Maps Distance Matrix API fornece a distância e o tempo de percurso para uma matriz de origens e destinos, de acordo com a rota recomendada entre os pontos de partida e chegada.

O Algoritmo [3.3,](#page-51-0) desenvolvido em Python, realiza a consulta dos arcos existentes entre os alunos e as escolas na API do Google. Nesta busca, é gerada a menor distância e o tempo de percurso.

Para utilização do algoritmo, é necessário ter uma base de dados com as coordenadas de origem e destino em arquivos de *Excel* separados. Sendo assim, as consultas serão realizadas automaticamente e exportados para um novo arquivo. O Algoritmo [3.3](#page-51-0) foi comentado passo-a-passo para que o leitor acompanhe o desenvolvimento da ferramenta.

```
1 # Matriz OD
2 #É preciso importar o módulo do Google Maps e do Pandas
3 import googlemaps
4 import pandas as pd
5
6 # Informamos a licença do Google Maps Api
7 \text{ grams} = \text{googlemaps}. \text{Client} (\text{key} = \text{?})8
9 # Informamos que existe um arquivo para os locais de origem e de
      destino
10 origem = pd . read_excel ('arquivos / origem . xlsx ')
11 destino = pd. read excel ('arquivos/destino. xlsx')
12
13 # Informamos as colunas do arquivo que será gerado
14 colunas = ['ID_ORIGEM', 'ID_DESTINO', 'L_ORIGEM', 'L_DESTINO',
     'DISTANCIA', 'TEMPO']
15
16 matriz = pd. DataFrame (columns=colunas)
17
18 # Iniciamos o loop para realizar as conversas
19 for index , l_origem in origem . iterrows () :
20 for index , l_destino in destino . iterrows () :
21 try:
22 \# Consulta23 consulta = gmaps .distance_matrix (1_origem ['LOCAL'],
      l destino ['LOCAL'])
24 # Registro da distância
25 distancia = consulta ['rows'] [0] ['elements'] [0] ['
     distance']['value']
26 # Registro do tempo
27 tempo = consulta ['rows'] [0] ['elements'] [0] ['
     duration']['value']
28
29 except :
30 distancia = ''
31 tempo = ''
```
32

```
33 # As informações são registradas
34 info_temp = [1_origem ['1D'], 1_destino ['1D'], 1_origem [
     'LOCAL'], l_destino ['LOCAL'], distancia, tempo]
35 temp = pd . DataFrame ([ info_temp ] , columns = colunas )
36 matriz = matriz . append ( temp , ignore_index = True )
37
38
39 #É criado o arquivo de saída
40 escrever = pd . ExcelWriter (' arquivos / saida . xlsx ')
41 # Os dados são transferidos para o arquivo externo
42 matriz . to_excel ( escrever , ' DADOS ', index = False )
43 #0 arquivo exportado é salvo
44 escrever . save ()
```
Algoritmo 3.3: Distâncias e tempos entre pontos através do Google Maps Fonte: Autor, 2018.

### <span id="page-52-1"></span>**3.5 Base de Dados**

Nesta fase, os bancos de dados de Localização, Distância e Veículos que se inter-relacionam são estruturados com base na ferramenta de resolução *VRP Spreadsheet Solver* proposta por [Erdogan](#page-75-0) [\(2017\)](#page-75-0). Estes dados são utilizados pelo modelo para a execução da roteirização, conforme ilustrado na figura [3.6](#page-52-0) e descrita na sequência.

<span id="page-52-0"></span>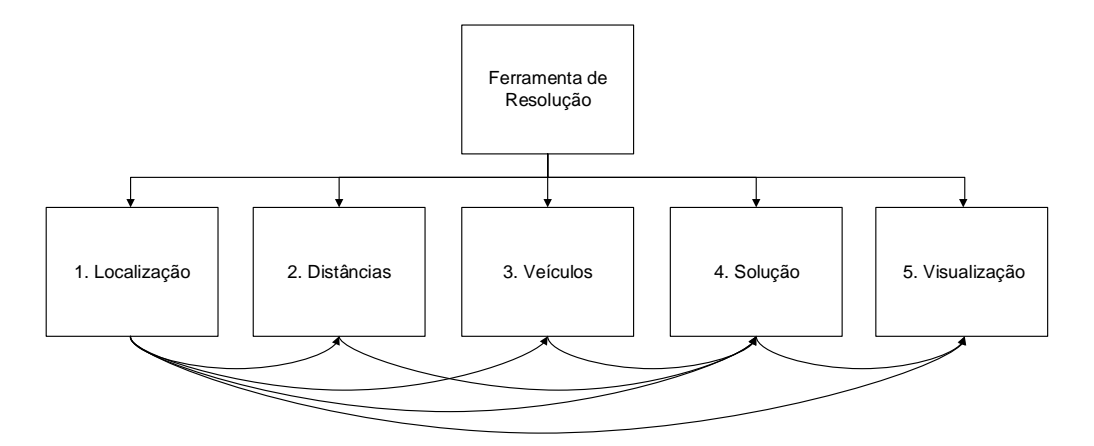

Figura 3.6: Estrutura do *VRP Spreadsheet Solver* Fonte: Adaptado de [Erdogan](#page-75-0) [\(2017\)](#page-75-0)

**Localização:** contém as informações coletadas na fase 2, item [3.2.](#page-43-1) O arquivo contempla o identificador do local, o nome da unidade escolar ou ponto de embarque, a latitude, a longitude e a quantidade de alunos a serem coletados ou entregues.

**Distância:** contém as informações gerados na fase 5, item [3.5.](#page-52-1) O arquivo contempla o registro do local de origem, destino, distância e do tempo de percurso dos arcos existentes.

**Veículo:** contém as informações relacionadas aos tipos de veículos disponíveis para a roteirização. São catalogadas as informações do tipo de veículo, da capacidade, do custo por km, do tempo limite de percurso e da quantidade de veículos disponíveis.

# <span id="page-53-0"></span>**3.6 Solução**

A ferramenta de solução *VRP Spreadsheet Solver* apresenta um descritivo completo do roteiro gerado nesta etapa. O recurso resolve variantes do problema de roteamento de veículos (VRP) em instâncias com até 200 pontos dentro de 1 hora de tempo de CPU [\(ERDOGAN,](#page-75-0) [2017\)](#page-75-0).

A programação do código é realizada no *Visual Basic for Applications* (VBA), extensão do *Microsoft Excel*, que é um programa para análise quantitativa muito utilizada no meio corporativo. Muitos softwares possuem funcionalidades integradas para trocar informações com o *Excel*, garantindo assim maior acessibilidade da ferramenta desenvolvida (ERDOGAN, 2017).

Na literatura, o SBRP é classificado como um problema de roteamento de veículo aberto com frota heterogênea com objetivo de minimizar o custo da viagem, levando em consideração restrição do tempo de viagem e da capacidade do veículo. Desse modo, a formulação matemática descrita por [Pisinger](#page-78-4) [e Ropke](#page-78-4) [\(2007\)](#page-78-4) foi adaptada para as características da proposta e utilizada por [Erdogan](#page-75-0) [\(2017\)](#page-75-0).

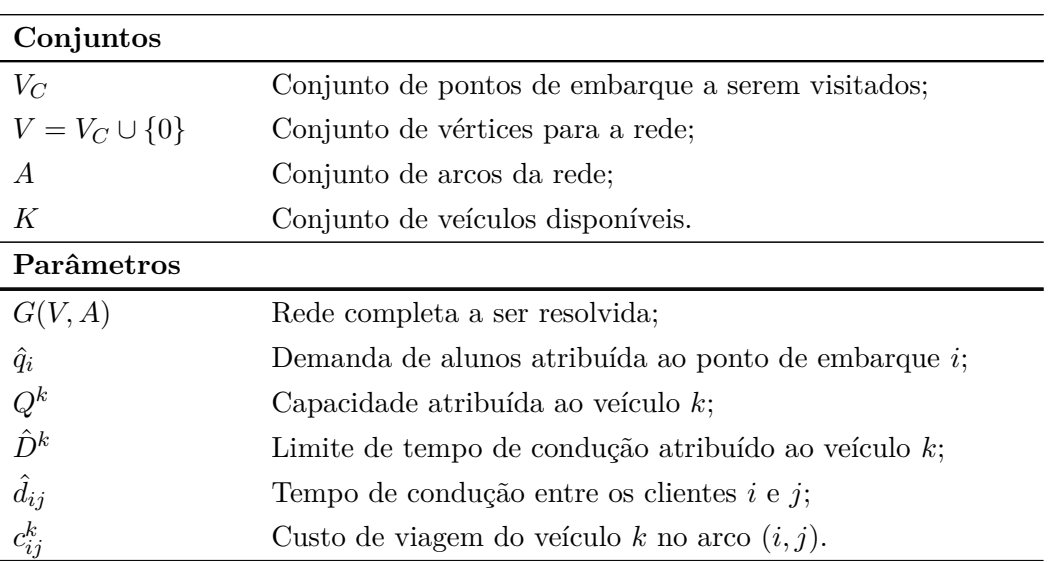

<span id="page-54-0"></span>

| Variáveis de decisão |                                                                                                    |
|----------------------|----------------------------------------------------------------------------------------------------|
| $x_{ij}^k$           | 1 $\,$ caso o veículo $k$ at<br>ravessar o arco $(i,j),$                                                                        |
|                      | ${\rm caso\ contr}$ ário;                                                                                                    |
| $y_i^k$              | $\begin{cases}\n1 & \text{caso} \text{ o ve  & \text{fervir} \text{ o vértice } i, \\ 0 & \text{caso contrário;} \n\end{cases}$ |
|                      |                                                                                                    |
| $z_{ij}^k$           | Quantidade de alunos transportada pelo veículo $k$ no arco                                                                      |
|                      | (i, j).                                                                                                    |

<span id="page-54-2"></span><span id="page-54-1"></span> $min \sum$ (*i,j*)∈*A*  $\sum$ *k*∈*K*  $c_{ij}^k x_{i}^k$ *ij* (3-3)

$$
\sum_{k \in K} y_i^k = 1 \qquad \qquad \forall i \in V_M \tag{3-4}
$$

$$
\sum_{j \in V \setminus \{i\}} x_{ij}^k \le \sum_{j \in V \setminus \{i\}} x_{ji}^k \qquad \forall i \in V_C, k \in K \tag{3-5}
$$

$$
\sum_{j \in V \setminus \{i\}} z_{ji}^k - \sum_{j \in V \setminus \{i\}} z_{ij}^k = \hat{q}_i y_i^k \qquad \forall i \in V_C, k \in K \tag{3-6}
$$

*z k*

*x k*

<span id="page-54-5"></span><span id="page-54-4"></span><span id="page-54-3"></span>
$$
k_{ij}^k \le Q^k x_{ij}^k \qquad \forall (i, j) \in A, k \in K \qquad (3-7)
$$

$$
\sum_{(i,j)\in A} \hat{d}_{ij} x_{ij}^k \le \hat{D}^k \qquad \forall (i,j) \in A, k \in K \qquad (3-8)
$$

<span id="page-54-8"></span><span id="page-54-7"></span><span id="page-54-6"></span>
$$
_{ij}^{k} \in \{0, 1\} \qquad \qquad \forall (i, j) \in A, k \in K \qquad (3-9)
$$

$$
y_i^k \in \{0, 1\} \qquad \forall i \in V_c, k \in K \qquad (3\n-10)
$$

$$
z_{ij}^k \ge 0 \qquad \qquad \forall (i,j) \in A, k \in K \qquad (3-11)
$$

A função objetivo [\(3-3\)](#page-54-0) minimiza o custo total das rotas. A restrição [\(3-4\)](#page-54-1) garante que somente um veículo atende cada ponto de embarque. A restrição [\(3-5\)](#page-54-2) garante a conservação de fluxo da solução entre a escola de origem do veículo *k* e os pontos de embarque por ele visitados. A restrição [\(3-6\)](#page-54-3) garante a conservação do fluxo para a entrega dos alunos. A equação [\(3-7\)](#page-54-4) garante que a capacidade de cada veículo não será ultrapassada. A equação [\(3-8\)](#page-54-5) restringe o tempo de condução de cada veículo. As equações [\(3-9\)](#page-54-6) e [\(3-10\)](#page-54-7) definem a integralidade das variáveis. Por fim, a equação [\(3-11\)](#page-54-8) define a não negatividade das variáveis utilizadas. [Pisinger e Ropke](#page-78-4) [\(2007\)](#page-78-4) é adaptado e descrito em Algoritmo [3.1.](#page-55-0) PUC-Rio - Certificação Digital Nº 1613372/CA

Para resolver a formulação, o estudo de [Pisinger e Ropke](#page-78-4) [\(2007\)](#page-78-4) baseiase na metaheurística *Adaptive Large Neighborhood Search* (ALNS), descrito na Seção [2.2.3.5.](#page-38-0) A ideia desta técnica consiste na combinação de várias estratégias de inserção e remoção de pedidos em uma mesma heurística para obter melhores resultados. O pseudocódigo proposto com base na ALNS de

<span id="page-55-0"></span>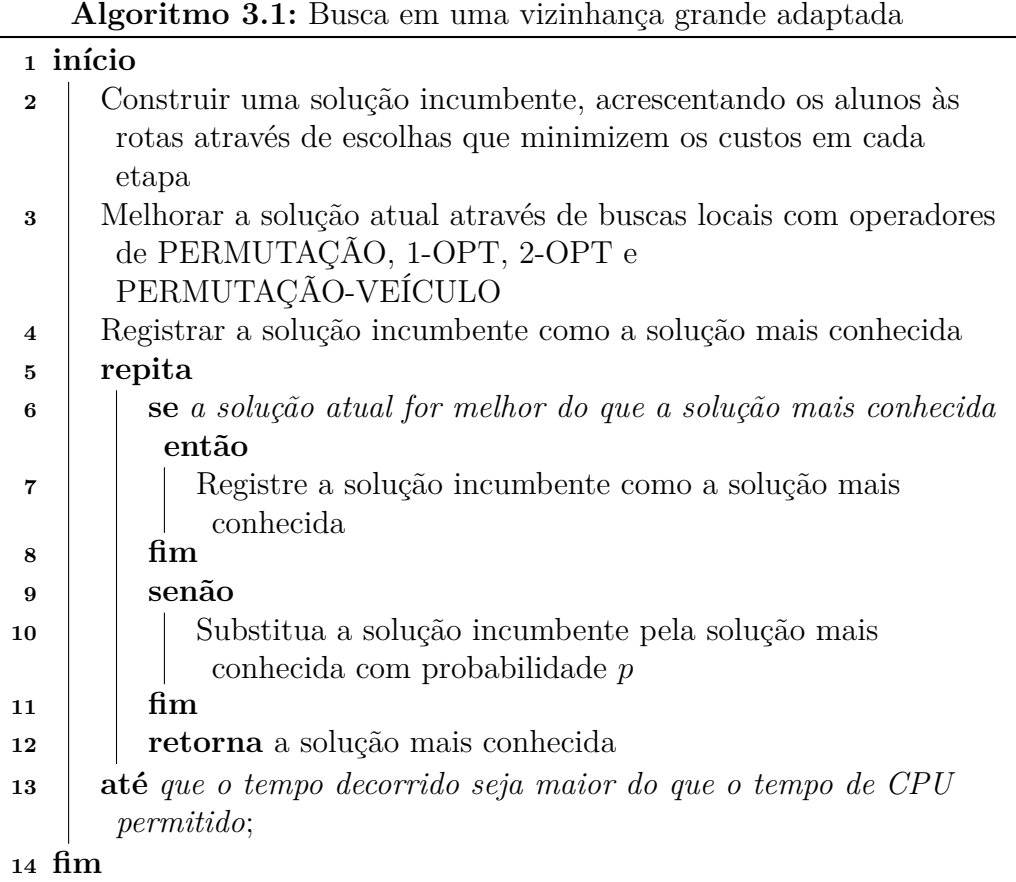

De acordo com [Erdogan](#page-75-0) [\(2017\)](#page-75-0), quatro operadores de pesquisa local são utilizados na melhoria da solução incumbente, conforme descrito a seguir:

**PERMUTAÇÃO:** procura por todos os possíveis pares de pontos de embarque em uma dada solução e verifica se a troca deles resultaria em um melhor resultado para a função objetivo;

**1-OPT:** examina a possibilidade de remover cada ponto de embarque dentro de uma determinada solução e reinserí-lo em uma posição diferente nas rotas para melhorar o resultado da função objetivo;

**2-OPT:** tenta remover dois arcos da solução de cada vez, por exemplo os arcos *(a,b)* e *(c,d)*, e substituí-los por outros dois, os arcos *(a,d)* e *(b,c)* procurando por um melhor resultado para a função objetivo;

**PERMUTAÇÃO-VEÍCULO:** tenta trocar todos os clientes das rotas de dois veículos de diferentes tipos a procura de melhores soluções. É particularmente útil para o caso de frotas heterogêneas.

Após o tempo de processamento da resolução, o resultado é gerado para cada veículo sendo descrito a sua sequência de paradas, a distância percorrida, o tempo de percurso, a quantidade de alunos a serem entregues e/ou coletados e o custo da rota.

## **3.7 Geoespacilização**

A distribuição espacial da rota é o seu desenho em um mapa e existem várias ferramentas que oferecem o serviço de visualização de roteiros conforme citado na Seção [3.2.](#page-43-1) Os cenários por escola são montados visando o menor custo da viagem, sendo considerada a demanda de cada ponto de embarque e a capacidade do veículo.

Nesta fase, utiliza-se a ferramenta do Google Maps, como exemplo, para visualizar o roteiro de um determinado veículo. A base de mapas do serviço tem abrangência mundial. A potencialidade da ferramenta é ilustrada na Figura [3.7](#page-56-0) que demonstra o trajeto para o transporte de um veículo escolar.

<span id="page-56-0"></span>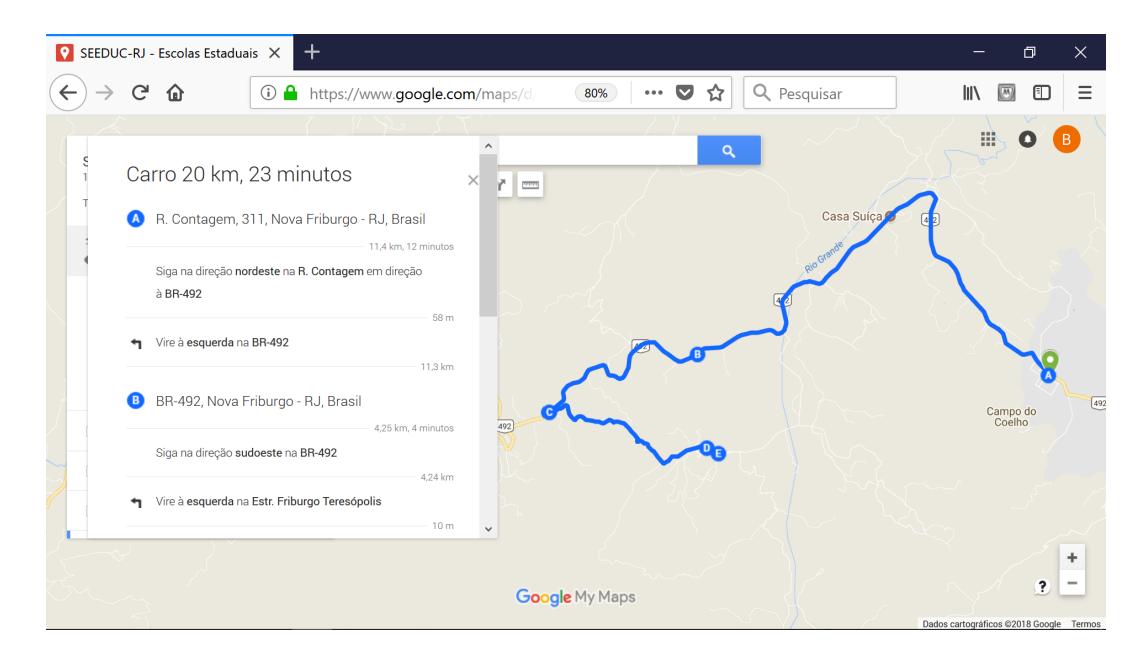

Figura 3.7: Percurso do transporte escolar Fonte: Autor, 2018.

# <span id="page-56-1"></span>**3.8 Diagnóstico**

Um bom diagnóstico depende muito de uma correta percepção da realidade e este entendimento não é um procedimento simples ou trivial. De acordo com [Tedesco](#page-79-4) [\(2010\)](#page-79-4) uma mesma realidade pode ser vista por diferentes pessoas sob diferentes óticas, produzindo diferentes conclusões. Esta multiplicidade pode afetar o processo de tomada decisão de maneira significativa, caso não sejam consideradas em conjunto todas as percepções.

Portanto, o diagnóstico é uma etapa fundamental por se tratar da apuração da metodologia proposta. No campo do SBRP, o diagnóstico é realizado para emissão do resultado da análise do TER, a partir de parâmetros de referência pré-estabelecidos [\(TEDESCO, 2010\)](#page-79-4). O resultado traz informações técnicas que podem ser comparadas com as realizadas na prática, para que possam ser planejadas ações pontuais ou globais de forma a melhorar o desempenho do sistema.

Dessa forma, o gestor pode utilizar este resultado para guiar suas diretrizes subsequentes no planejamento do transporte escolar, levando em consideração as peculiaridades de cada região bem como seus elementos de representação.

O Fundo Nacional do Desenvolvimento da Educação (FNDE), órgão gestor dos recursos federais e responsável pela execução de políticas educacionais do Ministério da Educação, define que a estruturação do planejamento do transporte escolar deve considerar os elementos físicos (infraestrutura, veículos e equipamentos), os lógicos (estrutura normativa, funcional, de gestão, de produção e político-institucional) e os agentes (condutor, monitor e/ou responsáveis). O órgão disponibiliza um *"Manual de Planejamento para o Transporte Escolar Rural"* no intuito de guiar o planejamento e o uso de recursos, de maneira eficaz, no Transporte Escolar Rural pelos gestores locais [\(FNDE, 2010\)](#page-75-1).

Nesse sentido, sem o diagnóstico a gestão prática para a solução do problema permanece sem a definição de metas e objetivos. De acordo com [Tedesco](#page-79-4) [\(2010\)](#page-79-4) a elaboração do diagnóstico depende de etapas tais como: definição do objeto de estudo, definição da área de estudo, caracterização do objeto de estudo, coleta de dados, definição de parâmetros de referência, estudo comparativo entre os dados e os parâmetros, entre outros pertinentes a cada região a ser investigada. A Tabela [3.2](#page-57-0) sintetiza a descrição do diagnóstico com base na metodologia proposta.

<span id="page-57-0"></span>

| Etapas                          | Descrição referente à metodologia                                     |  |  |  |
|---------------------------------|-----------------------------------------------------------------------|--|--|--|
| Objeto de estudo                | O roteamento do transporte escolar (SBRP).                            |  |  |  |
| Area de estudo                  | Considerada a abrangência do estudo: escolas, turnos, distritos, mu-  |  |  |  |
|                                 | nicípios ou estados.                                                  |  |  |  |
| Caracterização do objeto de es- | Realizada através da geocodificação, definição das características do |  |  |  |
| tudo e coleta de dados          | SBRP, matriz de distância e tempo de percurso, composição do banco    |  |  |  |
|                                 | de dados e resolução.                                                 |  |  |  |
| Análise de dados e parâmetros   | Consiste na emissão do diagnóstico do roteamento que irá contemplar   |  |  |  |
|                                 | as rotas propostas e resumos quantitativos.                           |  |  |  |
|                                 |                                                                       |  |  |  |

Tabela 3.2: Etapas do diagnóstico da metodologia proposta

Fonte: Autor, 2018.

# **4 Aplicação**

Este capítulo tem como objetivo verificar a aplicabilidade da metodologia proposta no Capítulo [3.](#page-42-1) Nas seções seguintes, um problema de roteamento do transporte escolar rural do estado do Rio de Janeiro será explorado, como forma de aplicação da metodologia desenvolvida, com a devida apresentação dos resultados alcançados.

A escolha pelo estado fluminense ocorreu pela facilidade do autor na coleta de dados. O levantamento dos dados, os quais primordialmente objetivaram o respectivo estudo, foram disponibilizados pela Secretaria de Estado de Educação do Rio de Janeiro, por meio de documentos físicos e eletrônicos e entrevistas não estruturadas.

# **4.1 Transporte Escolar no Estado do Rio de Janeiro**

O acesso e o direito à educação gratuita e de qualidade estão resguardados pela legislação brasileira por vários meios legais. A Constituição Federal de 1988, em seu artigo 206, inciso I, estabelece que o ensino será ministrado com base no princípio de igualdade de condições para o acesso e permanência na escola. O artigo 208, inciso VII, complementa que o dever do Estado com a educação será efetivado mediante a garantia de atendimento ao educando, em todas as etapas da educação básica, por meio de programas suplementares de material didático escolar, transporte, alimentação e assistência à saúde.

Nesse sentido, percebe-se que a legislação vigente estabelece a garantia do acesso dos alunos à escola e que o transporte é o elo entre eles. Neste contexto, cabe um especial destaque ao Transporte Escolar Rural, devido às condições das estradas serem precárias e em geral muito íngremes e estreitas.

O serviço de transporte escolar rural do estado do Rio de Janeiro é de responsabilidade da Secretaria de Estado de Educação, e cada unidade escolar é encarregada de contratar e gerenciar o transporte de seus alunos, respeitando a Resolução nº 5.506 da [SEEDUC-RJ](#page-79-5) [\(2017\)](#page-79-5) .

O diretor da escola é responsável por estabelecer as rotas e designar a frota de veículos que será utilizada para fazer o transporte de seus alunos nos respectivos turnos. O custo é calculado por quilômetro rodado ou por dia de utilização, de acordo com o tipo de veículo, respeitando os limites estabelecidos na Nota Técnica nº 0001 [SUBIT/SEEDUC-RJ](#page-79-6) [\(2010\)](#page-79-6).

Para a resolução do problema de roteamento do transporte escolar rural são utilizadas as oito etapas estabelecidas no Capítulo [3.](#page-42-1) Os resultados são descritos nas seções a seguir.

### **4.2 Abrangência**

O estado do Rio de Janeiro está localizado na região sudeste do Brasil, sendo composto por 92 municípios. A região conta com 15.989.929 habitantes, área territorial de 43.782 km<sup>2</sup> e densidade demográfica de 365,23 hab/km<sup>2</sup> [\(IBGE,](#page-76-5) [2010\)](#page-76-5). Em 2017, a SEEDUC-RJ gerenciava 1.253 unidades escolares e, aproximadamente, 600 mil alunos. É a quarta maior em quantidade se comparada com outros estados brasileiros.

O estudo se restringe às unidades escolares que necessitam do Transporte Escolar Rural. No ano de 2017, o estado fluminense transportava 15.788 alunos residentes em área rural de 173 unidades escolares localizadas em 51 municípios. Para cada dia de aula, todos os alunos são coletados e entregues próximo às suas residências.

# **4.3 Geocodificação**

O estudo empírico foi dificultado, tendo em vista que a SEEDUC-RJ não dispõe das informações georreferenciadas catalogadas em uma base de dados. Diante dessa lacuna, que inviabilizava o desenvolvimento do presente estudo, o seu autor recorreu aos métodos computacionais detalhados na Seção [3.2.2.](#page-44-1) A seguir, são demonstrados os resultados desta fase para cada item.

**Redes Viárias:** uma extensa fonte de dados de informações geográficas pode ser encontrada no projeto OpenStreetMap (OSM). As redes viárias do estado fluminense foram baixadas do OSM  $\langle \text{chttp:}/\rangle$ www.openstreetmap.org/>) e geoespacializada no Sistema de Informação Geográfica, QGis, conforme ilustrado na Figura [4.1.](#page-60-0)

**Unidades Escolares Estaduais:** neste quesito, o intuito é identificar a latitude e a longitude de cada unidade definida na abrangência. A localização de todas as unidades escolares referenciadas em um mapa do estado do Rio de Janeiro não está disponível para a sociedade em uma plataforma. Sendo assim,

<span id="page-60-0"></span>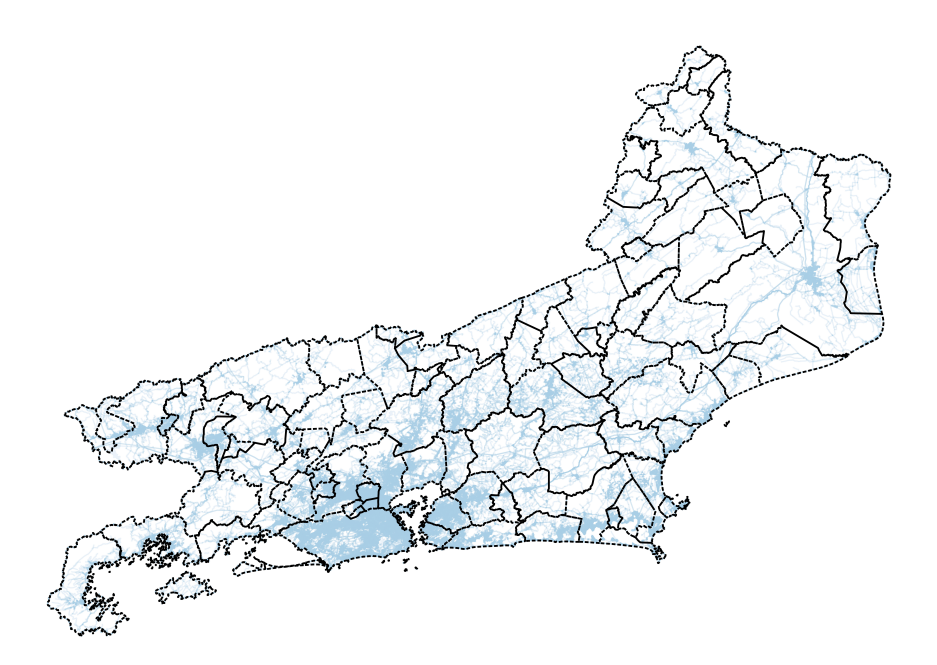

Figura 4.1: Rede viária do estado do Rio de Janeiro Fonte: Autor, 2018.

este trabalho não se limita realizar apenas a localização das unidades escopo deste estudo e estende para todas as escolas do estado.

Para este trabalho foi utilizado o código desenvolvido na Seção [3.2.2](#page-44-1) e os resultado estão disponibilizados no Apêndice [B.](#page-86-0) Para verificar a consistência dos dados encontrados, é utilizado o software QGis para visualizar espacialmente o resultado, conforme ilustra a Figura [4.2.](#page-60-1)

<span id="page-60-1"></span>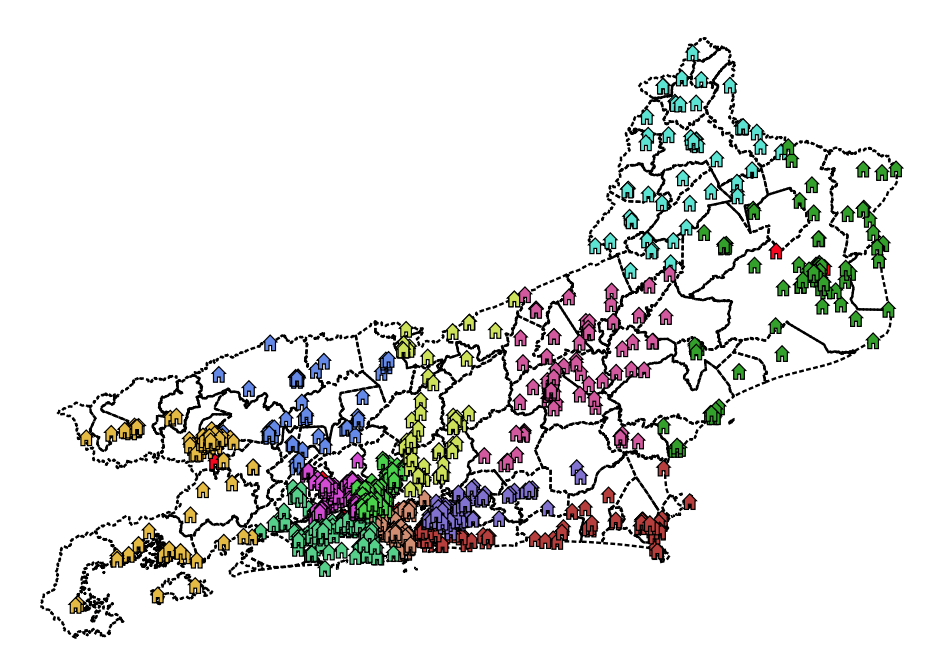

Figura 4.2: Unidades Escolares Estaduais do estado do Rio de Janeiro no QGIS Fonte: Autor, 2018.

Os resultados apresentam valores consistentes. Desta forma, uma das

contribuições do estudo consistiu no georreferenciamento das unidades escolares estaduais. Estes dados estão disponibilizados para sociedade através da plataforma do GoogleMaps, no site [<https://goo.gl/PrTnv1>,](https://goo.gl/PrTnv1) conforme demonstrado na Figura [4.3.](#page-61-0)

<span id="page-61-0"></span>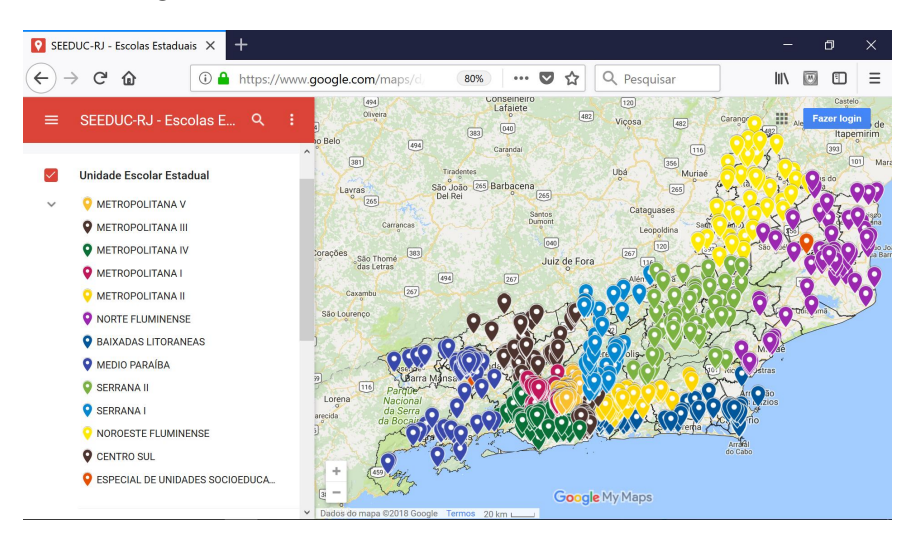

Figura 4.3: Unidades Escolares Estaduais do Rio de Janeiro no Google Maps Fonte: Autor, 2018.

**Pontos de Embarque:** os 13.721 pontos de embarque dos 15.788 alunos também não estavam espacialmente identificados, sendo assim foi utilizado o algoritmo disponível na Seção [3.2.2](#page-44-1) para resolução. A latitude e a longitude encontrada na utilização do código não são disponibilizadas neste trabalho, visto a preocupação de preservar a integridade dos alunos. Podemos afirmar que foram localizados 44,4% dos alunos e o resultado é ilustrado na Figura [4.4](#page-61-1)

<span id="page-61-1"></span>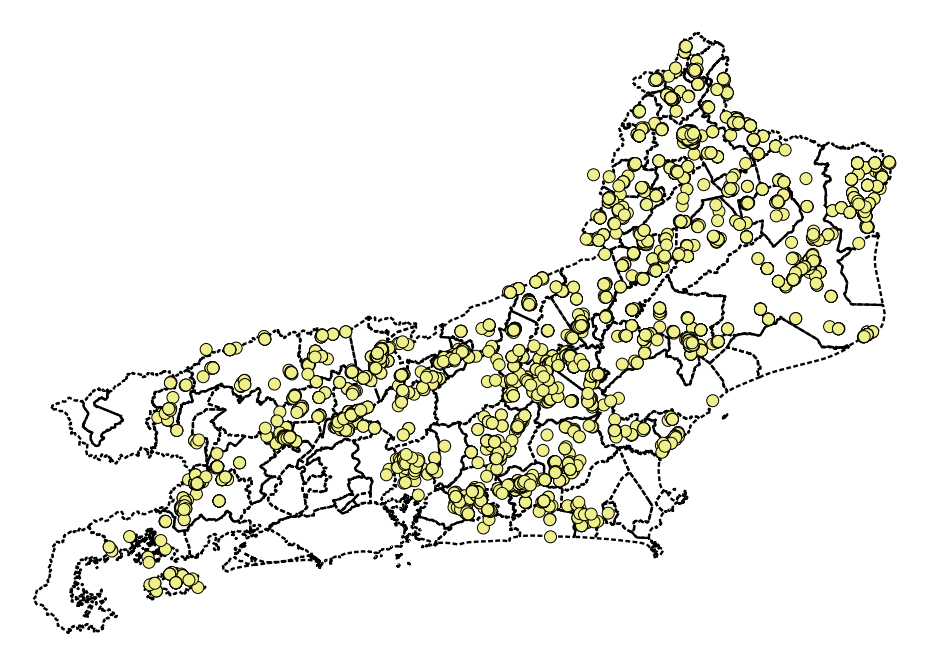

Figura 4.4: Pontos de Embarque dos Alunos que utilizam o TER Fonte: Autor, 2018.

O resultado abaixo de 50% é devido aos logradouros das regiões do campo levar em consideração o nome da localidade, sítio, fazenda, entre outros. Como identificado, grande parte desses locais e/ou localidades ainda não foi referenciado na base de dados do Google Maps, o que simboliza uma limitação dos dados disponíveis e a necessidade de delimitação da abrangência do estudo.

Diante do fato mencionado, para dar sequência ao estudo da abrangência delimitada, seria necessário realizar um trabalho manual para identificar cada localidade através do guia descrito no Apêndice [A](#page-81-0) ou ir a campo com um dispositivo do tipo GPS para identificar os 8.748 pontos pendentes. Em ambos os casos, um custo e uma equipe de servidores estariam atrelados para continuidade do estudo.

Dessa forma, para aplicação do método proposto, a delimitação é realizada com base na quantidade de municípios com mais pontos de embarque localizados por turno. A cidade de Nova Friburgo apresenta-se em primeiro lugar, com 77,6% dos alunos encontrados no turno da manhã, perfazendo o total de 116 alunos e 72 pontos de embarque. Para complementar os 100%, as coordenadas foram verificadas manualmente para 20 pontos seguindo o guia do Apêndice [A.](#page-81-0)

Assim, classifica-se o tipo de seleção desta amostra como nãoprobabilística, que segundo [Marques et al.](#page-77-3) [\(2006\)](#page-77-3), são compostas por forma acidental ou intencional. Esse modelo de seleção é realizado de acordo com a facilidade de acesso aos dados. A Figura [4.5](#page-62-0) ilustra o resultado da delimitação para a sequência da resolução.

<span id="page-62-0"></span>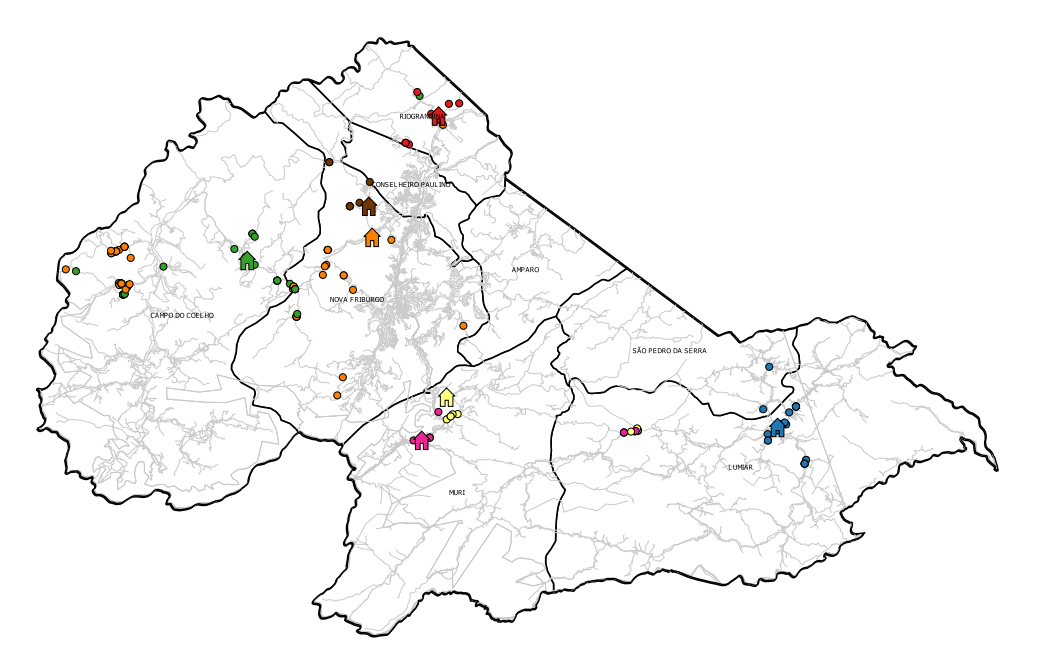

Figura 4.5: Município de Nova Friburgo, UEs e pontos de embarque Fonte: Autor, 2018.

Podemos ressaltar que o banco de dados das vias do município em estudo não possui informações sobre impedimento de tráfego das vias ou possíveis restrições onde determinados veículos ficam impossibilitados de trafegar. Dessa forma, tais alterações, se necessárias, deverão ser feitas pelo gestor do transporte escolar.

### **4.4 Característica**

No problema real do SBRP a ser solucionado, trata-se de estudantes do ensino fundamental e médio, do turno da manhã, entre 11 e 17 anos, que residem no município de Nova Friburgo e fazem jus ao TER. A resolução [SEEDUC-RJ](#page-79-5) [\(2017\)](#page-79-5) nº 5.506 estabelece que cada Associação de Apoio à Escola contrate o serviço de transporte de seus respectivos alunos. As empresas que prestam os serviços devem ter frota de veículos heterogênea composta por Kombi, Van, Micro-ônibus e/ou Ônibus. Cada tipo de veículo tem uma capacidade e um custo variável por km ou por dia de utilização, calculado a partir do ponto de embarque com maior distância da escola (Nota Técnica nº 0001 [SUBIT/SEEDUC-RJ,](#page-79-6) 2010).

Cabe ressaltar que não há legislação brasileira que defina o tempo máximo de percurso e a distância de deslocamento do aluno até o ponto de embarque/desembarque. Desta maneira, a determinação ou a verificação do melhor cojunto dos pontos de embarque, bem como o tempo de deslocamento do aluno até o local de partida do veículo não foram objetos deste trabalho. Este estudo se limita em utilizar os pontos de embarque fornecidos e a quantidade de alunos pertencentes em cada local de partida e o tempo máximo de 01:30 de percurso.

<span id="page-63-0"></span>Para aplicação do modelo, as características do problema são classificadas com base nos estudos da Seção [2.1](#page-19-0) e a Tabela [4.1](#page-63-0) demonstra o resultado.

| тарска т.т. Сагаселюцсая келишкачая |                                              |  |  |  |  |  |
|-------------------------------------|----------------------------------------------|--|--|--|--|--|
| Critério                            | Descrição                                    |  |  |  |  |  |
| Número de unidade escolar           | Única                                        |  |  |  |  |  |
| Localidade                          | Rural                                        |  |  |  |  |  |
| Escopo do problema                  | Manhã                                        |  |  |  |  |  |
| Carregamento Misto                  | Não é permitido                              |  |  |  |  |  |
| Aluno de necessidade especial       | Somente alunos gerais são considerados       |  |  |  |  |  |
| Frota.                              | Heterogênea                                  |  |  |  |  |  |
| Objetivo                            | Minimizar o custo total da viagem do veículo |  |  |  |  |  |
| Restrição                           | Capacidade do veículo                        |  |  |  |  |  |
|                                     | Tempo máximo de percurso                     |  |  |  |  |  |
|                                     |                                              |  |  |  |  |  |

Tabela 4.1: Características identificadas

Fonte: Autor, 2018.

### **4.5 Distância e Tempo**

Este passo compreende em encontrar, através de uma matriz de origem e destino, a distância e o tempo dos arcos existentes entre pontos de embarque e destes para a respectiva escola, conforme descrito na Seção [3.4.](#page-46-0)

Embora o custo para o cálculo das distâncias reais seja em, alguns casos, superior ao custo de utilizar as distâncias calculadas (euclidiana e geodésica), e por se tratar da solução de um problema real, estes cálculos se tornam indispensáveis.

Através dos protótipos desenvolvidos em Python, foram executados os algoritmos para a busca da distância da API do Google Maps e para o cálculo das distâncias euclidiana e geodésica. Para ilustrar o que ocorre ao utilizar estas distâncias, o somatório dos resultados entre os arcos são comparados e ilustrados na Tabela [4.2.](#page-64-0)

Por se tratar de uma região de difícil acesso, a distância real entre os demais cálculos supera 78%, ou seja, a distância real é igual a aproximadamente 1,8643 vezes mais que o valor da distância euclidiana e 1,7874 da distância geodésica.

<span id="page-64-0"></span>

|       |      | Escola Arcos Soma dis- | Soma dis-                   | Soma          | Variação    | Variação    | Variação    |
|-------|------|------------------------|-----------------------------|---------------|-------------|-------------|-------------|
|       |      | tância eu-             | tância ge-                  | distância     | euclidiana  | Euclidiana  | geodésica   |
|       |      | clidiana               | odésica                     | Google        | Geodé-<br>e | Google<br>е | Google<br>e |
|       |      |                        |                             | Maps          | sica        | Maps        | Maps        |
| E1    | 240  | 374.916,24             | 406.062,72                  | 578.046,00    | 8,31\%      | 54,18%      | 42,35%      |
| E2    | 342  | 2.193.333,76           | 2.293.645,09                | 4.337.876,00  | 4,57%       | 97,78%      | 89,13%      |
| E3    | 72   | 115.704,96             | 123.414,83                  | 324.514,00    | 6,66%       | 180,47%     | 162,95%     |
| E4    | 1122 | 8.974.374,03           | 9.345.005,41                | 16.666.293,00 | 4,13%       | 85,71%      | 78,34%      |
| E5    | 90   | 522.207,36             | 538.194,43                  | 844.082,00    | 3,06%       | 61,64%      | 56,84%      |
| E6    | 30   | 192.430,43             | 198.541,56                  | 318.060,00    | 3.18%       | 65,29%      | 60,20%      |
| E7    | 20   | 33.339,95              | 35.747,34                   | 60.662,00     | 7,22%       | 81,95%      | 69,70%      |
| Total | 1916 |                        | 12.406.306,74 12.940.611,39 | 23.129.533,00 | 4,31\%      | 86,43%      | 78,74%      |

Tabela 4.2: Comparativo entre os cálculos de distâncias

Fonte: Autor, 2018.

O trajeto e o tempo considerados se referem aos encontrados no Google Maps, visto que a distância entre os endereços leva em consideração os trajetos disponíveis pela malha viária da cidade e suas características, como a circulação na via e o registro histórico do trânsito no local.

### **4.6 Base de Dados**

Nesta fase, são incluídos os dados da localização de origem, capacidade e tipo de veículo da frota disponível. A Tabela [4.3](#page-65-0) informa a quantidade de

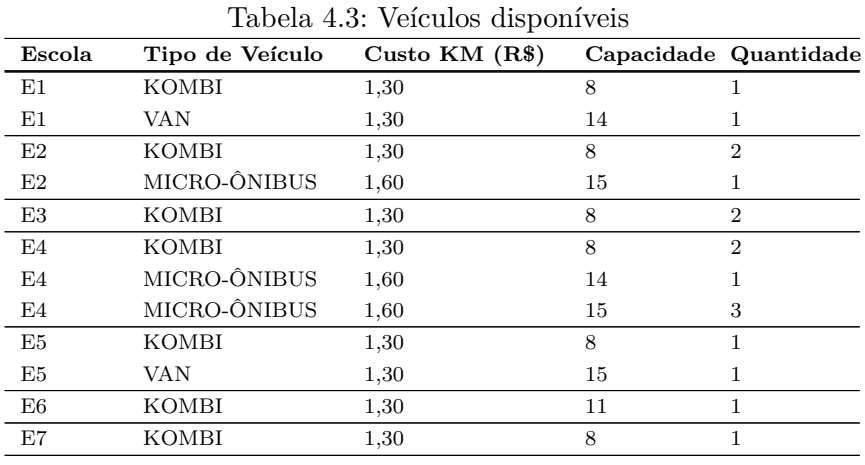

<span id="page-65-0"></span>veículos disponíveis para cada unidade escolar, suas respectivas capacidades e custos. Tais dados foram fornecidos pela SEEDUC.

Fonte: Autor, 2018.

### **4.7 Solução**

Após o cálculo das distâncias e dos tempos entre os pontos de embarque e escolas, bem como consolidado os bancos de dados, inicia-se o processo de construção das rotas. A ferramenta utilizada é *VRP Spreadsheet Solver* através dos passos descrito na Seção [3.6.](#page-53-0)

A ferramenta é executada em um processador Intel Core i7 de 2,40 GHz com 8,0 GB de RAM e sistema operacional Windows 10. A resolução proposta neste trabalho inicia a construção de cada rota na Unidade Escolar e termina no último aluno a desembarcar, respeitando as restrições de capacidade e tempo de percurso.

Mais detalhes do passo a passo da utilização da ferramenta proposta por [\(ERDOGAN, 2017\)](#page-75-0) pode ser obtido em seu trabalho bem como no manual disponível em  $\langle \text{http://people.bath.ac.uk/ge277/index.php/}$ [vrp-spreadsheet-solver/>.](http://people.bath.ac.uk/ge277/index.php/vrp-spreadsheet-solver/)

A solução para o turno da manhã das escolas de Nova Friburgo foram testadas em um tempo de processamento de 1, 2, 5 e 60 minutos. Sendo que o custo não modificou em relação ao tempo, variando apenas o número de iterações. A Tabela [4.4](#page-67-0) detalha o resultado obtido.

Em relação, especificamente, às rotas e quantidades de veículos por unidade escolar descritos na Tabela [4.4,](#page-67-0) obteve-se como resultado SBRP, 17 veículos variando entre Kombi, Van e Micro-ônibus disponíveis entre as 7 unidades escolares. A unidade escolar com maior demanda de alunos das regiões rurais para o transporte escolar foi a E4, com 64 alunos e 33 pontos de embarque, os quais foram distribuídos entre seis veículos com capacidade total para 75 passageiros. Já a unidade escolar com menor demanda de alunos foi a unidade E7, com um total de 6 alunos a serem transportados em um único veículo do tipo Kombi, com capacidade para 8 passageiros, cuja rota apresenta quatro pontos de parada.

Os resultados encontrados indicam que o modelo matemático e o algoritmo utilizados, descritos na seção [3.6](#page-53-0) trouxeram soluções viáveis para o SBRP. A forma com que os dados são mostrados facilita o entendimento e a programação das rotas por parte dos gestores do TER.

### **4.8 Geoespacialização**

<span id="page-66-0"></span>A sequência das rotas descritas na Tabela [4.4](#page-67-0) foram geoespacilizadas utilizando o sistema QGIS e descritas na Figura [4.6.](#page-66-0)

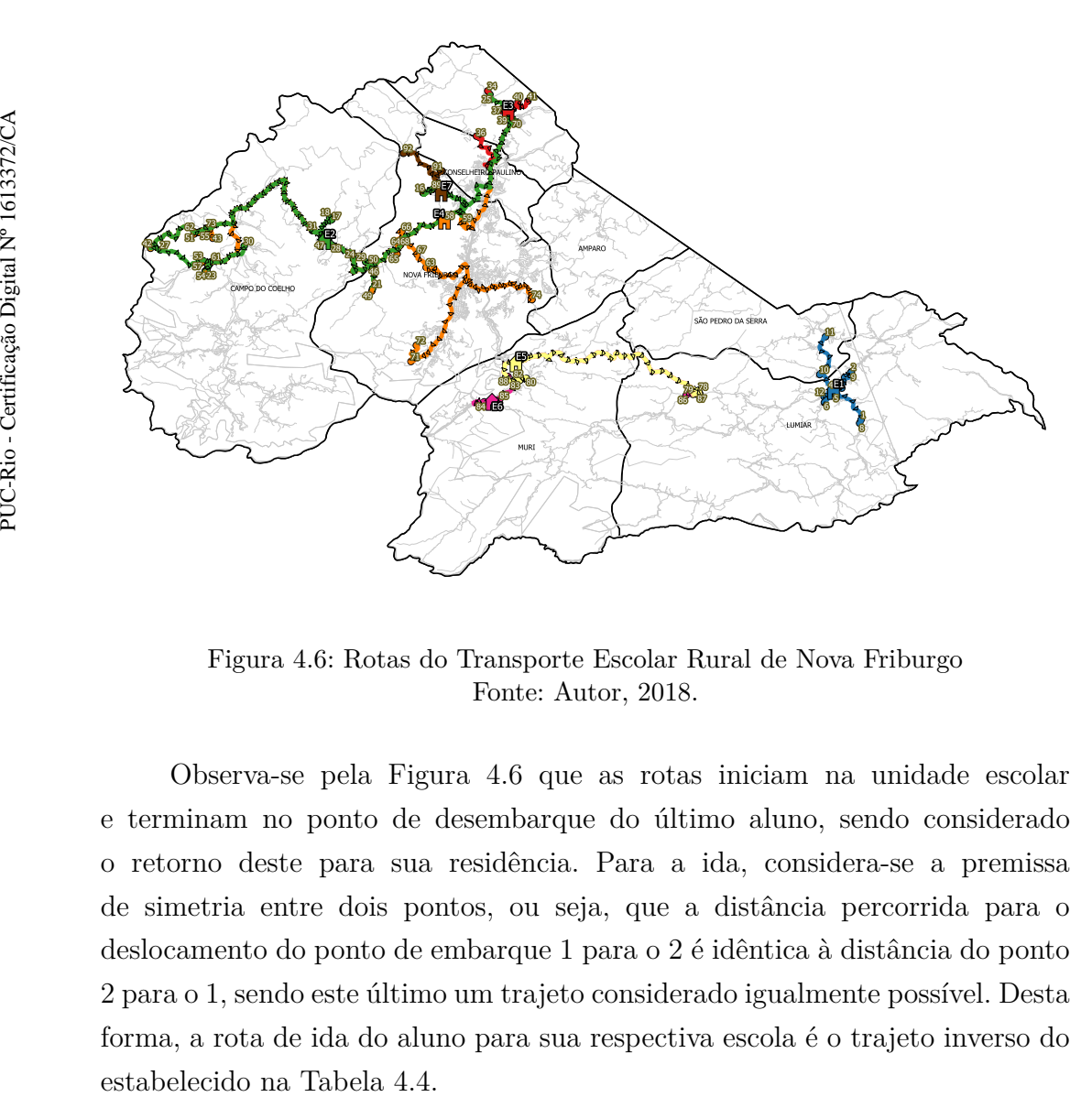

Figura 4.6: Rotas do Transporte Escolar Rural de Nova Friburgo Fonte: Autor, 2018.

Observa-se pela Figura [4.6](#page-66-0) que as rotas iniciam na unidade escolar e terminam no ponto de desembarque do último aluno, sendo considerado o retorno deste para sua residência. Para a ida, considera-se a premissa de simetria entre dois pontos, ou seja, que a distância percorrida para o deslocamento do ponto de embarque 1 para o 2 é idêntica à distância do ponto 2 para o 1, sendo este último um trajeto considerado igualmente possível. Desta forma, a rota de ida do aluno para sua respectiva escola é o trajeto inverso do

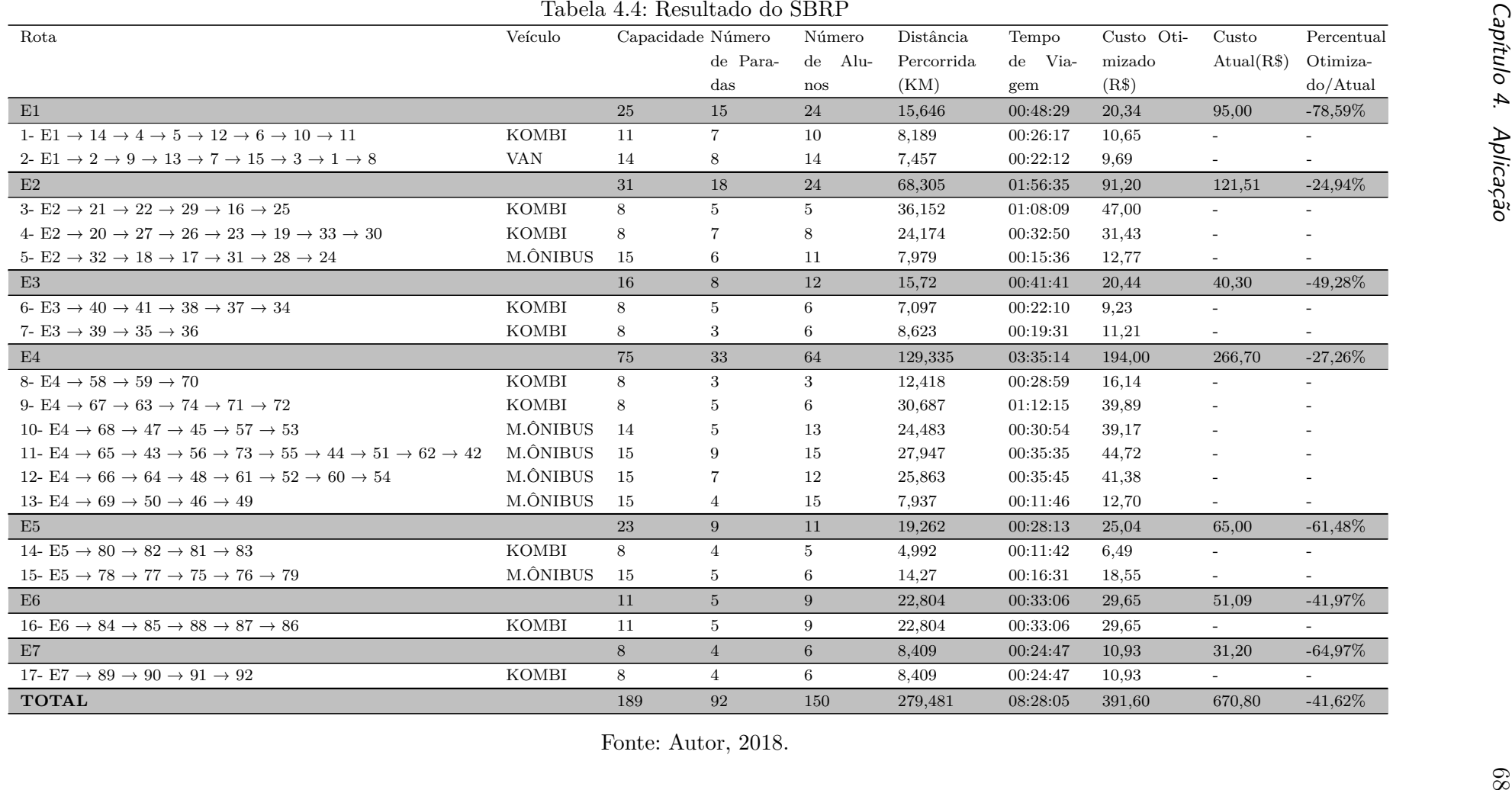

<span id="page-67-0"></span>

### **4.9 Diagnóstico**

O diagnóstico, conforme apresentado no item [3.8,](#page-56-1) consiste na análise da aplicação e é a primeira fase para o planejamento das intervenções.

O resultado, demonstrado na tabela [4.4,](#page-67-0) gerou um total de 17 rotas para atender as sete unidades escolares e a demanda de 150 alunos. Podemos concluir que o objetivo de minimizar os custos do TER foi atingido. A aplicação da metodologia apresentada, vislumbra uma economia para as rotas que varia entre 24,94% e 78,59% do custo total do percurso. Tais resultados podem ser representados por escola pelo gráfico presente na Figura [4.7](#page-68-0)

<span id="page-68-0"></span>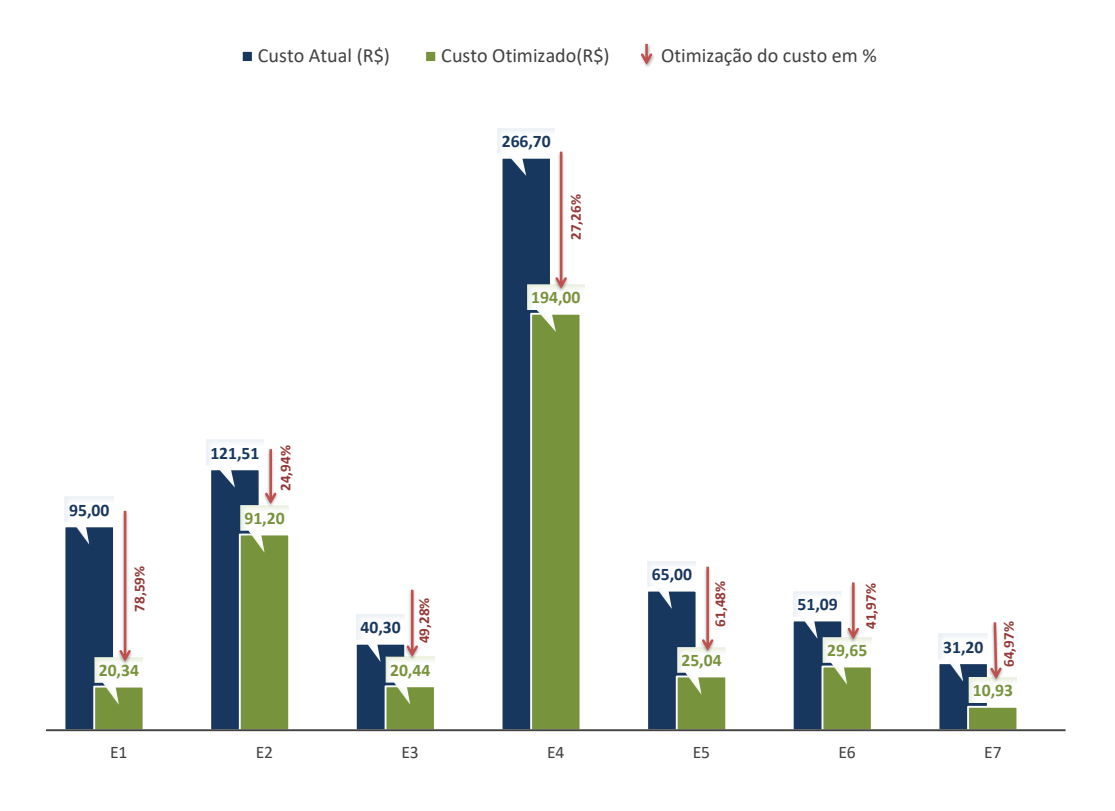

Figura 4.7: Comparação de custos atuais e otimizados por escola Fonte: Autor, 2018.

Outras informações podem ser diagnosticadas pelo gestor através da Figura [4.7](#page-68-0) e da Tabela [4.4,](#page-67-0) conforme detalhado a seguir:

– Considerando em termos percentuais de cada escola, a unidade escolar mais beneficiada no estudo foi a primeira que teve o custo atual equivalente a R\$ 95,00 reduzido para R\$ 20,34, resultando em uma otimização de 78,59%. Isso ocorre devido ao fato do tipo de contratação desta unidade ser por aluguel. A segunda unidade mais beneficiada foi a unidade E7 com otimização de 64,97%, tendo o valor original de R\$ 31,20 reduzido para R\$ 10,93. Após a unidade E7, estão respectivamente as unidades E5, E3, E6, E4 e E2;

- Considerando a comparação entre os custos, a redução é de R\$ 670,80 para R\$ 391,00, otimizando 41,62%. As diferenças de valores são pontos que chamam muita atenção, a começar pela primeira unidade E1 que obteve um valor de R\$ 74,66 inferior ao custo original. A unidade escolar E4, tem possibilidade de redução na ordem de R\$ 72,70. Na sequência estão, respectivamente, as unidades E5, E2, E6, E7 e E3;
- Quanto à distância e ao tempo de percurso, a unidade escolar E2 possui a maior distância, 36,152 km, no tempo de 01:08, realizado pela Rota 3 e velocidade média de 31,9 km/h. Entretanto, o trajeto com maior tempo é a Rota 9 da escola E4, 01:12, percorrendo uma distância de 30,687 km e velocidade média de 25,57 km/h. Isso se dá pelo fato da distância e tempo encontrados através do Google Maps levar em consideração o tráfego das vias, que nesta ocasião se dá em estradas de terra batida

Dessa forma, tendo sido realizadas todas as etapas da metodologia proposta, o estudo apresentou seus benefícios no cumprimento dos objetivos propostos, entregando um diagnóstico para ser avaliado. Cabe ressaltar que diante da possibilidade maior de ganho em casos como da unidade escolar E1, cuja contratação é por Aluguel, a SEEDUC-RJ manteve apenas a contratação por KM, através do Comunicado Interno nº 02 [CDTE/SUPAD/SUBIT/SEEDUC-](#page-74-2)[RJ](#page-74-2) [\(2018\)](#page-74-2).

# **5 Conclusão**

Este trabalho buscou desenvolver uma metodologia para solucionar o problema decisório do roteamento do transporte escolar. Propor um conjunto de métodos para o SBRP com base em uma aplicação é uma real necessidade em termos econômicos e sociais.

O projeto desenvolvido aplicou técnicas e conceitos do campo da Pesquisa Operacional para reduzir os custos destinados a operação do SBRP. A pesquisa alcançou o seu objetivo baseado em estudos que utilizaram dados quantitativos e qualitativos em uma abordagem multimetodológica, dentro do contexto do transporte escolar que considera aspectos estratégicos e situacionais.

A metodologia demonstrou a importância e a necessidade de elaboração da estrutura semântica pertinente ao objeto de estudo. Desta forma, são definidos os seus elementos constituintes e de representação, o que permite estruturar a caracterização do problema até o seu diagnóstico. Além disso, buscou-se utilizar ferramentas para tomada de decisões que que fossem de fácil manuseamento, flexíveis para a manipulação de dados e acessíveis para o governo. Para tanto, foi utilizado o *VRP Spreadsheet Solver*, proposto por [Erdogan](#page-75-0) [\(2017\)](#page-75-0), capaz de solucionar problemas de roteamento com as características procuradas.

O sistema de rotas foi modelado como um OVRP com restrições de capacidade dos veículos, frota heterogênea, limite de tempo e demanda determinística. As visualizações das rotas com técnicas do GIS ajudam no entendimento do percurso bem como no apoio à decisão. As ferramentas foram utilizadas para o contexto das unidades escolares do município de Nova Friburgo, RJ. Uma das contribuições do estudo consistiu no georreferenciamento das unidades escolares estaduais. Estes dados estão disponibilizados para sociedade através da plataforma do Google Maps.

Os resultados obtidos do SBRP, em meio rural, foram comparados com os dados reais e demonstraram uma oportunidade considerável de melhoria na operação atual, reduzindo o custo médio da rota em 41,62%. Em uma simulação que contemplaria um período equivalente a um ano letivo (200 dias), se considerada a diferença do valor atual com o valor otimizado (equivalente a R\$ 279,20) e o trajeto de ida e volta do veículo (duas vezes o valor da diferença, equivalente a R\$ 558,40), o valor total de economia para o ano letivo de 2017 seria de R\$ 111.680,00. Além disso, podemos mensurar a possibilidade de melhoria do nível de serviço, redução do tempo para o atendimento aos alunos e melhor aproveitamento dos veículos.

Os experimentos demonstram que o modelo funciona para a fração da realidade em questão, o que comprova a eficiência da metodologia. Futuras avaliações são decisivas para a expansão da proposta para as demais localidades. Intervir nessa área envolve uma série de aspectos legais, institucionais, administrativos e financeiros, que precisam ser levados em consideração e que não foram objeto desta dissertação.

Algumas limitações foram encontradas na aplicação da metodologia, em especial na etapa de Geocodificação, que se refere à obtenção das informações de latitude e longitude. Dessa forma, para que as análises reflitam cada vez melhor a realidade da operação, é sugerido que as campanhas com instruções para o cadastro dos dados, bem como a estrutura para inserir e armazenar os dados da operação seja acrescentada na matrícula do aluno.

Os algoritmos protótipos e os resultados tangíveis descritos neste trabalho foram disponibilizados para a SEEDUC-RJ, a fim de auxiliar aos servidores ligados ao transporte escolar rural nas análises sobre a operação, nas simulações de cenários com diferentes possibilidades de roteiros, na medição de impactos de cada parâmetro utilizado, dentre outras. Desta forma, a instituição irá economizar tempo na execução do roteamento, será mais assertiva na escolha dos roteiros, irá ganhar qualidade nas decisões tomadas e obterá melhores resultados.

# **5.1 Futuros Desdobramentos**

Diversas áreas promissoras para pesquisas futuras podem derivar deste estudo, conforme pontuado abaixo:

– **Realizar pesquisa para identificar as coordenadas geográficas dos 8.748 pontos que não puderam ser identificados durante a aplicação da metodologia apresentada:**

A coleta da latitude e longitude pode ser realizada de duas formas: através de um trabalho manual que pode ser feito seguindo as etapas descritas no guia do Apêndice [A](#page-81-0) ou através de uma pesquisa de campo, com o uso de dispositivo GPS.
#### – **Considerar a utilização dos veículos em múltiplas escolas:**

Realizar estudo que ampliem o escopo deste estudo incluindo outras características específicas para o SBRP, como a utilização de veículos em múltiplas unidades escolares. Caso sejam utilizados os mesmos dados deste estudo, ainda é possível a realização de uma análise comparativa de ambas soluções.

## – **Considerar a melhor estratégia para alocação de alunos em unidades escolares próximas às suas residências:**

Um dos fatores que colaboram para a complexidade de encontrar uma solução que viabilize a redução de custos para o SBRP, está no fato da necessidade de transportar alunos que não estudam nas escolas mais próximas à sua residência. Por isso, esse fator pode servir como objeto de estudo para novas pesquisas.

### – **Criar pontos de transbordo que permitam a circulação de veículos menores nos ramos viários:**

A criação de pontos de transbordo permite que os alunos que residem há uma distância maior da rota principal possam ser conduzidos até essa rota, ou mesmo que a rota principal seja encurtada em virtude das ramificações.

### **Referências bibliográficas**

ALVES, F. *Problemas de roteamento de veículos aplicados no planejamento logístico do transporte escolar da cidade de Coxim*. Dissertação (Mestrado) — UNICAMP, São Paulo, 2015.

ANGEL, R. D.; CAUDLE, W. L.; NOONAN, R.; WHINSTON, A. Computerassisted school bus scheduling. *Management Science*, v. 18, n. 6, p. 279–288, 1972.

ARENALES, M.; ARMENTANO, V.; MORABITO, R.; YANASSE, H. *Pesquisa operacional: para cursos de engenharia*. Rio de Janeiro: Elsevier, 2015.

ASSAD, A. Modeling and implementation issues in vehicle routing. *Vehicle Routing*, 1988.

BACHOK, S.; IBRAHIM, O.; M., M.; PONRAHONO, Z. *Rural Public Bus Routing and Bus Stops Detecting using Global Positioning System and Geographical Information System*. United States of America: American Scientific Publishers, 2017.

BEKTAS, T.; ELMASTAS, S. Solving school bus routing problems through integer programming. *The Journal of the Operational Research Society*, v. 58, n. 12, p. 1599–1604, 2007.

BENNETT, B. T.; GAZIS, D. C. School bus routing by computer. *Transportation Research*, v. 6, n. 4, p. 317–325, 1972.

BENNETT, J. *OpenStreetMap*. [S.l.]: Packt Pub, 2010.

BEZERRA, V. H. d. S.; NETO, P. M. s. S. Modelo de roteirização de veículos com o auxilio do sistema de posicionamento global - gps. 2011.

BODIN, L.; GOLDEN, B.; ASSAD, A.; BALL, M. Routing and scheduling of vehicles and crews - the state of the art. Computers and Opertions Research, v. 10, n. 2, p. 63–212, 1983.

BODIN, L. D.; BERMAN, L. Routing and scheduling of school buses by computer. *Transportation Science*, v. 13, n. 2, p. 113–129, 1979.

BÖGL, M.; DOERNER, K. F.; PARRAGH, S. N. The school bus routing and scheduling problem with transfers. *Networks*, v. 65, n. 2, p. 180–203, 2015.

BOWERMAN, R.; HALL, B.; CALAMAI, P. A multi-objective optimization approach to urban school bus routing: Formulation and solution method. *Transportation Research Part A*, v. 29, n. 2, p. 107–123, 1995.

BOWERSOX, D. J.; CLOSS, D. J. Brazilian logistics: a time for transition. *Gestão & Produção*, SciELO Brasil, v. 4, n. 2, p. 130–139, 1997.

BRAÇA, J.; BRAMEL, J.; POSNER, B.; SIMCHI-LEVI, D. A computerized approach to the new york cityschool bus routing problem. *IIE Transactions*, v. 29, n. 8, p. 693–702, 1997.

BUTT, M. A.; LI, S.; JAVED, N. Towards co-ppgis—a collaborative public participatory gis-based measure for transparency in housing schemes: a case of lahore, pakistan. *Applied Geomatics*, Springer, v. 8, n. 1, p. 27–40, 2016.

CACERES, H.; BATTA, R.; HE, Q. School bus routing with stochastic demand and duration constraints. *Transportation Science*, INFORMS, v. 51, n. 4, p. 1349–1364, 2017.

CAMPBELL, J. F.; NORTH, J. W.; ELLEGOOD, W. A. Modeling mixed load school bus routing. In: . Cham: Springer International Publishing, 2015. p. 3–30.

CARVALHO, W. L.; CRUZ, R. O. M. da; CÂMARA, M. T.; ARAGÃO, J. J. G. de. Rural school transportation in emerging countries: The brazilian case. *Research in transportation economics*, Elsevier, v. 29, n. 1, p. 401–409, 2010.

CDTE/SUPAD/SUBIT/SEEDUC-RJ. *Cronograma para Contratação de Transporte Complementar Rural nº 02*. [S.l.], 2018.

CHAPLEAU, L.; FERLAND, J.-A.; ROUSSEAU, J.-M. Clustering for routing in densely populated areas. *European Journal of Operational Research*, v. 20, n. 1, p. 48–57, 1985.

CHEN, D.-S.; KALLSEN, H. A.; CHEN, H.-C.; TSENG, V.-C. A bus routing system for rural school districts. *Computers & Industrial Engineering*, v. 19, n. 1, p. 322–325, 1990.

CHEN, X.; KONG, Y.; DANG, L.; HOU, Y.; YE, X. Exact and metaheuristic approaches for a bi-objective school bus scheduling problem. *PLOS ONE*, Public Library of Science, v. 10, n. 7, p. 1–20, 2015.

CLARKE, G.; WRIGHT, J. W. Scheduling of vehicles from a central depot to a number of delivery points. *Oper. Res.*, INFORMS, Maryland, USA, v. 12, n. 4, p. 568–581, 1964.

COLORNI, A.; DORIGO, M.; MANIEZZO, V. *Distributed Optimization by Ant Colonies*. 1991.

CONCEICAO, S. V. *A mixed load rural school bus routing problem with heterogeneous fleet: a study for the Brazilian problem*. Tese (Doutorado) — UFMG, 2015.

CORBERÁN, A.; FERNÁNDEZ, E.; LAGUNA, M.; MARTÍ, R. Heuristic solutions to the problem of routing school buses with multiple objectives. *Journal of the Operational Research Society*, v. 53, n. 4, p. 427–435, 2002.

CORMEN, T. H.; LEISERSON, C. E.; RIVEST, R. L.; STEIN, C. Introduction to algorithms, third edition. The MIT Press, 2009.

DESAULNIERS, G.; DESROSIERS, J.; SOLOMON, M. M. *Column generation*. [S.l.]: Springer, 2005.

DESROSIERS, J.; FERLAND, J.; ROUSSEAU, J.-M.; LAPALME, G.; CHA-PLEAU, L. *An Overview of a School Busing System*. [S.l.]: North-Holland, 1981.

DESROSIERS, J.; FERLAND, J.; ROUSSEAU, J.-M.; LAPALME, G.; CHA-PLEAU, L. *TRANSCOL - a Multiperiod School Bus Routing and Scheduling System*. [S.l.]: North-Holland, 1986.

DÍAZ-PARRA, O.; RUIZ-VANOYE, J. A.; BUENABAD-ARIAS, M. de los Á.; SAENZ, A. C. *Vertical Transfer Algorithm for the School Bus Routing Problem*. Berlin, Heidelberg: Springer Berlin Heidelberg, 2012.

DULAC, G.; FERLAND, J. A.; FORGUES, P. A. School bus routes generator in urban surroundings. *Computers & Operations Research*, v. 7, n. 3, p. 199– 213, 1980.

EL-SHERBENY, N. A. Vehicle routing with time windows: An overview of exact, heuristic and metaheuristic methods. *Journal of King Saud University - Science*, v. 22, n. 3, p. 123–131, 2010.

ERDOGAN, G. An open source spreadsheet solver for vehicle routing problems. *Computers & Operations Research*, v. 84, p. 62–72, 2017.

FARAJ, M. F.; SARUBBI, J. F. M.; SILVA, C. M.; PORTO, M. F.; NUNES, N. T. R. A real geographical application for the school bus routing problem. IEEE, p. 2762–2767, 2014.

FAZENDA, M. da. *Relatório de Análise Econômica dos Gastos Públicos Federais*. [S.l.], 2016.

FNDE. *Manual de regulação do transporte escolar rural*. Brasília, DF, 2010.

FOSTER, B. A.; RYAN, D. M. An integer programming approach to the vehicle scheduling problem. *Journal of the Operational Research Society*, v. 27, n. 2, p. 367–384, 1976.

FU, Z.; EGLESE, R.; LI, L. Y. A new tabu search heuristic for the open vehicle routing problem. *Journal of the operational Research Society*, Springer, v. 56, n. 3, p. 267–274, 2005.

FÜGENSCHUH, A. Solving a school bus scheduling problem with integer programming. *European Journal of Operational Research*, v. 193, n. 3, p. 867– 884, 2009.

GAVISH, B.; SHLIFER, E. An approach for solving a class of transportation scheduling problems. *European Journal of Operational Research*, v. 3, n. 2, p. 122–134, 1979.

GEIPOT. *Avaliação preliminar do transporte rural: destaque para o segmento escolar*. [S.l.], 1995.

GENDREAU, M.; HERTZ, A.; LAPORTE, G. A tabu search heuristic for the vehicle routing problem. *Management Science*, INFORMS, v. 40, n. 10, p. 1276–1290, 1994.

GENDREAU, M.; POTVIN, J.-Y. *Handbook of metaheuristics*. [S.l.]: Springer, 2010.

GOLDBARG, M.; LUNA, H. *Otimização combinatória e programação linear: modelos e algoritmos*. [S.l.]: CAMPUS - RJ, 2005.

GOOGLE. *Termos de Serviço adicionais do Google Maps/Google Earth*. 2015. Disponível em: [<https://www.google.com/intl/pt-BR\\_br/help/terms\\_maps.](https://www.google.com/intl/pt-BR_br/help/terms_maps.html) [html>.](https://www.google.com/intl/pt-BR_br/help/terms_maps.html) Acesso em: 15/02/2018.

GOOGLE DEVELOPERS. *Primeiros passos*. 2017. Disponível em: [<https:](https://developers.google.com/maps/documentation/geocoding/start?hl=pt-br) [//developers.google.com/maps/documentation/geocoding/start?hl=pt-br>.](https://developers.google.com/maps/documentation/geocoding/start?hl=pt-br) Acesso em: 15/01/2018.

HARGROVES, B. T.; DEMETSKY, M. J. A computer assisted school bus routing strategy: A case study. *Socio-Economic Planning Sciences*, v. 15, n. 6, p. 341–345, 1981.

HEINEN, F. S. O. M. R. Algoritmos genéticos aplicados ao problema de roteamento de veículos. *Hífen*, v. 30, n. 58, 2006.

IBGE. *Instituto Brasileiro de Geografia e Estatística - Cidades.* 2010. Disponível em: [<http:www.cidades.ibge.gov.br>.](http:www.cidades.ibge.gov.br) Acesso em: 11/11/2017.

JÚNIOR, J. C. d. O. S.; ALEXANDRE, R. F.; MONTEIRO, B.; VASCONCE-LOS, J. A. de. Refinamento de soluções ótimas para o problema de roteamento de veículos escolares. 2017.

KANG, M.; KIM, S.-K.; FELAN, J. T.; CHOI, H. R.; CHO, M. Development of a genetic algorithm for the school bus routing problem. 2015.

KINABLE, J.; SPIEKSMA, F.; BERGHE, G. V. School bus routing—a column generation approach. *International Transactions in Operational Research*, v. 21, n. 3, p. 453–478, 2014.

KUMAR, Y.; JAIN, S. School bus routing based on branch and bound approach. p. 1–4, 2015.

LAPORTE, G. The vehicle routing problem: An overview of exact and approximate algorithms. *European Journal of Operational Research*, v. 59, n. 3, p. 345–358, 1992.

LAPORTE, G.; GENDREAU, M.; POTVIN, J.-Y.; SEMET, F. Classical and modern heuristics for the vehicle routing problem. *International Transactions in Operational Research*, v. 7, n. 4, p. 285–300, 2000.

LI, F.; GOLDEN, B.; WASIL, E. The open vehicle routing problem: Algorithms, large-scale test problems, and computational results. *Computers e Operations Research*, Elsevier, Oxford, UK, v. 34, n. 10, p. 2918–2930, 2007.

LI, L. Y. O.; FU, Z. The school bus routing problem: a case study. *Journal of the Operational Research Society*, v. 53, n. 5, p. 55–558, 2002.

LIMA, F. M. de S.; PEREIRA, D. S. D.; CONCEIÇÃO, S. V. da; CAMARGO, R. S. de. A multi-objective capacitated rural school bus routing problem with heterogeneous fleet and mixed loads. *4OR*, v. 15, n. 4, p. 359–386, 2017.

LIMA, F. M. S. *A mixed load rural school bus routing problem with heterogeneous fleet: A study for the Brazilian problem*. Tese (Doutorado) — Universidade Federal de Minas Gerais, 2015.

LYSGAARD, J.; LETCHFORD, A. N.; EGLESE, R. W. A new branchand-cut algorithm for the capacitated vehicle routing problem. *Mathematical Programming*, Springer, v. 100, n. 2, p. 423–445, 2004.

MARQUES, H. R.; MANFROI, J.; CASTILHO, M. A. d.; NOAL, M. L. Metodologia da pesquisa e do trabalho científico. *Campo Grande: UCDB*, p. 55, 2006.

MARTINELLI, R. *Exact Algorithms for Arc and Node Routing Problems*. Tese (Doutorado) — PhD thesis, Departamento de Informática, Pontifıcia Universidade Católica do Rio de Janeiro, Rio de Janeiro, Brazil, 2012.

MATIAS-PEREIRA, J. *Manual de metodologia da pesquisa científica*. [S.l.]: Atlas, 2016.

MITCHELL, T. M. Machine learning. *New York*, 1997.

MUSHI, A. R.; MUJUNI, E.; NGONYANI, B. Optimizing schedules for school bus routing problem: the case of dar es salaam schools. *International Journal of Advanced Research in Computer Science*, International Journal of Advanced Research in Computer Science, v. 6, n. 1, 2015.

NEWTON, R. M.; THOMAS, W. H. Design of school bus routes by computer. *Socio-Economic Planning Sciences*, v. 3, n. 1, p. 75–85, 1969.

NEWTON, R. M.; THOMAS, W. H. Bus routing in a multi-school system. *Computers & Operations Research*, v. 1, n. 2, p. 213 – 222, 1974.

NOVAES, A.; PASSAGLIA, E.; VALENTE A. E VIEIRA, H. *Gerenciamento de Transporte e Frotas*. 3. ed. São Paulo: Pioneira Thomson Learning., 2016.

OPENSTREETMAP. *About*. 2018. Disponível em: [<https://www.](https://www.openstreetmap.org/about) [openstreetmap.org/about>.](https://www.openstreetmap.org/about) Acesso em: 15/02/2018.

OSMAN, I. H. Metastrategy simulated annealing and tabu search algorithms for the vehicle routing problem. *Annals of Operations Research*, v. 41, n. 4, p. 421–451, 1993.

OZBAYGIN, G.; KARASAN, O. E.; SAVELSBERGH, M.; YAMAN, H. A branch-and-price algorithm for the vehicle routing problem with roaming delivery locations. *Transportation Research Part B: Methodological*, v. 100, p. 115–137, 2017.

PARK, J.; KIM, B.-I. The school bus routing problem: A review. *European Journal of Operational Research*, v. 202, n. 2, p. 311–319, 2010.

PARK, J.; TAE, H.; KIM, B.-I. A post-improvement procedure for the mixed load school bus routing problem. *European Journal of Operational Research*, v. 217, n. 1, p. 204–213, 2012.

PARK, J.; TAE, H.; KIM, B.-I. A post-improvement procedure for the mixed load school bus routing problem. *European Journal of Operational Research*, v. 217, n. 1, p. 204–213, 2012.

PARK, S.-H.; KIM, E. Middleware for translating urban gis information for building a design society via general bim tools. *Journal of Asian Architecture and Building Engineering*, Architectural Institute of Japan, v. 15, n. 3, p. 447– 454, 2016.

PISINGER, D.; ROPKE, S. A general heuristic for vehicle routing problems. *Computers & Operations Research*, v. 34, n. 8, p. 2403–2435, 2007.

PRATA, P. A. *Proposta de um algoritmo para o problema de roteirização do transporte escolar rural*. Dissertação (Mestrado) — Universidade Federal de São Carlos, 2009.

QGIS. *QGIS - A liderança do SIG de código aberto*. 2015. Disponí-vel em: [<https://www.qgis.org/pt\\_BR/site/about/index.html>.](https://www.qgis.org/pt_BR/site/about/index.html) Acesso em: 15/02/2018.

RENAUD, J.; BOCTOR, F. F.; LAPORTE, G. An improved petal heuristic for the vehicle routeing problem. *Journal of the operational Research Society*, Springer, v. 47, n. 2, p. 329–336, 1996.

RIPPLINGER, D. Rural school vehicle routing problem. *Transportation Research Record: Journal of the Transportation Research Board*, v. 1922, p. 105– 110, 2005.

ROPKE, S.; PISINGER, D. An adaptive large neighborhood search heuristic for the pickup and delivery problem with time windows. *Transportation Science*, INFORMS, Maryland, USA, v. 40, n. 4, p. 455–472, 2006.

RUSSELL, R. A.; MORREL, R. B. Routing special-education school buses. *Interfaces*, v. 16, n. 5, p. 56–64, 1986.

SANTANA, L.; RAMIRO, E.; CARVAJAL, J. d. J. R. A hybrid column generation and clustering approach to the school bus routing problem with time windows. *Ingeniería*, v. 20, n. 1, p. 101–117, 2015.

SAVAS, E. S. On equity in providing public services. *Management Science*, v. 24, n. 8, p. 800–808, 1978.

SCHITTEKAT, P.; KINABLE, J.; SORENSEN, K.; SEVAUX, M.; SPI-EKSMA, F.; SPRINGAEL, J. A metaheuristic for the school bus routing problem with bus stop selection. Pittsburgh, PA, v. 229, n. 2, p. 518–528, 2013.

SCHITTEKAT, P.; SEVAUX, M.; SORENSEN, K. A mathematical formulation for a school bus routing problem. v. 2, p. 1552–1557, 2006.

SEDGEWICK, R.; WAYNE, K. *Algorithms*. 4th. ed. [S.l.]: Addison-Wesley Professional, 2011.

SEEDUC-RJ. *Resolução SEEDUC nº 5506*. [S.l.], 2017.

SHAFAHI, A.; WANG, Z.; HAGHANI, A. Solving the school bus routing problem by maximizing trip compatibility. *Transportation Research Record: Journal of the Transportation Research Board*, v. 2667, p. 17–27, 2017.

SHAW, P. Using constraint programming and local search methods to solve vehicle routing problems. Springer Berlin Heidelberg, Berlin, Heidelberg, p. 417–431, 1998.

SIQUEIRA, P. H.; SOUZA, L. V. de. Métodos heurísticos aplicados na construção de roteiros de transporte escolar para o estado do paraná. *TRANS-PORTES*, v. 20, n. 3, p. 28–40, 2012.

SPACE; ATLANTIC, N. W. S. C. *Geographic Information System Software Selection Guide*. [S.l.], 2013.

SPADA, M.; BIERLAIRE, M.; LIEBLING, T. M. Decision-aiding methodology for the school bus routing and scheduling problem. *Transportation Science*, v. 39, n. 4, p. 477–490, 2005.

SUBIT/SEEDUC-RJ. *Transporte Escolar Rural ou em Área de Difícil Acesso*. [S.l.], 2010.

SWERSEY, A. J.; BALLARD, W. Scheduling school buses. *Management Science*, v. 30, n. 7, p. 844–853, 1984.

SZTUTMAN, P. *Análise da qualidade posicional das bases do Google Maps, Bing Maps e da Esri para referência espacial em projetos em SIG: aplicação para o município de São Paulo.* Tese (Doutorado) — Universidade de São Paulo, 2014.

TEDESCO, G. M. I. *Metodologia para a elaboração do diagnóstico de um sistema de transportes*. Dissertação (Mestrado), 2010.

THANGIAH, S.; NYGARD, K. School bus routing using genetic algorithms. v. 1707, p. 387–398, 1992.

VAIRA, G. *Genetic Algorithm for Vehicle Routing Problem*. Tese (Doutorado) — Vilnius University, 2014.

VERDERBER, W. J. Automated pupil transportation. *Computers & Operations Research*, v. 1, n. 2, p. 235 – 245, 1974.

VIEIRA, B. S. *Uma Meta-Heurística Adaptive Large Neighborhood Search com Mecanismos de Paralelismo, Detecção de Estagnação e Perturbações para o Problema De Roteamento De Veículos com Frota Heterogênea, Periódico e Multi-Trips*. Dissertação (Mestrado) — Universidade Federal do Rio de Janeiro, Rio de Janeiro, 2017.

YAO, B.; CAO, Q.; WANG, Z.; HU, P.; ZHANG, M.; YU, B. A two-stage heuristic algorithm for the school bus routing problem with mixed load plan. *Transportation Letters*, Taylor & Francis, v. 8, n. 4, p. 205–219, 2016.

ZAMBONI, L. d. S. Técnicas de roteirização de veículos aplicadas ao transporte escolar. *Técnicas de Roteirização de Veículos aplicadas ao Transporte Escolar*, Universidade Federal do Paraná Curitiba, 1997.

ZHANG, W. Truncated branch-and-bound: A case study on the asymmetric tsp. v. 160166, 1993.

# **Instrução para Obtenção de Coordenadas no Google Maps**

#### **Introdução**

O objetivo deste documento é descrever como obter as coordenadas de um local a partir do site do Google Maps em dois casos, primeiro quando o endereço disponível é encontrado pelo sistema e, segundo, quando o endereço disponível não é encontrado ou o endereço encontra-se incompleto ou indisponível.

Em todos os casos, o usuário deve primeiramente abrir um browser (os exemplos aqui serão mostrados utilizando o browser Google Chrome) e digitar o endereço do site do Google Maps: maps.google.com.

#### **Caso 1 – Quando o Endereço é Encontrado**

Iniciaremos procurando um endereço no site. No exemplo (Figura [A.1\)](#page-81-0), o endereço utilizado foi "Av. Prof. Pereira Reis, 119 – Santo Cristo, Rio de Janeiro". O Google Maps permite que qualquer parte de endereço seja utilizada, desde o mais completo, até mesmo somente CEPs ou bairros. Além disso, conforme o usuário digita o endereço, várias sugestões aparecem, facilitando a busca e reduzindo a quantidade de informação que deve ser digitada.

<span id="page-81-0"></span>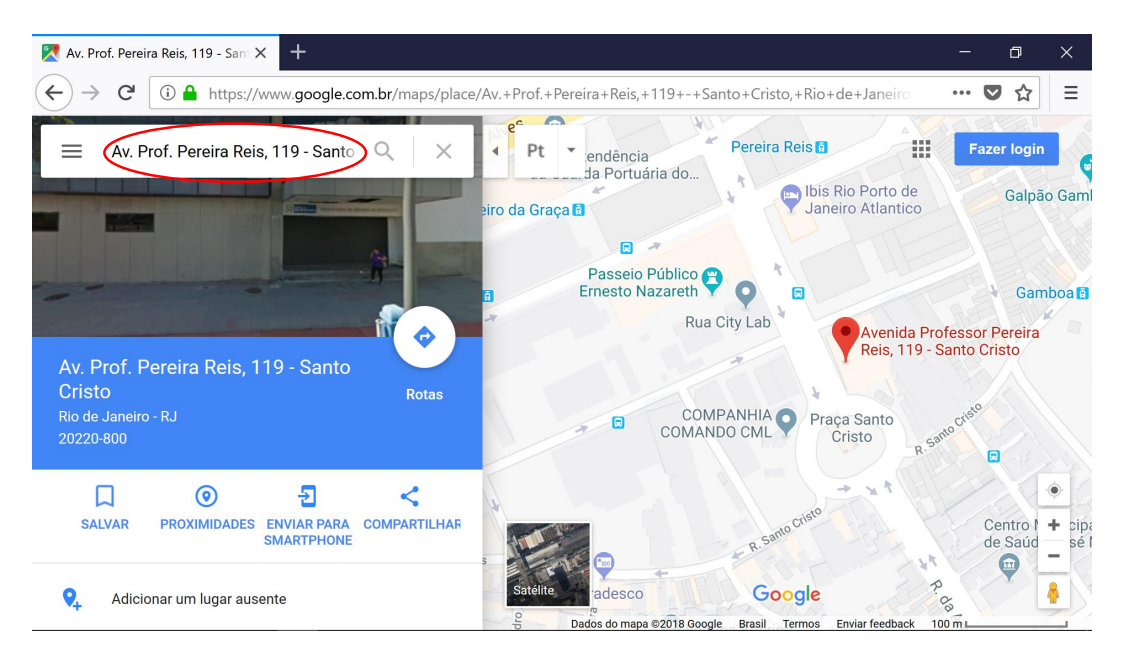

Figura A.1: Resultado da pesquisa no Google Maps Fonte: Autor, 2018.

Perceba na Figura [A.1](#page-81-0) que quando o endereço é localizado, um balão vermelho aparece no mapa com o endereço correspondente. Quando isto acontece, não parece ser uma tarefa fácil encontrar as coordenadas do balão vermelho. Porém, como podemos ver na próxima imagem, quando corremos o texto da barra de endereço até o final, não é muito difícil de identificar algo parecido com as coordenadas, separadas por "!4d". Selecione os números desde o primeiro sinal de menos até o final do segundo número, copie e cole em um editor de textos.

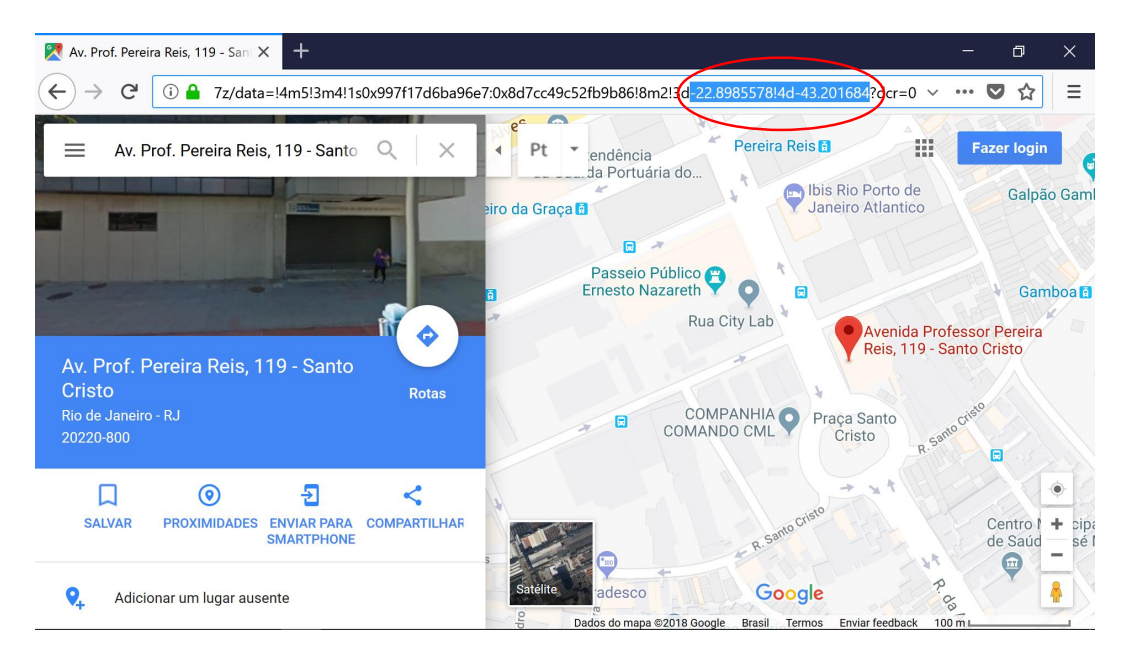

Figura A.2: Resultado da pesquisa no Google Maps Fonte: Autor, 2018.

No editor de textos, substitua o separador "!4d" por uma vírgula. Copie e cole de volta na barra de pesquisa do Google Maps para conferir se a coordenada cai no local desejado, igual ao encontrado utilizando o endereço:

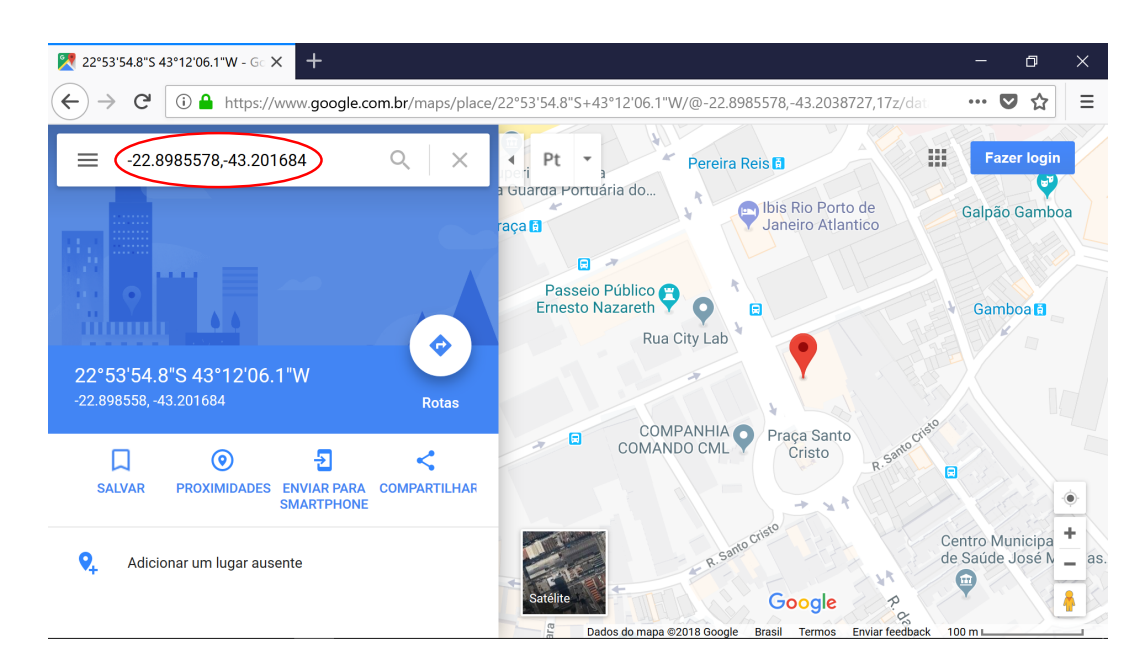

Figura A.3: Resultado da pesquisa no Google Maps Fonte: Autor, 2018.

É importante notar que no começo da barra de endereço do browser, aparecem dois números que lembram bastante coordenadas. Porém, estas coordenadas são utilizadas pelo sistema para posicionar o mapa no browser, e não têm relação com o ponto pesquisado.

#### **Caso 2 - Quando o Endereço não é Encontrado:**

Quando o endereço não é encontrado, está incompleto ou indisponível, é necessário que uma pessoa que conheça o local pesquisado marque no mapa o ponto correto. Conforme dito anteriormente, o Google Maps permite que sejam feitas buscas aproximadas, utilizando partes do endereço, como CEPs, bairros, nomes de comércios ou regiões conhecidas.

A partir do momento que o ponto foi localizado no mapa, o usuário deve efetuar um clique e aguardar a aparição de um círculo cinza, conforme exibido na Figura [A.4.](#page-84-0) Caso o círculo cinza não apareça o usuário deve repetir a operação, mas sem clicar rapidamente duas vezes, senão o mapa fará um zoom.

<span id="page-84-0"></span>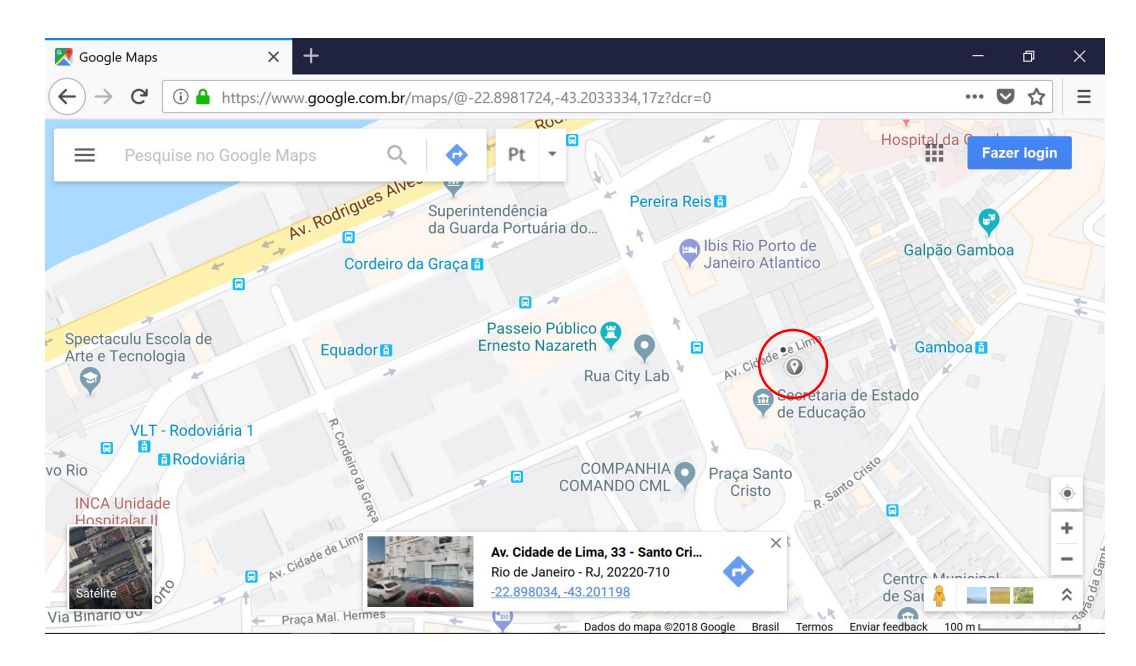

Figura A.4: Resultado da pesquisa no Google Maps Fonte: Autor, 2018.

Assim que o círculo aparecer, uma ficha de informações aparecerá na base do mapa, com um endereço aproximado (caso seja possível) e as coordenadas. Como não há como copiar estas coordenadas por seleção, a recomendação é que o usuário clique nelas, conforme exibido na próxima figura.

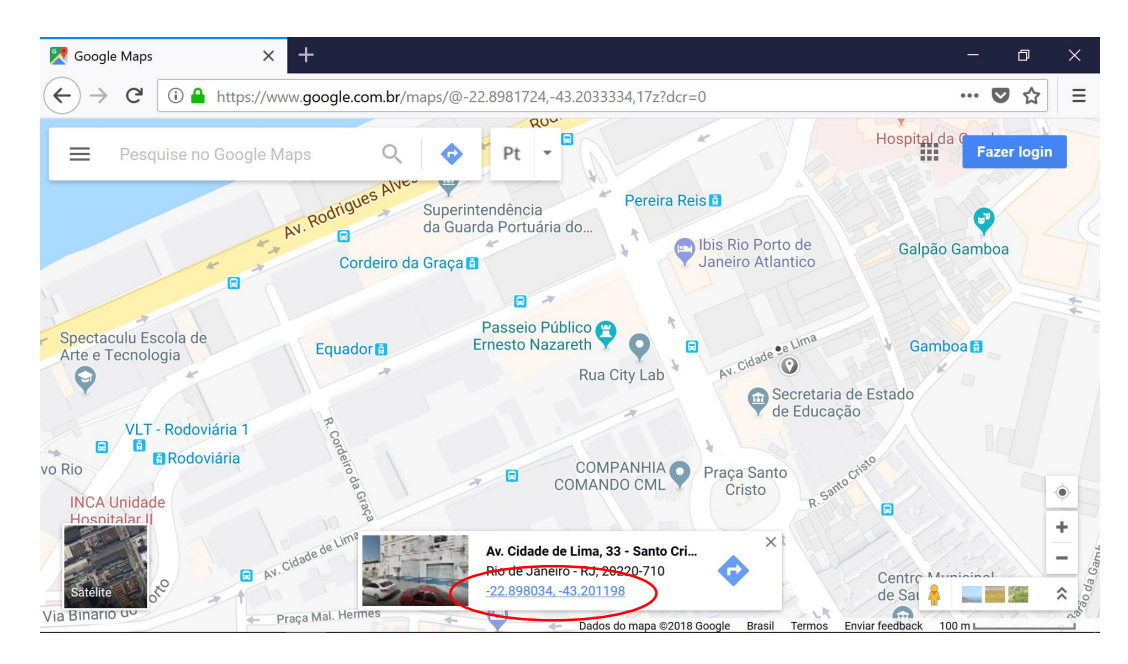

Figura A.5: Resultado da pesquisa no Google Maps Fonte: Autor, 2018.

Ao clicar nas coordenadas, o Google Maps simula uma busca conforme pode ser visto na próxima figura. Perceba que no ponto clicado onde anteriormente aparecia o círculo cinza, agora aparece um balão vermelho:

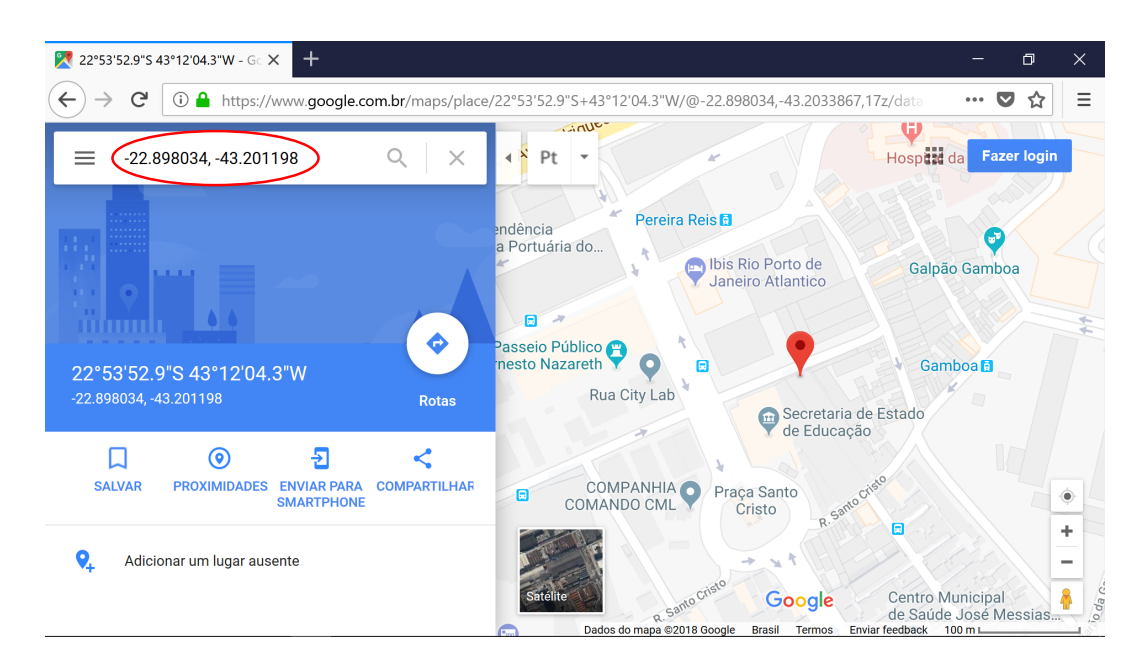

Figura A.6: Resultado da pesquisa no Google Maps Fonte: Autor, 2018.

Para finalizar, o usuário pode selecionar as coordenadas, copiá-las e colálas onde necessário, conforme ilustra a Figura [A.7.](#page-85-0)

<span id="page-85-0"></span>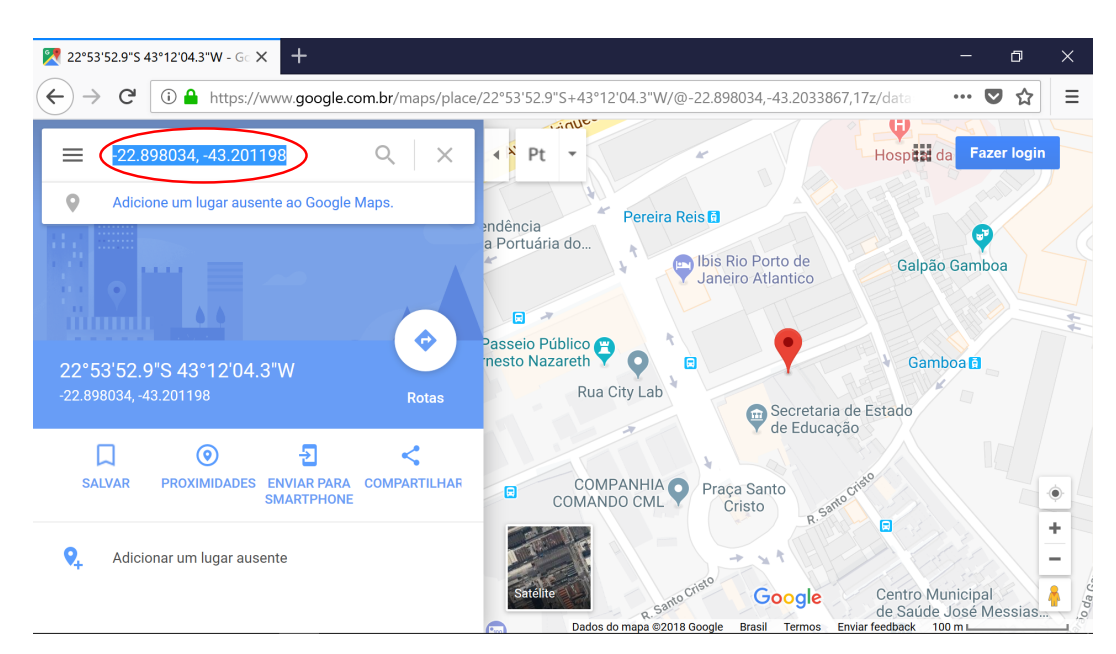

Figura A.7: Resultado da pesquisa no Google Maps Fonte: Autor, 2018.

## **B Resultado da Geocodificação das Unidades Escolares**

<span id="page-86-0"></span>

| ID                | LAT                          | <b>LON</b>                   | ID         | ◯<br>-- 0<br>LAT             | LON                          | ID         | LAT                       | LON                      |
|-------------------|------------------------------|------------------------------|------------|------------------------------|------------------------------|------------|---------------------------|--------------------------|
| $\mathbf 1$       | $-22.801296$                 | $-42.425373$                 | 419        | $-22.818688$                 | $-42.995965$                 | 837        | $-22.911546$              | $-43.18474$              |
| $\,2$             | $-22.869463$                 | $-42.339167$                 | 420        | $-22.793743$                 | $-42.983559$                 | 838        | $-22.919008$              | -43.362599               |
| 3                 | $-22.785018$                 | $-42.364801$                 | 421        | $-22.889272$                 | $-42.989471$                 | 839        | $-22.921496$              | $-43.196479$             |
| $\bf{4}$          | $-22.875628$                 | $-42.338462$                 | 422        | $-22.818145$                 | $-43.017475$                 | 840        | $-22.998971$              | $-43.375546$             |
| 5                 | $-22.865602$                 | $-42.341083$                 | 423        | $-22.825451$                 | $-42.916669$                 | 841        | $-22.963586$              | -43.338297               |
| $\,$ 6 $\,$       | $-22.870755$                 | $-42.350937$                 | 424        | $-22.843665$                 | $-42.999244$                 | 842        | $-22.962049$              | -43.177388               |
| $\scriptstyle{7}$ | $-22.72749$                  | $-42.258062$                 | 425        | $-22.843195$                 | $-43.015781$                 | 843        | $-22.953591$              | $-43.172445$             |
| 8                 | $-22.850542$                 | $-42.332955$                 | 426        | $-22.831524$                 | $-42.960811$                 | 844        | $-22.896553$              | $-43.244344$             |
| 9                 | $-22.749442$                 | $-41.881651$                 | 427        | $-22.795573$                 | $-43.02803$                  | 845        | $-22.914367$              | $-43.237311$             |
| 10                | $-22.967014$                 | $-42.023145$                 | 428        | $-22.812256$                 | $-43.041088$                 | 846        | $-22.911458$              | $-43.266977$             |
| 11                | $-22.952223$                 | $-42.037242$                 | 429        | $-22.803509$                 | $-43.01237$                  | 847        | $-22.90362$               | $-43.242606$             |
| 12                | $-22.964096$                 | $-42.027096$                 | 430        | $-22.859121$                 | $-43.030215$                 | 848        | $-22.992865$              | $-43.250807$             |
| 13                | $-22.883252$                 | $-42.016618$                 | 431        | $-22.806763$                 | $-42.946563$                 | 849        | $-22.955808$              | $-43.390731$             |
| 14                | $-22.874122$                 | $-42.052058$                 | 432        | $-22.855408$                 | -43.096767                   | 850        | $-22.719287$              | $-43.375119$             |
| 15                | $-22.839821$                 | $-42.013118$                 | 433        | $-22.830784$                 | $-43.040153$                 | 851        | $-22.726902$              | -43.370587               |
| 16                | $-22.89306$                  | $-42.045697$                 | 434        | $-22.802364$                 | -43.048839                   | 852        | $-22.745986$              | $-43.414207$             |
| 17                | $-22.900651$                 | $-42.041206$                 | 435        | $-22.829141$                 | $-43.055996$                 | 853        | $-22.725163$              | -43.404997               |
| 18                | $-22.866637$                 | $-42.016894$                 | 436        | $-22.821396$                 | $-43.058833$                 | 854        | $-22.753853$              | -43.373373               |
| 19                | $-22.607819$                 | $-42.005821$                 | 437        | $-22.823339$                 | $-43.003036$                 | 855        | $-22.724761$              | $-43.413222$             |
| 20                | $-22.824028$                 | $-42.008822$                 | 438        | $-22.845137$                 | -43.073926                   | 856        | $-22.737007$              | -43.420706               |
| 21                | $-22.840586$                 | $-42.022364$                 | 439        | $-22.862082$                 | $-42.996058$                 | 857        | $-22.758596$              | $-43.354861$             |
| 22                | $-22.873607$                 | $-42.018558$                 | 440        | $-22.792376$                 | $-42.991269$                 | 858        | $-22.708664$              | $-43.341021$             |
| 23                | $-22.879001$                 | $-42.016356$                 | 441        | $-22.833995$                 | -42.996432                   | 859        | $-22.725197$              | $-43.35697$              |
| 24                | $-22.842608$                 | $-42.225927$                 | 442        | $-22.829184$                 | $-43.014602$                 | 860        | $-22.765794$              | -43.409932               |
| 25                | $-22.834805$                 | $-42.222316$                 | 443        | $-22.863012$                 | $-43.009543$                 | 861        | $-22.707172$              | $-43.334151$             |
| 26                | $-22.947372$                 | $-42.912495$                 | 444        | $-22.846036$                 | $-43.053742$                 | 862        | $-22.758597$              | $-43.412054$             |
| 27                | $-22.915808$                 | $-42.806798$                 | 445        | $-22.851323$                 | $-42.998225$                 | 863        | $-22.749215$              | -43.419833               |
| 28                | $-22.911386$                 | $-42.932109$                 | 446        | $-22.852052$                 | -43.093756                   | 864        | -22.748732                | $-43.404589$             |
| 29                | $-22.917998$                 | $-42.818828$                 | 447        | $-22.803263$                 | $-43.004564$                 | 865        | $-22.738722$              | -43.347349               |
| 30                | $-22.933408$                 | -42.889889                   | 448        | $-22.816737$                 | $-42.956398$<br>$-43.025108$ | 866        | $-22.742019$              | $-43.38971$              |
| 31                | $-22.933952$<br>$-22.910382$ | $-42.824596$<br>$-42.835877$ | 449<br>450 | $-22.856231$<br>$-22.832558$ |                              | 867        | $-22.747655$<br>$-22.724$ | -43.343389               |
| 32                | $-22.916738$                 | $-42.814377$                 | 451        | $-22.844822$                 | $-43.074291$<br>$-43.090011$ | 868<br>869 | $-22.712148$              | -43.380909<br>-43.326422 |
| 33<br>34          | $-22.918607$                 | $-42.935235$                 | 452        | $-22.796534$                 | $-43.014266$                 | 870        | $-22.715971$              | -43.379967               |
| 35                | $-22.951218$                 | $-43.091675$                 | 453        | $-22.808985$                 | $-42.992341$                 | 871        | $-22.724544$              | -43.336365               |
| 36                | $-22.903141$                 | $-43.125312$                 | 454        | $-22.811014$                 | $-43.065941$                 | 872        | $-22.758658$              | $-43.365179$             |
| 37                | $-22.903186$                 | $-43.10114$                  | 455        | $-22.793503$                 | $-42.95037$                  | 873        | $-22.744081$              | $-43.417634$             |
| 38                | $-22.883197$                 | $-43.110855$                 | 456        | $-22.82255$                  | $-42.984114$                 | 874        | $-22.720158$              | -43.395856               |
| 39                | $-22.914759$                 | -43.093933                   | 457        | $-22.898444$                 | -42.985738                   | 875        | $-22.717144$              | -43.378322               |
| 40                | $-22.873326$                 | $-43.07504$                  | 458        | $-22.797625$                 | $-42.982091$                 | 876        | $-22.71633$               | $-43.410794$             |
| 41                | $-22.862465$                 | $-43.09245$                  | 459        | $-22.813269$                 | $-42.962649$                 | 877        | $-22.740936$              | -43.398759               |
| 42                | $-22.876862$                 | $-43.047875$                 | 460        | $-22.835827$                 | $-43.006182$                 | 878        | $-22.733327$              | -43.359764               |
| 43                | $-22.885294$                 | -43.063049                   | 461        | $-22.84131$                  | $-43.07254$                  | 879        | $-22.733671$              | -43.390339               |
| 44                | $-22.907557$                 | $-42.97128$                  | 462        | $-22.782899$                 | $-43.028315$                 | 880        | $-22.711331$              | $-43.423274$             |
| 45                | $-22.909927$                 | $-43.078051$                 | 463        | $-22.819$                    | -43.057399                   | 881        | $-22.74687$               | -43.399243               |
| 46                | $-22.876719$                 | $-43.082136$                 | 464        | $-22.784025$                 | $-43.01203$                  | 882        | $-22.720533$              | -43.368398               |
| 47                | $-22.932666$                 | $-43.114526$                 | 465        | $-22.861929$                 | $-43.005209$                 | 883        | $-22.743336$              | $-43.379916$             |
| 48                | $-22.904999$                 | -43.089722                   | 466        | $-22.807659$                 | $-43.007509$                 | 884        | $-22.715953$              | -43.386788               |
| 49                | $-22.881367$                 | $-43.090018$                 | 467        | $-22.830245$                 | -42.998393                   | 885        | $-22.762102$              | $-43.409421$             |
| 50                | $-22.904978$                 | $-43.108465$                 | 468        | $-22.850687$                 | $-42.951263$                 | 886        | $-22.748293$              | $-43.41346$              |
| 51                | -22.882861                   | $-43.106111$                 | 469        | -22.834364                   | -43.006782                   | 887        | -22.748406                | -43.384893               |
| 52                | $-22.910164$                 | -43.067982                   | 470        | $-22.844189$                 | $-43.092021$                 | 888        | $-22.741667$              | -43.396923               |
| 53                | $-22.883555$                 | $-43.085528$                 | 471        | $-22.845192$                 | $-42.941636$                 | 889        | $-22.780091$              | $-43.435996$             |
| 54                | $-22.90224$                  | $-43.107248$                 | 472        | $-22.842126$                 | $-43.023172$                 | 890        | $-22.783395$              | -43.427329               |
| 55                | $-22.933787$                 | -43.098365                   | 473        | $-22.830974$                 | $-42.962409$                 | 891        | $-22.791849$              | $-43.437661$             |
| 56                | $-22.934044$                 | -43.099762                   | 474        | $-22.770097$                 | $-43.056085$                 | 892        | $-22.798331$              | $-43.43134$              |
| 57                | $-22.87105$                  | -43.098999                   | 475        | $-22.797107$                 | $-43.013631$                 | 893        | $-22.772737$              | $-43.434523$             |
| 58                | $-22.90672$                  | $-43.057067$                 | 476        | $-22.848124$                 | $-42.991843$                 | 894        | $-22.78025$               | $-43.410201$             |
| 59                | $-22.891037$                 | $-43.120653$                 | 477        | $-22.872108$                 | -43.018832                   | 895        | $-22.78231$               | $-43.424466$             |
| 60                | $-22.952774$                 | $-43.028195$                 | 478        | $-22.792536$                 | $-43.045454$                 | 896        | $-22.778857$              | $-43.399115$             |
| 61                | $-22.886326$                 | $-43.124607$                 | 479        | $-22.850482$                 | -43.077626                   | 897        | $-22.771255$              | $-43.424481$             |
| 62                | $-22.872555$                 | $-43.114472$                 | 480        | $-22.806129$                 | $-43.026151$                 | 898        | $-22.782606$              | $-43.426326$             |
| 63                | $-22.893546$                 | $-43.116011$                 | 481        | $-22.856231$                 | $-43.025108$                 | 899        | $-22.809598$              | $-43.419306$             |
| 64                | $-22.876974$                 | $-43.055758$                 | 482        | $-22.794578$                 | $-42.952699$                 | 900        | $-22.809634$              | $-43.41161$              |

Tabela B.1: Coordenadas geográficas das unidades escolares

Tabela [B.1:](#page-86-0) Coordenadas geográficas das unidades escolares (Cont.)

| ID                       | LAT                          | <b>LON</b>                   | ID         | 0--0<br>LAT                  | LON                          | ID         | LAT                          | LON                          |
|--------------------------|------------------------------|------------------------------|------------|------------------------------|------------------------------|------------|------------------------------|------------------------------|
| 65                       | $-22.910042$                 | $-42.985143$                 | 483        | $-22.824267$                 | $-43.054969$                 | 901        | $-22.805916$                 | $-43.401026$                 |
| 66                       | $-22.952426$                 | $-43.023751$                 | 484        | $-22.865338$                 | -43.272088                   | 902        | $-22.792442$                 | $-43.410654$                 |
| 67                       | $-22.933379$                 | -43.097844                   | 485        | $-22.816173$                 | $-43.340401$                 | 903        | $-22.810997$                 | -43.398321                   |
| 68                       | $-22.907197$                 | $-43.056612$                 | 486        | $-22.825797$                 | $-43.321053$                 | 904        | $-22.819509$                 | $-43.411972$                 |
| 69                       | $-22.8895$                   | $-43.096357$                 | 487        | -22.900992                   | $-43.295119$                 | 905        | $-22.820444$                 | $-43.419717$                 |
| 70                       | $-22.869348$                 | $-43.103195$                 | 488        | $-22.844924$                 | $-43.339194$                 | 906        | $-22.82068$                  | $-43.423801$                 |
| 71<br>$\scriptstyle{72}$ | $-22.898822$<br>$-22.891037$ | $-43.092561$<br>$-43.120653$ | 489<br>490 | $-22.81542$<br>$-22.909925$  | $-43.225935$<br>$-43.293964$ | 907<br>908 | $-22.814662$<br>$-22.818985$ | -43.433539<br>$-43.426415$   |
| 73                       | $-22.862737$                 | -43.099957                   | 491        | $-22.864596$                 | -43.247635                   | 909        | $-22.808246$                 | $-43.426667$                 |
| 74                       | $-22.8995$                   | $-43.12729$                  | 492        | $-22.872312$                 | $-43.276671$                 | 910        | $-22.80963$                  | $-43.40574$                  |
| 75                       | $-22.893482$                 | $-43.116402$                 | 493        | $-22.845524$                 | -43.283893                   | 911        | $-22.805065$                 | $-43.426854$                 |
| 76                       | $-22.718222$                 | $-42.694165$                 | 494        | $-22.891224$                 | $-43.294258$                 | 912        | $-22.790323$                 | -43.382277                   |
| 77                       | $-22.711858$                 | $-42.620991$                 | 495        | $-22.835646$                 | -43.288393                   | 913        | -22.777039                   | $-43.388546$                 |
| 78                       | $-22.788222$                 | $-42.538586$                 | 496        | $-22.876267$                 | -43.343437                   | 914        | $-22.797081$                 | $-43.369731$                 |
| 79                       | $-22.706774$                 | $-42.611077$                 | 497        | $-22.89804$                  | $-43.275725$                 | 915        | $-22.773029$                 | -43.389135                   |
| 80                       | $-22.7183$                   | $-42.615628$                 | 498        | -22.878892                   | $-43.352432$                 | 916        | $-22.768508$                 | $-43.361891$                 |
| 81                       | $-22.716653$                 | $-42.642394$                 | 499        | $-22.848665$                 | $-43.26881$                  | 917        | $-22.794487$                 | $-43.334675$                 |
| 82                       | $-22.707391$                 | $-42.625551$                 | 500        | $-22.875229$                 | $-43.338141$                 | 918        | $-22.777405$                 | -43.375908                   |
| 83<br>84                 | $-22.859484$<br>$-22.836441$ | $-42.057864$<br>$-42.10294$  | 501<br>502 | $-22.868657$<br>$-22.85963$  | -43.332789<br>$-43.357222$   | 919<br>920 | $-22.789442$<br>$-22.812769$ | -43.391333<br>-43.389143     |
| 85                       | $-22.831768$                 | $-42.097208$                 | 503        | $-22.837814$                 | $-43.279754$                 | 921        | $-22.781602$                 | -43.37262                    |
| 86                       | $-22.861432$                 | $-42.108595$                 | 504        | $-22.82339$                  | -43.331162                   | 922        | $-22.791501$                 | $-43.36314$                  |
| 87                       | $-22.861681$                 | $-42.044845$                 | 505        | $-22.821557$                 | $-43.173787$                 | 923        | $-22.797342$                 | $-43.366401$                 |
| 88                       | $-22.833628$                 | $-42.10059$                  | 506        | $-22.806404$                 | $-43.319338$                 | 924        | $-22.804847$                 | -43.370502                   |
| 89                       | $-22.833628$                 | $-42.10059$                  | 507        | $-22.887219$                 | $-43.287953$                 | 925        | $-22.796251$                 | -43.386864                   |
| 90                       | -22.843359                   | $-42.103004$                 | 508        | $-22.790545$                 | $-43.182549$                 | 926        | $-22.777761$                 | -43.345697                   |
| 91                       | $-22.847095$                 | $-42.064129$                 | 509        | $-22.82708$                  | -43.306597                   | 927        | $-22.788393$                 | $-43.358616$                 |
| 92                       | $-22.920499$                 | $-42.510685$                 | 510        | $-22.90275$                  | $-43.290433$                 | 928        | $-22.759094$                 | -43.333732                   |
| 93                       | $-22.920801$                 | $-42.595278$                 | 511        | $-22.864207$                 | $-43.366613$                 | 929        | $-22.781099$                 | $-43.376981$                 |
| 94                       | $-22.892805$                 | $-42.471121$                 | 512        | $-22.829038$                 | $-43.346616$                 | 930        | $-22.795139$                 | $-43.332291$                 |
| 95                       | $-22.93119$                  | $-42.491863$                 | 513        | $-22.842693$                 | $-43.281544$                 | 931        | $-22.801688$<br>$-22.789636$ | -43.386259                   |
| 96<br>97                 | $-22.871193$<br>$-22.890907$ | $-42.464357$<br>$-42.470895$ | 514<br>515 | $-22.829814$<br>$-22.902127$ | $-43.275305$<br>$-43.284725$ | 932<br>933 | $-22.767862$                 | -43.344296<br>$-43.382101$   |
| 98                       | $-22.928604$                 | $-42.54787$                  | 516        | $-22.841238$                 | $-43.349331$                 | 934        | $-22.781915$                 | -43.399722                   |
| 99                       | $-22.229788$                 | $-43.100475$                 | 517        | $-22.883754$                 | -43.307997                   | 935        | $-22.769473$                 | -43.365553                   |
| 100                      | $-22.466276$                 | $-43.82954$                  | 518        | $-22.838027$                 | -43.299943                   | 936        | $-22.763288$                 | -43.330078                   |
| 101                      | $-22.476156$                 | $-43.820143$                 | 519        | $-22.86287$                  | $-43.268044$                 | 937        | $-22.7981$                   | -43.383271                   |
| 102                      | $-22.494161$                 | -43.831282                   | 520        | $-22.909393$                 | $-43.284951$                 | 938        | $-22.788086$                 | $-43.364946$                 |
| 103                      | $-22.465602$                 | $-43.825825$                 | 521        | $-22.842012$                 | $-43.268217$                 | 939        | $-22.803224$                 | -43.398243                   |
| 104                      | -22.479199                   | $-43.839351$                 | 522        | $-22.84851$                  | $-43.30413$                  | 940        | -22.797643                   | -43.366386                   |
| 105                      | $-22.488186$                 | $-43.817147$                 | 523        | $-22.873094$                 | $-43.263156$                 | 941        | $-22.763287$                 | $-43.356176$                 |
| 106                      | $-22.48966$                  | $-43.815262$                 | 524        | $-22.798746$                 | $-43.202066$                 | 942        | $-22.792719$                 | $-43.362194$                 |
| 107<br>108               | $-22.494161$<br>$-22.480196$ | $-43.831282$<br>$-44.045285$ | 525<br>526 | $-22.845946$<br>$-22.873452$ | $-43.338541$<br>$-43.29744$  | 943<br>944 | $-22.801603$<br>$-22.789491$ | $-43.354005$<br>-43.401972   |
| 109                      | $-22.457827$                 | $-43.81886$                  | 527        | $-22.82954$                  | $-43.348361$                 | 945        | $-22.781651$                 | -43.396599                   |
| 110                      | $-22.45815$                  | -43.809066                   | 528        | $-22.858181$                 | -43.373883                   | 946        | $-22.811925$                 | -43.388033                   |
| 111                      | $-22.483583$                 | -43.832134                   | 529        | $-22.843079$                 | $-43.326228$                 | 947        | -22.773495                   | -43.390385                   |
| 112                      | $-22.029278$                 | $-43.204785$                 | 530        | $-22.872917$                 | $-43.262646$                 | 948        | $-22.771945$                 | -43.372966                   |
| 113                      | $-22.551181$                 | -43.677732                   | 531        | $-22.825215$                 | -43.316318                   | 949        | $-22.792281$                 | $-43.40009$                  |
| 114                      | $-22.492152$                 | $-43.603989$                 | 532        | $-22.870512$                 | $-43.286191$                 | 950        | $-22.793936$                 | $-43.37335$                  |
| 115                      | -22.864314                   | -43.77935                    | 533        | -22.845667                   | $-43.351754$                 | 951        | -22.809825                   | -43.38843                    |
| 116                      | $-22.871443$                 | -43.768769                   | 534        | $-22.861079$                 | $-43.258347$                 | 952        | $-22.77892$                  | $-43.351364$                 |
| 117                      | $-22.833675$                 | -43.762864                   | 535        | $-22.821815$                 | $-43.334195$                 | 953        | $-21.625775$                 | $-42.100199$                 |
| 118<br>119               | $-22.871945$<br>$-22.850564$ | $-43.792772$<br>$-43.783051$ | 536<br>537 | $-22.88499$<br>$-22.894868$  | $-43.290955$<br>$-43.321831$ | 954<br>955 | $-21.629473$<br>$-21.156767$ | $-42.102106$<br>$-41.608931$ |
| 120                      | $-22.902915$                 | $-43.868289$                 | 538        | $-22.882517$                 | $-43.338081$                 | 956        | $-21.137086$                 | $-41.676754$                 |
| 121                      | $-22.861575$                 | $-43.777582$                 | 539        | $-22.892308$                 | -43.276532                   | 957        | $-21.135845$                 | $-41.681222$                 |
| 122                      | -22.870898                   | $-43.789747$                 | 540        | -22.888306                   | $-43.272491$                 | 958        | $-20.958038$                 | $-41.736364$                 |
| 123                      | -22.870898                   | $-43.789747$                 | 541        | -22.883967                   | $-43.262863$                 | 959        | $-21.217948$                 | $-41.590417$                 |
| 124                      | $-22.870578$                 | $-43.808033$                 | 542        | $-22.792686$                 | $-43.174444$                 | 960        | $-21.239094$                 | $-41.495055$                 |
| 125                      | $-22.864743$                 | $-43.754237$                 | 543        | $-22.836296$                 | $-43.288156$                 | 961        | $-21.135788$                 | $-41.671941$                 |
| 126                      | $-22.81507$                  | $-43.761207$                 | 544        | $-22.878798$                 | $-43.255409$                 | 962        | $-21.133945$                 | $-41.672457$                 |
| 127                      | $-22.528912$                 | $-43.719587$                 | 545        | $-22.882219$                 | $-43.258844$                 | 963        | $-21.418559$                 | $-41.692512$                 |
| 128                      | $-22.524198$                 | $-43.728754$                 | 546        | $-22.864347$                 | $-43.368224$                 | 964        | $-21.373741$                 | $-41.694843$                 |
| 129                      | $-22.526626$                 | -43.722962                   | 547        | $-22.82885$                  | $-43.299502$                 | 965        | $-21.432553$                 | $-41.690623$                 |
| 130<br>131               | $-22.457737$<br>$-22.533878$ | $-43.480691$<br>$-43.572481$ | 548<br>549 | $-22.880466$<br>$-22.868194$ | $-43.315106$<br>$-43.349643$ | 966<br>967 | $-21.670871$<br>$-21.629923$ | $-42.075916$<br>$-41.981492$ |
| 132                      | $-22.454488$                 | $-43.47189$                  | 550        | $-22.8103$                   | $-43.193855$                 | 968        | $-21.761887$                 | $-42.175863$                 |
| 133                      | $-22.486093$                 | $-43.434487$                 | 551        | $-22.878705$                 | $-43.324418$                 | 969        | $-21.725138$                 | $-41.991863$                 |
| 134                      | $-22.607608$                 | -43.709569                   | 552        | $-22.799486$                 | $-43.207157$                 | 970        | $-21.676555$                 | $-42.081062$                 |
| 135                      | $-22.625795$                 | $-43.708167$                 | 553        | $-22.827518$                 | $-43.28585$                  | 971        | $-21.213929$                 | $-41.887131$                 |
| 136                      | $-22.597484$                 | $-43.693201$                 | 554        | $-22.839116$                 | $-43.268116$                 | 972        | $-21.194866$                 | $-41.884935$                 |
| 137                      | $-22.215556$                 | $-43.316345$                 | 555        | $-22.824839$                 | $-43.325882$                 | 973        | $-21.205865$                 | $-41.8904$                   |
| 138                      | $-22.186887$                 | $-43.293617$                 | 556        | $-22.817533$                 | $-43.292887$                 | 974        | $-21.099198$                 | $-42.113653$                 |
| 139                      | $-22.171473$                 | $-43.294714$                 | 557        | -22.967802                   | $-43.181489$                 | 975        | $-21.275621$                 | $-41.789884$                 |
| 140<br>141               | $-22.162025$<br>$-22.159286$ | $-43.296491$<br>$-43.284108$ | 558<br>559 | $-22.851603$<br>$-22.89266$  | $-43.325354$<br>$-43.32437$  | 976        | $-21.175899$<br>$-21.195975$ | $-42.012793$<br>$-41.901957$ |
| 142                      | $-22.426779$                 | $-43.424393$                 | 560        | $-22.794414$                 | $-43.172971$                 | 977<br>978 | $-21.197364$                 | $-41.885228$                 |
| 143                      | $-22.405847$                 | $-43.424088$                 | 561        | $-22.867934$                 | $-43.253227$                 | 979        | $-21.179672$                 | $-42.106033$                 |
|                          |                              |                              |            |                              |                              |            |                              |                              |

Tabela [B.1:](#page-86-0) Coordenadas geográficas das unidades escolares (Cont.)

| ID         | LAT                          | LON                          | ັ<br>ID    | LAT                          | LON                          | ID           | LAT                          | LON                          |
|------------|------------------------------|------------------------------|------------|------------------------------|------------------------------|--------------|------------------------------|------------------------------|
| 144        | $-22.320368$                 | $-43.401708$                 | 562        | $-22.863314$                 | $-43.372129$                 | 980          | $-21.204844$                 | $-41.904779$                 |
| 145        | $-22.41769$                  | $-43.419534$                 | 563        | $-22.826736$                 | -43.307257                   | 981          | $-21.216627$                 | -41.877312                   |
| 146        | $-22.209709$                 | $-43.618865$                 | 564        | -22.883999                   | $-43.322245$                 | 982          | $-21.318845$                 | $-41.626934$                 |
| 147<br>148 | $-22.170166$<br>$-21.994343$ | $-43.58242$<br>$-42.912806$  | 565<br>566 | $-22.846945$<br>$-22.827017$ | $-43.246959$<br>$-43.287774$ | 983<br>984   | $-21.204117$<br>$-21.185663$ | $-41.90719$<br>$-41.911276$  |
| 149        | $-22.029247$                 | $-42.792932$                 | 567        | $-22.901304$                 | $-43.311695$                 | 985          | $-21.200309$                 | $-41.897958$                 |
| 150        | $-21.995586$                 | $-42.914718$                 | 568        | $-22.900728$                 | $-43.273806$                 | 986          | $-21.212295$                 | $-42.115839$                 |
| 151        | $-22.036182$                 | $-42.990101$                 | 569        | $-22.870461$                 | $-43.35509$                  | 987          | $-21.41505$                  | $-42.194251$                 |
| 152        | $-21.892428$                 | $-42.708271$                 | 570        | $-22.807$                    | $-43.181332$                 | 988          | $-21.432043$                 | $-42.100361$                 |
| 153        | $-21.892428$                 | $-42.708271$                 | 571        | -22.865879                   | -43.334777                   | 989          | $-21.412474$                 | $-42.192516$                 |
| 154        | $-22.713257$                 | $-43.720106$                 | 572        | $-22.829187$                 | $-43.270527$                 | 990          | $-21.416878$                 | -42.196874                   |
| 155<br>156 | $-22.750727$<br>$-22.721006$ | $-43.71398$<br>-43.683493    | 573<br>574 | $-22.867461$<br>$-22.821601$ | -43.305899<br>$-43.350344$   | 991<br>992   | $-21.036958$<br>$-21.035578$ | $-41.889181$<br>-41.986382   |
| 157        | $-22.75308$                  | $-43.715901$                 | 575        | $-22.832369$                 | -43.333737                   | 993          | $-21.041375$                 | $-41.9823$                   |
| 158        | $-22.764433$                 | $-43.682197$                 | 576        | $-22.849047$                 | $-43.242015$                 | 994          | $-21.043558$                 | $-41.961975$                 |
| 159        | $-22.803225$                 | $-43.64683$                  | 577        | $-22.831617$                 | -43.332872                   | 995          | $-20.8225$                   | $-41.909728$                 |
| 160        | $-22.742889$                 | -43.704642                   | 578        | $-22.865816$                 | $-43.334497$                 | 996          | $-20.931219$                 | $-41.956944$                 |
| 161        | $-22.765394$                 | $-43.681783$                 | 579        | $-22.907171$                 | $-43.588673$                 | 997          | $-20.968177$                 | $-42.039419$                 |
| 162        | $-22.747738$                 | $-43.699488$                 | 580        | $-22.883027$                 | $-43.429661$                 | 998          | $-20.967617$                 | $-42.042824$                 |
| 163<br>164 | $-22.117238$<br>$-22.107522$ | $-43.210349$<br>$-43.194866$ | 581<br>582 | $-22.921721$<br>$-22.887481$ | $-43.663959$<br>$-43.55791$  | 999<br>1000  | $-21.540342$<br>$-21.533225$ | -42.179637<br>$-42.184237$   |
| 165        | $-22.14692$                  | $-43.103667$                 | 583        | $-22.911948$                 | $-43.612803$                 | 1001         | $-21.635419$                 | $-42.270875$                 |
| 166        | $-22.105344$                 | -43.187579                   | 584        | $-22.870622$                 | -43.468938                   | 1002         | $-21.658561$                 | $-42.339845$                 |
| 167        | $-22.115431$                 | $-43.193122$                 | 585        | $-22.926662$                 | $-43.694024$                 | 1003         | $-21.548252$                 | $-42.174269$                 |
| 168        | $-22.119327$                 | $-43.218141$                 | 586        | $-22.888841$                 | $-43.604605$                 | 1004         | $-21.468795$                 | $-42.036994$                 |
| 169        | $-22.091218$                 | $-43.215113$                 | 587        | $-22.922944$                 | $-43.692058$                 | 1005         | $-21.54809$                  | -42.174374                   |
| 170        | $-22.114633$                 | $-43.222226$                 | 588        | $-22.871769$                 | $-43.43279$                  | 1006         | $-21.359838$                 | $-41.942918$                 |
| 171<br>172 | $-22.114633$<br>$-22.117829$ | $-43.222226$<br>$-43.215924$ | 589<br>590 | $-22.840276$<br>$-22.959143$ | $-43.380704$<br>$-43.69043$  | 1007<br>1008 | $-20.936111$<br>$-21.415274$ | $-41.867825$<br>$-41.812469$ |
| 173        | $-22.289915$                 | -43.927599                   | 591        | -22.963799                   | $-43.609698$                 | 1009         | $-21.468307$                 | $-41.909111$                 |
| 174        | $-22.240461$                 | $-43.712155$                 | 592        | $-22.894264$                 | $-43.557837$                 | 1010         | $-21.571137$                 | $-41.922671$                 |
| 175        | $-22.093096$                 | $-43.831035$                 | 593        | $-22.837518$                 | -43.399178                   | 1011         | $-21.49795$                  | $-41.339852$                 |
| 176        | $-22.346569$                 | $-43.682777$                 | 594        | $-22.882884$                 | $-43.478176$                 | 1012         | $-21.897565$                 | $-41.290038$                 |
| 177        | $-22.246075$                 | $-43.701488$                 | 595        | $-22.859037$                 | $-43.536758$                 | 1013         | $-21.886877$                 | $-41.204779$                 |
| 178<br>179 | $-22.246399$<br>$-22.230136$ | -43.699524<br>$-44.067191$   | 596<br>597 | $-22.875836$<br>-22.827086   | $-43.468026$<br>-43.403389   | 1014<br>1015 | $-21.748987$<br>$-21.779212$ | -41.317736<br>$-41.299806$   |
| 180        | $-22.23819$                  | -43.700804                   | 598        | $-22.892791$                 | $-43.418671$                 | 1016         | $-21.830116$                 | -41.230492                   |
| 181        | $-22.243633$                 | $-43.701596$                 | 599        | $-23.001373$                 | $-43.638768$                 | 1017         | $-21.831938$                 | $-41.273862$                 |
| 182        | $-22.253461$                 | $-43.705719$                 | 600        | $-22.902844$                 | $-43.565835$                 | 1018         | $-21.819095$                 | $-41.297685$                 |
| 183        | $-22.244465$                 | $-43.70328$                  | 601        | $-22.867072$                 | $-43.446955$                 | 1019         | $-21.811467$                 | $-41.393739$                 |
| 184        | $-22.242951$                 | $-43.701156$                 | 602        | $-22.904583$                 | $-43.701366$                 | 1020         | $-21.94739$                  | $-41.134309$                 |
| 185        | $-22.244989$                 | $-43.713297$                 | 603        | $-22.88708$                  | $-43.435101$                 | 1021         | $-21.721484$                 | $-41.402174$                 |
| 186<br>187 | $-22.245105$<br>$-22.419115$ | -43.706293<br>$-43.754852$   | 604<br>605 | $-22.912901$<br>$-22.906829$ | $-43.650915$<br>$-43.571886$ | 1022<br>1023 | $-21.721686$<br>$-21.750783$ | $-41.323536$<br>$-41.313038$ |
| 188        | $-22.414038$                 | $-43.672361$                 | 606        | $-22.950579$                 | $-43.390661$                 | 1024         | $-21.271399$                 | $-41.446527$                 |
| 189        | $-22.409239$                 | $-43.6593$                   | 607        | $-22.91161$                  | $-43.575841$                 | 1025         | $-21.79632$                  | $-41.2864$                   |
| 190        | $-22.400708$                 | $-43.660886$                 | 608        | $-22.807784$                 | -43.372318                   | 1026         | $-21.714017$                 | $-41.308976$                 |
| 191        | $-22.758613$                 | -43.365834                   | 609        | $-22.846348$                 | -43.373035                   | 1027         | $-21.775121$                 | $-41.322745$                 |
| 192        | $-21.665596$                 | $-41.508259$                 | 610        | $-22.999443$                 | $-43.636444$                 | 1028         | $-21.778188$                 | $-41.305013$                 |
| 193<br>194 | $-21.731114$<br>$-22.675541$ | $-41.283963$<br>$-43.583576$ | 611<br>612 | $-22.902313$<br>$-22.879527$ | $-43.550576$<br>$-43.42669$  | 1029<br>1030 | $-21.216532$<br>$-21.737092$ | $-41.463554$<br>$-41.326841$ |
| 195        | $-22.899911$                 | $-43.703501$                 | 613        | $-22.917466$                 | $-43.558539$                 | 1031         | $-21.757541$                 | $-41.343152$                 |
| 196        | $-22.907892$                 | $-43.231489$                 | 614        | $-22.871241$                 | -43.463983                   | 1032         | $-21.751541$                 | $-41.342697$                 |
| 197        | $-22.843675$                 | $-43.485129$                 | 615        | $-22.849349$                 | -43.487909                   | 1033         | $-21.781883$                 | $-41.322221$                 |
| 198        | $-22.806202$                 | $-43.229364$                 | 616        | $-22.912026$                 | $-43.615065$                 | 1034         | -21.763535                   | -41.338395                   |
| 199        | $-22.849$                    | $-43.481331$                 | 617        | $-22.815753$                 | $-43.365256$                 | 1035         | $-21.754252$                 | $-41.334196$                 |
| 200<br>201 | $-22.839616$<br>-22.739469   | $-43.478152$<br>$-43.447378$ | 618<br>619 | $-22.880268$<br>$-22.904836$ | $-43.467411$<br>$-43.711689$ | 1036<br>1037 | $-22.04069$<br>$-21.784812$  | $-41.05257$<br>$-41.188302$  |
| 202        | $-22.849$                    | -43.481331                   | 620        | $-22.877183$                 | $-43.421672$                 | 1038         | $-21.609092$                 | $-41.311646$                 |
| 203        | $-22.883298$                 | $-43.466643$                 | 621        | $-22.857145$                 | $-43.486678$                 | 1039         | $-21.985767$                 | $-41.502966$                 |
| 204        | $-22.816168$                 | $-43.227524$                 | 622        | $-22.894132$                 | $-43.445344$                 | 1040         | $-21.759792$                 | $-41.324805$                 |
| 205        | $-22.89982$                  | $-43.565409$                 | 623        | $-22.874083$                 | $-43.479805$                 | 1041         | $-21.728237$                 | $-41.60613$                  |
| 206        | $-22.840611$                 | -43.477492                   | 624        | $-22.807071$                 | $-43.358635$                 | 1042         | $-21.822991$                 | $-41.471738$                 |
| 207<br>208 | $-22.849$<br>$-22.849$       | $-43.481331$<br>$-43.481331$ | 625<br>626 | $-22.892565$<br>$-22.975386$ | $-43.474053$<br>$-43.694325$ | 1043<br>1044 | $-21.446065$<br>$-21.760815$ | $-41.405774$<br>$-41.325791$ |
| 209        | $-22.815462$                 | $-43.227$                    | 627        | $-22.914246$                 | $-43.597453$                 | 1045         | $-21.723218$                 | $-41.311637$                 |
| 210        | $-22.849$                    | $-43.481331$                 | 628        | $-22.868808$                 | $-43.450651$                 | 1046         | $-21.377436$                 | $-41.351241$                 |
| 211        | $-22.849$                    | $-43.481331$                 | 629        | $-22.867106$                 | $-43.456437$                 | 1047         | -21.757985                   | $-41.309972$                 |
| 212        | $-22.880393$                 | $-43.269191$                 | 630        | $-22.973045$                 | $-43.585716$                 | 1048         | $-21.761406$                 | $-41.326849$                 |
| 213        | $-22.849$                    | $-43.481331$                 | 631        | $-22.889077$                 | -43.477321                   | 1049         | -21.737391                   | $-41.314141$                 |
| 214        | $-22.844272$                 | -43.489984                   | 632        | $-22.881724$                 | $-43.435514$                 | 1050         | $-21.760587$                 | $-41.308458$                 |
| 215        | $-22.841224$<br>$-22.605232$ | $-43.482603$<br>$-44.081492$ | 633<br>634 | $-22.826431$<br>$-22.931425$ | $-43.40277$<br>$-43.672707$  | 1051<br>1052 | $-21.608345$<br>$-21.723878$ | $-41.315492$<br>$-41.297204$ |
| 216<br>217 | $-22.962954$                 | $-44.434691$                 | 635        | $-22.910973$                 | $-43.614443$                 | 1053         | $-21.74701$                  | $-41.30516$                  |
| 218        | $-23.138518$                 | $-44.170761$                 | 636        | $-22.874951$                 | $-43.474714$                 | 1054         | $-21.743328$                 | $-41.355016$                 |
| 219        | $-23.011598$                 | $-44.321566$                 | 637        | $-22.88947$                  | $-43.56852$                  | 1055         | $-21.762668$                 | $-41.31845$                  |
| 220        | $-23.006392$                 | $-44.318018$                 | 638        | $-22.887173$                 | $-43.609819$                 | 1056         | $-21.810404$                 | $-41.39113$                  |
| 221        | $-23.000684$                 | $-44.30619$                  | 639        | $-22.892856$                 | $-43.564931$                 | 1057         | $-21.798484$                 | $-41.286406$                 |
| 222        | $-23.010894$                 | $-44.219517$                 | 640        | $-22.913394$                 | $-43.543323$                 | 1058         | $-21.786935$                 | $-41.382813$                 |

Tabela [B.1:](#page-86-0) Coordenadas geográficas das unidades escolares (Cont.)

| ID         | LAT                          | LON                          | ID         | LAT                          | LON                          | ID           | LAT                          | LON                          |
|------------|------------------------------|------------------------------|------------|------------------------------|------------------------------|--------------|------------------------------|------------------------------|
| 223        | $-23.006416$                 | $-44.315503$                 | 641        | $-22.886151$                 | $-43.548509$                 | 1059         | $-21.753804$                 | $-41.333381$                 |
| 224        | -23.179923                   | $-44.344619$                 | 642        | $-22.85348$                  | $-43.382814$                 | 1060         | $-22.186041$                 | $-41.666719$                 |
| 225<br>226 | $-23.005925$<br>$-23.006422$ | $-44.480259$<br>$-44.318065$ | 643<br>644 | $-22.819193$<br>$-22.928977$ | $-43.390555$<br>-43.695979   | 1061<br>1062 | $-21.488063$<br>$-21.498121$ | $-41.618218$<br>$-41.613758$ |
| 227        | $-22.904389$                 | $-44.38622$                  | 645        | $-23.061015$                 | $-43.568278$                 | 1063         | $-22.091998$                 | $-41.867578$                 |
| 228        | $-22.98203$                  | $-44.292358$                 | 646        | $-22.910623$                 | $-43.595713$                 | 1064         | $-22.087478$                 | $-41.855826$                 |
| 229        | $-22.992279$                 | $-44.239659$                 | 647        | $-22.832051$                 | $-43.414012$                 | 1065         | $-22.083909$                 | $-41.872279$                 |
| 230        | $-23.015174$                 | $-44.535123$                 | 648        | $-22.907632$                 | $-43.560168$                 | 1066         | $-22.085854$                 | $-41.865417$                 |
| 231        | $-22.541409$                 | $-44.146236$                 | 649        | $-22.880013$                 | $-43.582054$                 | 1067         | $-22.075974$                 | $-41.87288$                  |
| 232        | $-22.541764$<br>$-22.55842$  | $-44.173531$                 | 650        | $-22.926573$                 | $-43.680359$                 | 1068         | $-22.106421$<br>$-22.368587$ | $-41.865709$                 |
| 233<br>234 | $-22.532059$                 | $-44.119296$<br>$-44.189028$ | 651<br>652 | $-22.898004$<br>$-22.889901$ | $-43.561375$<br>$-43.58104$  | 1069<br>1070 | $-22.382595$                 | $-41.792581$<br>-41.774329   |
| 235        | $-22.52354$                  | $-44.188826$                 | 653        | -22.880887                   | $-43.416857$                 | 1071         | $-22.340003$                 | $-41.755672$                 |
| 236        | $-22.545219$                 | $-44.184165$                 | 654        | $-22.930361$                 | $-43.576509$                 | 1072         | $-22.376419$                 | $-41.778621$                 |
| 237        | $-22.564422$                 | $-44.167469$                 | 655        | $-22.871096$                 | $-43.448316$                 | 1073         | $-22.373125$                 | $-41.781595$                 |
| 238        | $-22.542009$                 | $-44.177694$                 | 656        | $-22.901423$                 | $-43.549091$                 | 1074         | $-22.378819$                 | $-41.785203$                 |
| 239        | $-22.532386$                 | $-44.169283$                 | 657        | $-22.881771$                 | -43.497035                   | 1075         | $-22.353403$                 | $-41.770337$                 |
| 240<br>241 | $-22.571498$<br>$-22.5739$   | $-44.16289$<br>$-44.177245$  | 658<br>659 | $-22.84973$<br>-22.878589    | -43.358838<br>$-43.463125$   | 1076<br>1077 | $-22.371594$<br>$-22.383412$ | -41.796379<br>$-41.78332$    |
| 242        | $-22.510851$                 | $-44.201931$                 | 660        | $-22.902207$                 | $-43.578488$                 | 1078         | $-22.38233$                  | $-41.774204$                 |
| 243        | $-22.54106$                  | $-44.145627$                 | 661        | $-22.916652$                 | $-43.529115$                 | 1079         | $-22.369099$                 | $-41.789446$                 |
| 244        | $-22.541482$                 | $-44.154151$                 | 662        | $-22.929603$                 | $-43.652903$                 | 1080         | $-22.105013$                 | -41.470362                   |
| 245        | $-22.534737$                 | $-44.185086$                 | 663        | $-22.814807$                 | -43.390883                   | 1081         | $-22.522107$                 | $-41.931907$                 |
| 246        | $-22.534953$                 | $-44.198209$                 | 664        | $-22.87825$<br>$-22.857906$  | -43.534892                   | 1082         | $-22.526861$                 | $-41.957089$                 |
| 247<br>248 | $-22.569857$<br>$-22.485731$ | $-44.169328$<br>$-44.563068$ | 665<br>666 | $-22.902268$                 | -43.483739<br>$-43.579171$   | 1083<br>1084 | $-22.42621$<br>$-22.52644$   | $-42.010306$<br>$-41.944859$ |
| 249        | $-22.928078$                 | -43.907769                   | 667        | $-22.871845$                 | $-43.420158$                 | 1085         | $-22.512116$                 | $-41.945262$                 |
| 250        | $-23.029584$                 | $-44.164191$                 | 668        | $-22.997138$                 | $-43.629984$                 | 1086         | $-21.653147$                 | $-41.747739$                 |
| 251        | $-22.951413$                 | $-44.038948$                 | 669        | $-22.918984$                 | $-43.632988$                 | 1087         | $-21.645188$                 | $-41.748643$                 |
| 252        | $-22.924892$                 | -43.947739                   | 670        | $-22.919175$                 | -43.632829                   | 1088         | $-21.641291$                 | $-41.738093$                 |
| 253        | $-23.02705$<br>$-23.21848$   | $-44.533881$                 | 671        | $-22.8722$<br>$-22.88504$    | $-43.496457$<br>$-43.619076$ | 1089         | $-21.593075$<br>$-21.650424$ | $-41.841069$<br>$-41.73967$  |
| 254<br>255 | $-23.225768$                 | $-44.71534$<br>$-44.726516$  | 672<br>673 | $-22.990013$                 | $-43.550834$                 | 1090<br>1091 | $-21.645138$                 | $-41.748689$                 |
| 256        | $-22.503896$                 | $-44.011947$                 | 674        | $-22.825293$                 | -43.372833                   | 1092         | $-21.520112$                 | $-41.082109$                 |
| 257        | $-22.51916$                  | $-43.996981$                 | 675        | $-22.872863$                 | $-43.408285$                 | 1093         | $-21.300815$                 | $-40.967644$                 |
| 258        | $-22.628436$                 | $-43.902948$                 | 676        | $-22.847236$                 | -43.463733                   | 1094         | $-21.317943$                 | $-41.031565$                 |
| 259        | $-22.626297$                 | -43.905858                   | 677        | $-22.939488$                 | $-43.692288$                 | 1095         | $-21.576398$                 | $-41.064568$                 |
| 260<br>261 | $-22.598908$<br>$-22.419565$ | $-44.042733$<br>$-44.290381$ | 678<br>679 | $-22.830123$<br>$-22.922395$ | -43.387947<br>$-43.601903$   | 1096<br>1097 | $-21.305267$<br>$-21.497997$ | $-41.117766$<br>$-41.183959$ |
| 262        | $-22.410915$                 | $-44.261924$                 | 680        | $-22.892768$                 | $-43.603104$                 | 1098         | $-21.472792$                 | $-41.11067$                  |
| 263        | $-22.453763$                 | $-44.455689$                 | 681        | $-22.877084$                 | $-43.564229$                 | 1099         | $-21.477693$                 | $-41.114379$                 |
| 264        | $-22.47502$                  | $-44.491264$                 | 682        | $-22.89939$                  | $-43.578804$                 | 1100         | $-21.693445$                 | $-41.035501$                 |
| 265        | $-22.470965$                 | -44.451334                   | 683        | $-22.665905$                 | $-43.286438$                 | 1101         | $-21.693445$                 | $-41.035501$                 |
| 266        | $-22.46949$                  | $-44.447592$                 | 684        | $-22.70658$                  | $-43.269917$<br>$-43.278514$ | 1102         | $-21.904166$                 | -40.985952                   |
| 267<br>268 | $-22.505209$<br>$-22.467348$ | $-44.678656$<br>$-44.449037$ | 685<br>686 | $-22.626273$<br>$-22.682551$ | $-43.26056$                  | 1103<br>1104 | $-21.622894$<br>$-21.638506$ | $-41.017758$<br>$-41.044974$ |
| 269        | $-22.462297$                 | $-44.451107$                 | 687        | $-22.767064$                 | $-43.285707$                 | 1105         | $-21.75$                     | $-41.166666$                 |
| 270        | $-22.469261$                 | $-44.456307$                 | 688        | $-22.760131$                 | -43.307942                   | 1106         | $-21.731874$                 | $-41.186983$                 |
| 271        | $-22.465235$                 | -44.455885                   | 689        | $-22.596683$                 | -43.298979                   | 1107         | $-22.520227$                 | -42.981263                   |
| 272        | $-22.455747$                 | $-44.436303$                 | 690        | $-22.597529$                 | $-43.292248$                 | 1108         | $-22.515732$                 | $-42.965343$                 |
| 273<br>274 | 22.479226<br>$-22.471883$    | 44.471301<br>$-44.500661$    | 691<br>692 | 22.640303<br>$-22.779648$    | 43.219098<br>$-43.325347$    | 1109<br>1110 | 22.548827<br>$-22.747558$    | 42.984465<br>$-42.835631$    |
| 275        | $-22.458272$                 | $-44.444005$                 | 693        | $-22.792611$                 | $-43.290001$                 | 1111         | $-22.782063$                 | -42.936836                   |
| 276        | $-22.69651$                  | $-44.002433$                 | 694        | $-22.786136$                 | $-43.320015$                 | 1112         | $-22.837252$                 | $-42.881605$                 |
| 277        | $-22.726394$                 | $-44.137054$                 | 695        | $-22.790904$                 | -43.30889                    | 1113         | $-22.734958$                 | $-42.956268$                 |
| 278        | $-22.834421$                 | $-44.194405$                 | 696        | $-22.771472$                 | $-43.288204$                 | 1114         | $-22.837041$                 | $-42.763153$                 |
| 279        | $-22.524598$                 | $-44.142961$                 | 697        | $-22.767133$<br>$-22.638721$ | $-43.295708$<br>$-43.217947$ | 1115         | $-22.841609$                 | $-42.884199$                 |
| 280<br>281 | $-22.509527$<br>$-22.489486$ | $-44.098444$<br>$-44.110459$ | 698<br>699 | $-22.758027$                 | -43.315883                   | 1116<br>1117 | $-22.701427$<br>$-22.735276$ | $-42.881428$<br>-42.834724   |
| 282        | $-22.497114$                 | $-44.049454$                 | 700        | $-22.68359$                  | -43.288069                   | 1118         | $-22.743367$                 | $-42.856972$                 |
| 283        | $-22.504187$                 | $-44.094022$                 | 701        | $-22.75674$                  | $-43.317412$                 | 1119         | $-22.775614$                 | $-42.916446$                 |
| 284        | $-22.533858$                 | $-44.117769$                 | 702        | $-22.76845$                  | $-43.323114$                 | 1120         | $-22.731866$                 | $-42.829806$                 |
| 285        | $-22.508079$                 | $-44.07236$                  | 703        | $-22.687148$                 | $-43.257136$                 | 1121         | $-22.749163$                 | $-42.872141$                 |
| 286<br>287 | $-22.53112$<br>$-22.538763$  | $-44.130842$<br>$-44.076307$ | 704<br>705 | $-22.760042$<br>$-22.605181$ | $-43.294529$<br>$-43.274748$ | 1122<br>1123 | $-22.754945$<br>$-22.765001$ | $-42.847882$<br>$-42.923976$ |
| 288        | $-22.524028$                 | $-44.123485$                 | 706        | $-22.773216$                 | $-43.315819$                 | 1124         | $-22.709462$                 | $-42.892596$                 |
| 289        | $-22.52487$                  | $-44.097897$                 | 707        | $-22.759054$                 | $-43.278406$                 | 1125         | $-22.74574$                  | -42.838996                   |
| 290        | $-22.522885$                 | $-44.107188$                 | 708        | $-22.779652$                 | $-43.291253$                 | 1126         | $-22.729904$                 | $-42.953375$                 |
| 291        | $-22.515052$                 | $-44.098783$                 | 709        | $-22.623414$                 | $-43.214579$                 | 1127         | $-22.776595$                 | $-42.921562$                 |
| 292        | $-22.518778$                 | $-44.086695$                 | 710        | $-22.649312$                 | $-43.288181$                 | 1128         | $-22.669825$                 | -43.112372                   |
| 293        | $-22.507733$<br>$-22.497145$ | $-44.068633$                 | 711        | $-22.786087$                 | $-43.291294$                 | 1129         | $-22.653123$                 | $-43.041854$                 |
| 294<br>295 | $-22.52318$                  | $-44.092049$<br>$-44.114923$ | 712<br>713 | $-22.683058$<br>$-22.588424$ | -43.278949<br>$-43.306005$   | 1130<br>1131 | $-22.557214$<br>$-22.576363$ | $-43.049587$<br>$-43.186878$ |
| 296        | $-22.526037$                 | $-44.130924$                 | 714        | $-22.615407$                 | $-43.238774$                 | 1132         | $-22.707004$                 | $-43.14761$                  |
| 297        | $-22.483595$                 | $-44.076026$                 | 715        | $-22.639339$                 | $-43.256436$                 | 1133         | $-22.715095$                 | $-43.176794$                 |
| 298        | $-22.467544$                 | $-44.098341$                 | 716        | $-22.628393$                 | $-43.214696$                 | 1134         | $-22.611149$                 | -43.174762                   |
| 299<br>300 | $-22.501178$<br>$-22.486681$ | $-44.122209$<br>$-44.084368$ | 717<br>718 | $-22.636082$<br>$-22.620839$ | $-43.265807$<br>$-43.206417$ | 1135<br>1136 | $-22.609801$<br>$-22.548141$ | $-43.177346$<br>$-43.046$    |
| 301        | $-22.495424$                 | $-44.138731$                 | 719        | $-22.637707$                 | $-43.228489$                 | 1137         | $-22.647284$                 | $-43.023677$                 |
|            |                              |                              |            |                              |                              |              |                              |                              |

Tabela [B.1:](#page-86-0) Coordenadas geográficas das unidades escolares (Cont.)

| ID           | LAT                          | LON                          | $\check{\phantom{a}}$<br>ID | LAT                          | LON                          | ID           | LAT                          | LON                          |
|--------------|------------------------------|------------------------------|-----------------------------|------------------------------|------------------------------|--------------|------------------------------|------------------------------|
| 302          | $-22.511533$                 | $-44.129719$                 | 720                         | $-22.792381$                 | -43.299827                   | 1138         | $-22.605407$                 | -43.024869                   |
| 303          | $-22.506827$                 | $-44.062459$                 | 721                         | $-22.634196$                 | $-43.265472$                 | 1139         | $-22.572212$                 | $-43.182768$                 |
| 304          | $-22.497173$                 | $-44.108711$                 | 722                         | $-22.786016$                 | $-43.319544$                 | 1140         | $-22.614556$                 | $-43.114821$                 |
| 305<br>306   | $-22.51574$<br>$-22.643493$  | $-44.103228$<br>$-43.644405$ | 723<br>724                  | $-22.682162$<br>$-22.774926$ | $-43.248563$<br>$-43.304135$ | 1141<br>1142 | $-22.624797$<br>$-22.659255$ | $-43.179184$<br>$-43.044084$ |
| 307          | $-22.656668$                 | $-43.660551$                 | 725                         | $-22.600033$                 | $-43.304109$                 | 1143         | $-22.642956$                 | -43.030693                   |
| 308          | $-22.64664$                  | $-43.65486$                  | 726                         | $-22.722014$                 | -43.320869                   | 1144         | $-22.658706$                 | $-43.132965$                 |
| 309          | $-22.680886$                 | $-43.608721$                 | 727                         | $-22.749686$                 | -43.303369                   | 1145         | $-22.585425$                 | $-43.168671$                 |
| 310          | $-22.690737$                 | $-43.621266$                 | 728                         | $-22.787141$                 | $-43.295016$                 | 1146         | $-22.656689$                 | $-43.140464$                 |
| 311<br>312   | $-22.640812$<br>$-22.674684$ | $-43.6501$<br>$-43.605966$   | 729<br>730                  | $-22.766847$<br>$-22.790845$ | $-43.303581$<br>-43.308938   | 1147<br>1148 | $-22.508993$<br>$-22.418559$ | $-43.195369$<br>$-43.173514$ |
| 313          | $-22.690566$                 | $-43.621698$                 | 731                         | $-22.796385$                 | $-43.314186$                 | 1149         | $-22.508527$                 | $-43.173618$                 |
| 314          | $-22.762948$                 | $-43.425621$                 | 732                         | $-22.706012$                 | $-43.312199$                 | 1150         | $-22.333053$                 | $-43.132995$                 |
| 315          | $-22.72906$                  | $-43.452014$                 | 733                         | $-22.683173$                 | $-43.261557$                 | 1151         | $-22.479451$                 | $-43.155138$                 |
| 316          | $-22.703694$                 | -43.442359                   | 734                         | $-22.745106$                 | $-43.317425$                 | 1152         | $-22.533065$                 | $-43.205291$                 |
| 317<br>318   | $-22.748548$<br>$-22.751068$ | $-43.486784$<br>$-43.463012$ | 735<br>736                  | $-22.749629$<br>$-22.784182$ | -43.320644<br>$-43.287224$   | 1153<br>1154 | $-22.528755$<br>$-22.504152$ | $-43.172749$<br>$-43.175414$ |
| 319          | $-22.697874$                 | $-43.423739$                 | 737                         | $-22.705182$                 | $-43.291445$                 | 1155         | $-22.454003$                 | $-43.143224$                 |
| 320          | $-22.756473$                 | $-43.467275$                 | 738                         | $-22.758916$                 | $-43.315091$                 | 1156         | $-22.257661$                 | $-43.076287$                 |
| 321          | $-22.756673$                 | -43.439824                   | 739                         | $-22.627094$                 | -43.207533                   | 1157         | $-22.386141$                 | $-43.133125$                 |
| 322          | $-22.74886$                  | $-43.43265$                  | 740                         | $-22.662404$                 | $-43.29317$                  | 1158         | $-22.150715$                 | -42.923365                   |
| 323          | $-22.742294$                 | $-43.47496$                  | 741                         | $-22.799368$                 | -43.326752                   | 1159         | $-22.730712$<br>$-22.736829$ | $-42.713698$                 |
| 324<br>325   | -22.759342<br>$-22.718361$   | $-43.455325$<br>$-43.459158$ | 742<br>743                  | $-22.758281$<br>$-22.723842$ | $-43.291821$<br>$-43.315595$ | 1160<br>1161 | -22.399692                   | $-42.724268$<br>$-42.982221$ |
| 326          | $-22.593747$                 | $-43.421938$                 | 744                         | $-22.691953$                 | $-43.254396$                 | 1162         | $-22.411979$                 | $-42.969361$                 |
| 327          | $-22.757532$                 | -43.478692                   | 745                         | $-22.696771$                 | $-43.25596$                  | 1163         | $-22.441564$                 | $-42.97895$                  |
| 328          | $-22.706217$                 | $-43.446171$                 | 746                         | $-22.755731$                 | $-43.285302$                 | 1164         | $-22.385701$                 | $-42.910167$                 |
| 329          | $-22.692912$                 | $-43.433118$                 | 747                         | $-22.647082$                 | $-43.21794$                  | 1165         | $-22.406801$                 | $-42.964139$                 |
| 330          | $-22.727274$<br>$-22.758491$ | -43.471738<br>$-43.485785$   | 748<br>749                  | $-22.677793$<br>$-22.77253$  | $-43.245148$<br>$-43.302064$ | 1166<br>1167 | $-22.43331$                  | $-42.945141$<br>$-42.965702$ |
| 331<br>332   | $-22.698063$                 | $-43.474106$                 | 750                         | $-22.653398$                 | $-43.282573$                 | 1168         | $-22.423342$<br>$-22.413755$ | $-42.970317$                 |
| 333          | $-22.820377$                 | $-43.618769$                 | 751                         | $-22.681018$                 | $-43.292203$                 | 1169         | $-22.445567$                 | $-42.982904$                 |
| 334          | $-22.766512$                 | -43.438861                   | 752                         | $-22.684473$                 | $-43.355449$                 | 1170         | $-22.176764$                 | $-42.475061$                 |
| 335          | $-22.674031$                 | $-43.447548$                 | 753                         | $-22.806196$                 | -43.286795                   | 1171         | $-22.235476$                 | $-42.29435$                  |
| 336<br>337   | $-22.691029$<br>$-22.727098$ | $-43.463394$                 | 754<br>755                  | $-22.683926$                 | -43.283763                   | 1172         | $-22.204734$                 | $-42.395648$                 |
| 338          | $-22.74656$                  | $-43.464865$<br>$-43.451634$ | 756                         | $-22.668392$<br>-22.709672   | $-43.274771$<br>-43.304343   | 1173<br>1174 | $-22.15085$<br>$-22.164448$  | $-42.418319$<br>$-42.417763$ |
| 339          | $-22.738954$                 | $-43.477366$                 | 757                         | $-22.794186$                 | $-43.32226$                  | 1175         | $-22.561662$                 | $-42.686187$                 |
| 340          | $-22.717344$                 | $-43.527661$                 | 758                         | $-22.637521$                 | $-43.25801$                  | 1176         | $-22.58957$                  | $-42.729912$                 |
| 341          | $-22.750505$                 | $-43.506517$                 | 759                         | $-22.755293$                 | $-43.301283$                 | 1177         | $-22.469722$                 | $-42.658411$                 |
| 342          | $-22.710442$                 | -43.473703                   | 760                         | $-22.705671$                 | $-43.311056$                 | 1178         | $-22.460993$                 | $-42.652924$                 |
| 343<br>344   | $-22.744664$<br>$-22.679582$ | -43.442629<br>$-43.44363$    | 761<br>762                  | $-22.78102$<br>$-22.754267$  | -43.317325<br>$-43.297094$   | 1179<br>1180 | $-22.567039$<br>$-22.601721$ | $-42.836166$<br>$-42.742537$ |
| 345          | $-22.751843$                 | $-43.469814$                 | 763                         | $-22.786298$                 | $-43.30531$                  | 1181         | $-22.467168$                 | $-42.654003$                 |
| 346          | $-22.690224$                 | $-43.469775$                 | 764                         | $-22.7265$                   | -43.320497                   | 1182         | $-22.591381$                 | -42.727094                   |
| 347          | $-22.76621$                  | $-43.507138$                 | 765                         | $-22.677243$                 | $-43.251894$                 | 1183         | $-22.473965$                 | $-42.655019$                 |
| 348          | $-22.727444$                 | -43.493167                   | 766                         | $-22.794467$                 | $-43.302306$                 | 1184         | $-21.906037$                 | $-42.26223$                  |
| 349<br>350   | -22.739567<br>$-22.738881$   | -43.438496<br>$-43.513834$   | 767<br>768                  | $-22.973682$<br>-22.898289   | $-43.335695$<br>$-43.195446$ | 1185<br>1186 | $-21.880106$<br>$-21.851374$ | $-42.456907$<br>$-42.26093$  |
| 351          | $-22.787429$                 | $-43.547083$                 | 769                         | $-22.973362$                 | $-43.329273$                 | 1187         | $-21.983821$                 | $-42.376908$                 |
| $_{\rm 352}$ | $-22.703406$                 | $-43.528582$                 | 770                         | $-22.92423$                  | $-43.240214$                 | 1188         | $-21.985347$                 | $-42.360356$                 |
| 353          | $-22.71263$                  | $-43.429468$                 | 771                         | $-23.003143$                 | -43.383719                   | 1189         | $-21.934689$                 | $-42.607227$                 |
| 354          | $-22.851428$                 | $-43.601801$                 | 772                         | $-22.931839$                 | $-43.365586$                 | 1190         | $-21.873626$                 | $-42.659439$                 |
| 355          | $-22.712402$                 | $-43.463908$                 | 773                         | $-22.949455$                 | $-43.363101$                 | 1191         | $-21.935632$                 | $-42.60862$                  |
| 356<br>357   | $-22.734033$<br>$-22.763635$ | $-43.436911$<br>$-43.509104$ | 774<br>775                  | $-22.958373$<br>$-22.993815$ | -43.383733<br>$-43.235874$   | 1192<br>1193 | $-21.934822$<br>$-21.940324$ | -42.606862<br>$-42.607107$   |
| 358          | $-22.781023$                 | $-43.551634$                 | 776                         | $-22.930244$                 | $-43.178655$                 | 1194         | $-22.477735$                 | -42.208492                   |
| 359          | $-22.748015$                 | $-43.498916$                 | 777                         | -22.977292                   | $-43.225886$                 | 1195         | $-22.480052$                 | $-42.204393$                 |
| 360          | $-22.738685$                 | $-43.484351$                 | 778                         | $-22.913067$                 | $-43.216312$                 | 1196         | $-22.464872$                 | $-42.199195$                 |
| 361          | $-22.718421$                 | -43.530005                   | 779                         | $-22.753453$                 | $-43.110135$                 | 1197         | $-22.491364$                 | $-42.201475$                 |
| 362          | $-22.727063$                 | $-43.535167$                 | 780                         | $-22.928119$                 | $-43.372387$                 | 1198         | $-22.493705$<br>$-22.468959$ | $-42.125972$                 |
| 363<br>364   | $-22.765782$<br>$-22.827704$ | $-43.522603$<br>$-43.607576$ | 781<br>782                  | $-22.94709$<br>$-22.929051$  | -43.359762<br>$-43.372456$   | 1199<br>1200 | $-22.477735$                 | $-42.690209$<br>$-42.208492$ |
| 365          | $-22.774913$                 | -43.536089                   | 783                         | $-22.987486$                 | $-43.19196$                  | 1201         | $-22.47933$                  | $-42.208454$                 |
| 366          | $-22.738636$                 | $-43.483626$                 | 784                         | $-22.924077$                 | $-43.243449$                 | 1202         | $-22.033004$                 | $-42.371619$                 |
| 367          | $-22.833769$                 | $-43.61945$                  | 785                         | $-23.00979$                  | $-43.321116$                 | 1203         | $-22.012658$                 | -42.366039                   |
| 368          | $-22.812334$                 | $-43.613976$                 | 786                         | $-22.886935$                 | $-43.250289$                 | 1204         | $-22.028773$                 | $-42.362229$                 |
| 369<br>370   | $-22.728417$<br>$-22.717876$ | $-43.433451$<br>$-43.433876$ | 787<br>788                  | $-22.949472$<br>$-22.89374$  | $-43.349718$<br>$-43.252402$ | 1205<br>1206 | $-22.252024$<br>$-22.029264$ | $-42.358493$<br>$-42.361716$ |
| 371          | $-22.698281$                 | $-43.476087$                 | 789                         | $-22.917603$                 | $-43.177248$                 | 1207         | $-22.051068$                 | $-42.522817$                 |
| 372          | $-22.742407$                 | $-43.426978$                 | 790                         | $-22.96912$                  | $-43.412875$                 | 1208         | $-22.137156$                 | $-42.554167$                 |
| 373          | $-22.786228$                 | $-43.572938$                 | 791                         | $-22.982731$                 | $-43.192357$                 | 1209         | $-22.050863$                 | $-42.522912$                 |
| 374          | $-22.689665$                 | $-43.418972$                 | 792                         | $-22.960724$                 | $-43.353519$                 | 1210         | $-22.074363$                 | $-42.40421$                  |
| 375          | $-22.71009$                  | -43.447879                   | 793                         | $-22.919157$                 | $-43.360318$                 | 1211         | $-21.983462$                 | $-42.25256$                  |
| 376<br>377   | $-22.740047$<br>$-22.699291$ | $-43.42819$<br>$-43.419613$  | 794<br>795                  | $-22.922385$<br>$-22.924485$ | $-43.371433$<br>$-43.384105$ | 1212<br>1213 | $-21.981964$<br>$-22.320439$ | $-42.250739$<br>$-42.547358$ |
| 378          | $-22.69031$                  | $-43.463141$                 | 796                         | $-22.971981$                 | $-43.410155$                 | 1214         | $-22.301383$                 | $-42.541981$                 |
| 379          | $-22.79636$                  | $-43.576664$                 | 797                         | $-22.922018$                 | $-43.257779$                 | 1215         | $-22.348511$                 | $-42.325707$                 |
| 380          | $-22.823712$                 | $-43.594014$                 | 798                         | $-22.922596$                 | $-43.352075$                 | 1216         | $-22.229813$                 | $-42.520823$                 |

| ID  | LAT          | LON          | ID  | LAT          | LON          | ID   | LAT          | LON          |
|-----|--------------|--------------|-----|--------------|--------------|------|--------------|--------------|
| 381 | $-22.752988$ | $-43.474697$ | 799 | $-22.917717$ | -43.386959   | 1217 | $-22.288585$ | $-42.537204$ |
| 382 | $-22.824899$ | $-43.599878$ | 800 | $-23.007993$ | $-43.427815$ | 1218 | $-22.294571$ | $-42.529212$ |
| 383 | $-22.803435$ | $-43.586482$ | 801 | $-23.008442$ | -43.327662   | 1219 | $-22.259966$ | $-42.534193$ |
| 384 | $-22.709736$ | $-43.455091$ | 802 | $-22.88923$  | $-43.235664$ | 1220 | $-22.244605$ | $-42.522281$ |
| 385 | $-22.807458$ | $-43.587595$ | 803 | $-22.922146$ | $-43.215124$ | 1221 | $-22.268629$ | $-42.615255$ |
| 386 | $-22.753229$ | $-43.531104$ | 804 | -22.896894   | $-43.352826$ | 1222 | $-22.194068$ | $-42.512638$ |
| 387 | $-22.725153$ | $-43.451555$ | 805 | $-22.963333$ | $-43.216314$ | 1223 | $-22.255932$ | $-42.547612$ |
| 388 | $-22.747137$ | $-43.508649$ | 806 | $-22.962055$ | $-43.177279$ | 1224 | $-22.315$    | $-42.332097$ |
| 389 | $-22.85584$  | $-43.619051$ | 807 | $-22.915378$ | $-43.238034$ | 1225 | $-22.262566$ | $-42.525891$ |
| 390 | $-22.831141$ | $-43.605299$ | 808 | $-22.954166$ | $-43.196933$ | 1226 | $-22.336055$ | $-42.505749$ |
| 391 | $-22.818031$ | $-43.594187$ | 809 | $-22.880785$ | $-43.227385$ | 1227 | $-22.358087$ | $-42.518903$ |
| 392 | $-22.755904$ | $-43.416208$ | 810 | $-22.926988$ | $-43.244971$ | 1228 | $-22.292427$ | $-42.517686$ |
| 393 | $-22.756832$ | $-43.449205$ | 811 | $-22.907444$ | $-43.19244$  | 1229 | $-22.284243$ | $-42.535253$ |
| 394 | $-22.759562$ | $-43.458994$ | 812 | $-22.950579$ | $-43.390661$ | 1230 | $-22.28364$  | $-42.538688$ |
| 395 | $-22.682482$ | -43.443892   | 813 | -22.965872   | $-43.229067$ | 1231 | $-22.297001$ | -42.398933   |
| 396 | $-22.759435$ | $-43.447129$ | 814 | $-22.932669$ | $-43.351308$ | 1232 | $-22.240252$ | $-42.549723$ |
| 397 | $-22.72452$  | -43.576993   | 815 | $-22.924191$ | $-43.204429$ | 1233 | $-22.282846$ | $-42.531917$ |
| 398 | $-22.714178$ | $-43.564146$ | 816 | $-22.954447$ | $-43.188251$ | 1234 | $-22.333913$ | $-42.675214$ |
| 399 | $-22.718103$ | -43.575362   | 817 | $-22.931886$ | $-43.196241$ | 1235 | $-22.246215$ | $-42.523104$ |
| 400 | $-22.708183$ | $-43.555262$ | 818 | $-22.90442$  | $-43.219749$ | 1236 | $-22.225813$ | $-42.520533$ |
| 401 | $-22.706482$ | $-43.539242$ | 819 | $-22.897841$ | $-43.227757$ | 1237 | $-22.290509$ | $-42.533353$ |
| 402 | $-22.72714$  | $-43.560831$ | 820 | $-22.916184$ | $-43.211076$ | 1238 | $-22.282614$ | $-42.531663$ |
| 403 | $-22.737625$ | $-43.557245$ | 821 | $-22.967802$ | $-43.181489$ | 1239 | $-21.956731$ | $-42.008623$ |
| 404 | $-22.726494$ | $-43.568791$ | 822 | $-22.938246$ | $-43.342855$ | 1240 | $-21.823996$ | $-42.087673$ |
| 405 | $-22.724296$ | -43.556763   | 823 | $-22.980797$ | $-43.224393$ | 1241 | $-21.771528$ | -41.995532   |
| 406 | $-22.690626$ | $-43.59085$  | 824 | $-22.877446$ | $-43.217396$ | 1242 | $-21.953264$ | $-42.13299$  |
| 407 | $-22.715431$ | $-43.566916$ | 825 | $-22.90809$  | $-43.231258$ | 1243 | $-22.612789$ | $-42.407619$ |
| 408 | $-22.698174$ | $-43.556254$ | 826 | $-22.981584$ | -43.491822   | 1244 | $-22.650296$ | $-42.389084$ |
| 409 | $-22.703304$ | $-43.569138$ | 827 | $-22.889795$ | $-43.347016$ | 1245 | $-22.165145$ | $-42.663785$ |
| 410 | $-22.817476$ | $-42.931586$ | 828 | $-22.91459$  | $-43.238576$ | 1246 | $-22.05918$  | $-42.676665$ |
| 411 | $-22.858713$ | $-42.94528$  | 829 | $-22.898296$ | $-43.196077$ | 1247 | $-22.068339$ | $-42.159067$ |
| 412 | $-22.780675$ | $-43.024033$ | 830 | $-22.911569$ | $-43.211632$ | 1248 | $-22.063741$ | $-42.065246$ |
| 413 | $-22.825191$ | $-42.971786$ | 831 | $-22.922868$ | $-43.181659$ | 1249 | $-22.063886$ | $-42.068927$ |
| 414 | -22.823879   | $-43.073586$ | 832 | $-22.965125$ | -43.176383   | 1250 | $-22.199999$ | -42.233333   |
| 415 | $-22.843287$ | $-43.017283$ | 833 | $-22.913915$ | $-43.380063$ | 1251 | $-22.187314$ | $-42.104451$ |
| 416 | $-22.829451$ | $-43.089168$ | 834 | $-22.902678$ | $-43.2501$   | 1252 | $-22.098773$ | $-42.206859$ |
| 417 | $-22.833667$ | $-43.078119$ | 835 | $-22.897028$ | $-43.354149$ | 1253 | $-22.185413$ | $-42.163413$ |
| 418 | $-22.816515$ | -42.939969   | 836 | $-22.932778$ | $-43.243347$ |      |              |              |

Tabela [B.1:](#page-86-0) Coordenadas geográficas das unidades escolares (Cont.)

Fonte: Autor, 2018.

## **Resultado da Matriz de Distância e Tempo entre os Pontos**

<span id="page-92-0"></span>

|              |                   |                |                |               |             | $\sim$ $\sim$ $\sim$ $\sim$ | 21 U             |    |               |                |          |
|--------------|-------------------|----------------|----------------|---------------|-------------|-----------------------------|------------------|----|---------------|----------------|----------|
| $\circ$      | D                 | DIST           | TEMP           | О             | D           | DIST                        | TEMP             | О  | D             | DIST           | TEMP     |
| E1           | E1                | $\mathbf{0}$   | $\overline{0}$ | 39            | 34          | 2643                        | 290              | 60 | E4            | 23885          | 1637     |
| E1           | $\mathbf 1$       | 3022           | 304            | 39            | 35          | 8012                        | 1039             | 60 | 42            | 4739           | 480      |
| E1           | $\boldsymbol{2}$  | 1912           | 476            | 39            | 36          | 8290                        | 1084             | 60 | 43            | 6574           | 598      |
| $_{\rm E1}$  | 3                 | 459            | 171            | 39            | 37          | 881                         | 171              | 60 | 44            | 6656           | 523      |
| E1           | $\,4$             | 89             | $\bf 25$       | 39            | 38          | 482                         | 122              | 60 | 45            | 645            | $107\,$  |
| E1           | 5                 | 388            | 106            | 39            | 39          | 0                           | $\boldsymbol{0}$ | 60 | 46            | 18093          | 1297     |
| E1           | 6                 | 1246           | 305            | 39            | 40          | 1398                        | 327              | 60 | 47            | 13781          | 1053     |
| E1           | 7                 | 643            | 182            | 39            | 41          | 2014                        | 462              | 60 | 48            | 17944          | 1282     |
| E1           | 8                 | 3271           | 321            | $40\,$        | $_{\rm E3}$ | 1066                        | $\bf 231$        | 60 | 49            | 19882          | 1524     |
| E1           | 9                 | 1890           | 471            | 40            | 34          | 3451                        | 462              | 60 | 50            | 18182          | 1336     |
| E1           | 10                | 1980           | 433            | 40            |             | 9219                        | 1290             | 60 | 51            | 7086           | 584      |
|              |                   |                |                |               | 35          | 9498                        |                  |    |               |                |          |
| E1           | $1\,1$            | 4832           | 695            | 40            | 36          |                             | 1334             | 60 | $52\,$        | 447            | $\bf 81$ |
| E1           | $1\,2$            | 990            | 242            | $40\,$        | 37          | 1689                        | 343              | 60 | 53            | 889            | 158      |
| E1           | 13                | 1319           | 300            | 40            | 38          | 916                         | 202              | 60 | 54            | 397            | $65\,$   |
| E1           | 14                | 114            | $\bf 29$       | 40            | 39          | 1398                        | 318              | 60 | 55            | 6480           | 514      |
| E1           | 15                | 509            | 152            | 40            | 40          | 0                           | $\boldsymbol{0}$ | 60 | 56            | 6105           | 495      |
| $\mathbf{1}$ | $\to 1$           | 3022           | 312            | 40            | 41          | 1825                        | 415              | 60 | 57            | 850            | 147      |
| $\,1$        | $\,1$             | $\overline{0}$ | $\overline{0}$ | 41            | $_{\rm E3}$ | 1682                        | 369              | 60 | 58            | 24086          | 1672     |
| $\mathbf{1}$ | $\,2$             | 4546           | 682            | 41            | 34          | 4067                        | 601              | 60 | 59            | 26731          | 1952     |
| $\,1$        | 3                 | 3093           | 377            | 41            | 35          | 9835                        | 1428             | 60 | 60            | $\overline{0}$ | 0        |
| $\,1$        | $\,4$             | 2933           | 289            | 41            | 36          | 10113                       | 1473             | 60 | 61            | 542            | 92       |
| $\,1$        | 5                 | 3076           | 338            | 41            | 37          | $\bf 2305$                  | 482              | 60 | 62            | 6948           | 538      |
| $\,1$        | 6                 | 4027           | 551            | 41            | 38          | 1531                        | 341              | 60 | 63            | 23799          | 1768     |
| $\,1$        | $\scriptstyle{7}$ | 3276           | 388            | 41            | 39          | 2014                        | $457\,$          | 60 | 64            | 20360          | 1459     |
| $\,1$        | 8                 | $\bf 249$      | $1\,7$         | 41            | 40          | 1825                        | 412              | 60 | 65            | 20229          | 1428     |
| $\,1$        | 9                 | 4524           | 676            | 41            | 41          | 0                           | $\boldsymbol{0}$ | 60 | 66            | 21652          | 1549     |
| $\,1$        | 10                | 4761           | 680            | $\rm E4$      | E4          | 0                           | $\boldsymbol{0}$ | 60 | 67            | 22424          | 1612     |
| $\mathbf{1}$ | 11                | 7465           | $901\,$        | $\mathrm{E}4$ | $42\,$      | 25809                       | 1665             | 60 | 68            | 20420          | 1412     |
| $\mathbf{1}$ | 12                | 3771           | 488            | $\mathrm{E}4$ | $43\,$      | 21691                       | 1492             | 60 | 69            | 18166          | 1333     |
| $\,1$        | 13                | 3953           | 506            | $\mathrm{E}4$ | $\bf 44$    | 21773                       | 1416             | 60 | $70\,$        | 34110          | 2819     |
| $\,1$        | 14                | 3028           | 319            | $\mathrm{E}4$ | $\rm 45$    | 23978                       | 1699             | 60 | 71            | 33628          | 3174     |
| $\,1$        | 15                | 3142           | 358            | E4            | 46          | 5881                        | 413              | 60 | $\bf 72$      | 35112          | 3657     |
| $\,2$        | E1                | 1987           | 489            | $\mathrm{E}4$ | 47          | 10278                       | $717\,$          | 60 | $73\,$        | 6106           | 495      |
| $\,2$        | $\,1$             | 4621           | 693            | $\mathrm{E}4$ | 48          | 5941                        | 403              | 60 | $74\,$        | 35007          | 3062     |
|              | $\boldsymbol{2}$  |                |                |               |             |                             |                  |    |               |                |          |
| $\,2$        |                   | $\mathbf{0}$   | 0              | $\mathrm{E}4$ | 49          | 7671                        | 640              | 61 | $\mathrm{E}4$ | 23486          | 1557     |
| $\,2$        | 3                 | 1631           | 375            | $\mathrm{E}4$ | 50          | 5970                        | 427              | 61 | 42            | 4563           | 433      |
| $\,2$        | $\overline{4}$    | 2116           | $5\,2\,1$      | $\mathrm{E}4$ | 51          | 22203                       | 1478             | 61 | $\rm 43$      | 6174           | 518      |
| $\,2$        | 5                 | 2282           | 561            | $\mathrm{E}4$ | $52\,$      | 23580                       | 1623             | 61 | 44            | 6256           | 443      |
| $\,2$        | $\,$ 6 $\,$       | 3281           | 669            | $\rm E4$      | 53          | 24121                       | 1689             | 61 | 45            | 634            | $107\,$  |
| $\,2$        | $\scriptstyle{7}$ | 1537           | 352            | $\mathrm{E}4$ | $54\,$      | 24282                       | 1750             | 61 | $\bf 46$      | 17693          | 1217     |
| $\,2$        | 8                 | 4869           | 709            | E4            | 55          | 21597                       | 1408             | 61 | 47            | 13382          | 973      |
| $\,2$        | 9                 | $\bf{^{22}}$   | 6              | E4            | 56          | 21222                       | 1389             | 61 | 48            | 17544          | 1202     |
| $\,2$        | 10                | 3066           | 586            | $\mathrm{E}4$ | 57          | 24255                       | 1726             | 61 | 49            | 19483          | 1445     |
| $\,2$        | 11                | 4595           | 696            | $\mathrm{E}4$ | 58          | 200                         | 36               | 61 | 50            | 17782          | 1256     |
| $\,2$        | 12                | 3026           | 605            | $\rm E4$      | 59          | 3155                        | 391              | 61 | 51            | 6686           | 504      |
| $\,2$        | 13                | 1001           | 265            | $\mathrm{E}4$ | 60          | 23885                       | 1685             | 61 | 52            | 94             | $12\,$   |
| $\,2$        | 14                | 1985           | 490            | $\mathrm{E}4$ | 61          | 23486                       | 1612             | 61 | $^{\rm 53}$   | 635            | $78\,$   |
| $\,2$        | 15                | 1403           | 317            | $\mathrm{E}4$ | 62          | 22065                       | 1432             | 61 | 54            | 939            | 158      |
| 3            | $\to 1$           | 356            | 115            | $\rm E4$      | 63          | 6089                        | $574\,$          | 61 | 55            | 6080           | 434      |
| 3            | $\mathbf{1}$      | 2989           | 318            | $\mathrm{E}4$ | 64          | 3908                        | 322              | 61 | 56            | 5706           | 415      |
| з            | 2                 | 1748           | 431            | E4            | 65          | 4192                        | 352              | 61 | 57            | 769 -          | 114      |
| 3            | 3                 | 0              | $\overline{0}$ | E4            | 66          | 3335                        | 305              | 61 | 58            | 23686          | 1592     |
| 3            | $\overline{4}$    | 484            | 146            | $\mathrm{E}4$ | 67          | 4714                        | 418              | 61 | 59            | 26332          | 1872     |
| 3            | 5                 | 651            | 186            | E4            | 68          | 3465                        | 265              | 61 | 60            | 542            | 92       |
| 3            | 6                 | 1945           | 418            | E4            | 69          | 5955                        | $425\,$          | 61 | 61            | $\overline{0}$ | 0        |
| 3            | 7                 | 478            | 137            | E4            | 70          | 10534                       | 1258             | 61 | 62            | 6549           | 458      |
| 3            | 8                 | 3238           | 335            | E4            | 71          | 13226                       | 1708             | 61 | 63            | 23400          | 1688     |
| 3            | 9                 | 1726           | 426            | E4            | 72          | 14710                       | 2190             | 61 | 64            | 19960          | 1379     |
| 3            | 10                | 2129           | 461            | E4            | 73          | 21223                       | 1389             | 61 | 65            | 19829          | 1348     |
| 3            |                   | 4667           |                | E4            |             | 11431                       | 1500             | 61 | 66            | 21252          |          |
|              | 11                |                | 650            |               | 74          | 25809                       |                  |    |               |                | 1469     |
| 3            | 12                | 1689           | 355            | 42            | E4          |                             | 1590             | 61 | 67            | 22025          | 1532     |
| 3            | 13                | 1155           | 255            | 42            | 42          | 0                           | $\overline{0}$   | 61 | 68            | 20021          | 1332     |
| 3            | 14                | 353            | 115            | 42            | 43          | 5422                        | 366              | 61 | 69            | 17767          | 1253     |
| 3            | $15\,$            | 345            | 107            | 42            | 44          | 4037                        | 235              | 61 | 70            | 33711          | 2739     |

Tabela C.1: Matriz de Origens e Destinos

**C**

|                   |                   |                  |             |          |               |                  | Tabela C.I. Matriz de Origens e Destinos |          |               |                  |                  |
|-------------------|-------------------|------------------|-------------|----------|---------------|------------------|------------------------------------------|----------|---------------|------------------|------------------|
| О                 | D                 | <b>DIST</b>      | TEMP        | $\rm{O}$ | D             | <b>DIST</b>      | TEMP                                     | $\rm{O}$ | D             | <b>DIST</b>      | TEMP             |
| $\overline{4}$    | E1                | 89               | 23          | 42       | $45\,$        | 4174             | 391                                      | 61       | $71\,$        | 33229            | 3094             |
|                   |                   |                  |             |          |               |                  |                                          |          |               |                  |                  |
| $\overline{4}$    | $\,1$             | 2933             | 279         | 42       | $\sqrt{46}$   | 20017            | 1251                                     | 61       | $\!\!72$      | 34713            | 3577             |
| $\overline{4}$    | $\,2$             | 2001             | 499         | 42       | $47\,$        | 15705            | 1007                                     | 61       | 73            | 5706             | 415              |
| $\overline{4}$    | 3                 | 549              | 194         | 42       |               | 19868            |                                          | 61       | 74            | 34608            | 2982             |
|                   |                   |                  |             |          | 48            |                  | 1235                                     |          |               |                  |                  |
| $\overline{4}$    | $\,4$             | 0                | 0           | 42       | 49            | 21806            | 1478                                     | 62       | E4            | 22065            | 1369             |
| $\overline{4}$    | 5                 | 299              | $^{\rm 81}$ | 42       | 50            | 20106            | 1289                                     | 62       | 42            | 3745             | 233              |
| 4                 | 6                 | 1157             | 280         | 42       | 51            | 3904             | $251\,$                                  | 62       | 43            | 1678             | 145              |
|                   |                   | 732              |             | 42       |               |                  |                                          | 62       |               | 292              |                  |
| $\overline{4}$    | 7                 |                  | $\bf 205$   |          | $52\,$        | 4469             | 400                                      |          | 44            |                  | $14\,$           |
| 4                 | $\,$ 8 $\,$       | 3181             | 296         | 42       | $53\,$        | 3926             | 337                                      | 62       | 45            | 7041             | 534              |
| $\overline{4}$    | $\boldsymbol{9}$  | 1980             | 493         | $42\,$   | $54\,$        | 5136             | 518                                      | 62       | 46            | 16273            | 1029             |
| $\overline{4}$    | 10                | 1891             | 408         | 42       | 55            | 4213             | 244                                      | 62       | 47            | 11961            | 785              |
|                   |                   | 4921             |             |          |               |                  |                                          |          |               |                  |                  |
| $\overline{4}$    | 11                |                  | 718         | 42       | 56            | $\!4587\!$       | 262                                      | 62       | 48            | 16124            | 1014             |
| $\overline{4}$    | $12\,$            | 901              | 217         | 42       | 57            | 4057             | 369                                      | 62       | 49            | 18062            | 1257             |
| $\overline{4}$    | 13                | 1408             | 323         | 42       | 58            | 26010            | 1626                                     | 62       | 50            | 16361            | 1068             |
| $\overline{4}$    | $14\,$            | 96               | $30\,$      | 42       | 59            | 28656            | 1905                                     | 62       | 51            | 160              | $30\,$           |
|                   |                   |                  |             |          |               |                  |                                          |          |               |                  |                  |
| $\overline{4}$    | $15\,$            | 598              | $1\,75$     | 42       | 60            | 4739             | 452                                      | 62       | $52\,$        | 6643             | 458              |
| 5                 | E1                | 388              | 112         | 42       | 61            | 4563             | 411                                      | 62       | $53\,$        | 7184             | 524              |
| $\rm 5$           | $\mathbf 1$       | 3076             | 344         | 42       | 62            | 3745             | $\bf 221$                                | 62       | 54            | 7345             | 585              |
| 5                 | $\,2$             | 2207             | $5\,71$     | $42\,$   | 63            | 25723            | 1721                                     | 62       | 55            | 468              | $\bf{^{23}}$     |
| $\bf 5$           | 3                 | 754              | 266         | 42       | 64            | 22284            | 1412                                     | 62       |               | 843              | 41               |
|                   |                   |                  |             |          |               |                  |                                          |          | 56            |                  |                  |
| 5                 | $\,4$             | 299              | 90          | 42       | 65            | 22153            | 1381                                     | 62       | 57            | 7317             | 560              |
| 5                 | 5                 | 0                | 0           | 42       | 66            | 23576            | 1502                                     | 62       | 58            | 22265            | 1404             |
| 5                 | 6                 | 1378             | 345         | 42       | 67            | 24348            | 1565                                     | 62       | 59            | 24911            | 1684             |
| 5                 | 7                 | 938              | 277         | 42       | 68            | 22344            | 1365                                     | 62       | 60            | 6948             | 519              |
|                   |                   |                  |             |          |               |                  |                                          |          |               |                  |                  |
| $\rm 5$           | 8                 | 3325             | 361         | 42       | 69            | 20091            | 1286                                     | 62       | 61            | 6549             | 446              |
| 5                 | $\boldsymbol{9}$  | 2185             | 565         | 42       | $70\,$        | 36034            | 2773                                     | 62       | 62            | $\boldsymbol{0}$ | $\boldsymbol{0}$ |
| $\bf 5$           | $10\,$            | 2112             | 473         | 42       | $71\,$        | 35552            | 3127                                     | 62       | 63            | 21979            | 1500             |
|                   | $11\,$            | 5127             | 790         | $42\,$   | $\!\!72$      | 37036            | 3610                                     | 62       | 64            | 18539            | 1191             |
| 5                 |                   |                  |             |          |               |                  |                                          |          |               |                  |                  |
| $\bf 5$           | $12\,$            | 1122             | 281         | 42       | $73\,$        | 4587             | 262                                      | 62       | 65            | 18408            | 1160             |
| 5                 | $13\,$            | 1614             | 395         | 42       | $74\,$        | 36931            | 3015                                     | 62       | 66            | 19831            | 1281             |
| $\bf 5$           | 14                | 395              | 120         | 43       | $\mathrm{E}4$ | 21691            | 1436                                     | 62       | 67            | 20604            | 1344             |
| $\bf 5$           | 15                | 804              | 247         | 43       | $42\,$        | 5422             | 408                                      | 62       | 68            | 18600            | 1144             |
|                   |                   |                  |             |          |               |                  |                                          |          |               |                  |                  |
| 6                 | E1                | 1246             | $\bf 295$   | 43       | $43\,$        | 0                | 0                                        | 62       | 69            | 16346            | 1065             |
| 6                 | $1\,$             | 4027             | 530         | 43       | 44            | 1386             | 160                                      | 62       | 70            | 32290            | $2551\,$         |
| 6                 | $\,2$             | 3344             | 701         | 43       | 45            | 6666             | 601                                      | 62       | $71\,$        | 31808            | 2906             |
| $\,$ 6 $\,$       | 3                 | 1891             | 396         | 43       | 46            | 15898            | 1096                                     | 62       | $\!\!72$      | 33292            | 3389             |
| 6                 | $\,4$             |                  | 272         | 43       |               |                  |                                          | 62       | $73\,$        | 842              | $41\,$           |
|                   |                   | 1157             |             |          | 47            | 11587            | 852                                      |          |               |                  |                  |
| $\,$ 6 $\,$       | 5                 | 1378             | 327         | 43       | 48            | 15750            | 1081                                     | 62       | $74\,$        | 33187            | 2794             |
| 6                 | 6                 | $\boldsymbol{0}$ | 0           | 43       | 49            | 17688            | 1323                                     | 63       | $\mathrm{E}4$ | 6089             | 543              |
| 6                 | $\scriptstyle{7}$ | 2075             | 408         | 43       | 50            | 15987            | 1135                                     | 63       | 42            | 25723            | 1764             |
| $\,$ 6 $\,$       | 8                 | 4276             | 547         | 43       | 51            | 1816             | $\bf 222$                                | 63       | 43            | 21605            | 1591             |
|                   |                   |                  |             |          |               |                  |                                          |          |               |                  |                  |
| 6                 | $\boldsymbol{9}$  | 3322             | 696         | 43       | $52\,$        | 6269             | $525\,$                                  | 63       | 44            | 21687            | 1516             |
| 6                 | 10                | 2648             | 531         | 43       | 53            | 6810             | 591                                      | 63       | 45            | 23892            | 1798             |
| 6                 | 11                | 6263             | 921         | 43       | 54            | 6971             | 652                                      | 63       | 46            | 5795             | 512              |
| $\,$ 6 $\,$       | $1\,2$            | 697              | 168         | 43       | 55            | 1210             | 151                                      | 63       | 47            | 10192            | 816              |
|                   |                   |                  |             |          |               |                  |                                          |          |               |                  |                  |
| 6                 | $13\,$            | 2751             | 526         | 43       | 56            | 835              | 132                                      | 63       | 48            | 5855             | 503              |
| 6                 | 14                | 1304             | 276         | 43       | 57            | 6943             | 627                                      | 63       | 49            | 7585             | 739              |
| 6                 | 15                | 1941             | 377         | 43       | 58            | 21891            | 1471                                     | 63       | 50            | 5884             | 526              |
| $\scriptstyle{7}$ | E1                | 718              | 206         | 43       | 59            | 24537            | 1751                                     | 63       | 51            | 22117            | 1577             |
|                   |                   |                  |             |          |               |                  |                                          |          |               | 23494            |                  |
| $\overline{7}$    | $\,1$             | 3351             | 409         | 43       | 60            | 6574             | 586                                      | 63       | $^{\rm 52}$   |                  | 1722             |
| 7                 | $\,2$             | 1537             | 357         | 43       | 61            | 6174             | 513                                      | 63       | 53            | 24035            | 1788             |
| $\scriptstyle{7}$ | 3                 | 362              | 91          | 43       | 62            | 1678             | 175                                      | 63       | 54            | 24196            | 1849             |
| $\scriptstyle{7}$ | $\overline{4}$    | 846              | 237         | 43       | 63            | 21605            | 1567                                     | 63       | 55            | 21511            | 1507             |
| $\scriptstyle{7}$ | 5                 | 1013             | 277         | 43       | 64            | 18165            | 1258                                     | 63       | 56            | 21136            | 1488             |
|                   |                   |                  |             |          |               |                  |                                          |          |               |                  |                  |
| $\scriptstyle{7}$ | $\,6$             | 2012             | 385         | 43       | 65            | 18034            | 1227                                     | 63       | 57            | 24169            | 1825             |
| $\scriptstyle{7}$ | $\scriptstyle{7}$ | $\mathbf{0}$     | 0           | 43       | 66            | 19457            | 1348                                     | 63       | 58            | 6289             | 578              |
| $\scriptstyle{7}$ | 8                 | 3600             | 426         | 43       | 67            | 20230            | 1411                                     | 63       | 59            | 8935             | 858              |
| $\scriptstyle{7}$ | $\boldsymbol{9}$  | 1515             | 351         | 43       | 68            | 18226            | 1211                                     | 63       | 60            | 23799            | 1784             |
| $\scriptstyle{7}$ | 10                | 2196             | 428         | 43       | 69            | 15972            | 1132                                     | 63       | 61            | 23400            | 1711             |
|                   |                   |                  |             |          |               |                  |                                          |          |               |                  |                  |
| $\scriptstyle{7}$ | 11                | 4456             | 576         | 43       | 70            | 31916            | 2618                                     | 63       | 62            | 21979            | 1531             |
| $\scriptstyle{7}$ | 12                | 1756             | 321         | 43       | 71            | 31434            | 2973                                     | 63       | 63            | $\boldsymbol{0}$ | $\boldsymbol{0}$ |
| $\scriptstyle{7}$ | 13                | 944              | 181         | 43       | $\bf 72$      | 32918            | 3456                                     | 63       | 64            | 3822             | 422              |
| $\scriptstyle{7}$ | 14                | 715              | 206         | 43       | 73            | 836              | 132                                      | 63       | 65            | 4106             | 451              |
|                   |                   |                  |             |          |               |                  |                                          |          |               |                  |                  |
| $\scriptstyle{7}$ | 15                | 134              | 30          | 43       | 74            | 32813            | 2861                                     | 63       | 66            | 3856             | 454              |
| 8                 | E1                | 3271             | 328         | 44       | E4            | 21773            | 1355                                     | 63       | 67            | 1375             | 165              |
| 8                 | $1\,$             | 249              | 16          | 44       | 42            | 4037             | 248                                      | 63       | 68            | 3379             | 364              |
| 8                 | $\,2$             | 4794             | 698         | 44       | 43            | 1386             | 131                                      | 63       | 69            | 5869             | 524              |
| 8                 | 3                 | 3341             | 393         | 44       | 44            | $\boldsymbol{0}$ | 0                                        | 63       | 70            | 16314            | 1725             |
|                   |                   |                  |             |          |               |                  |                                          |          |               |                  |                  |
| 8                 | $\overline{4}$    | 3181             | 306         | 44       | 45            | 6748             | 520                                      | 63       | 71            | 9829             | 1406             |
| 8                 | 5                 | 3325             | 355         | 44       | 46            | 15980            | 1015                                     | 63       | 72            | 11313            | 1889             |
| 8                 | $\,6$             | 4276             | 568         | 44       | 47            | 11668            | 771                                      | 63       | 73            | 21137            | 1488             |
| 8                 | $\scriptstyle{7}$ | 3525             | 405         | 44       | 48            | 15831            | 1000                                     | 63       | 74            | 10491            | 1444             |
|                   |                   |                  |             |          |               |                  |                                          |          |               |                  |                  |
| 8                 | 8                 | $\boldsymbol{0}$ | 0           | 44       | 49            | 17770            | 1242                                     | 64       | E4            | 3908             | 309              |
| 8                 | 9                 | 4773             | 693         | 44       | 50            | 16069            | 1053                                     | 64       | 42            | 22284            | 1449             |
| 8                 | 10                | 5010             | 696         | 44       | 51            | 430              | 62                                       | 64       | 43            | 18165            | 1276             |
| 8                 | 11                | 7714             | 918         | 44       | 52            | 6351             | 444                                      | 64       | 44            | 18247            | 1200             |
| 8                 | 12                | 4020             | 504         | 44       | 53            | 6891             | 510                                      | 64       | 45            | 20452            | 1483             |
|                   |                   |                  |             |          |               |                  |                                          |          |               |                  |                  |
| 8                 | 13                | 4201             | 523         | 44       | 54            | 7053             | 571                                      | 64       | 46            | 2356             | 196              |
| 8                 | 14                | 3277             | 336         | 44       | 55            | 176              | 9                                        | 64       | 47            | 6752             | 501              |

Tabela [C.1:](#page-92-0) Matriz de Origens e Destinos

|        |                   |                  | ταυσια           |          |               |             | O.I. Matrix de Origens e Destinos |    |          |                  |                  |
|--------|-------------------|------------------|------------------|----------|---------------|-------------|-----------------------------------|----|----------|------------------|------------------|
| O      | D                 | <b>DIST</b>      | <b>TEMP</b>      | O        | D             | <b>DIST</b> | <b>TEMP</b>                       | O  | D        | <b>DIST</b>      | <b>TEMP</b>      |
| 8      | 15                | 3391             | 375              | 44       | 56            | 551         | 27                                | 64 | 48       | 2416             | 187              |
|        |                   |                  |                  |          |               |             |                                   |    |          |                  |                  |
| 9      | $\to 1$           | 1965             | 484              | $\bf 44$ | 57            | 7025        | 546                               | 64 | 49       | 4145             | 424              |
| 9      | $\mathbf 1$       | 4599             | 687              | 44       | 58            | 21973       | 1390                              | 64 | 50       | 2445             | $2\sqrt{1}1$     |
| 9      | $\,2$             | $\bf{^{22}}$     | 6                | 44       | 59            | 24619       | 1670                              | 64 | 51       | 18677            | 1262             |
|        |                   |                  |                  |          |               |             |                                   |    |          |                  |                  |
| 9      | 3                 | 1610             | 369              | 44       | 60            | 6656        | 505                               | 64 | $52\,$   | 20054            | 1407             |
| 9      | $\overline{4}$    | 2094             | $5\,15$          | $\bf 44$ | 61            | 6256        | 432                               | 64 | $53\,$   | 20595            | 1473             |
|        |                   |                  |                  |          |               |             |                                   |    |          |                  |                  |
| 9      | $\bf 5$           | 2261             | 555              | 44       | 62            | 292         | 15                                | 64 | 54       | 20757            | 1534             |
| 9      | 6                 | 3259             | 663              | 44       | 63            | 21687       | 1486                              | 64 | 55       | 18071            | 1191             |
| 9      | $\scriptstyle{7}$ | 1515             | 346              | 44       | 64            | 18247       | 1177                              | 64 | 56       | 17696            | 1172             |
|        |                   |                  |                  |          |               |             |                                   |    |          |                  |                  |
| 9      | 8                 | 4848             | 704              | $\bf 44$ | 65            | 18116       | 1145                              | 64 | 57       | 20729            | 1510             |
| 9      | $\boldsymbol{9}$  | $\boldsymbol{0}$ | $\mathbf{0}$     | $\bf 44$ | 66            | 19539       | 1267                              | 64 | 58       | 4108             | 345              |
| 9      |                   | 3044             | 580              | 44       |               | 20312       | 1329                              | 64 |          | 6754             | 625              |
|        | 10                |                  |                  |          | 67            |             |                                   |    | 59       |                  |                  |
| 9      | 11                | 4573             | 690              | 44       | 68            | 18307       | 1130                              | 64 | 60       | 20360            | 1469             |
| 9      | $12\,$            | 3004             | 599              | 44       | 69            | 16054       | 1051                              | 64 | 61       | 19960            | 1396             |
| 9      |                   | 979              |                  | 44       |               |             |                                   | 64 |          | 18539            | 1215             |
|        | $13\,$            |                  | $\bf 259$        |          | 70            | 31997       | 2537                              |    | 62       |                  |                  |
| 9      | 14                | 1963             | 484              | 44       | $71\,$        | 31515       | 2892                              | 64 | 63       | 3822             | 440              |
| 9      | 15                | 1381             | 311              | 44       | $\!\!72$      | 32999       | 3374                              | 64 | 64       | 0                | $\boldsymbol{0}$ |
|        |                   |                  |                  |          |               |             |                                   |    |          |                  |                  |
| 10     | E1                | 1980             | 444              | 44       | $73\,$        | 550         | $\bf{27}$                         | 64 | 65       | 667              | 136              |
| 10     | $\mathbf 1$       | 4770             | 666              | 44       | $74\,$        | 32894       | 2779                              | 64 | 66       | 1630             | 284              |
| 10     | $\boldsymbol{2}$  | 3066             | 574              | 45       | $\mathrm{E}4$ | 23978       | 1651                              | 64 | 67       | 2447             | 284              |
|        |                   |                  |                  |          |               |             |                                   |    |          |                  |                  |
| 10     | 3                 | 3022             | 480              | $45\,$   | $42\,$        | 4174        | 414                               | 64 | 68       | 443              | $85\,$           |
| 10     | $\overline{4}$    | 1891             | 421              | $\rm 45$ | 43            | 6666        | 612                               | 64 | 69       | 2429             | 209              |
| 10     | 5                 | 2112             | 476              | 45       | 44            | 6748        | 537                               | 64 | 70       | 14133            | 1492             |
|        |                   |                  |                  |          |               |             |                                   |    |          |                  |                  |
| 10     | 6                 | 2648             | 542              | 45       | $45\,$        | 0           | 0                                 | 64 | $71\,$   | 13651            | 1847             |
| 10     | $\scriptstyle{7}$ | 2928             | 457              | 45       | 46            | 18185       | 1312                              | 64 | $72\,$   | 15134            | 2329             |
| 10     | 8                 | 5019             | 683              | $\rm 45$ | 47            | 13873       | 1068                              | 64 | $73\,$   | 17697            | 1173             |
|        |                   |                  |                  |          |               |             |                                   |    |          |                  |                  |
| 10     | $\boldsymbol{9}$  | 3044             | 568              | $\rm 45$ | 48            | 18036       | 1296                              | 64 | $74\,$   | 15030            | 1734             |
| 10     | 10                | $\boldsymbol{0}$ | 0                | $\rm 45$ | 49            | 19975       | 1539                              | 65 | $\rm E4$ | 4192             | 314              |
|        |                   |                  |                  |          |               |             |                                   |    |          |                  |                  |
| 10     | 11                | 3213             | 471              | $\rm 45$ | 50            | 18274       | 1350                              | 65 | 42       | 22153            | 1442             |
| 10     | $12\,$            | 2392             | 479              | 45       | 51            | 7178        | 599                               | 65 | 43       | 18034            | 1270             |
| 10     | 13                | 2473             | 398              | 45       | 52            | 539         | 96                                | 65 | 44       | 18116            | 1194             |
|        |                   |                  |                  |          |               |             |                                   |    |          |                  |                  |
| 10     | 14                | 2038             | $425\,$          | 45       | 53            | 244         | 50                                | 65 | 45       | 20321            | 1477             |
| 10     | $15\,$            | 2794             | 422              | 45       | 54            | 1042        | 172                               | 65 | 46       | 2225             | 190              |
| 11     | $\to 1$           | 4879             | 699              | $\rm 45$ |               | 6572        | 528                               | 65 |          | 6622             | 494              |
|        |                   |                  |                  |          | 55            |             |                                   |    | 47       |                  |                  |
| 11     | $\mathbf 1$       | 7513             | 902              | $\rm 45$ | 56            | 6198        | 509                               | 65 | 48       | 2285             | 181              |
| 11     | $\boldsymbol{2}$  | 4567             | 678              | 45       | 57            | 205         | 39                                | 65 | 49       | 4014             | 417              |
|        |                   |                  |                  |          |               |             |                                   |    |          |                  |                  |
| 11     | 3                 | 4523             | 584              | 45       | 58            | 24178       | 1687                              | 65 | 50       | 2314             | $\,205$          |
| 11     | $\overline{4}$    | 5008             | 730              | 45       | 59            | 26824       | 1966                              | 65 | 51       | 18546            | 1256             |
| 11     | 5                 | 5174             | 770              | $\rm 45$ | 60            | 645         | 107                               | 65 | $52\,$   | 19924            | 1401             |
|        |                   |                  |                  |          |               |             |                                   |    |          |                  |                  |
| 11     | 6                 | 6173             | 878              | $\rm 45$ | 61            | 634         | 107                               | 65 | 53       | 20464            | 1467             |
| 11     | 7                 | 4429             | 561              | 45       | 62            | 7041        | 552                               | 65 | 54       | 20626            | 1528             |
|        |                   |                  |                  |          |               |             |                                   |    |          |                  |                  |
| 11     | 8                 | 7761             | 919              | 45       | 63            | 23892       | 1782                              | 65 | 55       | 17940            | 1185             |
| 11     | 9                 | 4545             | 673              | $\rm 45$ | 64            | 20452       | 1473                              | 65 | 56       | 17566            | 1166             |
| 11     | $10\,$            | 3185             | 461              | $\rm 45$ | 65            | 20321       | 1442                              | 65 | 57       | 20598            | 1503             |
|        |                   |                  |                  |          |               |             |                                   |    |          |                  |                  |
| 11     | $1\,1$            | $\mathbf{0}$     | 0                | $45\,$   | 66            | 21744       | 1563                              | 65 | 58       | 4393             | 350              |
| 11     | $12\,$            | 5918             | 814              | $\rm 45$ | 67            | 22517       | 1626                              | 65 | 59       | 7038             | 630              |
| 11     | $13\,$            | 3974             | 503              | $\rm 45$ | 68            | 20512       | 1426                              | 65 | 60       | 20229            | 1462             |
|        |                   |                  |                  |          |               |             |                                   |    |          |                  |                  |
| 11     | 14                | 4877             | 699              | $45\,$   | 69            | 18259       | 1347                              | 65 | 61       | 19829            | 1389             |
| $11\,$ | $15\,$            | 4295             | 526              | 45       | 70            | 34202       | 2834                              | 65 | 62       | 18408            | 1209             |
| $1\,2$ | $\to 1$           | 990              | 233              | 45       | 71            | 33720       | 3188                              | 65 | 63       | 4106             | $445\,$          |
|        |                   |                  |                  |          |               |             |                                   |    |          |                  |                  |
| 12     | $\mathbf 1$       | 3771             | 469              | 45       | $\!\!72$      | 35204       | 3671                              | 65 | 64       | 667              | 136              |
| 12     | $\,2$             | 3088             | 640              | 45       | 73            | 6198        | 509                               | 65 | 65       | $\boldsymbol{0}$ | $\boldsymbol{0}$ |
| $12\,$ | 3                 | 1636             | 335              | $45\,$   | 74            | 35100       | 3076                              | 65 | 66       | 1959             | 226              |
|        |                   |                  |                  |          |               |             |                                   |    |          |                  |                  |
| 12     | $\overline{4}$    | 901              | 210              | 46       | E4            | 5881        | 365                               | 65 | 67       | 2731             | 289              |
| $12\,$ | 5                 | 1122             | 265              | 46       | 42            | 20017       | 1284                              | 65 | 68       | $727\,$          | 89               |
| $12\,$ | 6                 | 697              | 162              | 46       | 43            | 15898       | 1112                              | 65 | 69       | 2299             | 202              |
|        |                   | 1819             |                  |          |               |             |                                   |    |          |                  |                  |
| $12\,$ | $\scriptstyle{7}$ |                  | 346              | 46       | 44            | 15980       | 1036                              | 65 | 70       | 14417            | 1497             |
| 12     | 8                 | 4020             | 485              | 46       | 45            | 18185       | 1319                              | 65 | 71       | 13935            | 1852             |
| 12     | 9                 | 3067             | 634              | 46       | 46            | 0           | 0                                 | 65 | $\bf 72$ | 15419            | 2334             |
|        |                   | 2392             |                  |          |               |             |                                   |    |          |                  |                  |
| $12\,$ | 10                |                  | 470              | 46       | 47            | 4486        | 336                               | 65 | 73       | 17566            | 1166             |
| 12     | 11                | 6008             | 859              | 46       | 48            | 149         | 23                                | 65 | 74       | 15314            | 1739             |
| 12     | 12                | $\boldsymbol{0}$ | 0                | 46       | 49            | 1789        | 227                               | 66 | E4       | 3335             | 299              |
|        |                   |                  |                  |          |               |             |                                   |    |          |                  |                  |
| 12     | 13                | 2495             | 464              | 46       | 50            | 178         | 52                                | 66 | 42       | 23576            | 1546             |
| $12\,$ | 14                | 1049             | 214              | 46       | 51            | 16410       | 1098                              | 66 | 43       | 19457            | 1374             |
| 12     | 15                | 1685             | 316              | 46       | 52            | 17788       | 1243                              | 66 | 44       | 19539            | 1298             |
|        |                   |                  |                  |          |               |             |                                   |    |          |                  |                  |
| 13     | E1                | 1394             | 309              | 46       | 53            | 18328       | 1309                              | 66 | 45       | 21744            | 1581             |
| 13     | $\mathbf 1$       | 4028             | 512              | 46       | 54            | 18490       | 1370                              | 66 | 46       | 3648             | 294              |
| 13     | $\,2$             | 1001             | 267              | 46       | 55            | 15804       | 1027                              | 66 | 47       | 8045             | 598              |
|        |                   |                  |                  |          |               |             |                                   |    |          |                  |                  |
| 13     | 3                 | 1038             | 194              | 46       | 56            | 15430       | 1008                              | 66 | 48       | 3708             | 285              |
| 13     | $\overline{4}$    | 1523             | 340              | 46       | 57            | 18462       | 1345                              | 66 | 49       | 5437             | 521              |
| 13     | 5                 |                  |                  | 46       |               |             |                                   | 66 |          | 3737             | 309              |
|        |                   | 1689             | 380              |          | 58            | 6082        | 400                               |    | 50       |                  |                  |
| 13     | 6                 | 2688             | 488              | 46       | 59            | 8728        | 680                               | 66 | 51       | 19969            | 1360             |
| 13     | $\scriptstyle{7}$ | 944              | 171              | 46       | 60            | 18093       | 1305                              | 66 | 52       | 21347            | 1505             |
|        |                   |                  |                  |          |               |             |                                   |    |          |                  |                  |
| 13     | 8                 | 4276             | 529              | 46       | 61            | 17693       | 1231                              | 66 | 53       | 21887            | 1571             |
| 13     | 9                 | 979              | 262              | 46       | 62            | 16273       | 1051                              | 66 | 54       | 22049            | 1632             |
| 13     | 10                | 2473             | 405              | 46       | 63            | 5795        | 496                               | 66 | 55       | 19363            | 1289             |
|        |                   |                  |                  |          |               |             |                                   |    |          |                  |                  |
| 13     | 11                | 4002             | 515              | 46       | 64            | 2356        | 187                               | 66 | 56       | 18989            | 1270             |
| 13     | $12\,$            | 2433             | 424              | 46       | 65            | 2225        | 156                               | 66 | 57       | 22021            | 1607             |
| 13     | 13                | $\boldsymbol{0}$ | $\boldsymbol{0}$ | 46       | 66            | 3648        | 277                               | 66 | 58       | 3536             | 335              |
|        |                   |                  |                  |          |               |             |                                   |    |          |                  |                  |

Tabela [C.1:](#page-92-0) Matriz de Origens e Destinos

| O<br>13<br>$13\,$<br>14<br>14<br>$14\,$<br>14<br>$14\,$<br>14<br>14<br>14<br>14<br>14 | D<br>14<br>$15\,$<br>$\to 1$<br>$\,1$ | <b>DIST</b>      |                |          |                    |             | Tabela C.I. Matriz de Origens e Destinos |          |          |                  |              |
|---------------------------------------------------------------------------------------|---------------------------------------|------------------|----------------|----------|--------------------|-------------|------------------------------------------|----------|----------|------------------|--------------|
|                                                                                       |                                       |                  | TEMP           | $\rm{O}$ | $\mathbf D$        | <b>DIST</b> | TEMP                                     | $\rm{O}$ | D        | <b>DIST</b>      | <b>TEMP</b>  |
|                                                                                       |                                       | 1392             | 309            | 46       | 67                 | 4421        | 340                                      | 66       | 59       | 6182             | 615          |
|                                                                                       |                                       | 810              | 136            | $\bf 46$ | 68                 | 2416        | 140                                      | 66       | 60       | 21652            | 1567         |
|                                                                                       |                                       |                  |                |          |                    |             |                                          |          |          |                  |              |
|                                                                                       |                                       | 107              | $30\,$         | 46       | 69                 | 163         | 49                                       | 66       | 61       | 21252            | 1493         |
|                                                                                       |                                       | 3028             | $301\,$        | 46       | 70                 | 16106       | 1547                                     | 66       | 62       | 19831            | 1313         |
|                                                                                       | $\,2$                                 | 1909             | 477            | 46       | $71\,$             | 15624       | 1902                                     | 66       | 63       | 3856             | 456          |
|                                                                                       | 3                                     | 457              | 172            | 46       | $\!\!72$           | 17108       | 2385                                     | 66       | 64       | 1630             | 288          |
|                                                                                       | $\overline{4}$                        | 96               | $^{\rm 22}$    | 46       | 73                 | 15430       | 1008                                     | 66       | 65       | 1959             | 233          |
|                                                                                       | 5                                     | 395              | 103            | 46       | $74\,$             | 17003       | 1790                                     | 66       | 66       | $\mathbf{0}$     | $\mathbf{0}$ |
|                                                                                       | 6                                     | 1304             | 292            | 47       | $\mathrm{E}4$      | 10278       | 653                                      | 66       | 67       | 2481             | 299          |
|                                                                                       |                                       |                  |                |          |                    |             |                                          |          |          |                  |              |
|                                                                                       | $\scriptstyle{7}$                     | 640              | 184            | 47       | $42\,$             | 15705       | 1035                                     | 66       | 68       | 1232             | 147          |
|                                                                                       | 8                                     | 3277             | 318            | 47       | 43                 | 11587       | 862                                      | 66       | 69       | 3721             | 306          |
|                                                                                       | 9                                     | 1888             | 472            | 47       | 44                 | 11668       | 787                                      | 66       | 70       | 13560            | 1482         |
| 14                                                                                    | $10\,$                                | 2038             | 420            | 47       | 45                 | 13873       | 1070                                     | 66       | 71       | 13684            | 1862         |
| 14                                                                                    | $11\,$                                | 4829             | 697            | 47       | 46                 | 4486        | 314                                      | 66       | $\!\!72$ | 15168            | 2345         |
| 14                                                                                    | $12\,$                                | 1049             | $\bf 228$      | 47       | 47                 | 0           | $\boldsymbol{0}$                         | 66       | $73\,$   | 18989            | 1270         |
| $14\,$                                                                                | $13\,$                                | 1316             | 302            | 47       | 48                 | 4337        | 298                                      | 66       | $74\,$   | 14457            | 1724         |
|                                                                                       |                                       |                  |                |          |                    |             |                                          |          |          |                  |              |
| $14\,$                                                                                | 14                                    | 0                | $\overline{0}$ | 47       | 49                 | 6275        | $541\,$                                  | 67       | E4       | 4714             | 377          |
| 14                                                                                    | 15                                    | 506              | 154            | 47       | 50                 | 4574        | 352                                      | 67       | 42       | 24348            | 1598         |
| 15                                                                                    | $\to 1$                               | 584              | 170            | 47       | $51\,$             | 12099       | 848                                      | 67       | $43\,$   | 20230            | 1426         |
| 15                                                                                    | $\mathbf{1}$                          | 3218             | 374            | 47       | $^{\rm 52}$        | 13476       | 994                                      | 67       | 44       | 20312            | 1350         |
| 15                                                                                    | $\,2$                                 | 1403             | 321            | 47       | 53                 | 14017       | 1060                                     | 67       | $45\,$   | 22517            | 1633         |
| 15                                                                                    | 3                                     | 228              | $55\,$         | 47       | 54                 | 14178       | 1121                                     | 67       | 46       | 4421             | 346          |
| $15\,$                                                                                | $\,4$                                 | 712              | $\bf 201$      | 47       | 55                 | 11493       | 778                                      | 67       | $47\,$   | 8817             | 650          |
|                                                                                       |                                       | 879              | 242            | 47       |                    | 11118       |                                          | 67       | 48       |                  |              |
| 15                                                                                    | 5                                     |                  |                |          | 56                 |             | 759                                      |          |          | 4480             | $337\,$      |
| 15                                                                                    | 6                                     | 1878             | 349            | 47       | 57                 | 14150       | 1096                                     | 67       | 49       | 6210             | 573          |
| 15                                                                                    | $\scriptstyle{7}$                     | 134              | 30             | 47       | 58                 | 10478       | 689                                      | 67       | $50\,$   | 4509             | 361          |
| 15                                                                                    | 8                                     | 3466             | 390            | 47       | 59                 | 13124       | 968                                      | 67       | $51\,$   | 20742            | 1412         |
| 15                                                                                    | 9                                     | 1381             | $3\sqrt{15}$   | 47       | 60                 | 13781       | 1055                                     | 67       | $52\,$   | 22119            | 1557         |
| $15\,$                                                                                | $10\,$                                | 2062             | 392            | 47       | 61                 | 13382       | 982                                      | 67       | $53\,$   | 22660            | 1623         |
| $15\,$                                                                                | $11\,$                                | 4323             | 540            | 47       | 62                 | 11961       | 802                                      | 67       | 54       | 22822            | 1684         |
|                                                                                       |                                       |                  |                |          |                    |             |                                          |          |          |                  |              |
| $15\,$                                                                                | $1\,2$                                | 1622             | 286            | 47       | 63                 | 10192       | 784                                      | 67       | 55       | 20136            | 1341         |
| $15\,$                                                                                | $13\,$                                | $810\,$          | 145            | 47       | 64                 | 6752        | 475                                      | 67       | 56       | 19761            | 1322         |
| 15                                                                                    | 14                                    | 581              | 170            | 47       | 65                 | 6622        | 444                                      | 67       | 57       | 22794            | 1659         |
| 15                                                                                    | 15                                    | $\boldsymbol{0}$ | 0              | 47       | 66                 | 8045        | 565                                      | 67       | 58       | 4914             | 413          |
| $\rm E2$                                                                              | $\rm E2$                              | $\mathbf{0}$     | 0              | 47       | 67                 | 8817        | 628                                      | 67       | 59       | 7560             | 692          |
| $\rm E2$                                                                              | 16                                    | 15898            | 1437           | 47       | 68                 | 6813        | 428                                      | 67       | 60       | 22424            | 1619         |
| $\rm E2$                                                                              | $1\,7$                                | 1659             | $255\,$        | 47       |                    | 4559        | 349                                      | 67       |          | 22025            |              |
|                                                                                       |                                       |                  |                |          | 69                 |             |                                          |          | 61       |                  | 1545         |
| $\rm E2$                                                                              | 18                                    | 1741             | 280            | 47       | $70\,$             | 20503       | 1835                                     | 67       | 62       | 20604            | 1365         |
| $\rm E2$                                                                              | 19                                    | 14117            | 1108           | 47       | $71\,$             | 20021       | 2190                                     | 67       | 63       | 1375             | 156          |
| $\rm E2$                                                                              | $20\,$                                | 11607            | 775            | 47       | $\scriptstyle{72}$ | 21505       | 2673                                     | 67       | 64       | 2447             | 256          |
| $\rm E2$                                                                              | $\bf{21}$                             | 6061             | 498            | 47       | $73\,$             | 11119       | 759                                      | 67       | 65       | 2731             | $\bf 285$    |
| $\rm E2$                                                                              | $\bf{^{22}}$                          | 4423             | 297            | 47       | $74\,$             | 21400       | 2078                                     | 67       | 66       | 2481             | 289          |
| $\rm E2$                                                                              | $\bf{^{23}}$                          | 13994            | 1087           | 48       | $\mathrm{E}4$      | 5941        | $355\,$                                  | 67       | 67       | $\boldsymbol{0}$ | 0            |
|                                                                                       | $\bf{^{24}}$                          | 2372             | 178            | 48       |                    | 19868       |                                          | 67       |          | 2004             | 199          |
| $\rm E2$                                                                              |                                       |                  |                |          | $42\,$             |             | 1261                                     |          | 68       |                  |              |
| $\rm E2$                                                                              | $\bf 25$                              | 23246            | 2095           | 48       | $43\,$             | 15750       | 1089                                     | 67       | 69       | 4494             | 358          |
| $\rm E2$                                                                              | $\bf 26$                              | 13516            | 1011           |          | $\rm 44$           | 15831       | 1013                                     |          |          |                  | 1559         |
| $\rm E2$                                                                              | 27                                    | 16478            |                | 48       |                    |             |                                          | 67       | $70\,$   | 14939            |              |
|                                                                                       |                                       |                  | 1089           | 48       | $45\,$             | 18036       | 1296                                     | 67       | 71       | 11204            | 1563         |
| $\rm E2$                                                                              | $\bf{^{28}}$                          | 589              | 88             | 48       | 46                 | 149         |                                          | 67       | $\!\!72$ | 12688            | $\,2045$     |
|                                                                                       |                                       |                  |                |          |                    |             | $16\,$                                   |          |          |                  |              |
| $\rm E2$                                                                              | 29                                    | 4772             | 380            | 48       | 47                 | 4337        | 313                                      | 67       | 73       | 19762            | 1322         |
| $\rm E2$                                                                              | 30                                    | 12556            | 974            | 48       | 48                 | 0           | $\boldsymbol{0}$                         | 67       | 74       | 11866            | 1600         |
| E2                                                                                    | 31                                    | 1017             | 117            | 48       | 49                 | 1938        | 243                                      | 68       | E4       | 3465             | 225          |
| E2                                                                                    | 32                                    | 169              | $52\,$         | 48       | 50                 | 238         | 54                                       | 68       | 42       | 22344            | 1400         |
| $\rm E2$                                                                              | 33                                    | 13414            | 981            | 48       | 51                 | 16262       | 1075                                     | 68       | 43       | 18226            | 1227         |
| 16                                                                                    | $\rm E2$                              | 15898            | 1466           | 48       | 52                 | 17639       | 1220                                     | 68       | 44       | 18307            | 1151         |
| 16                                                                                    | 16                                    | $\boldsymbol{0}$ | 0              | 48       | 53                 | 18180       | 1286                                     | 68       | 45       | 20512            | 1434         |
| 16                                                                                    | 17                                    | 17507            | 1663           | 48       | 54                 | 18341       | 1347                                     | 68       | 46       | 2416             | 147          |
| 16                                                                                    | 18                                    | 17590            |                | 48       | 55                 | 15656       |                                          | 68       | 47       |                  | 452          |
|                                                                                       |                                       |                  | 1688           |          |                    |             | 1004                                     |          |          | 6813             |              |
| 16                                                                                    | 19                                    | 29965            | 2516           | 48       | 56                 | 15281       | 985                                      | 68       | 48       | 2476             | 138          |
| 16                                                                                    | 20                                    | 27455            | 2182           | 48       | 57                 | 18313       | 1322                                     | 68       | 49       | 4206             | 375          |
| 16                                                                                    | 21                                    | 13203            | 1379           | 48       | 58                 | 6142        | 391                                      | 68       | 50       | 2505             | 162          |
| 16                                                                                    | 22                                    | 11564            | 1179           | 48       | 59                 | 8787        | 670                                      | 68       | 51       | 18738            | 1213         |
| 16                                                                                    | 23                                    | 29842            | 2495           | 48       | 60                 | 17944       | 1281                                     | 68       | 52       | 20115            | 1358         |
| 16                                                                                    | 24                                    | 13526            | 1286           | 48       | 61                 | 17544       | 1208                                     | 68       | 53       | 20656            | 1424         |
| 16                                                                                    | 25                                    |                  |                | 48       | 62                 | 16124       |                                          | 68       | 54       |                  |              |
|                                                                                       |                                       | 16101            | 2038           |          |                    |             | 1028                                     |          |          | 20817            | 1485         |
| 16                                                                                    | 26                                    | 29364            | 2419           | 48       | 63                 | 5855        | 486                                      | 68       | 55       | 18132            | 1143         |
| 16                                                                                    | $^{\rm 27}$                           | 32326            | 2497           | 48       | 64                 | 2416        | 177                                      | 68       | 56       | 17757            | 1124         |
| 16                                                                                    | 28                                    | 15291            | 1406           | 48       | 65                 | 2285        | 146                                      | 68       | 57       | 20789            | 1461         |
| 16                                                                                    | 29                                    | 11913            | 1238           | 48       | 66                 | 3708        | 267                                      | 68       | 58       | 3665             | 260          |
| 16                                                                                    | 30                                    | 28404            | 2382           | 48       | 67                 | 4480        | 330                                      | 68       | 59       | 6311             | 540          |
| 16                                                                                    | 31                                    | 16865            | 1525           | 48       | 68                 | 2476        | 130                                      | 68       | 60       | 20420            | 1420         |
| 16                                                                                    | 32                                    | 16018            | 1459           | 48       | 69                 | $\bf 222$   | 51                                       | 68       | 61       | 20021            | 1347         |
|                                                                                       |                                       |                  |                |          |                    |             |                                          |          |          |                  |              |
| 16                                                                                    | 33                                    | 29263            | 2389           | 48       | 70                 | 16166       | 1537                                     | 68       | 62       | 18600            | 1166         |
| 17                                                                                    | E2                                    | 1659             | 223            | 48       | 71                 | 15684       | 1892                                     | 68       | 63       | 3379             | 356          |
| 17                                                                                    | 16                                    | 17507            | 1623           | 48       | 72                 | 17168       | 2375                                     | 68       | 64       | 443              | 57           |
| 17                                                                                    | 17                                    | $\boldsymbol{0}$ | 0              | 48       | 73                 | 15281       | 985                                      | 68       | 65       | $727\,$          | 87           |
| 17                                                                                    | 18                                    | 900              | 127            | 48       | 74                 | 17063       | 1780                                     | 68       | 66       | 1232             | 137          |
| 17                                                                                    | 19                                    | 15117            | 1218           | 49       | E4                 | 7671        | 592                                      | 68       | 67       | 2004             | 199          |
| 17                                                                                    | 20                                    | 12607            | 884            | 49       | 42                 | 21806       | 1511                                     | 68       | 68       | 0                | $\mathbf 0$  |

Tabela [C.1:](#page-92-0) Matriz de Origens e Destinos

|         |              |              | ταυσια           |          |             |             | O.T. Maning de Origens e Destinos |        |               |              |                  |
|---------|--------------|--------------|------------------|----------|-------------|-------------|-----------------------------------|--------|---------------|--------------|------------------|
| O       | D            | <b>DIST</b>  | TEMP             | $\rm{O}$ | D           | <b>DIST</b> | <b>TEMP</b>                       | О      | D             | <b>DIST</b>  | <b>TEMP</b>      |
| $17\,$  | $\bf{^{22}}$ | 6032         | 484              | 49       | 44          | 17770       | 1263                              | 68     | 70            | 13690        | 1407             |
| 17      | 23           | 14994        | 1197             | $\rm 49$ | $45\,$      | 19975       | 1546                              | 68     | 71            | 13208        | 1762             |
|         |              |              |                  |          |             |             |                                   |        |               |              |                  |
| $17\,$  | 24           | 3981         | 365              | $\rm 49$ | 46          | 1789        | $227\,$                           | 68     | $\!\!72$      | 14692        | 2245             |
| $17\,$  | $\bf 25$     | 24855        | 2282             | 49       | 47          | 6275        | 563                               | 68     | 73            | 17758        | 1124             |
| $17\,$  | 26           | 14516        | 1121             | 49       | 48          | 1938        | 250                               | 68     | $74\,$        | 14587        | 1650             |
| $17\,$  | $\sqrt{27}$  | 17478        | 1199             | 49       | 49          | 0           | 0                                 | 69     | $\mathrm{E}4$ | 5955         | 405              |
| $17\,$  | 28           | 2198         | 274              | 49       | 50          | 1967        | 279                               | 69     | 42            | 20091        | 1315             |
|         |              |              |                  |          |             |             |                                   |        |               |              |                  |
| $17\,$  | 29           | 6381         | 566              | 49       | 51          | 18200       | 1325                              | 69     | $43\,$        | 15972        | 1143             |
| 17      | 30           | 13556        | 1084             | $\rm 49$ | 52          | 19577       | 1470                              | 69     | 44            | 16054        | 1067             |
| 17      | 31           | 2017         | $227\,$          | $\rm 49$ | 53          | 20118       | 1536                              | 69     | 45            | 18259        | 1350             |
| 17      | 32           | 1490         | 199              | 49       | 54          | 20279       | 1597                              | 69     | 46            | 163          | $\rm 49$         |
| $17\,$  | 33           | 14414        | 1091             | $\rm 49$ | 55          | 17594       | 1254                              | 69     | 47            | 4559         | 367              |
| 18      | $\rm E2$     | 1741         | 260              | 49       | 56          | 17219       | 1235                              | 69     | 48            | 222          | $54\,$           |
|         |              |              |                  |          |             |             |                                   |        |               |              |                  |
| 18      | 16           | 17590        | 1660             | 49       | 57          | 20252       | 1572                              | 69     | 49            | 1952         | 276              |
| 18      | $17\,$       | 900          | 141              | 49       | 58          | 7871        | 627                               | 69     | 50            | $15\,$       | 3                |
| 18      | 18           | $\mathbf{0}$ | $\mathbf{0}$     | 49       | 59          | 10517       | 907                               | 69     | 51            | 16484        | 1129             |
| 18      | 19           | 15199        | 1255             | $\rm 49$ | 60          | 19882       | 1532                              | 69     | $^{\rm 52}$   | 17861        | 1274             |
| 18      | $20\,$       | 12689        | 921              | $\rm 49$ | 61          | 19483       | 1458                              | 69     | 53            | 18402        | 1340             |
| 18      | 21           | 7753         | $721\,$          | $\rm 49$ | 62          | 18062       | 1278                              | 69     | 54            | 18564        | 1401             |
|         |              |              |                  |          |             |             |                                   |        |               |              |                  |
| 18      | $\bf{^{22}}$ | 6115         | $520\,$          | 49       | 63          | 7585        | 723                               | 69     | 55            | 15878        | 1058             |
| 18      | 23           | 15076        | 1234             | $\rm 49$ | 64          | 4145        | 414                               | 69     | 56            | 15503        | 1039             |
| 18      | 24           | 4064         | 401              | 49       | 65          | 4014        | 383                               | 69     | 57            | 18536        | 1376             |
| 18      | $^{25}$      | 24938        | 2318             | 49       | 66          | 5437        | 504                               | 69     | 58            | 6155         | 440              |
| 18      | $\sqrt{26}$  | 14598        | 1157             | 49       | 67          | 6210        | 566                               | 69     | 59            | 8801         | $720\,$          |
| 18      | $\sqrt{27}$  | 17560        | 1235             | 49       | 68          | 4206        | 367                               | 69     | 60            | 18166        | 1336             |
| 18      | $\bf{^{28}}$ | 2281         | 311              | 49       | 69          | 1952        | 276                               | 69     | 61            | 17767        | 1262             |
|         |              |              |                  |          |             |             |                                   |        |               |              |                  |
| 18      | 29           | 6464         | 603              | 49       | 70          | 17896       | 1774                              | 69     | 62            | 16346        | 1082             |
| 18      | 30           | 13638        | 1120             | $\rm 49$ | $71\,$      | 17414       | 2129                              | 69     | 63            | 5869         | 535              |
| 18      | 31           | 2099         | 264              | 49       | $\bf 72$    | 18898       | 2612                              | 69     | 64            | 2429         | $227\,$          |
| 18      | 32           | 1572         | 236              | 49       | $73\,$      | 17220       | 1235                              | 69     | 65            | 2299         | 195              |
| 18      | 33           | 14497        | 1128             | 49       | $74\,$      | 18793       | 2017                              | 69     | 66            | 3721         | $317\,$          |
| 19      | E2           | 14117        | 1102             | $50\,$   |             | 5970        | 407                               | 69     |               | 4494         | 379              |
|         |              |              |                  |          | E4          |             |                                   |        | 67            |              |                  |
| 19      | 16           | 29965        | 2502             | $50\,$   | $42\,$      | 20106       | 1318                              | 69     | 68            | 2490         | 180              |
| 19      | $17\,$       | 15117        | 1244             | $50\,$   | $43\,$      | 15987       | 1145                              | 69     | 69            | $\mathbf{0}$ | $\boldsymbol{0}$ |
| 19      | $18\,$       | 15199        | 1269             | $50\,$   | 44          | 16069       | 1070                              | 69     | 70            | 16180        | 1587             |
| 19      | 19           | $\mathbf{0}$ | $\mathbf{0}$     | 50       | $45\,$      | 18274       | 1352                              | 69     | 71            | 15698        | 1942             |
| 19      | 20           | 7053         | 588              | $50\,$   | 46          | 178         | $51\,$                            | 69     | $72\,$        | 17182        | 2424             |
| 19      | $\bf{21}$    | 20129        | 1563             | 50       | 47          | 4574        | 370                               | 69     | 73            | 15504        | 1039             |
|         |              |              |                  |          |             |             |                                   |        |               |              |                  |
| 19      | $\bf{^{22}}$ | 18490        | 1363             | 50       | 48          | 238         | $57\,$                            | 69     | $74\,$        | 17077        | 1829             |
| 19      | 23           | 123          | $\bf{21}$        | $50\,$   | 49          | 1967        | 278                               | 70     | $\mathrm{E}4$ | 10455        | 1277             |
| 19      | 24           | 16439        | 1244             | $50\,$   | 50          | 0           | 0                                 | 70     | $42\,$        | 35955        | 2841             |
| 19      | $\bf 25$     | 37313        | 3161             | $50\,$   | 51          | 16499       | 1131                              | 70     | $43\,$        | 31836        | 2669             |
| 19      | 26           | 601          | 97               | 50       | $^{\rm 52}$ | 17876       | 1277                              | 70     | 44            | 31918        | 2593             |
| 19      | $\sqrt{27}$  | 4302         | 473              | $50\,$   | 53          | 18417       | 1343                              | 70     | $45\,$        | 34123        | 2876             |
| 19      | 28           | 14656        | 1154             | 50       | 54          | 18579       | 1404                              | 70     | 46            | 16027        | 1589             |
| 19      | 29           | 18839        | 1445             | $50\,$   | 55          | 15893       | 1061                              | 70     | 47            | 20424        | 1893             |
| 19      | 30           | 3252         | 416              | 50       | 56          | 15518       | 1042                              | 70     | 48            | 16087        | 1580             |
|         |              | 13100        | 1012             |          |             | 18551       | 1379                              | 70     |               | 17816        | 1816             |
| 19      | 31           |              |                  | 50       | 57          |             |                                   |        | 49            |              |                  |
| 19      | 32           | 13947        | 1079             | $50\,$   | 58          | 6171        | 443                               | 70     | 50            | 16116        | 1604             |
| 19      | 33           | 844          | 146              | $50\,$   | 59          | 8816        | 723                               | 70     | 51            | 32348        | 2655             |
| 20      | E2           | 11607        | 755              | 50       | 60          | 18182       | 1338                              | 70     | 52            | 33725        | 2800             |
| $20\,$  | 16           | 27455        | 2155             | 50       | 61          | 17782       | 1265                              | 70     | 53            | 34266        | 2866             |
| $20\,$  | 17           | 12607        | 897              | 50       | 62          | 16361       | 1085                              | 70     | 54            | 34428        | 2927             |
| 20      | 18           | 12689        | 922              | 50       | 63          | 5884        | 538                               | 70     | 55            | 31742        | 2584             |
|         |              | 7053         |                  |          |             |             |                                   | 70     |               |              |                  |
| 20      | 19           |              | 571              | 50       | 64          | 2445        | 229                               |        | 56            | 31368        | 2565             |
| $20\,$  | 20           | $\mathbf{0}$ | $\mathbf{0}$     | 50       | 65          | 2314        | 198                               | 70     | 57            | 34400        | 2902             |
| $20\,$  | 21           | 17619        | 1216             | 50       | 66          | 3737        | 319                               | 70     | 58            | 10433        | 1292             |
| 20      | $\bf{22}$    | 15980        | 1015             | 50       | 67          | 4509        | 382                               | 70     | 59            | 9625         | 1274             |
| 20      | 23           | 6930         | 549              | 50       | 68          | 2505        | 182                               | 70     | 60            | 34031        | 2861             |
| $20\,$  | 24           | 13929        | 896              | 50       | 69          | 15          | 3                                 | 70     | 61            | 33631        | 2788             |
| 20      | $\bf 25$     | 34803        | 2813             | 50       | 70          | 16195       | 1590                              | 70     | 62            | 32210        | 2608             |
|         |              |              |                  |          |             |             |                                   |        |               |              |                  |
| 20      | 26           | 6452         | 473              | 50       | 71          | 15713       | 1945                              | 70     | 63            | 16235        | 1750             |
| 20      | 27           | 4871         | 314              | 50       | 72          | 17197       | 2427                              | 70     | 64            | 14053        | 1499             |
| $20\,$  | 28           | 12146        | 806              | 50       | 73          | 15519       | 1042                              | 70     | 65            | 14338        | 1528             |
| 20      | 29           | 16329        | 1098             | 50       | 74          | 17092       | 1832                              | 70     | 66            | 13481        | 1481             |
| $20\,$  | 30           | 5492         | 436              | 51       | E4          | 22203       | 1420                              | 70     | 67            | 14860        | 1594             |
| 20      | 31           | 10590        | 665              | 51       | 42          | 3904        | 291                               | 70     | 68            | 13611        | 1442             |
| 20      | 32           | 11438        | 731              | 51       | 43          | 1816        | 196                               | 70     | 69            | 16100        | 1601             |
|         |              |              |                  |          |             |             |                                   |        |               |              |                  |
| 20      | 33           | 6351         | 444              | 51       | 44          | 430         | 65                                | 70     | 70            | 0            | 0                |
| 21      | E2           | 6061         | 525              | 51       | 45          | 7178        | 584                               | 70     | 71            | 18910        | 2451             |
| 21      | 16           | 13203        | 1370             | 51       | 46          | 16410       | 1080                              | 70     | 72            | 20394        | 2934             |
| 21      | 17           | 7671         | 722              | 51       | 47          | 12099       | 836                               | 70     | 73            | 31368        | 2565             |
| $^{21}$ | 18           | 7753         | $747\,$          | $51\,$   | 48          | 16262       | 1064                              | 70     | 74            | 17115        | 2244             |
| $^{21}$ | 19           | 20129        | 1575             | 51       | 49          | 18200       | 1307                              | 71     | E4            | 13517        | 1681             |
| $^{21}$ | 20           | 17619        | 1241             | 51       | 50          | 16499       | 1118                              | 71     | 42            | 35673        | 3004             |
|         |              |              |                  |          |             |             |                                   |        |               |              |                  |
| $^{21}$ | 21           | $\mathbf{0}$ | $\boldsymbol{0}$ | 51       | 51          | 0           | $\boldsymbol{0}$                  | $71\,$ | 43            | 31554        | 2832             |
| $^{21}$ | $\bf{^{22}}$ | 1639         | $\,205$          | 51       | $^{52}$     | 6781        | 508                               | $71\,$ | 44            | 31636        | 2756             |
| $^{21}$ | 23           | 20006        | 1554             | 51       | 53          | 7322        | 575                               | 71     | 45            | 33841        | 3039             |
| 21      | $\bf{^{24}}$ | 3689         | 345              | 51       | 54          | 7483        | 635                               | 71     | 46            | 15745        | 1752             |

Tabela [C.1:](#page-92-0) Matriz de Origens e Destinos

|              |              |                  |                  |             |             |              | Tabela C.I. Matriz de Origens e Destinos |                    |               |              |                                           |
|--------------|--------------|------------------|------------------|-------------|-------------|--------------|------------------------------------------|--------------------|---------------|--------------|-------------------------------------------|
| O            | D            | <b>DIST</b>      | TEMP             | $\circ$     | $\mathbf D$ | <b>DIST</b>  | TEMP                                     | $\rm{O}$           | D             | <b>DIST</b>  | <b>TEMP</b>                               |
| 21           | 25           | 20551            | 2029             | $51\,$      | $55\,$      | 606          | 73                                       | $71\,$             | 47            | 20141        | 2056                                      |
| $^{21}$      | 26           | 19528            |                  |             |             | 981          | 92                                       |                    | 48            | 15805        |                                           |
|              |              |                  | 1478             | $51\,$      | 56          |              |                                          | $71\,$             |               |              | 1743                                      |
| 21           | $\sqrt{27}$  | 22490            | 1556             | $51\,$      | 57          | 7455         | 611                                      | 71                 | 49            | 17534        | 1979                                      |
| 21           | 28           | 5454             | 465              | $51\,$      | 58          | 22403        | 1455                                     | 71                 | 50            | 15834        | 1767                                      |
| 21           | 29           | 2077             | $301\,$          | $51\,$      | 59          | 25049        | 1735                                     | $71\,$             | $51\,$        | 32066        | 2818                                      |
| $\bf{21}$    | 30           | 18568            | 1440             | $51\,$      | 60          | 7086         | 570                                      | $71\,$             | $52\,$        | 33443        | 2963                                      |
| 21           | $31\,$       | 7029             | 584              | $51\,$      | 61          | 6686         | 497                                      | 71                 | $53\,$        | 33984        | 3029                                      |
| 21           | 32           | 6181             | $518\,$          | $51\,$      | 62          | 160          | $^{\rm 58}$                              | 71                 | $54\,$        | 34146        | 3090                                      |
|              |              |                  |                  |             |             |              |                                          |                    |               |              |                                           |
| 21           | 33           | 19426            | 1448             | $5\sqrt{1}$ | 63          | 22117        | 1550                                     | 71                 | 55            | 31460        | 2747                                      |
| $\bf{^{22}}$ | $\rm E2$     | 4423             | 320              | $51\,$      | 64          | 18677        | 1241                                     | $71\,$             | 56            | 31085        | 2728                                      |
| $\bf{^{22}}$ | $16\,$       | 11564            | 1165             | $51\,$      | 65          | 18546        | 1210                                     | 71                 | 57            | 34118        | 3065                                      |
| $\bf{^{22}}$ | $1\,7$       | 6032             | $517\,$          | $51\,$      | 66          | 19969        | 1331                                     | 71                 | 58            | 13496        | 1697                                      |
| $\bf{^{22}}$ | 18           | 6115             | 542              | $51\,$      | 67          | 20742        | 1394                                     | $71\,$             | 59            | 11550        | 1522                                      |
| $\bf{^{22}}$ | $19\,$       | 18490            | 1370             | $51\,$      | 68          | 18738        | 1195                                     | $71\,$             | 60            | 33749        | 3024                                      |
| $\bf{^{22}}$ | $20\,$       | 15980            | 1036             | $51\,$      | 69          | 16484        | 1116                                     | $71\,$             | $61\,$        | 33349        | 2951                                      |
|              |              |                  |                  |             |             |              |                                          |                    |               |              |                                           |
| $\bf{^{22}}$ | $\bf{21}$    | 1639             | $201\,$          | $51\,$      | $70\,$      | 32428        | 2602                                     | 71                 | 62            | 31928        | $\begin{array}{c} {\bf 2771} \end{array}$ |
| $\bf{^{22}}$ | $\bf{^{22}}$ | $\boldsymbol{0}$ | $\mathbf{0}$     | $51\,$      | $71\,$      | 31946        | 2957                                     | $71\,$             | 63            | 9949         | 1240                                      |
| $\bf{^{22}}$ | $\bf{^{23}}$ | 18367            | 1349             | $51\,$      | $\!\!72$    | 33430        | 3439                                     | 71                 | 64            | 13771        | 1662                                      |
| $\bf{^{22}}$ | $\bf{^{24}}$ | 2051             | 140              | $51\,$      | $73\,$      | 980          | $\bf{92}$                                | $71\,$             | 65            | 14056        | 1691                                      |
| $\bf{^{22}}$ | $\bf 25$     | 18912            | 1824             | $51\,$      | $74\,$      | 33325        | 2844                                     | 71                 | 66            | 13805        | 1695                                      |
| $\bf{^{22}}$ | $\bf{26}$    | 17889            | 1273             | $52\,$      | $\rm E4$    | 23580        | 1568                                     | 71                 | 67            | 11324        | 1406                                      |
| $\bf{^{22}}$ | $^{\rm 27}$  | 20851            | 1351             | $52\,$      | 42          | 4469         | 422                                      | $71\,$             | 68            | 13329        |                                           |
|              |              |                  |                  |             |             |              |                                          |                    |               |              | 1605                                      |
| $\bf{^{22}}$ | $\bf{^{28}}$ | 3816             | $260\,$          | $52\,$      | 43          | 6269         | 530                                      | $71\,$             | 69            | 15818        | 1764                                      |
| $\bf{^{22}}$ | 29           | 438              | 96               | $52\,$      | 44          | 6351         | 454                                      | 71                 | $70\,$        | 18975        | 2382                                      |
| $\bf{^{22}}$ | 30           | 16929            | 1235             | $52\,$      | $45\,$      | 539          | 95                                       | 71                 | $71\,$        | 0            | $\boldsymbol{0}$                          |
| $\bf{^{22}}$ | 31           | 5390             | 379              | $52\,$      | 46          | 17788        | 1229                                     | $71\,$             | $\!\!72$      | 1484         | 482                                       |
| $\bf{^{22}}$ | 32           | 4543             | 313              | $52\,$      | 47          | 13476        | 985                                      | 71                 | $73\,$        | 31086        | 2728                                      |
| $\bf{^{22}}$ | 33           | 17788            | 1243             | $52\,$      | 48          | 17639        | 1213                                     | $71\,$             | 74            | 12500        | 1649                                      |
|              |              |                  |                  |             |             |              |                                          |                    |               |              |                                           |
| 23           | $\rm E2$     | 13994            | 1081             | $52\,$      | 49          | 19577        | 1456                                     | 72                 | $\mathrm{E}4$ | 15001        | 1898                                      |
| 23           | $16\,$       | 29842            | 2481             | $52\,$      | $50\,$      | 17876        | 1267                                     | 72                 | $^{\rm 42}$   | 37157        | 3222                                      |
| $\bf 23$     | $17\,$       | 14994            | 1223             | $52\,$      | 51          | 6781         | 516                                      | 72                 | 43            | 33038        | 3049                                      |
| $\bf 23$     | $18\,$       | 15076            | 1248             | $52\,$      | $52\,$      | 0            | $\boldsymbol{0}$                         | 72                 | 44            | 33120        | 2973                                      |
| $\bf 23$     | 19           | 123              | $\bf{21}$        | $52\,$      | $53\,$      | 541          | 66                                       | 72                 | 45            | 35325        | 3256                                      |
| 23           | $\rm 20$     | 6930             | 567              | $52\,$      | 54          | 844          | 146                                      | 72                 | 46            | 17229        | 1969                                      |
| $\bf 23$     | $\bf{21}$    | 20006            | 1542             | 52          | $55\,$      | 6175         | 445                                      | 72                 | 47            | 21625        | 2274                                      |
|              |              |                  |                  |             |             |              |                                          |                    |               |              |                                           |
| $\bf 23$     | $\bf{^{22}}$ | 18367            | 1342             | $52\,$      | 56          | 5800         | 426                                      | 72                 | 48            | 17289        | 1960                                      |
| $\bf 23$     | $\bf{^{23}}$ | $\mathbf{0}$     | $\boldsymbol{0}$ | $52\,$      | $57\,$      | 675          | 102                                      | 72                 | 49            | 19018        | 2197                                      |
| 23           | 24           | 16316            | 1223             | $52\,$      | 58          | 23780        | 1604                                     | 72                 | $50\,$        | 17318        | 1984                                      |
| $\bf 23$     | $\bf 25$     | 37190            | 3140             | $52\,$      | 59          | 26426        | 1884                                     | 72                 | $51\,$        | 33550        | 3035                                      |
| $\bf 23$     | 26           | 478              | 76               | $52\,$      | 60          | 447          | 80                                       | $\scriptstyle{72}$ | $^{\rm 52}$   | 34927        | 3180                                      |
| $\bf 23$     | $\sqrt{27}$  | 4179             | $452\,$          | $52\,$      | $61\,$      | 94           | $11\,$                                   | $\scriptstyle{72}$ | $53\,$        | 35468        | 3246                                      |
|              |              |                  |                  |             |             |              |                                          |                    |               |              |                                           |
| $\bf 23$     | 28           | 14533            | 1132             | $52\,$      | 62          | 6643         | 469                                      | 72                 | $54\,$        | 35630        | 3307                                      |
| $\bf 23$     | 29           | 18716            | 1424             | $52\,$      | 63          | 23494        | 1699                                     | 72                 | 55            | 32944        | 2965                                      |
| $\bf 23$     | 30           | 3129             | 395              | $52\,$      | 64          | 20054        | 1390                                     | $\scriptstyle{72}$ | 56            | 32569        | 2945                                      |
| $\bf 23$     | 31           | 12977            | 991              | $52\,$      | 65          | 19924        | 1359                                     | 72                 | 57            | 35602        | 3283                                      |
| $\bf 23$     | $^{\rm 32}$  | 13825            | 1057             | $52\,$      | 66          | 21347        | 1480                                     | 72                 | 58            | 14980        | 1914                                      |
| 23           | 33           | 721              | $1\,25$          | $^{\rm 52}$ | 67          | 22119        | 1543                                     | 72                 | 59            | 13034        | 1739                                      |
| 24           | $\rm E2$     | 2372             | 180              | $52\,$      | 68          | 20115        | 1343                                     | 72                 | 60            | 35233        | 3242                                      |
|              |              |                  |                  |             |             |              |                                          |                    |               |              |                                           |
| 24           | 16           | 13526            | 1259             | $^{\rm 52}$ | 69          | 17861        | 1264                                     | 72                 | 61            | 34833        | 3169                                      |
| 24           | $17\,$       | 3981             | 377              | 52          | 70          | 33805        | 2751                                     | 72                 | 62            | 33412        | 2988                                      |
| 24           | 18           | 4064             | 402              | 52          | 71          | 33323        | 3106                                     | 72                 | 63            | 11433        | 1458                                      |
| 24           | 19           | 16439            | 1230             | $52\,$      | 72          | 34807        | 3588                                     | 72                 | 64            | 15255        | 1879                                      |
| $\bf{^{24}}$ | $20\,$       | 13929            | 896              | $52\,$      | 73          | 5801         | 426                                      | $\scriptstyle{72}$ | 65            | 15540        | 1909                                      |
| 24           | $\bf{21}$    | 3689             | 320              | $52\,$      | 74          | 34702        | 2993                                     | 72                 | 66            | 15289        | 1912                                      |
| 24           | $\bf{^{22}}$ | 2051             | 119              | 53          | E4          | 24121        | 1631                                     | 72                 | 67            | 12808        | 1623                                      |
| 24           | 23           | 16316            | 1209             | 53          | 42          | 3926         |                                          | 72                 | 68            | 14812        |                                           |
|              |              |                  |                  |             |             |              | 355                                      |                    |               |              | 1822                                      |
| 24           | 24           | $\boldsymbol{0}$ | $\boldsymbol{0}$ | $53\,$      | 43          | 6810         | 592                                      | $\scriptstyle{72}$ | 69            | 17302        | 1982                                      |
| 24           | $\bf 25$     | 20874            | 1917             | 53          | 44          | 6891         | 517                                      | 72                 | 70            | 20459        | 2599                                      |
| 24           | ${\bf 26}$   | 15838            | 1133             | 53          | 45          | 244          | 50                                       | 72                 | 71            | 1484         | 217                                       |
| 24           | 27           | 18801            | 1211             | 53          | 46          | 18328        | 1291                                     | 72                 | 72            | $\mathbf{0}$ | $\boldsymbol{0}$                          |
| 24           | 28           | 1765             | 120              | 53          | 47          | 14017        | 1047                                     | 72                 | 73            | 32570        | 2946                                      |
|              | 29           | 2400             | 202              | $^{\rm 53}$ |             | 18180        |                                          | $\scriptstyle{72}$ | 74            | 13984        |                                           |
| 24           |              |                  |                  |             | 48          |              | 1276                                     |                    |               |              | 1867                                      |
| 24           | 30           | 14878            | 1095             | 53          | 49          | 20118        | 1518                                     | 73                 | $\mathrm{E}4$ | 21223        | 1328                                      |
| 24           | 31           | 3339             | 239              | 53          | 50          | 18417        | 1330                                     | 73                 | 42            | 4587         | 276                                       |
| 24           | 32           | 2492             | 173              | 53          | 51          | 7322         | 578                                      | 73                 | 43            | 836          | 104                                       |
| 24           | 33           | 15737            | 1103             | $53\,$      | 52          | 541          | 63                                       | 73                 | 44            | 550          | $\bf{^{28}}$                              |
| $\bf 25$     | $\rm E2$     | 23166            | 2152             | 53          | 53          | $\mathbf{0}$ | $\mathbf{0}$                             | 73                 | 45            | 6198         | 493                                       |
| $\bf 25$     | 16           | 16022            | 2064             | 53          | 54          | 1188         | 209                                      | 73                 | 46            | 15430        | 988                                       |
|              |              |                  |                  |             |             | 6716         |                                          |                    |               |              |                                           |
| $\bf 25$     | 17           | 24776            | 2349             | 53          | 55          |              | 508                                      | 73                 | 47            | 11119        | 744                                       |
| $\bf 25$     | 18           | 24858            | 2374             | 53          | 56          | 6341         | 489                                      | 73                 | 48            | 15281        | 973                                       |
| $\bf 25$     | 19           | 37234            | 3202             | 53          | 57          | 127          | 28                                       | 73                 | 49            | 17220        | 1215                                      |
| $\bf 25$     | $\rm 20$     | 34724            | 2868             | 53          | 58          | 24321        | 1666                                     | 73                 | 50            | 15519        | 1027                                      |
| $\bf 25$     | 21           | 20472            | 2065             | 53          | 59          | 26967        | 1946                                     | 73                 | 51            | 980          | 89                                        |
| $\bf 25$     | 22           | 18833            | 1864             | 53          | 60          | 889          | 158                                      | 73                 | 52            | 5801         | 417                                       |
| $\bf 25$     | 23           | 37111            | 3181             | 53          | 61          | 635          | $74\,$                                   | 73                 | 53            | 6341         | 483                                       |
|              |              |                  |                  |             |             |              |                                          |                    |               |              |                                           |
| $\bf 25$     | $\bf{^{24}}$ | 20794            | 1972             | 53          | 62          | 7184         | 532                                      | 73                 | 54            | 6503         | 544                                       |
| $\bf 25$     | $\bf 25$     | $\boldsymbol{0}$ | $\boldsymbol{0}$ | 53          | 63          | 24035        | 1762                                     | 73                 | 55            | 374          | 19                                        |
| $\bf 25$     | ${\bf 26}$   | 36633            | 3104             | 53          | 64          | 20595        | 1453                                     | 73                 | 56            | $\,1$        | $\mathbf 0$                               |
| 25           | $^{\rm 27}$  | 39595            | 3182             | $^{\rm 53}$ | 65          | 20464        | 1422                                     | 73                 | $57\,$        | 6475         | 519                                       |

Tabela [C.1:](#page-92-0) Matriz de Origens e Destinos

|             |              |                  |                  |         |               |                  | Tabela C.I. Matriz de Origens e Destinos |         |               |                  |                  |
|-------------|--------------|------------------|------------------|---------|---------------|------------------|------------------------------------------|---------|---------------|------------------|------------------|
| О           | D            | <b>DIST</b>      | <b>TEMP</b>      | $\circ$ | D             | <b>DIST</b>      | <b>TEMP</b>                              | $\circ$ | D             | <b>DIST</b>      | <b>TEMP</b>      |
| 25          | 28           | 22559            | 2092             | 53      | 66            | 21887            | 1543                                     | 73      | 58            | 21423            | 1363             |
| 25          | 29           | 19182            | 1923             | $53\,$  | 67            | 22660            | 1605                                     | $73\,$  | 59            | 24069            | 1643             |
|             |              |                  |                  |         |               |                  |                                          |         |               |                  |                  |
| 25          | 30           | 35673            | 3067             | $53\,$  | 68            | 20656            | 1406                                     | 73      | 60            | 6106             | 478              |
| 25          | 31           | 24134            | 2211             | 53      | 69            | 18402            | 1327                                     | 73      | 61            | 5706             | 405              |
| 25          | 32           | 23286            | 2145             | 53      | $70\,$        | 34346            | 2813                                     | 73      | 62            | 842              | $\rm 43$         |
| 25          | 33           | 36531            | 3075             | 53      | $71\,$        | 33864            | 3168                                     | 73      | 63            | 21137            | 1459             |
| 26          | $\rm E2$     | 13516            | 1005             | 53      | $\!\!72$      | 35348            | 3651                                     | 73      | 64            | 17697            | 1150             |
| 26          | 16           | 29364            | 2405             | 53      | $73\,$        | 6341             | 489                                      | 73      | 65            | 17566            | 1119             |
| 26          | $1\,7$       | 14516            | 1147             | 53      | $74\,$        | 35243            | 3056                                     | 73      | 66            | 18989            | 1240             |
|             |              |                  |                  |         |               |                  |                                          |         |               |                  |                  |
| 26          | 18           | 14598            | 1172             | $54\,$  | $\mathrm{E}4$ | 24282            | 1702                                     | 73      | 67            | 19762            | 1303             |
| 26          | $19\,$       | 601              | 97               | 54      | 42            | 5136             | 546                                      | 73      | 68            | 17758            | 1103             |
| 26          | $\rm 20$     | 6452             | 491              | 54      | $43\,$        | 6971             | 663                                      | 73      | 69            | 15504            | 1024             |
| 26          | $\bf{21}$    | 19528            | 1466             | 54      | 44            | 7053             | 588                                      | 73      | $70\,$        | 31448            | 2510             |
| 26          | $^{\rm 22}$  | 17889            | 1265             | 54      | 45            | 1042             | 172                                      | 73      | $71\,$        | 30966            | 2865             |
| 26          | $\bf{^{23}}$ | 478              | 76               | 54      | $\bf 46$      | 18490            | 1363                                     | 73      | $72\,$        | 32450            | 3348             |
| 26          | $\bf{^{24}}$ | 15838            | 1146             | 54      | 47            | 14178            | 1118                                     | 73      | 73            | 0                | $\boldsymbol{0}$ |
|             |              |                  |                  |         |               |                  |                                          |         |               |                  |                  |
| 26          | $\bf 25$     | 36712            | 3064             | 54      | $48\,$        | 18341            | 1347                                     | 73      | $74\,$        | 32345            | 2753             |
| 26          | ${\bf 26}$   | 0                | $\boldsymbol{0}$ | 54      | 49            | 20279            | 1590                                     | 74      | $\mathrm{E}4$ | 11563            | 1591             |
| 26          | $^{\rm 27}$  | 3701             | 376              | 54      | $50\,$        | 18579            | 1401                                     | $74\,$  | 42            | 37063            | 3156             |
| 26          | 28           | 14055            | 1056             | 54      | $51\,$        | 7483             | 649                                      | 74      | 43            | 32945            | 2983             |
| 26          | $\bf 29$     | 18238            | 1348             | 54      | $^{\rm 52}$   | 844              | 146                                      | 74      | 44            | 33027            | 2907             |
| 26          | 30           | 2651             | 319              | 54      | 53            | 1188             | 213                                      | 74      | $45\,$        | 35232            | 3190             |
| 26          | 31           | 12499            | 915              | 54      | 54            | 0                | $\boldsymbol{0}$                         | $74\,$  | 46            | 17135            | 1903             |
|             | 32           | 13346            |                  | 54      |               |                  |                                          | $74\,$  | 47            | 21532            |                  |
| 26          |              |                  | 981              |         | 55            | 6877             | 579                                      |         |               |                  | 2208             |
| 26          | 33           | 243              | 49               | 54      | 56            | 6503             | 560                                      | 74      | 48            | 17195            | 1894             |
| $\sqrt{27}$ | $\rm E2$     | 16478            | 1068             | 54      | 57            | 1247             | 212                                      | 74      | 49            | 18925            | 2131             |
| 27          | 16           | 32326            | 2468             | 54      | 58            | 24483            | 1738                                     | 74      | $50\,$        | 17224            | 1918             |
| $\sqrt{27}$ | $1\,7$       | 17478            | 1210             | $54\,$  | 59            | 27129            | 2017                                     | $74\,$  | $51\,$        | 33457            | 2969             |
| 27          | $18\,$       | 17560            | 1235             | 54      | $60\,$        | 397              | 65                                       | 74      | $^{\rm 52}$   | 34834            | 3114             |
| 27          | $19\,$       | 4302             | $452\,$          | 54      | 61            | 939              | 158                                      | 74      | $53\,$        | 35375            | 3180             |
|             |              |                  |                  |         |               |                  |                                          |         |               |                  |                  |
| $\sqrt{27}$ | $\rm 20$     | 4871             | 313              | 54      | 62            | 7345             | 603                                      | 74      | $54\,$        | 35536            | 3241             |
| $\sqrt{27}$ | $\bf{21}$    | 22490            | 1529             | 54      | 63            | 24196            | 1833                                     | 74      | $55\,$        | 32851            | 2898             |
| $\sqrt{27}$ | $\bf{^{22}}$ | 20851            | 1328             | 54      | 64            | 20757            | 1524                                     | 74      | 56            | 32476            | 2879             |
| 27          | $\bf{^{23}}$ | 4179             | 431              | 54      | 65            | 20626            | 1493                                     | 74      | $57\,$        | 35509            | 3217             |
| $\sqrt{27}$ | $\bf{^{24}}$ | 18801            | 1209             | 54      | 66            | 22049            | 1614                                     | $74\,$  | 58            | 11542            | 1607             |
| 27          | $\bf 25$     | 39674            | 3126             | 54      | 67            | 22822            | 1677                                     | $74\,$  | 59            | 9596             | 1432             |
| 27          | $\bf{^{26}}$ | 3701             | $355\,$          | 54      |               | 20817            | 1477                                     | $74\,$  | 60            | 35139            | 3176             |
|             |              |                  |                  |         | 68            |                  |                                          |         |               |                  |                  |
| 27          | $^{\rm 27}$  | $\boldsymbol{0}$ | $\boldsymbol{0}$ | 54      | 69            | 18564            | 1398                                     | 74      | 61            | 34740            | 3103             |
| 27          | $\bf{^{28}}$ | 17018            | 1119             | 54      | $70\,$        | 34507            | 2884                                     | 74      | 62            | 33319            | 2922             |
| $\sqrt{27}$ | $\bf 29$     | 21201            | 1411             | 54      | $71\,$        | 34025            | 3239                                     | 74      | 63            | 9993             | 1386             |
| $\sqrt{27}$ | $30\,$       | 6184             | 617              | 54      | $72\,$        | 35509            | 3722                                     | $74\,$  | 64            | 15162            | 1813             |
| $\sqrt{27}$ | 31           | 15461            | 978              | 54      | $73\,$        | 6503             | 560                                      | $74\,$  | 65            | 15446            | 1843             |
| 27          | 32           | 16309            | 1044             | 54      | $74\,$        | 35404            | 3127                                     | 74      | 66            | 14590            | 1796             |
|             | 33           | 3634             | 334              | 55      | $\mathrm{E}4$ | 21597            |                                          | 74      |               | 11368            |                  |
| $\sqrt{27}$ |              |                  |                  |         |               |                  | 1346                                     |         | 67            |                  | 1551             |
| 28          | $\rm E2$     | 589              | 89               | 55      | 42            | 4213             | $257\,$                                  | $74\,$  | 68            | 14719            | 1756             |
| 28          | $16\,$       | 15291            | 1405             | 55      | $\rm 43$      | 1210             | 122                                      | $74\,$  | 69            | 17209            | 1916             |
| 28          | 17           | 2198             | 286              | 55      | 44            | 176              | $\boldsymbol{9}$                         | 74      | 70            | 16579            | 2261             |
| 28          | $18\,$       | 2281             | 310              | 55      | $45\,$        | 6572             | 511                                      | 74      | $71\,$        | 12623            | 1835             |
| 28          | 19           | 14656            | 1139             | 55      | 46            | 15804            | 1007                                     | 74      | $\bf 72$      | 14107            | 2318             |
| 28          | $\rm 20$     | 12146            | 805              | 55      | 47            | 11493            | 762                                      | 74      | 73            | 32477            | 2879             |
|             |              |                  |                  |         |               |                  |                                          |         |               |                  |                  |
| 28          | 21           | 5454             | 466              | 55      | 48            | 15656            | 991                                      | 74      | 74            | $\boldsymbol{0}$ | $\boldsymbol{0}$ |
| 28          | $\bf{^{22}}$ | 3816             | 265              | 55      | 49            | 17594            | 1234                                     | E5      | E5            | $\boldsymbol{0}$ | $\boldsymbol{0}$ |
| $\bf 28$    | $\bf{^{23}}$ | 14533            | 1118             | $55\,$  | 50            | 15893            | 1045                                     | E5      | 75            | 13662            | 830              |
| 28          | $\bf{^{24}}$ | 1765             | 146              | 55      | 51            | 606              | $71\,$                                   | E5      | 76            | 13893            | 871              |
| 28          | 25           | 22639            | 2064             | 55      | 52            | 6175             | 435                                      | E5      | 77            | 13625            | 823              |
| 28          | 26           | 14055            | 1041             | 55      | 53            | 6716             | 501                                      | E5      | 78            | 13662            | 850              |
| 28          | $^{\rm 27}$  | 17018            | 1119             | 55      | 54            | 6877             | 562                                      | E5      | 79            | 14111            | 910              |
| 28          | 28           | $\boldsymbol{0}$ | $\boldsymbol{0}$ | 55      | 55            | $\boldsymbol{0}$ | $\boldsymbol{0}$                         | E5      | 80            | 3117             | 382              |
|             | $\bf 29$     | 4165             | 348              |         |               |                  | 18                                       |         |               |                  | 293              |
| 28          |              |                  |                  | 55      | 56            | 375              |                                          | E5      | 81            | 2471             |                  |
| 28          | 30           | 13095            | 1004             | 55      | 57            | 6849             | 537                                      | E5      | 82            | 2768             | 330              |
| 28          | 31           | 1556             | 148              | 55      | 58            | 21797            | 1382                                     | E5      | 83            | 2908             | 358              |
| $\bf 28$    | 32           | 709              | 82               | $55\,$  | 59            | 24443            | 1661                                     | 75      | E5            | 13662            | 865              |
| 28          | 33           | 13954            | 1012             | 55      | 60            | 6480             | 497                                      | 75      | 75            | 0                | 0                |
| $\bf 29$    | $\rm E2$     | 4772             | 398              | 55      | 61            | 6080             | 423                                      | 75      | 76            | 231              | 41               |
| 29          | 16           | 11913            |                  | 55      | 62            | 468              | $\bf{^{24}}$                             | 75      | 77            | 37               | $\overline{7}$   |
|             |              |                  | 1252             |         |               |                  |                                          |         |               |                  |                  |
| 29          | 17           | 6381             | 595              | 55      | 63            | 21511            | 1477                                     | 75      | 78            | 159              | 59               |
| $\bf 29$    | 18           | 6464             | 620              | 55      | 64            | 18071            | 1168                                     | 75      | 79            | 449              | 81               |
| $\bf 29$    | 19           | 18839            | 1448             | 55      | 65            | 17940            | 1137                                     | 75      | 80            | 16779            | 1246             |
| 29          | 20           | 16329            | 1114             | 55      | 66            | 19363            | 1258                                     | 75      | 81            | 16133            | 1158             |
| 29          | $\bf{21}$    | 2077             | 296              | 55      | 67            | 20136            | 1321                                     | 75      | 82            | 16429            | 1195             |
| 29          | $\bf{^{22}}$ | 438              | 96               | 55      | 68            | 18132            | 1121                                     | 75      | 83            | 16570            | 1223             |
| $\bf 29$    | $\bf{^{23}}$ | 18716            | 1427             | 55      | 69            | 15878            | 1042                                     | 76      | E5            | 13893            | 906              |
|             | $\bf{^{24}}$ | 2400             |                  |         |               | 31822            |                                          |         |               | 231              | 41               |
| 29          |              |                  | 218              | 55      | 70            |                  | 2528                                     | 76      | 75            |                  |                  |
| 29          | 25           | 19261            | 1910             | 55      | 71            | 31340            | 2883                                     | 76      | 76            | $\boldsymbol{0}$ | 0                |
| 29          | 26           | 18238            | 1351             | 55      | $\rm ^{72}$   | 32824            | 3366                                     | 76      | $77\,$        | 267              | 48               |
| 29          | $^{\rm 27}$  | 21201            | 1428             | 55      | 73            | 374              | $18\,$                                   | 76      | 78            | 389              | 101              |
| 29          | 28           | 4165             | 338              | 55      | 74            | 32719            | 2771                                     | 76      | 79            | 218              | 39               |
| 29          | $\bf 29$     | $\boldsymbol{0}$ | $\boldsymbol{0}$ | 56      | E4            | 21222            | 1328                                     | 76      | 80            | 17010            | 1288             |
| 29          | 30           | 17278            | $1313\,$         | 56      | 42            | 4587             | 276                                      | 76      | 81            | 16363            | 1200             |
|             |              |                  |                  |         |               |                  |                                          |         |               |                  |                  |

Tabela [C.1:](#page-92-0) Matriz de Origens e Destinos

|             |              |                  |                  |             |               |              | rabeia C.I. Matriz de Origens e Destinos |         |                |                  |                   |
|-------------|--------------|------------------|------------------|-------------|---------------|--------------|------------------------------------------|---------|----------------|------------------|-------------------|
| О           | D            | <b>DIST</b>      | TEMP             | $\circ$     | D             | <b>DIST</b>  | TEMP                                     | $\circ$ | $\mathbf D$    | <b>DIST</b>      | TEMP              |
|             |              | 5739             | 457              | 56          | 43            | 835          | 104                                      | 76      | 82             |                  | 1236              |
| 29          | 31           |                  |                  |             |               |              |                                          |         |                | 16660            |                   |
| 29          | 32           | 4892             | 391              | 56          | $\bf 44$      | 551          | $\bf{28}$                                | 76      | 83             | 16801            | 1264              |
| 29          | 33           | 18137            | 1321             | $56\,$      | $\rm 45$      | 6198         | 493                                      | $77\,$  | $\rm{E}5$      | 13625            | 858               |
|             |              |                  |                  |             |               |              |                                          |         |                |                  |                   |
| 30          | $\rm E2$     | 12556            | 962              | 56          | 46            | 15430        | 988                                      | $77\,$  | 75             | 37               | $\scriptstyle{7}$ |
| 30          | 16           | 28404            | 2361             | $56\,$      | 47            | 11118        | 744                                      | $77 \,$ | 76             | 267              | 48                |
| 30          | $17\,$       | 13556            | 1104             | 56          | 48            | 15281        | 973                                      | $77\,$  | $77\,$         | $\boldsymbol{0}$ | $\boldsymbol{0}$  |
|             |              |                  |                  |             |               |              |                                          |         |                |                  |                   |
| $30\,$      | 18           | 13638            | 1128             | 56          | $\rm 49$      | 17219        | 1215                                     | $77\,$  | 78             | 122              | $52\,$            |
| 30          | 19           | 3252             | 418              | $56\,$      | $50\,$        | 15518        | 1027                                     | $77\,$  | 79             | 486              | $\bf 87$          |
| $30\,$      | 20           | 5492             | 447              | 56          | $51\,$        | 981          | $90\,$                                   | 77      | 80             | 16743            | 1240              |
|             |              |                  |                  |             |               |              |                                          |         |                |                  |                   |
| 30          | $\bf{21}$    | 18568            | 1422             | 56          | $52\,$        | 5800         | 417                                      | $77\,$  | 81             | 16096            | 1152              |
| 30          | 22           | 16929            | 1222             | 56          | 53            | 6341         | 483                                      | $77\,$  | 82             | 16393            | 1188              |
| 30          | $\bf{^{23}}$ | 3129             | 397              | $56\,$      | 54            | 6503         | 544                                      | $77\,$  | 83             | 16534            | 1216              |
|             |              |                  |                  |             |               |              |                                          |         |                |                  |                   |
| 30          | 24           | 14878            | 1103             | 56          | $55\,$        | 375          | 19                                       | 78      | E <sub>5</sub> | 13662            | 862               |
| 30          | 25           | 35752            | 3020             | $^{\rm 56}$ | 56            | $\mathbf{0}$ | $\boldsymbol{0}$                         | 78      | $75\,$         | 159              | 61                |
| $30\,$      | $\bf{26}$    | 2651             | 321              | 56          | 57            | 6475         | 519                                      | 78      | 76             | 389              | 102               |
|             |              |                  |                  |             |               |              |                                          |         |                |                  |                   |
| $30\,$      | $\sqrt{27}$  | 6184             | 640              | $56\,$      | $^{\rm 58}$   | 21422        | 1363                                     | 78      | $77\,$         | 122              | $54\,$            |
| 30          | 28           | 13095            | 1013             | 56          | 59            | 24068        | 1643                                     | 78      | 78             | $\boldsymbol{0}$ | $\boldsymbol{0}$  |
| 30          | 29           | 17278            | 1304             | 56          | 60            | 6105         | 478                                      | 78      | 79             | 608              | 142               |
|             |              |                  |                  |             |               |              |                                          |         |                |                  |                   |
| 30          | 30           | 0                | 0                | 56          | 61            | 5706         | 405                                      | 78      | $80\,$         | 16780            | 1244              |
| 30          | 31           | 11539            | 871              | 56          | 62            | 843          | 43                                       | 78      | $\bf 81$       | 16133            | 1155              |
| 30          | 32           | 12386            | 938              | $56\,$      | 63            | 21136        | 1459                                     | 78      | $^{\rm 82}$    | 16430            | 1192              |
|             |              | 2550             |                  | $^{\rm 56}$ |               | 17696        |                                          |         | 83             |                  |                   |
| 30          | 33           |                  | 291              |             | 64            |              | 1150                                     | 78      |                | 16570            | 1220              |
| 31          | $_{\rm E2}$  | 1017             | 90               | 56          | $65\,$        | 17566        | 1119                                     | 79      | $\rm{E}5$      | 14111            | 946               |
| $3\sqrt{1}$ | 16           | 16865            | 1490             | 56          | 66            | 18989        | 1240                                     | 79      | 75             | 449              | 81                |
| $3\sqrt{1}$ |              | 2017             | 232              |             |               |              |                                          | 79      |                | 218              |                   |
|             | $17\,$       |                  |                  | $^{\rm 56}$ | 67            | 19761        | 1303                                     |         | ${\bf 76}$     |                  | $39\,$            |
| $3\sqrt{1}$ | 18           | 2099             | 257              | 56          | 68            | 17757        | 1103                                     | 79      | $77\,$         | 486              | 87                |
| $3\sqrt{1}$ | 19           | 13100            | 991              | 56          | 69            | 15503        | 1024                                     | 79      | 78             | 608              | 140               |
|             |              |                  |                  |             |               |              |                                          |         |                |                  |                   |
| 31          | $\rm 20$     | 10590            | 657              | 56          | $70\,$        | 31447        | 2510                                     | 79      | 79             | $\mathbf{0}$     | $\boldsymbol{0}$  |
| 31          | $\bf{21}$    | 7029             | $5\,5\,1$        | 56          | $71\,$        | 30965        | 2865                                     | 79      | 80             | 17229            | 1327              |
| 31          | $^{\rm 22}$  | 5390             | 350              | $^{\rm 56}$ | $72\,$        | 32449        | 3348                                     | 79      | $\bf 81$       | 16582            | 1239              |
|             |              |                  |                  |             |               |              |                                          |         |                |                  |                   |
| 31          | 23           | 12977            | 970              | 56          | 73            | $\,1$        | $\boldsymbol{0}$                         | 79      | 82             | 16879            | 1275              |
| $3\sqrt{1}$ | $\bf{^{24}}$ | 3339             | $\bf 231$        | 56          | $74\,$        | 32344        | 2753                                     | 79      | 83             | 17019            | 1303              |
| $3\sqrt{1}$ | $\bf 25$     | 24213            | 2149             | $57\,$      | $\mathrm{E}4$ | 24255        | 1669                                     | 80      | $\to 5$        | 3117             | 370               |
|             |              |                  |                  |             |               |              |                                          |         |                |                  |                   |
| $3\sqrt{1}$ | 26           | 12499            | 894              | $57\,$      | $42\,$        | 4057         | 392                                      | 80      | $75\,$         | 16779            | 1199              |
| $3\sqrt{1}$ | $\sqrt{27}$  | 15461            | 972              | 57          | $43\,$        | 6943         | 630                                      | 80      | 76             | 17010            | 1241              |
| 31          | 28           | 1556             | 141              | 57          | 44            | 7025         | 554                                      | 80      | $77\,$         | 16743            | 1193              |
|             |              |                  |                  |             |               |              |                                          |         |                |                  |                   |
| $3\sqrt{1}$ | $\bf 29$     | 5739             | 433              | $57\,$      | $\rm 45$      | 205          | $35\,$                                   | 80      | 78             | 16780            | 1220              |
| 31          | 30           | 11539            | 856              | 57          | 46            | 18462        | 1329                                     | 80      | 79             | 17229            | 1280              |
| 31          | 31           | $\boldsymbol{0}$ | $\boldsymbol{0}$ | $57\,$      | 47            | 14150        | 1085                                     | 80      | 80             | $\boldsymbol{0}$ | $\boldsymbol{0}$  |
|             |              |                  |                  |             |               |              |                                          |         |                |                  |                   |
| 31          | 32           | 848              | 66               | $57\,$      | 48            | 18313        | 1313                                     | 80      | 81             | 1442             | $\bf 258$         |
| 31          | 33           | 12397            | 864              | $57\,$      | 49            | 20252        | 1556                                     | 80      | 82             | 350              | $52\,$            |
| 32          | $\rm E2$     | 169              | 24               | 57          | 50            | 18551        | 1367                                     | 80      | 83             | 1879             | 322               |
|             |              |                  |                  |             |               |              |                                          |         |                |                  |                   |
| $^{\rm 32}$ | $16\,$       | 16018            | 1424             | $57\,$      | $51\,$        | 7455         | 616                                      | 81      | $\to 5$        | 2471             | ${\bf 265}$       |
| $^{\rm 32}$ | 17           | 1490             | 204              | $57\,$      | $52\,$        | 675          | 100                                      | 81      | $75\,$         | 16133            | 1094              |
| $^{\rm 32}$ | 18           | 1572             | 229              | 57          | 53            | 127          | $\bf{^{28}}$                             | 81      | 76             | 16363            | 1136              |
|             |              |                  |                  |             |               |              |                                          |         |                |                  |                   |
| $^{\rm 32}$ | 19           | 13947            | 1057             | $57\,$      | 54            | 1247         | 208                                      | 81      | $77\,$         | 16096            | 1088              |
| 32          | $\rm 20$     | 11438            | 723              | $57\,$      | $55\,$        | 6849         | 545                                      | 81      | 78             | 16133            | 1115              |
| 32          | $\bf{21}$    | 6181             | 485              | $57\,$      | 56            | 6475         | 526                                      | 81      | 79             | 16582            | 1175              |
|             |              |                  |                  |             |               |              |                                          |         |                |                  |                   |
| 32          | 22           | 4543             | 284              | 57          | 57            | $\mathbf{0}$ | $\boldsymbol{0}$                         | 81      | 80             | 1442             | 207               |
| 32          | 23           | 13825            | 1036             | 57          | 58            | 24455        | 1704                                     | 81      | 81             | $\boldsymbol{0}$ | $\boldsymbol{0}$  |
| 32          | 24           | 2492             | 165              | 57          | 59            | 27101        | 1984                                     | 81      | 82             | 1092             | 155               |
|             |              |                  |                  |             |               |              |                                          |         |                |                  |                   |
| 32          | 25           | 23366            | 2082             | 57          | 60            | 850          | 143                                      | 81      | 83             | 433              | 62                |
| 32          | 26           | 13346            | 960              | 57          | 61            | 769          | 112                                      | 82      | E <sub>5</sub> | 2768             | 318               |
| 32          | 27           | 16309            | 1037             | 57          | 62            | 7317         | 569                                      | 82      | 75             | 16429            | 1148              |
| 32          | 28           | 709              | 75               | 57          | 63            | 24169        |                                          | 82      | 76             | 16660            |                   |
|             |              |                  |                  |             |               |              | 1799                                     |         |                |                  | 1189              |
| 32          | 29           | 4892             | 367              | 57          | 64            | 20729        | 1491                                     | 82      | $77\,$         | 16393            | 1141              |
| 32          | 30           | 12386            | 922              | 57          | 65            | 20598        | 1459                                     | 82      | 78             | 16430            | 1168              |
| 32          | 31           | 848              | 66               | 57          | 66            | 22021        | 1580                                     | 82      | 79             | 16879            | 1228              |
|             |              |                  |                  |             |               |              |                                          |         |                |                  |                   |
| 32          | 32           | 0                | 0                | 57          | 67            | 22794        | 1643                                     | 82      | 80             | 350              | 52                |
| 32          | 33           | 13245            | 930              | 57          | 68            | 20789        | 1444                                     | 82      | 81             | 1092             | 206               |
| 33          | E2           | 13414            | 969              | 57          | 69            | 18536        | 1365                                     | 82      | 82             | $\boldsymbol{0}$ | $\boldsymbol{0}$  |
|             |              |                  |                  |             |               |              |                                          |         |                |                  |                   |
| 33          | 16           | 29263            | 2368             | 57          | 70            | 34479        | 2851                                     | 82      | 83             | 1529             | 271               |
| 33          | 17           | 14414            | 1110             | 57          | 71            | 33997        | 3206                                     | 83      | E <sub>5</sub> | 2908             | 329               |
| 33          | 18           | 14497            | 1135             | 57          | $\bf 72$      | 35481        | 3688                                     | 83      | 75             | 16570            | 1159              |
| 33          | 19           | 844              |                  | 57          | 73            |              |                                          | 83      | 76             |                  |                   |
|             |              |                  | 146              |             |               | 6475         | 526                                      |         |                | 16801            | 1200              |
| 33          | 20           | 6351             | 454              | 57          | 74            | 35376        | 3093                                     | 83      | $77\,$         | 16534            | 1152              |
| 33          | 21           | 19426            | 1429             | 58          | E4            | 200          | 42                                       | 83      | 78             | 16570            | 1180              |
| 33          | 22           | 17788            | 1229             | 58          | 42            | 26010        | 1706                                     | 83      | 79             | 17019            | 1240              |
|             |              |                  |                  |             |               |              |                                          |         |                |                  |                   |
| 33          | 23           | 721              | 125              | 58          | 43            | 21891        | 1534                                     | 83      | 80             | 1879             | 271               |
| 33          | 24           | 15737            | 1110             | 58          | 44            | 21973        | 1458                                     | 83      | 81             | 433              | 62                |
| 33          | 25           | 36611            | 3027             | 58          | 45            | 24178        | 1741                                     | 83      | 82             | 1529             | 219               |
|             |              |                  |                  |             |               |              |                                          |         |                |                  |                   |
| 33          | 26           | 243              | 49               | 58          | 46            | 6082         | 454                                      | 83      | 83             | $\boldsymbol{0}$ | $\boldsymbol{0}$  |
| 33          | $\sqrt{27}$  | 3634             | 349              | 58          | 47            | 10478        | 758                                      | E6      | E6             | $\boldsymbol{0}$ | 0                 |
| 33          | 28           | 13954            | 1020             | 58          | 48            | 6142         | 445                                      | E6      | 84             | 1893             | 232               |
|             |              |                  |                  |             |               |              |                                          |         |                |                  |                   |
| 33          | 29           | 18137            | 1311             | 58          | 49            | 7871         | 681                                      | E6      | 85             | 570              | 57                |
| 33          | 30           | 2550             | 283              | 58          | 50            | 6171         | 469                                      | E6      | 86             | 18564            | 1337              |
| 33          | 31           | 12397            | 878              | 58          | 51            | 22403        | 1520                                     | E6      | 87             | 17868            | 1211              |
|             |              |                  |                  |             |               |              |                                          |         |                |                  |                   |
| 33          | 32           | 13245            | 945              | 58          | 52            | 23780        | 1665                                     | E6      | 88             | 2474             | 188               |
| 33          | 33           | $\mathbf{0}$     | 0                | 58          | 53            | 24321        | 1731                                     | 84      | E6             | 1946             | $\,299$           |

Tabela [C.1:](#page-92-0) Matriz de Origens e Destinos

| O                   | D              | <b>DIST</b>      | <b>TEMP</b>       | $\circ$           | D        | <b>DIST</b>      | ပ<br>TEMP        | O  | $\mathbf D$ | <b>DIST</b>      | TEMP             |
|---------------------|----------------|------------------|-------------------|-------------------|----------|------------------|------------------|----|-------------|------------------|------------------|
| $\operatorname{E3}$ | $_{\rm E3}$    | $\mathbf{0}$     | $\boldsymbol{0}$  | 58                | 54       | 24483            | 1792             | 84 | 84          | $\mathbf{0}$     | $\mathbf{0}$     |
| $\operatorname{E3}$ | 34             | 2385             | 232               | 58                | 55       | 21797            | 1449             | 84 | 85          | 2516             | 356              |
| $\operatorname{E3}$ | 35             | 8153             | 1059              | 58                | 56       | 21422            | 1430             | 84 | 86          | 20510            | 1635             |
| $\operatorname{E3}$ | 36             | 8432             | 1104              | 58                | 57       | 24455            | 1767             | 84 | 87          | 19814            | 1510             |
| $\operatorname{E3}$ | 37             | 623              | 112               | 58                | 58       | $\boldsymbol{0}$ | 0                | 84 | 88          | 4420             | 486              |
| $\operatorname{E3}$ | 38             | 150              | $\bf 29$          | 58                | 59       | 3134             | 414              | 85 | E6          | 570              | 86               |
| $\operatorname{E3}$ | 39             | 332              | 87                | 58                | 60       | 24086            | 1727             | 85 | 84          | 2463             | 318              |
| $\operatorname{E3}$ | 40             | 1066             | 234               | $^{\rm 58}$       | 61       | 23686            | 1653             | 85 | 85          | $\boldsymbol{0}$ | $\boldsymbol{0}$ |
| $\operatorname{E3}$ | $4\sqrt{1}$    | 1682             | 369               | $^{\rm 58}$       | 62       | 22265            | 1473             | 85 | 86          | 18296            | 1354             |
| 34                  | E <sub>3</sub> | 2385             | 229               | $^{\rm 58}$       | 63       | 6289             | 616              | 85 | 87          | 17600            | 1229             |
| 34                  | 34             | $\boldsymbol{0}$ | $\,0$             | 58                | 64       | 4108             | 364              | 85 | 88          | $\bf 2206$       | $\bf 205$        |
| 34                  | 35             | 10464            | 1231              | 58                | 65       | 4393             | 393              | 86 | E6          | 18564            | 1374             |
| 34                  | 36             | 10743            | 1276              | $^{\rm 58}$       | 66       | 3536             | 347              | 86 | 84          | 20457            | 1606             |
| 34                  | 37             | 1902             | 177               | $^{\rm 58}$       | 67       | 4914             | 459              | 86 | 85          | 18296            | 1387             |
| 34                  | 38             | 2536             | 258               | $^{\rm 58}$       | 68       | 3665             | 307              | 86 | 86          | $\boldsymbol{0}$ | $\boldsymbol{0}$ |
| 34                  | 39             | 2643             | 260               | 58                | 69       | 6155             | 466              | 86 | 87          | 696              | $125\,$          |
| 34                  | 40             | 3451             | 463               | $^{\rm 58}$       | 70       | 10513            | 1281             | 86 | 88          | 16189            | 1231             |
| 34                  | 41             | 4067             | 598               | $^{\rm 58}$       | $71\,$   | 13204            | 1731             | 87 | $\rm E6$    | 17868            | 1249             |
| $35\,$              | E <sub>3</sub> | 8153             | 980               | $^{\rm 58}$       | $\!\!72$ | 14688            | 2213             | 87 | 84          | 19762            | 1481             |
| 35                  | 34             | 10464            | 1177              | $^{\rm 58}$       | 73       | 21423            | 1430             | 87 | 85          | 17600            | 1262             |
| $35\,$              | 35             | $\mathbf{0}$     | $\mathbf{0}$      | $^{\rm 58}$       | $74\,$   | 11410            | 1524             | 87 | 86          | 696              | $125\,$          |
| $35\,$              | 36             | 279              | $\rm 45$          | $\bf 59$          | $\rm E4$ | 3155             | 421              | 87 | 87          | $\boldsymbol{0}$ | $\boldsymbol{0}$ |
| 35                  | 37             | 8702             | 1057              | 59                | 42       | 28656            | 1985             | 87 | 88          | 15493            | 1105             |
| 35                  | 38             | 8303             | 1008              | 59                | 43       | 24537            | 1812             | 88 | E6          | 2474             | 211              |
| 35                  | 39             | 8012             | 971               | 59                | 44       | 24619            | 1737             | 88 | 84          | 4367             | 443              |
| 35                  | 40             | 9219             | 1214              | 59                | $45\,$   | 26824            | 2020             | 88 | 85          | 2206             | 224              |
| 35                  | 41             | 9835             | 1349              | 59                | 46       | 8728             | 733              | 88 | 86          | 16189            | 1193             |
| 36                  | E <sub>3</sub> | 8432             | 1024              | 59                | 47       | 13124            | 1037             | 88 | 87          | 15493            | 1068             |
| 36                  | 34             | 10743            | 1221              | 59                | 48       | 8787             | 724              | 88 | 88          | $\boldsymbol{0}$ | $\mathbf{0}$     |
| 36                  | 35             | 279              | $\rm 45$          | 59                | 49       | 10517            | 960              | E7 | E7          | $\boldsymbol{0}$ | $\boldsymbol{0}$ |
| 36                  | 36             | 0                | $\mathbf{0}$      | 59                | 50       | 8816             | 748              | E7 | 89          | 796              | 146              |
| 36                  | 37             | 8981             | 1102              | 59                | $51\,$   | 25049            | 1798             | E7 | 90          | 1737             | 347              |
| 36                  | 38             | 8582             | 1053              | 59                | $52\,$   | 26426            | 1944             | E7 | 91          | 1758             | 289              |
| 36                  | 39             | 8290             | 1016              | 59                | 53       | 26967            | 2010             | E7 | 92          | 4657             | 765              |
| 36                  | 40             | 9498             | 1258              | 59                | 54       | 27129            | 2071             | 89 | E7          | 796              | 130              |
| 36                  | $4\sqrt{1}$    | 10113            | 1393              | $\bf 59$          | 55       | 24443            | 1728             | 89 | 89          | $\mathbf{0}$     | $\boldsymbol{0}$ |
| 37                  | E3             | 623              | 108               | 59                | 56       | 24068            | 1709             | 89 | 90          | 940              | $201\,$          |
| 37                  | 34             | 1902             | 199               | 59                | 57       | 27101            | 2046             | 89 | 91          | 2344             | 378              |
| 37                  | 35             | 8702             | 1110              | $\bf 59$          | 58       | 3134             | 436              | 89 | 92          | 5243             | 853              |
| 37                  | 36             | 8981             | 1155              | 59                | 59       | $\boldsymbol{0}$ | $\boldsymbol{0}$ | 90 | E7          | 1737             | 332              |
| 37                  | 37             | 0                | $\boldsymbol{0}$  | 59                | 60       | 26731            | 2005             | 90 | 89          | 940              | 202              |
| 37                  | 38             | 773              | 136               | 59                | 61       | 26332            | 1932             | 90 | 90          | $\boldsymbol{0}$ | $\boldsymbol{0}$ |
| 37                  | 39             | 881              | 139               | $\bf 59$          | 62       | 24911            | 1752             | 90 | 91          | 3285             | 580              |
| 37                  | 40             | 1689             | 342               | $\bf 59$          | 63       | 8935             | 894              | 90 | 92          | 6183             | 1055             |
| 37                  | 41             | 2305             | 477               | 59                | 64       | 6754             | 643              | 91 | E7          | 1758             | $\bf 276$        |
| 38                  | E3             | 150              | $\bf 29$          | 59                | 65       | 7038             | 672              | 91 | 89          | 2344             | 422              |
| 38                  | 34             | 2536             | $260\,$           | $\bf 59$          | 66       | 6182             | 625              | 91 | $90\,$      | 3285             | 624              |
| 38                  | 35             | 8303             | 1087              | 59                | 67       | 7560             | 738              | 91 | 91          | $\boldsymbol{0}$ | $\boldsymbol{0}$ |
| 38                  | 36             | 8582             | 1132              | $\bf 59$          | 68       | 6311             | 585              | 91 | 92          | 3388             | 560              |
| 38                  | 37             | 773              | 141               | $\boldsymbol{59}$ | 69       | 8801             | 745              | 92 | $\rm E7$    | 4657             | 740              |
| 38                  | 38             | $\boldsymbol{0}$ | $\boldsymbol{0}$  | 59                | $70\,$   | 9084             | 1289             | 92 | 89          | 5243             | 887              |
| 38                  | 39             | 482              | 116               | $\bf 59$          | $71\,$   | 11169            | 1560             | 92 | 90          | 6183             | 1088             |
| 38                  | 40             | 916              | 206               | $\bf 59$          | $\!\!72$ | 12653            | 2042             | 92 | $\rm 91$    | 3388             | 555              |
| 38                  | 41             | 1531             | 341               | $\boldsymbol{59}$ | $73\,$   | 24069            | 1709             | 92 | 92          | $\boldsymbol{0}$ | $\boldsymbol{0}$ |
| 39                  | E3             | 332              | $\boldsymbol{93}$ | 59                | 74       | 9374             | 1353             |    |             |                  |                  |

Tabela [C.1:](#page-92-0) Matriz de Origens e Destinos

Fonte: Autor, 2018.